## **Metoda automatske detekcije naglašenih riječi u zvučnom zapisu**

**Stojanović, Aleksandar**

**Doctoral thesis / Disertacija**

**2019**

*Degree Grantor / Ustanova koja je dodijelila akademski / stručni stupanj:* **University of Zagreb, University of Zagreb, Faculty of Humanities and Social Sciences / Sveučilište u Zagrebu, Filozofski fakultet**

*Permanent link / Trajna poveznica:* <https://urn.nsk.hr/urn:nbn:hr:131:248144>

*Rights / Prava:* [In copyright](http://rightsstatements.org/vocab/InC/1.0/) / [Zaštićeno autorskim pravom.](http://rightsstatements.org/vocab/InC/1.0/)

*Download date / Datum preuzimanja:* **2024-07-16**

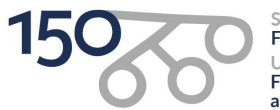

Sveučilište u Zagrebu Filozofski fakultet of Zagreb Iniversit **Faculty of Humanities** and Social Sciences

*Repository / Repozitorij:*

[ODRAZ - open repository of the University of Zagreb](https://repozitorij.ffzg.unizg.hr) [Faculty of Humanities and Social Sciences](https://repozitorij.ffzg.unizg.hr)

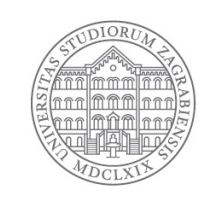

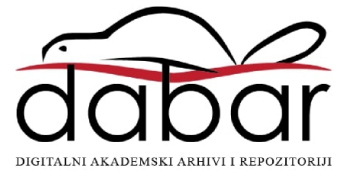

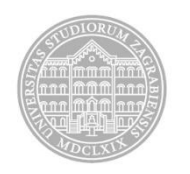

Sveučilište u Zagrebu

# FILOZOFSKI FAKULTET

Aleksandar Stojanović

# **METODA AUTOMATSKE DETEKCIJE NAGLAŠENIH RIJEČI U ZVUČNOM ZAPISU**

# DOKTORSKI RAD

Mentor: prof. dr. sc. Nikolaj Lazić

Zagreb, 2019

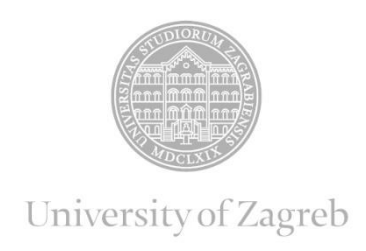

# FACULTY OF HUMANITIES AND SOCIAL SCIENCES

Aleksandar Stojanović

# **A METHOD FOR AUTOMATIC DETECTION OF EMPHASIZED WORDS IN RECORDED SPEECH**

DOCTORAL THESIS

Supervisor: Nikolaj Lazić, PhD

Zagreb, 2019

### O mentoru

Prof. dr. sc. Nikolaj Lazić rođen je 1973. godine u Zagrebu gdje je završio osnovnu i srednju školu. Diplomirao je 1999. godine na Filozofskom fakultetu Sveučilišta u Zagrebu na Odsjeku za informacijske znanosti i Odsjeku za fonetiku, grupe Informatologija (smjer Opća informatologija i smjer Fonetika). Nakon diplomiranja radio je u Nacionalnoj i sveučilišnoj knjižnici na poslovima voditelja informatizacije.

Poslijediplomski studij Informacijskih znanosti upisao je 1999. Doktorirao je 2006. godine obranom teme pod naslovom Modeliranje strojnih postupaka za izgovaranje teksta pisanoga hrvatskim jezikom.

Godine 2000. prihvaćen je kao znanstveni novak na projekt 130751 Hrvatska standardna prozodija riječi kojega je voditelj bio prof. dr.sc. Ivo Škarić. Nakon toga je sudjelovao na projektu 0130451 Istraživanje općega svehrvatskoga govora, istoga voditelja, koji se izvodio na Odsjeku za fonetiku Filozofskog fakulteta u Zagrebu. Bio je voditelj projekta Slobodne i uvjetovane izgovorne mijene jezičnih čestica u općem hrvatskome kojeg je financiralo MZOS.

Na Filozofskom fakultetu održava nastavu iz kolegija Teorija informacije i komunikacije, Računalna analiza i sinteza govora, Govorna tehnologija, Uvod u računalnu sintezu govora. Sudjeluje u izvođenju preddiplomskog i diplomskog studija Informacijskih znanosti na Filozofskom fakultetu u Mostaru.

Sudjeluje u izvođenju Doktorskog studija informacijskih i komunikacijskih znanosti na Filozofskom fakultetu Sveučilišta u Zagrebu, doktorskom studiju na Filozofskom fakultetu u Mostaru, te doktorskom studiju Sveučilišta Sjever.

### Zahvale

Prije svega, zahvaljujem se mentoru prof. dr. sc. Nikolaju Laziću na podršci, suradnji i smjernicama tijekom izrade doktorskog rada. Naše tehničke diskusije bile su mi izuzetno korisne. Zahvaljujem se i voditeljici doktorskog studija, prof. dr. sc. Jadranki Lasić Lazić, na velikoj pomoći oko svih administrativnih stvari, te na poticanju i suradnji oko mnogih drugih aspekata mog studija. Od samog početka studija profesorica Lasić Lazić uvijek je bila na raspolaganju kada su mi trebale upute i savjeti oko daljnjih koraka mog studija. Njena pomoć bila mi je neizmjerno korisna, uključujući i podršku tijekom moje obrane doktorskog rada.

Također, zahvaljujem prof. dr. sc. Slavici Ćosović Bajić, bivšoj dekanici Tehničkog veleučilišta u Zagrebu (TVZ), na velikoj podršci ne samo u doktorskom radu nego i mom radu u nastavi na TVZu. Iz osobnog iskustva mogu reći da je profesorica Bajić uvijek pokazivala poštovanje ne samo prema meni nego i prema svima s kojima je radila i uvijek je bila spremna pomoći kad god je to bilo moguće. Dok je još bila dekanica TVZa profesorica Bajić podržavala je moj doktorski studij pa je velikim dijelom zaslužna za ovaj doktorat. Također joj zahvaljujem na velikoj podršci i lijepim riječima prilikom i nakon moje obrane doktorskog rada.

### Sažetak

Prozodija je važan aspekt govora jer poboljšava informativnost izgovorenog. Jedan segment prozodije uključuje naglašavanje riječi kojim se ističe važnost jedne riječi u kontekstu sadržaja onoga što je izgovoreno, čime se može utjecati i na semantiku tog sadržaja. U tekstu, međutim, taj je aspekt izgubljen, pa je time izgubljena i ta dodatna informativnost napisanog sadržaja.

Cilj ovog rada bio je istražiti mogućnosti automatskog vraćanja informacija o naglašenim riječima u tekst koji je spremljen kao podnatpis ili transkript. To se željelo postići bez upotrebe potpuno automatskog sustava za prepoznavanje govora.

Naglašenost riječi analizira se kroz tri dimenzije:

- pojačani intenzitet,
- povišeni ton,
- produljeni (usporeni) izgovor.

Vraćanje ovih informacija u tekst obogaćuje njegovu informativnost, dok istovremeno, s tehničke strane, takav tekst zahtijeva puno manje memorijskog kapaciteta od zvuka, pa u tom obliku može biti pogodan tamo gdje postoji potreba za spremanjem velikih količina podataka, kao što je arhiviranje ili računalno pretraživanje. Isto tako, ovako obogaćeni tekst može biti koristan za osobe s oštećenim sluhom ili gluhonijeme osobe jer bi se njima na ovaj način olakšalo razumijevanje sadržaja time što bi im se približio izvorni oblik onoga što je i kako je bilo izgovoreno.

**Ključne riječi:** prozodija, prepoznavanje govora, naglašavanje riječi, podnatpis, intenzitet, frekvencija, ton, prepoznavanje govora, tekst

### Summary

Prosody is an important aspect of speech because it complements the meaning of spoken communication. One segment of prosody includes word emphasis by which the importance of one word is emphasized in the context of what was spoken, which can affect the semantics of the spoken content. In written text, however, that aspect is lost, thereby losing this additional information.

The goal of this work was to develop a method of returning the prosodic component of speech back into text which is present through subtitles or transcript. Additionally, our goal was to achieve that without developing a full-scale speech recognition system.

Word emphasis is examined through three dimensions:

- increased intensity
- increased pitch
- extended duration of speech at particular words

Returning these aspects back into text enhances its informational contents, while at the same time, from technical perspective, such text would require much less storage space than sound, so such format can be useful in aplications that store large amounts of data, like archiving or information retrieval. Also, such enhanced text can be useful for people with hearing disabilities because it would make it easier for them to get a better understanding of how was something uttered.

This disertation is organized into several parts. The first part is the introduction. In the second part basic speech accoustics is described: physical properties of sound, frequency, tone, intensity, F0, formants, and accoustic properties of some phonemes with graphical representation of their spectrum and other accoustic properties. This part will also contain description of some accoustic properties of emphasized words that set them appart from other, nonemphasized words.

Part 3 contains description of some sound analysis techniques: spectrum, spectrogram, oscilogram, spectral analysis, LTAS, together with some methods of sound preparation which are important for its analysis, like speech annotation. This part also describes some capabilities of program Praat used in this research, together with some Python libraries.

Part 4 contains basics of machine learning and neural networks used in this research for phoneme classification. This part consists of basic introduction into machine learning and neural networks where their advantages compared to some other computational models are described in relation to sound analysis. After that one way of using such neural network in this work is described.

Part 5 contains detailed description of a method of speech analysis with the goal of detecting emphasized words. That method consists of several activities divided into the following steps:

- Speech annotation, where for each phoneme its sound segment is isolated (by hand). This is necessary for neural network training. This is a tedious process because a recording of just a few minutes contains hundreds of phonemes that need to be carefully annotated. Also, determining the beginning and the end of a phoneme is not always simple because phoneme can be uttered only partially, and can also appear one after another where it can be difficult to determine the phoneme boundaries.
- Creation of Praat script to iterate over segmented speech and perform spectral analysis for each phoneme. The result consists of LTAS values for each phoneme together with the letter categorizing the phoneme. These values are later used for training the neural network with speech of several randomly chosen speakers.

After this data preparation steps the next step is training the neural network. This process consists of several steps:

- 1. Elimination of variations in intensity. For neural network training we only need the spectral shape, so variations in intensity can create more variations for neural network to learn. To speed up the training process we need to eliminate variations in intensity as much as possible. One way to do this, as used in this research, is to increase or decrease all LTAS values by the amount necessary such that the largest value does not exceed some given intensity, but keeping all other values in the same ratio to each other as before.
- 2. Since the LTAS value range is not in the 0..1 interval the values need to be scaled. This is done because the neural network works only with the values in this interval.
- 3. The values are then organized into a data structure which contains the LTAS values and the category of the phoneme which these values represent. After that, neural network training is performed. The goal of this training is to later use the neural network to classify phonemes from new recordings not used for the training.

4. After the previous step the result would be a neural network trained for phoneme classification.

The next phase is the process of emphasized word detection. Before that, however, we extracted the transcripts from the media file to get the information on when on the recording these transcripts appear. This is important for determining later which words the classified phonemes belong to. For example, if in a speech segment phonemes "d..ava" have been recognized and the text of the transcript in that sound segment contains letters "država" (croatian for *state*) then it is likely that these phonemes belong to this word. Then the analysis of pitch and intensity would determine if the word was emphasized.

After neural network training the detection of emphasized words consists of the following steps:

- 1. Phoneme classification from a speaker not used for neural network training. For phoneme classification we used two steps: First, the recording is partitioned into segments of 10 ms and for each of the segments the LTAS is calculated. Then, in the second step, the recording is marked with positions that contain glotal pulses (as calculated by Praat) and for each of those positions a segment of 5 ms before and after is selected for which LTAS is calculated. This second step helps avoiding skipping over some important sounds.
- 2. The result of the previous step is a sequence of phonemes which were the result from the classification process performed on those 10 ms sound segments. This phoneme sequence will contain the letter (phoneme) and time at which it appears in the recording. Some of those phonemes will be classified correctly, but some will not. For example, instead of classifying a phoneme as *m* the neural network might classify it incorrectly as *v* or some other phoneme. In order to determine which words were emphasized it is necessary to determine word boundaries. It is clear that the more correctly classified phonemes there are the easier it will be to find the word to which those phonemes belong. However, since many phonemes will be classified incorrectly, the text from the transcript needs to be matched against the phonemes produced by the neural network. This will be solved by using an alignment algorithm that will try to align the sequence of phonemes with the letters of the text from the transcript.
- 3. The result of the alignment will provide approximate information about where each word from the transcript begins and ends in the recording. Then the sound segment of

each words is analysed from the perspective of F0, intensity and duration, which determines if a word was emphasized.

Most of the previously described steps assumes creation of Praat and Python scripts by which these processes will be automated, which includes modules for testing and analysis of the results. Figures 1 and 2 show this process.

Part 6 contains results obtained from recordings of new speakers (those whose speech was not used for neural network training). These recordings include several speakers thereby showing how this method functions in different environments from those used for testing (regarding speech tempo, pitch, voice, speech patterns, etc.). Also, it shows the speech-to-text alignment precision.

Part 7 contains the conclusion. Here, the advantages and disadvantages of this method as compared to some others is discussed. Also, some alternatives are described as well, together with some possible improvements. Additionally, this part underlines the importance of having a larger corpus of annoated speech in croatian as a condition for many usefull future research in this area. Since the automatic recognition of phonemes in croatian is important for many research activities in this area (such as emotion detection, speaker identification, prosody analysis, etc.), such corpus would be an essential tool for this research.

**Keywords:** Neural network, phoneme, LTAS, spectrum, recognition, alignment, emphasized word, frequency, pitch, intensity

## Sadržaj

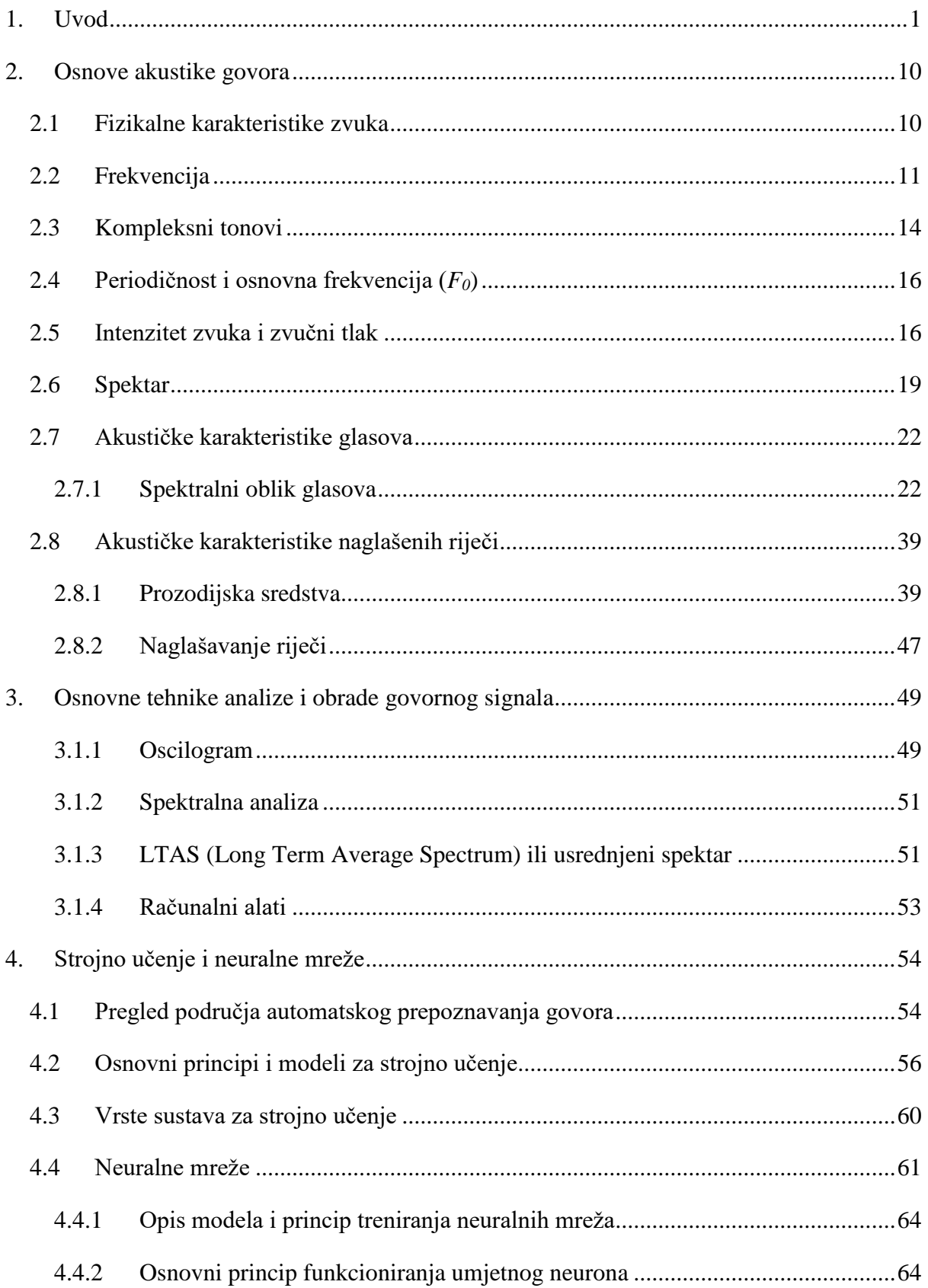

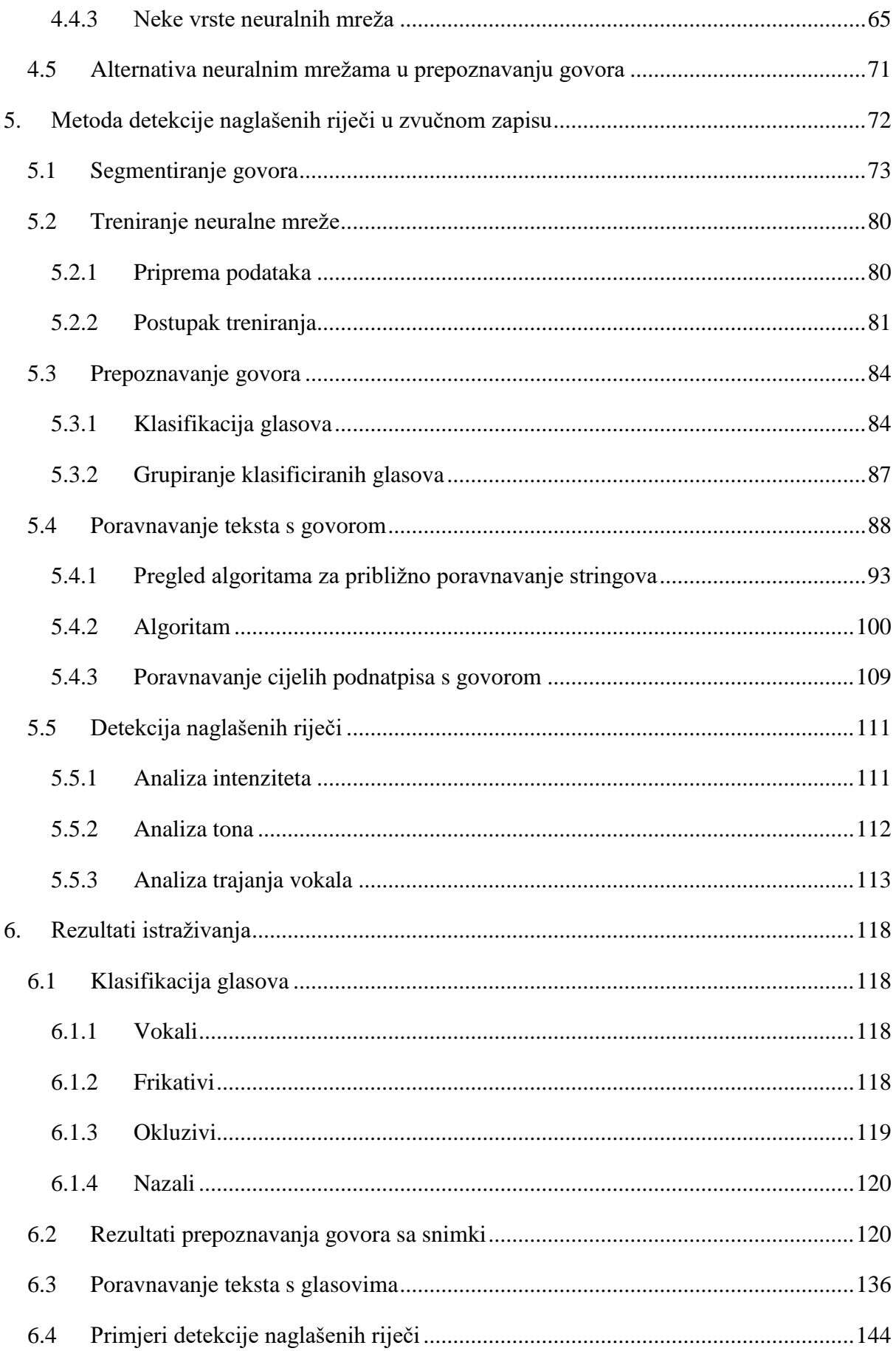

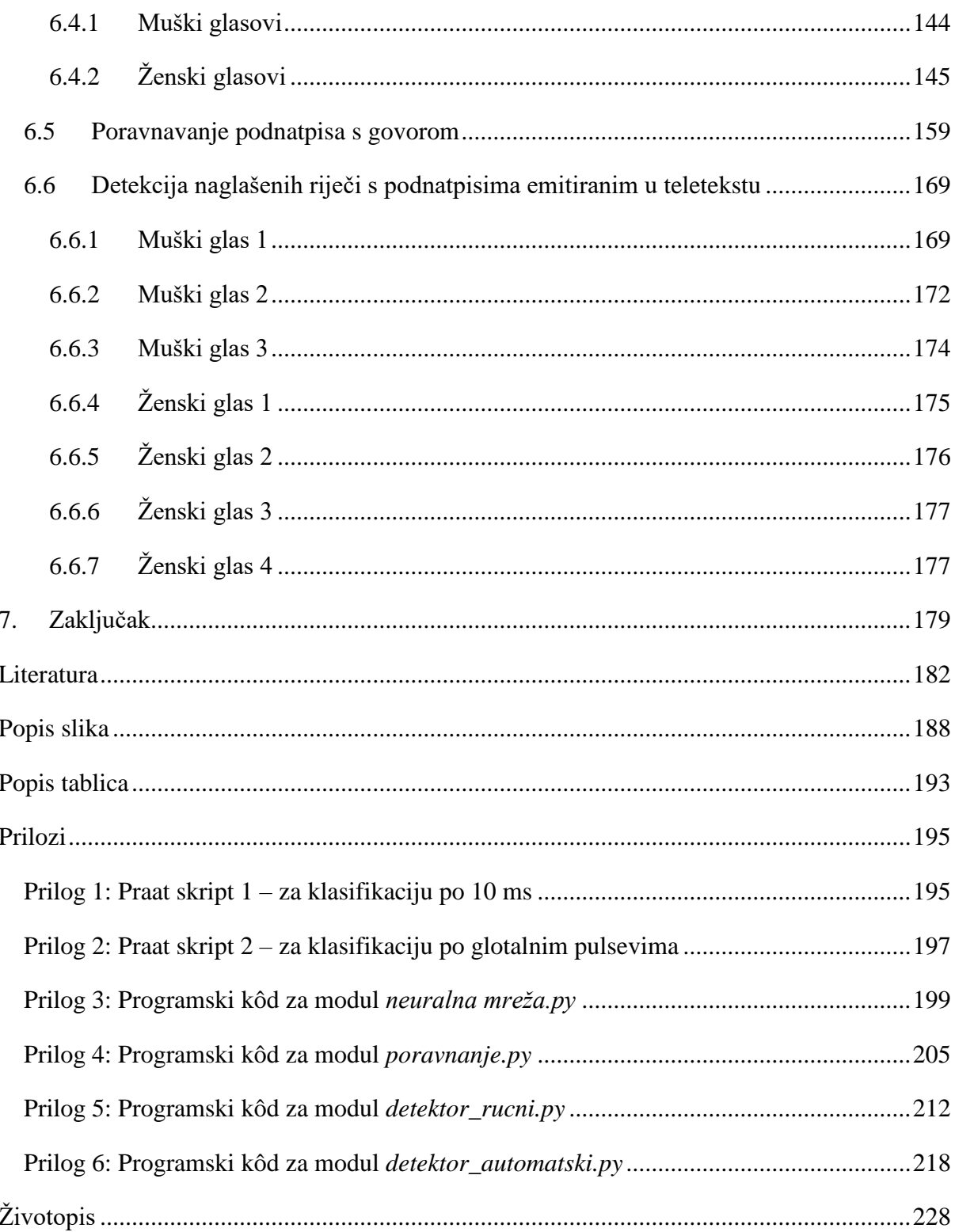

#### **1. Uvod**

<span id="page-13-0"></span>Za razliku od teksta, govor uključuje velik broj elemenata koji su dio govorne komunikacije. Jedan od tih elemenata je prozodija. Prema Škariću (Babić, i dr., 1991) prozodija uključuje ton i intonaciju, glasnoću i naglasak, boju glasa, spektralni sastav, stanke, govornu brzinu, ritam, govorne modulacije, način izgovora glasnika, te mimiku i geste. Naglasak je isticanje pojedinih slogova u riječi ili cijelih riječi unutar rečenice. To se očituje kroz govorna svojstva kao što su glasnoća, duljina izgovora pojedinih slogova i tona. Naglašavanje riječi daje dodatnu dimenziju značenju izgovorenog sadržaja, nešto što u pisanom obliku ne postoji, pa je stoga korist od vraćanja te informacije u tekst značajna. Da bi analizirali ove aspekte zvuka moramo upotrijebiti odgovarajuće alate koji nam omogućavaju detaljan uvid u karakteristike zvuka i mogućnost njegove analize sa stajališta relevantnih aspekata. Jedan od najvažnijih alata za ovakvu analizu zvuka je spektralna analiza. Spektar nam detaljno pokazuje intenzitet i frekvencije od kojih se zvuk sastoji, pa se pomoću toga mogu ustanoviti relevantna svojstva nekog segmenta zvuka - naglašenost se može vidjeti kao pojačani intenzitet, kao lagano povišenje osnovne frekvencije ili kao kombinacija ova dva pokazatelja. Da bi nekom automatskom metodom ustanovili je li neka riječ bila naglašena nije dovoljno samo analizirati zvuk sa stajališta ovih dvaju aspekata, već je neophodno tom metodom utvrditi o kojim se izgovorenim glasovima radilo na nekoj digitalnoj snimci govora. To je najteži problem kod ovakvih istraživanja zato jer su glasovi i riječi u govoru povezani; oni znaju biti prigušeni, neizgovoreni (u potpunosti), promijenjeni (zbog susjednih glasova), a gotovo uvijek postoje i dodatni zvukovi koji nisu dio jezika, kao što su razni šumovi i zvukovi koje proizvodi vokalni trakt. Kada bi promatrali detaljni prikaz (kao što je spektrogram) izgovorene riječi jednog govornika koji bi više puta izgovorio jednu te istu riječ, taj prikaz nikada ne bi u potpunosti bio isti. Možda bi intenzitet na nekom mjestu bio za nijansu manji ili veći, možda bi frekvencija na jednom mjestu bila malo niža ili viša, možda bi neki glas trajao malo kraće ili duže. To su stvari koje u slušanju govora ne primjećujemo, ali kada radimo njegovu detaljnu analizu onda ove razlike mogu doći do izražaja. Iz tog razloga nije moguće definirati jedan algoritam koji bi, na primjer, prepoznavao neki glas ili neku riječ - morali bi definirati na stotine ili čak tisuće takvih algoritama da bi pokrili sve moguće varijante izgovorenih glasova i riječi. Zbog toga je potreban drugačiji pristup, a to je da se umjesto nekog egzaktnog algoritma napravi postupak treniranja neuralne mreže na osnovu većeg broja testnih podataka. Ovdje neuralna mreža služi tome da se iz tih podataka "izvuku" neke karakteristike koje se uvijek pojavljuju kod takvih podataka (što je ovdje zvučni signal), s očekivanjem da će te karakteristike biti prisutne i u stvarnim podacima (koji nisu bili upotrebljeni za treniranje), čime bi tada neuralna mreža mogla utvrditi o kojem se glasu radilo na osnovu toga što je "naučila" karakteristike takvih glasova iz svih prethodnih primjera upotrebljenih za njeno treniranje. Nakon što je ovakav postupak napravljen, neuralna mreža se može upotrijebiti za automatsko određivanje segmenta u zvuku unutar kojeg se nalazi neki izgovoreni glas. Kada se utvrdi gdje su unutar zvučnog signala izgovoreni pojedini glasovi, te unutar kojeg vremenskog intervala su ti glasovi izgovoreni, mogli bi utvrditi o kojoj se riječi radi. S obzirom da će u ovom radu zvučni signal biti popraćen podnatpisom, to će olakšati utvrđivanje izgovorene riječi jer često nisu svi glasovi prepoznati, a neki mogu biti prepoznati pogrešno. Na kraju, ako znamo gdje je unutar zvučnog segmenta izgovorena neka riječ možemo analizom intenziteta i frekvencije tog segmenta ustanoviti je li ta riječ bila naglašena ili ne.

Dvije osnovne metode prepoznavanja govora temelje se na neuralnim mrežama i skrivenim markovljevim modelima (engl. HMM, Hidden Markov Model). U posljednje vrijeme HMM je više zastupljen zbog toga što se pokazalo da daje bolje rezultate. Međutim, kao što su pokazali Varmuelen, Bernard, Yan, Fanty i Cole (Vermeulen, Bernard, Yan, Fanty, & Cole, 1996), neuralne mreže imaju prednosti što se tiče potrebnih računalnih resursa, a i nude neke mogućnosti za identifikaciju govornika. Većina radova na temu analize naglašavanja riječi u zvučnoj snimci govora bazira se na korištenju softverskih alata za prepoznavanje govora (engl. Automatic Speech Recognition, ASR) koji se najčešće temelje na jednoj od ovih dviju metoda. Takvi su alati danas prilično sofisticirani, u smislu da je točnost njihovog prepoznavanja riječi u povezanom govoru velika. Međutim, upotreba tih alata zahtijeva vremenski zahtjevnu pripremu koja se sastoji od konfiguriranja takvog sustava za jezik za koji ga želimo upotrijebiti. To uključuje izradu riječnika, definiranje jezičnog modela (kao što su liste riječi i gramatike), te izradu akustičkog modela (što uključuje "treniranje" sustava tako da mu se daju primjeri izgovorenih riječi ili rečenica). Ako se ovakve pripreme obave kako treba takvi sustavi su u stanju prepoznati većinu onog što je izgovoreno i, zavisno od sustava, označiti vremenske periode izgovorenih riječi. Međutim, da bi se to obavilo za neki jezik potrebno je dosta vremena (kod nekih sustava više od mjesec dana samo za treniranje akustičkog modela).

Arons B. u svom članku (Arons, 1994) opisuje postupak detekcije naglašenih riječi pomoću analize osnovnog tona kod govornika, gdje se sustav prvo "prilagodi" na visinu osnovnog tona, a nakon toga označi mjesta u govoru gdje je taj ton bio znatno povišen. J. Brenier, D. Cer i D. Jurafsky upotrebljavaju akustičku zajedno s leksičkom analizom (Brenier, Cer, & Jurafsky, 2005). Osnovni ton, intenzitet i trajanje upotrebljeni su zajedno s određivanjem vrste riječi, njenim mjestom u rečenici, frekvencijom pojavljivanja i drugim leksičkim informacijama. A. Slujter i V. Heuven pokazuju u (Slujter & Heuven, 1996) da se naglašeni slogovi očituju kao povišenje amplitude, a također se analizira osnovna frekvencija, trajanje, ukupni intenzitet, formanti i drugi parametri. U svom radu D. Kuijk i L. Boves (Kuijk, 1999) prikazuju akustičke razlike između naglašenih i nenaglašenih samoglasnika. R. Silipo i F. Crestani u (Silipo & Crestani, 2000) opisuju metode bazirane na naglašavanju riječi za određivanje teme govora, a slične metode obrađuju i M. Heldner, E. Strangert i T. Deschamps u (Heldner, Strangert, & Deschamps, 1999).

Iako je cilj ili tema gore spomenutih radova analiza naglašavanja riječi u govoru, ovaj rad je specifičan po tome da je ulazni podatak snimka govora zajedno s podnatpisima. To dobrim dijelom omogućava promjenu metode analize govornog signala jer je sam tekst onoga što se izgovara već prisutan na snimci, pa se stoga sustav za potpuno prepoznavanje govora može preskočiti. Nadalje, podnatpisi se često emitiraju s mnogih televizijskih kanala, pa se ova metoda može upotrijebiti za automatsko nadograđivanje samog teksta u svrhu njegovog objavljivanja ili arhiviranja.

Cilj ovog istraživanja je odgovoriti na pitanje kako je iz jedne snimke govora u prirodnom okruženju koja uključuje podnatpise (kao što su vijesti na televiziji) moguće automatski (to jest, upotrebom odgovarajućih softverskih alata) doći do informacije o tome koje su riječi bile naglašene, bez da se radi potpuno automatsko prepoznavanje govora. U tu svrhu bila bi definirana metoda analize digitalnog zapisa (koji sadrži zvuk i podnatpise) televizijskih vijesti kojom bi se ustanovilo koje su riječi koje se pojavljuju u podnatpisima bile naglašene. Ta bi analiza bila napravljena upotrebom softverskog alata za analizu zvuka.

*Hipoteza ovog rada je da se informacija o naglašenim riječima iz jedne zvučne snimke govora s podnatpisima može vratiti u tekst bez da se u potpunosti radi automatsko prepoznavanje govora.*

S obzirom da se u ovom radu opisuje metoda automatske detekcije naglašenih riječi, upotreba odgovarajućeg softvera je od temeljne važnosti. Za ovo istraživanje bit će upotrebljen program Praat koji je napravljen specifično za proučavanje govora. To je program koji sadrži velik broj modula za analizu zvuka, od kojih mnogi podržavaju grafički prikaz podataka. Za ovo istraživanje potrebno je nekoliko osnovnih stvari: učitavanje snimljenog zvuka u digitalnom obliku, rastavljanje zvuka na segmente, označavanje segmenata slovima (koja predstavljaju glasove), mogućnost analize pojedinačnih segmenata, te upotreba neuralne mreže čiji ulazni podaci mogu biti rezultati dobiveni iz analize odgovarajućih segmenata zvuka. Praat podržava sve ove mogućnosti, ali i mnoge druge, što je dobro ako se javi potreba za nekim dodatnim tehnikama analize zvuka. Nadalje, s obzirom da će se kao ulazni signal upotrebljavati snimka vijesti s HRTa, prije same analize govora bit će neophodno ulazni signal pripremiti tako da se iz njega izdvoje samo zvuk i podnatpisi. Za to također postoje programi koji rade sa standardnim formatom ovakvih podataka, kao što je TS (engl. Transport Stream), i koji mogu biti upotrebljeni i za ovo istraživanje.

Ovaj rad će biti organiziran u nekoliko dijelova. U II dijelu biti će opisani osnovni pojmovi vezani za akustiku govora: fizikalne karakteristike zvuka, frekvencija, ton, intenzitet, osnovna frekvencija (F0), formanti, te akustičke karakteristike nekih glasova uz grafički prikaz njihovog spektra i ostalih akustičkih svojstava. U ovom će dijelu također biti opisane neke akustičke karakteristike naglašenih riječi po kojima ih se može razlikovati od drugih, nenaglašenih riječi.

U III dijelu biti će prikazane relevantne tehnike analize zvuka: spektar, spektrogram, oscilogram i spektralna analiza, LTAS (engl. Long Term Avarage Spectar) ili usrednjeni spektar, a bit će i prikazani neki postupci u radu sa zvukom koji su važni za njegovu analizu, kao što je označavanje (anotacija), te će biti opisane neke mogućnosti programa Praat koji će biti upotrijebljen za ovaj rad, te primjena upotrebljenih biblioteka za programski jezik Python.

U IV dijelu razmatrat će se osnove strojnog učenja i neuralnih mreža koje se u ovom istraživanju upotrebljavaju za prepoznavanje pojedinačnih glasova. Taj će se dio sastojati od općeg uvoda u strojno učenje i neuralne mreže u kojem će biti opisane njihove prednosti u odnosu na neke druge računalne modele, specifično kod primjene u analizi zvuka, a nakon toga će biti prikazan način na koji će se jedna takva neuralna mreža upotrijebiti u ovom radu. Isto tako, biti će napravljen osnovni pregled područja strojnog učenja, čiji su neuralne mreže jedan od modela.

U V dijelu biti će prikazan detaljni postupak analize snimljenog signala kao mogući način pronalaženja naglašenih riječi. Taj se postupak sastoji od nekoliko aktivnosti koje su ovdje podijeljene u sljedeće korake:

• Označavanje (anotiranje) zvuka, gdje se za svaki izgovoreni glas ručno odredi vremenski interval unutar snimljenog uzorka koji sadrži zvuk tog glasa. To je nužno za treniranje neuralne mreže. Ovo je dugotrajni proces jer jedna snimka od samo nekoliko minuta sadrži na stotine glasova koje treba pažljivo anotirati. Isto tako, određivanje početka i završetka nekog glasa nije uvijek jednostavno jer glasovi mogu biti izgovoreni djelomično, a mogu se i nadovezivati jedni na druge, pa je u takvim slučajevima teško odrediti gdje prvi glas završava, a drugi počinje.

• Izrada skripta za Praat softver kojima će se iz anotirane (označene) snimke govora spremiti rezultati spektralne analize svakog pojedinog glasa. Taj će se rezultat sastojati od vrijednosti usrednjenog spektra za svaki glas i oznake glasa (slovo, što uključuje i dvoslove *lj* i *nj*) kojem pripadaju. Te vrijednosti dobiju se tako da se prođe kroz zvučni segment svakog anotiranog glasa i za njega se napravi usrednjena spektralna analiza. Ti će podaci nakon obrade biti upotrebljeni za treniranje neuralne mreže. Ovim će se podacima neuralna mreža "učiti" da prepoznaje razne glasove (foneme) u govoru nekoliko slučajno odabranih govornika.

Nakon što su u prethodnim koracima podaci pripremljeni uslijedio bi postupak treniranja neuralne mreže s tim podacima. Taj bi se postupak sastojao od nekoliko koraka:

- 1. Eliminacija varijacija u intenzitetu. Za treniranje neuralne mreže bitan je samo spektralni oblik glasa. S obzirom da u govoru intenzitet konstantno varira on može utjecati na efikasnost treniranja time što povećava raznolikost vrijednosti usrednjenog spektra koje neuralna mreža mora obraditi. Da bi se treniranje ubrzalo potrebno je eliminirati što je više moguće varijacije u intenzitetu. Jedan način upotrebljen za ovo istraživanje je taj da se sve vrijednosti usrednjenog spektra podignu ili spuste za onoliko koliko je potrebno da najveća vrijednost ne prelazi neki zadani intenzitet, ali tako da sve ostale vrijednosti ostanu u istom odnosu, to jest da se sačuva prvobitni spektralni oblik.
- 2. S obzirom da raspon vrijednosti usrednjenog spektra nije unutar intervala [0, 1] ove je vrijednosti potrebno prvo skalirati na taj interval. To se radi zbog toga što računalni programi za upotrebu neuralnih mreža obično rade samo s vrijednostima u tom intervalu.
- 3. Prethodno skalirane vrijednosti organiziraju se u strukturu podataka u kojoj su vrijednosti usrednjenog spektra zadane zajedno s kategorijom kojoj pripadaju, što je u ovom slučaju slovo za glas. Nakon toga slijedi treniranje neuralne mreže s tim podacima. Cilj ovog treniranja je da se omogući automatsko prepoznavanje pojedinačnih glasova iz novih snimki (onih koje nisu bile upotrebljene za treniranje), čime bi se omogućilo automatiziranje postupka pronalaženja riječi iz podnatpisa.

4. Nakon prethodnog koraka rezultat bi bio neuralna mreža trenirana za prepoznavanje pojedinačnih fonema u govoru.

U sljedećoj fazi slijedi postupak detekcije naglašenih riječi. Prije toga, međutim, biti će napravljeno izdvajanje podnatpisa iz snimke tako da oni pored teksta sadrže i informaciju o tome unutar kojeg vremenskog intervala se pojavljuju na toj snimci. To je važno da bi se na osnovu prepoznatih glasova moglo automatski zaključiti kojoj riječi oni pripadaju. Na primjer, ako su unutar nekog segmenta zvuka prepoznati glasovi "d..ava", a tekst s riječju "država" se pojavljuje u okolini vremenskog intervala tih glasova onda je vjerojatno da se ti glasovi odnose na tu riječ. Tada bi uslijedila analiza osnovne frekvencije i intenziteta tih prepoznatih glasova pomoću koje bi se ustanovilo je li ta riječ bila naglašena.

Nakon što je neuralna mreža trenirana detekcija naglašenih riječi sastoji se od sljedećih koraka:

- 1. Klasifikacija glasova iz neke snimke s "novim" govornikom, odnosno govornikom čiji govor nije bio upotrebljen za treniranje. Za klasifikaciju glasova upotrebljene su dvije tehnike: Kod prve se snimka podijeli na segmente od 10 milisekundi, za svaki se taj segment izračuna usrednjeni spektar koji se spremi u datoteku. Kod druge se tehnike spektar izračunava samo na dijelovima snimke kod kojih su prisutni glotalni pulsevi, odnosno kod kojih postoji zvuk. Kada se dobije pozicija pulsa odredi se segment od 5 milisekundi prije i poslije pulsa, ukupno 10 milisekundi, te se za taj segment izračuna spektar i podaci spreme u datoteku. Ova druga tehnika daje korisne informacije jer ona osigurava da se neki važni dio zvuka ne preskoči (što se može desiti kod prve tehnike gdje se cijela snimka podijeli na segmente od 10 milisekundi).
- 2. Rezultat prethodnog koraka je niz glasova koji su rezultat klasifikacije gore spomenutih segmenata od 10 milisekundi. Taj će niz glasova sadržavati glas i vrijeme u kojem se pojavljuje na snimci. Neki će od tih glasova biti ispravno prepoznati, ali će biti i dosta onih koji nisu ispravno prepoznati. Primjerice, umjesto glasa *m* izgovorenog na snimci mreža može taj glas prepoznati kao *v* ili neki drugi glas. Da bi se ustanovilo koje su riječi bile naglašene potrebno je ustanoviti gdje na snimci neka riječ počinje i završava. Očito je da što je više glasova neuralna mreža ispravno klasificirala to će biti lakše utvrditi na osnovu tih glasova o kojim se riječima radi. Međutim, s obzirom da velik broj glasova neće biti ispravno klasificiran potrebno je tekst onoga što je izgovoreno na neki način poravnati s glasovima koje je dala neuralna mreža. To će se riješiti

upotrebom algoritma za poravnanje koji će tekst onoga što je izgovoreno (niz glasova) pokušati poravnati s nizom glasova koji su rezultat klasifikacije.

3. Rezultat poravnanja iz prethodnog koraka dati će informacije o tome gdje (otprilike) na snimci počinje i završava neka riječ iz podnatpisa (teksta). Sada je taj segment zvuka potrebno analizirati sa stajališta osnovne frekvencije, intenziteta i trajanja, što će dati informacije o tome je li ta riječ naglašena.

Većina prethodno opisanih koraka podrazumijeva izradu Praatovih i Pythonovih modula koji će to omogućiti, što uključuje module za testiranje i analizu rezultata. Na slikama [1](#page-20-0) i [2](#page-21-0) gornji je postupak prikazan shematski.

U VI dijelu biti će prikazani rezultati na primjerima novih govornih snimki (s podnatpisima), to jest onih koje nisu bile upotrebljene za treniranje neuralne mreže. Ove bi snimke uključivale nekoliko govornika gdje bi se vidjelo kako opisana metoda funkcionira s drugačijim okruženjima od onih u probnim uzorcima (sa stajališta brzine govora, intonacije, visine glasa, načinom izgovora i sl.). Isto tako, biti će prikazani rezultati poravnavanja teksta s glasovima gdje će biti izmjerena preciznost upotrebljenog algoritma sa stajališta odstupanja od točnih pozicija riječi na snimci.

VII poglavlje sadržavat će zaključno razmatranje. Ovdje će biti opisane prednosti i nedostaci ove u odnosu na druge metode analize naglašavanja riječi. Također će biti opisane neke moguće varijante na ovu metodu, a na kraju će se razmatrati moguća poboljšanja. Pored toga, bit će istaknuta važnost stvaranja većeg korpusa anotiranog govora na hrvatskom jeziku kao preduvjet za mnoga korisna istraživanja iz područja informacijsko komunikacijskih znanosti i fonetike. S obzirom da je automatsko prepoznavanje glasova hrvatskog jezika preduvjet za razna istraživanja temeljena na govoru (kao što je detekcija emocija, identifikacija govornika, analiza raznih prozodijskih obilježja i mnoga druga), ovakav bi korpus uvelike olakšao ovakva i slična istraživanja jer bi poslužio kao jedan od alata potrebnih za njihovo izvođenje.

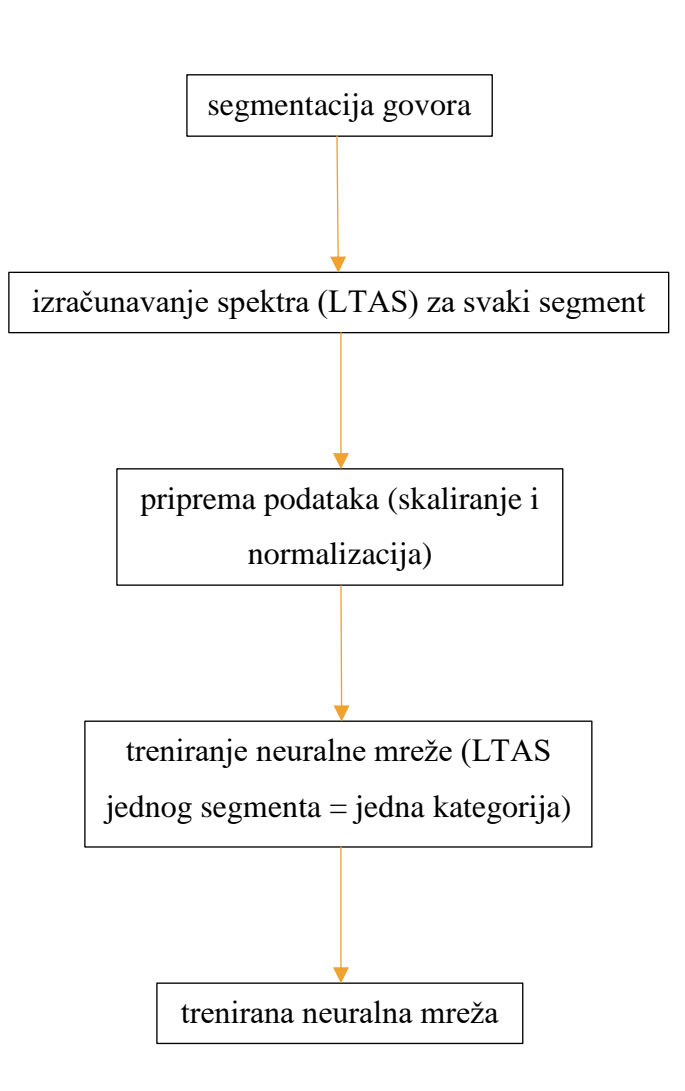

<span id="page-20-0"></span>*Slika 1: Postupak treniranja neuralne mreže.*

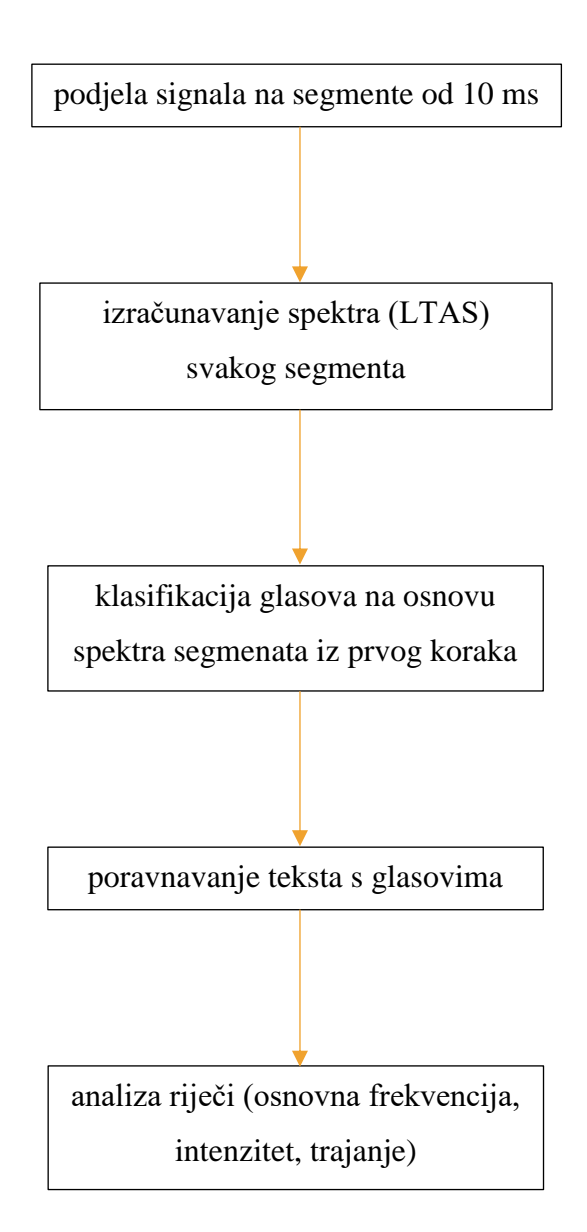

<span id="page-21-0"></span>*Slika 2: Postupak detekcije naglašenih riječi.*

#### **2. Osnove akustike govora**

<span id="page-22-0"></span>Akustika govora pripada području fonetike, specifično akustičke fonetike, čiji je cilj proučavanje zvuka govora (Bakran, 1996). Ovdje se pod zvukom govora podrazumijeva samo onaj zvuk kojim se materijalizira jezik, ali ne i ostali zvukovi koje čovjek svojim govornim traktom može proizvesti. Sa stajališta ovog istraživanja pored temeljnih fizikalnih karakteristika zvuka kao što su frekvencija, ton, intenzitet i osnovna frekvencija, važnu ulogu igraju i formanti, te akustičke karakteristike pojedinačnih glasova.

#### <span id="page-22-1"></span>**2.1 Fizikalne karakteristike zvuka**

Neformalno, zvuk se može definirati kao posljedica varijacija tlaka u nekom elastičnom mediju, kao što su zrak, voda i razne krute tvari (Hansen, 2016). Zvuk se širi u valovima na način da se elastični medij (zrak) zgušnjava i razrijeđuje, što stvara razlike u tlaku zraka, kako pokazuje slika [3:](#page-22-2)

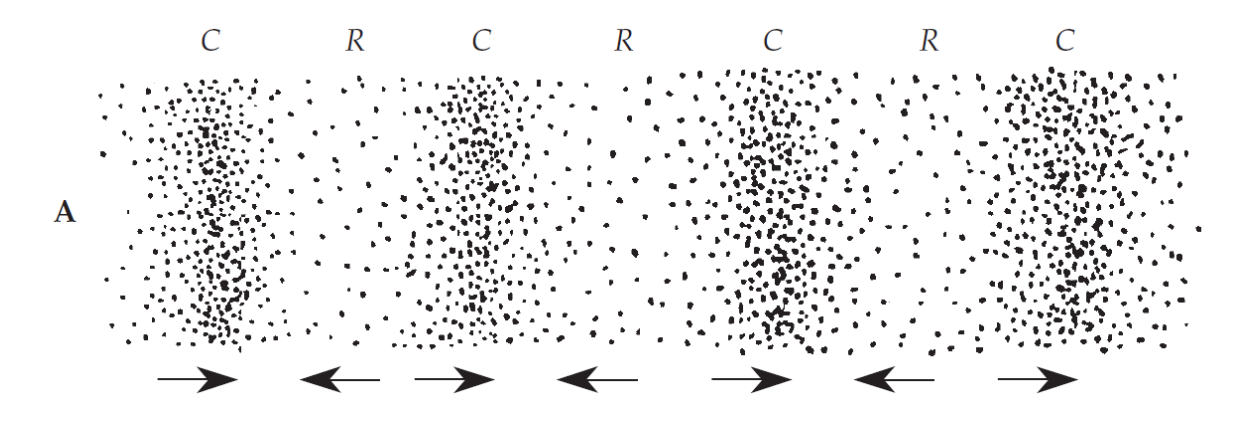

<span id="page-22-2"></span>*Slika 3: Promjene u tlaku zraka širenjem zvučnih valova (F. A. Everest & K. C. Pohlmann, 2009).*

Ovdje C označava zgušnjavanje (engl. *compression*), a R razrijeđivanje (engl. *rarefaction*). Strelice označavaju smijer pomicanja molekula zraka u određenim fazama širenja zvučnog vala. Ova se pojava može prikazati i kao na slici [4.](#page-23-1)

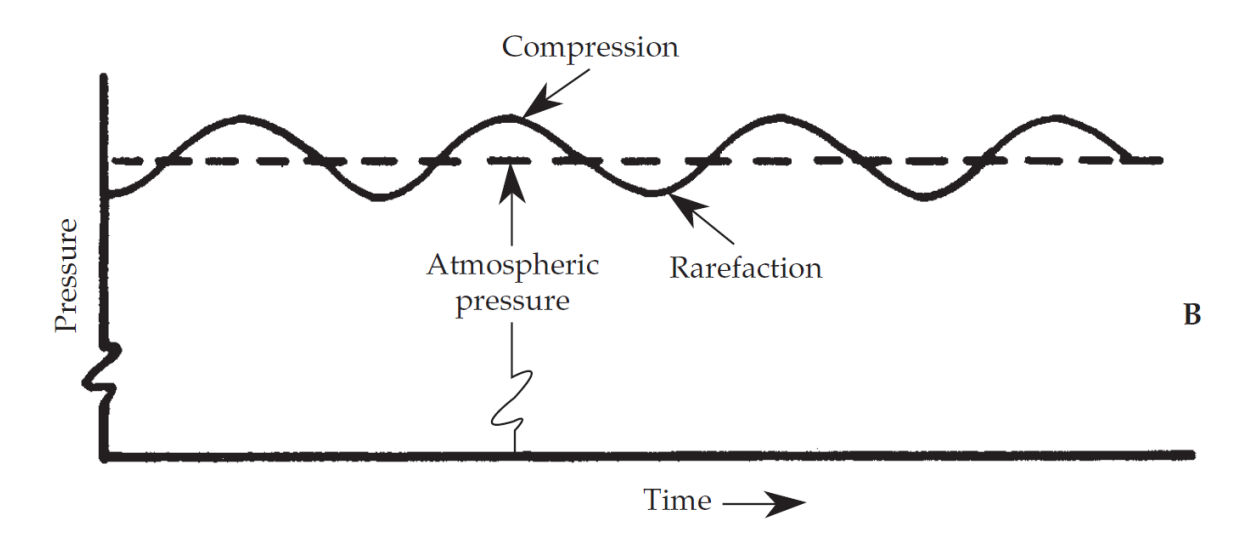

<span id="page-23-1"></span>*Slika 4: Promjene tlaka u zraku širenjem zvučnog vala (F. A. Everest & K. C. Pohlmann, 2009).*

Brzina zvuka u zraku je 343 m/s. Što je medij gušći to je brzina zvuka veća. Na primjer, brzina zvuka kroz željezo je oko 5.500 m/s. Brzina zvuka označava brzinu kojom se zvučna energija giba kroz medij.

#### <span id="page-23-0"></span>**2.2 Frekvencija**

Zvučni se valovi najčešće promatraju i proučavaju kao sinusoida. Na slici [5](#page-24-0) prikazan je čisti ton. Osnovni oblik ovakvog zvučnog vala opisan je formulom

$$
y(t) = A \sin(2\pi ft + \varphi)
$$

gdje je

- $A =$ amplituda
- *f* = frekvencija
- *φ* = pomak ili *faza* izražena u radijanima što pokazuje gdje je početak ciklusa

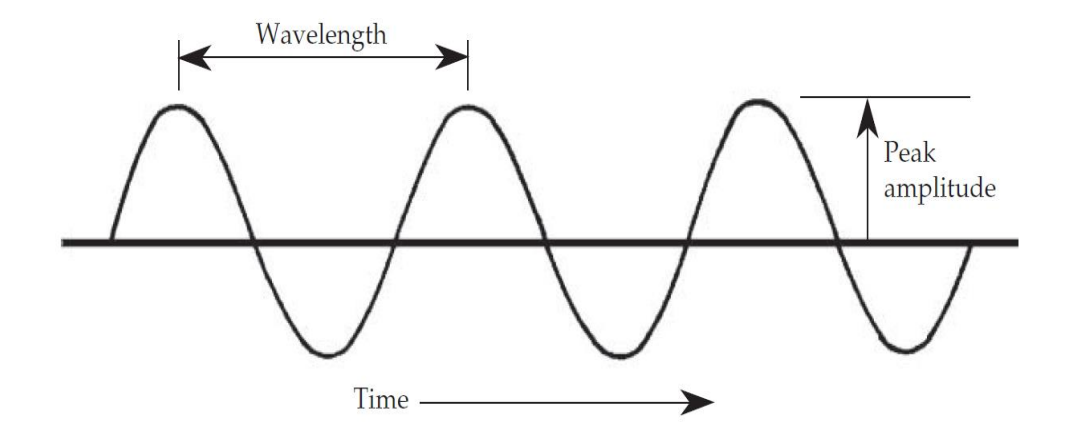

<span id="page-24-0"></span>*Slika 5: Zvuk prikazan sinusoidom (F. A. Everest & K. C. Pohlmann, 2009).*

Jedna od najosnovnijih karakteristika sinusoide je *periodičnost*, to jest uzastopno ponavljanje jednog te istog valnog oblika. Jedan *ciklus* je jedno ponavljanje tog valnog oblika, a *period* je vrijeme potrebno da se izvrši jedan ciklus. Za analizu govora najčešća mjera za period je milisekunda, što je 1/1000 sekunde.

Frekvencija nekog zvuka je broj ciklusa u sekundi i izražava se u Hertzima (Hz). Na primjer, ako je na slici [5](#page-24-0) prikazan vremenski interval od jedne sekunde, onda se radi o zvuku frekvencije od 3 Hz, a ako je prikazan interval od 1/10 sekunde onda je frekvencija 30 Hz. Odnos frekvencije i perioda određen je formulom

$$
f = I/t
$$

gdje je *f* frekvencija, a *t* period u sekundama.

Amplituda određuje jačinu, to jest intenzitet zvuka. Ako promatramo sliku [3](#page-22-2) onda visina vrha svakog perioda pokazuje njegovu amplitudu – što je ta visina veća, intenzitet je jači.

Valna duljina je razmak između vrhova (ili bilo koje dvije točke na istim pozicijama) dvaju uzastopnih ciklusa. Jedno od najvažnijih pravila u akustici je odnos između valne duljine i frekvencije:

$$
valna duljina = \frac{brzina zvuka}{frekvencija}
$$

Ovaj se odnos može grafički prikazati kao na slici [6.](#page-25-0)

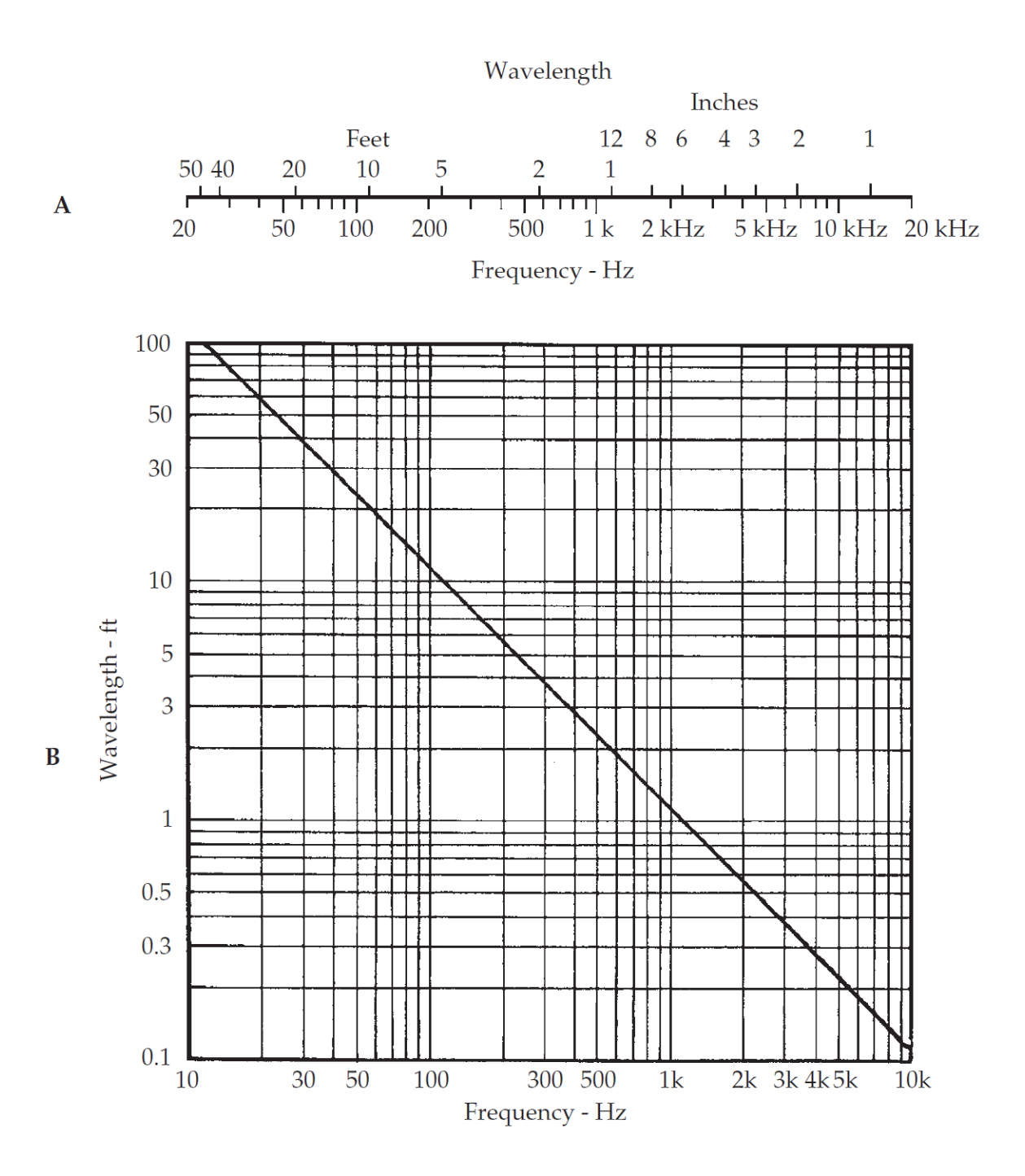

<span id="page-25-0"></span>*Slika 6: Inverzan odnos između frekvencije i valne duljine. U dijelu A je skala koja aproksimira taj odnos, a u dijelu B je detaljniji graf (F. A. Everest & K. C. Pohlmann, 2009).*

#### <span id="page-26-0"></span>**2.3 Kompleksni tonovi**

Zvuk kao onaj prikazan na slici [5](#page-24-0) naziva se *čistim tonom* zato jer sa sastoji od samo jedne frekvencije, to jest od samo jedne sinusoide. Takvi tonovi su, međutim, gotovo nepostojeći u prirodi, što uključuje i govorne zvukove. Za razliku od čistih tonova, *kompleksni tonovi* se sastoje od najmanje dvije sinusoide. Na slici [7](#page-27-0) vide se dva čista tona frekvencije 6 Hz i 8 Hz. Ako bi ove dvije sinusoide označili s *f<sup>1</sup>* i *f<sup>2</sup>* onda bi *f<sup>1</sup>* + *f<sup>2</sup>* bio kompleksan ton prikazan na slici [8.](#page-27-1) Taj se ton sastoji od dvije frekvencije: 6 Hz i 8 Hz, istih amplituda. Na taj se način može formulirati bilo kakav kompleksan ton koji se sastoji od bilo kojeg broja sinusoida. Zvuk govora se, na primjer, sastoji od puno većeg broja frekvencija od kojih nije svaka zastupljena jednakim intenzitetom. Ta će nam činjenica biti važna kada dođemo do postupaka analize zvuka.

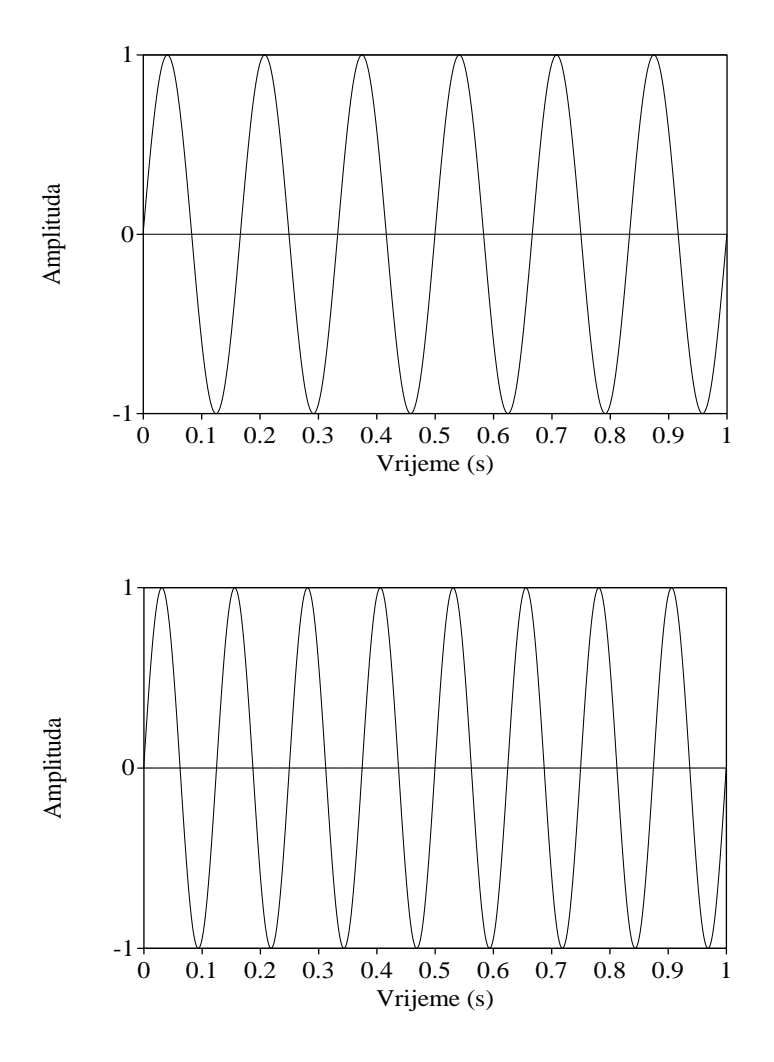

<span id="page-27-0"></span>*Slika 7: Dva zvučna vala od 6 Hz (gore) i 8 Hz (dole).*

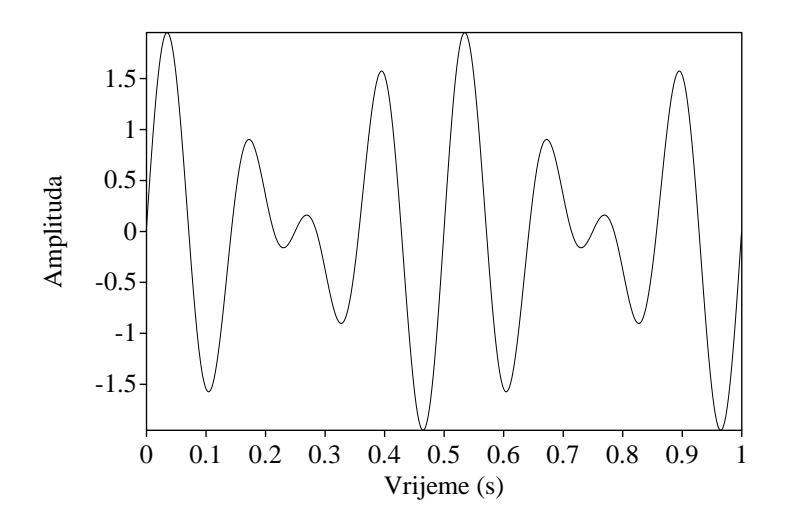

<span id="page-27-1"></span>*Slika 8: Kompleksan ton sastavljen od dva tona sa slike [7.](#page-27-0)*

#### <span id="page-28-0"></span>**2.4 Periodičnost i osnovna frekvencija (***F0***)**

Na slici [8](#page-27-1) vidi se kompleksan ton sastavljen od dva čista tona frekvencije 6 i 8 Hz. Period tih dvaju tonova je 1/6s (za onaj od 6 Hz) i 1/8s (za onaj od 8 Hz), što je lako vidjeti jer se radi o sinusoidama, pa je potrebno samo prebrojati cikluse. Kod kompleksnih tonova kao što je onaj na slici [8,](#page-27-1) međutim, jedan period je teže uočiti jer se on sastoji od većeg broja drugih perioda koji su rezultat činjenice da sa taj ton sastoji od zbroja dviju ili više sinusoida. Ton na slici [8](#page-27-1) sastoji se od dva kompleksna ciklusa, gdje prvi završava, a drugi počinje točno na sredini tog prikaza (vidi se da su prva i druga polovina te krivulje jednake). S obzirom da je prikazani vremenski raspon tog tona 1 sekunda, onda je njegov *osnovni period* duljine 0.5 sekunde. Drugim riječima, osnovni period je vrijeme potrebno da se izvrši jedan ciklus kompleksnog tona. Iz ovoga proizlazi pojam *osnovne frekvencije*, što je frekvencija koja se dobije iz osnovnog perioda po istoj formuli:

$$
f_0 = 1/t_0
$$

gdje je *f<sup>0</sup>* osnovna frekvencija, a *t<sup>0</sup>* osnovni period. Prema tome, osnovna frekvencija tona sa slike [6](#page-25-0) je 2 Hz jer je *f<sup>0</sup> = 1/1/2 = 2*. Osnovna frekvencija se može izračunati i tako da se nađe najveći zajednički dijelitelj sastavnih frekvencija. U gornjem primjeru, najveći zajednički dijelitelj (frekvencija) 6 i 8 je 2.

#### <span id="page-28-1"></span>**2.5 Intenzitet zvuka i zvučni tlak**

Za analizu govora je, pored frekvencije, važan i intenzitet. Intenzitet zvuka okvirno odgovara onome što se percipira kao glasnoća ili jačina zvuka. Za analizu zvuka najčešće se upotrebljava decibel kao jedinica intenziteta zvuka. Decibel je definiran kao logaritam odnosa između nekog zvučnog intenziteta i referentnog intenziteta (to je intenzitet na pragu čujnosti). Formula za intenzitet zvuka u decibelima je

$$
dB_{IL} = 10 \log_{10} \frac{I}{I_{ref}}
$$

Oznaka *dBIL* označava da se radi o razini intenziteta (engl. *Intensity Level*). Referentni intenzitet se uzima da je  $10^{-12}$  W/m<sup>2</sup>. To je intenzitet zvuka od 1000 Hz koji se smatra da je na pragu čujnosti za prosječnu osobu. Tablica [1](#page-30-0) prikazuje neke tipične zvukove i njihove intenzitete. Prema gornjoj formuli odnos između mjerenog i referentnog intenziteta za normalan razgovor je 1.000.000, a onaj za buku u prometu je 1.000.000.000. U prikazane su vrijednosti odnosa između mjerenog i referentnog intenziteta. Da bi se pojednostavnio rad s intenzitetima vrijednost decibela se dobije tako da se odnos Im/Iref prikaže u eksponencijalnom

obliku, te se od njega uzme samo eksponent pomnožen s  $10<sup>1</sup>$ . S obzirom da je intenzitet zvuka u praksi teško mjeriti (s nekakvim uređajem), umjesto intenziteta zvuka češće se uzima u obzir *zvučni tlak*. Na primjer, jedan tipičan uređaj koji je osjetljiv na zvučni tlak je mikrofon. Zvučni tlak se izražava u mikropascalima (µPa), gdje je prag čujnosti na 20 µPa. Kao i kod decibela intenziteta, zvučni tlak se također izražava pomoću slične logaritamske skale. Formula za zvučni tlak je

$$
dB_{SPL} = 20 \log_{10} \frac{p}{p_{ref}}
$$

gdje je *p* mjereni, a *pref* referentni zvučni tlak od 20 µPa. Oznaka SPL označava zvučni tlak (engl. *Sound Pressure Level*). Formule za *dBIL* i *dBSPL* su ekvivalentne u smislu da će dati iste vrijednosti za isti intenzitet zvuka zato jer je intenzitet proporcionalan tlaku na kvadrat. Razlika je samo u tome što kod *dBIL* uzimamo u obzir odnos *Im/Iref*, a kod *dBSPL* odnos *p/pref*. Na primjer, za zvuk intenziteta koji je 1000 puta iznad praga čujnosti dobili bi 30  $dB<sub>IL</sub>$  jer je 10 \* log<sub>10</sub>1000 = 30. S obzirom da je intenzitet proporcionalan tlaku na kvadrat, taj bi omjer bio 31.6 (što je korijen od 1000), pa bi po formuli za  $dB_{SPL}$  dobili 20  $*$  log<sub>10</sub>31.6 = 30  $dB_{SPL}$ .

Slika [9](#page-31-1) prikazuje govorni signal u *vremenskoj domeni*, to jest promjene zvučnog tlaka kroz vrijeme. Na *x*-koordinati je vrijeme, a na *y*-koordinati zvučni tlak. Na gornjem dijelu slike vrhovi (ili zubci) signala nastaju zbog porasta zvučnog tlaka u tom trenutku, dok je na mjestima gdje je signal gotovo gladak zvučni tlak slab. Na donjem dijelu slike prikazana je krivulja promjena zvučnog tlaka, gdje se vidi da je ona višlja tamo gdje su skokovi veći na gornjem dijelu, a niža tamo gdje su manji.

Važno je imati u vidu to da 0 dB SPL ne znači da nema zvuka, nego da je zvučni tlak na razini referentnog zvučnog tlaka. Isto tako, zvuk jačine -20 dB SPL označava zvučni tlak koji je 10 puta slabiji od referentnog zvučnog tlaka, to jest 2 µPa.

1

<sup>1</sup> Ako se samo uzme eksponent (bez da ga se pomnoži s 10) onda bi dobili mjernu jedinicu *bell*.

| Zvuk              | <b>Intenzitet</b>           |
|-------------------|-----------------------------|
| Prag na 1000 Hz   | $10^{-12}$ W/m <sup>2</sup> |
| Sapat             | $10^{-8}$ W/m <sup>2</sup>  |
| Normalan razgovor | $10^{-6}$ W/m <sup>2</sup>  |
| Buka u prometu    | $10^{-4}$ W/m <sup>2</sup>  |
| Rok-koncert       | $10^{-2}$ W/m <sup>2</sup>  |
| Mlazni motor      | $10^{0}$ W/m <sup>2</sup>   |

<span id="page-30-0"></span>*Tablica 1: Tipični zvukovi i njihovi intenziteti (Hillenbrand, 2016).*

*Tablica 2: Odnos između mjerenog i referentnog intenziteta za tipične zvukove (Hillenbrand, 2016).*

| Zvuk              | <b>Odnos Im/Iref</b> | Eksponencijalni oblik | <b>Decibel</b> |
|-------------------|----------------------|-----------------------|----------------|
| Prag na 1000 Hz   |                      | 10 <sup>0</sup>       |                |
| Šapat             | 10.000               | 10 <sup>4</sup>       | 40             |
| Normalan razgovor | 1.000.000            | $10^{6}$              | 60             |
| Buka u prometu    | 100.000.000          | 10 <sup>8</sup>       | 80             |
| Rok-koncert       | 10.000.000.000       | $10^{10}$             | 100            |
| Mlazni motor      | 1.000.000.000.000    | $10^{12}$             | 120            |

#### <span id="page-31-0"></span>**2.6 Spektar**

Na slici [9](#page-31-1) vide se izgovorene rečenice prikazane u vremenskoj domeni. U takvom se prikazu ne vide frekvencije od kojih je taj zvuk sačinjen, nego samo promjene zvučnog tlaka, to jest intenzitet. Da bi se došlo do sastavnih frekvencija nekog zvuka potrebno je dobiti njegov *spektar* – niz frekvencija od kojih je taj zvuk sastavljen gdje se vidi kojim je intenzitetom svaka od njih zastupljena. Na slici [10](#page-32-0) (gore) vide se izgovoreni vokali *i*, *e*, *a*, *o* i *u* prikazani u vremenskoj domeni. Na donjem dijelu te slike vidi se *spektrogram* koji pokazuje zastupljenost frekvencija u analiziranom zvuku. Na ordinati su frekvencije, a na apscisi vrijeme. Dijelovi koji su zacrnjeni pokazuju pojačani intenzitet na tom frekvencijskom rasponu. Spektar zvuka se može prikazati i kao na slikama [11](#page-32-1) i [12](#page-33-0) gdje se jasno vide istaknute frekvencije i njihovi intenziteti. Na slici [12](#page-33-0) (stranica [21\)](#page-33-0) prva skupina vrhova se nalazi na frekvencijskom rasponu koji je vidljiv kao prvo zacrnjenje (promatrajući odozdo) na slici [10.](#page-32-0) Na slici [12](#page-33-0) nakon toga slijede još dva vrha koji odgovaraju drugom i trećem zacrnjenju sa slike [10.](#page-32-0)

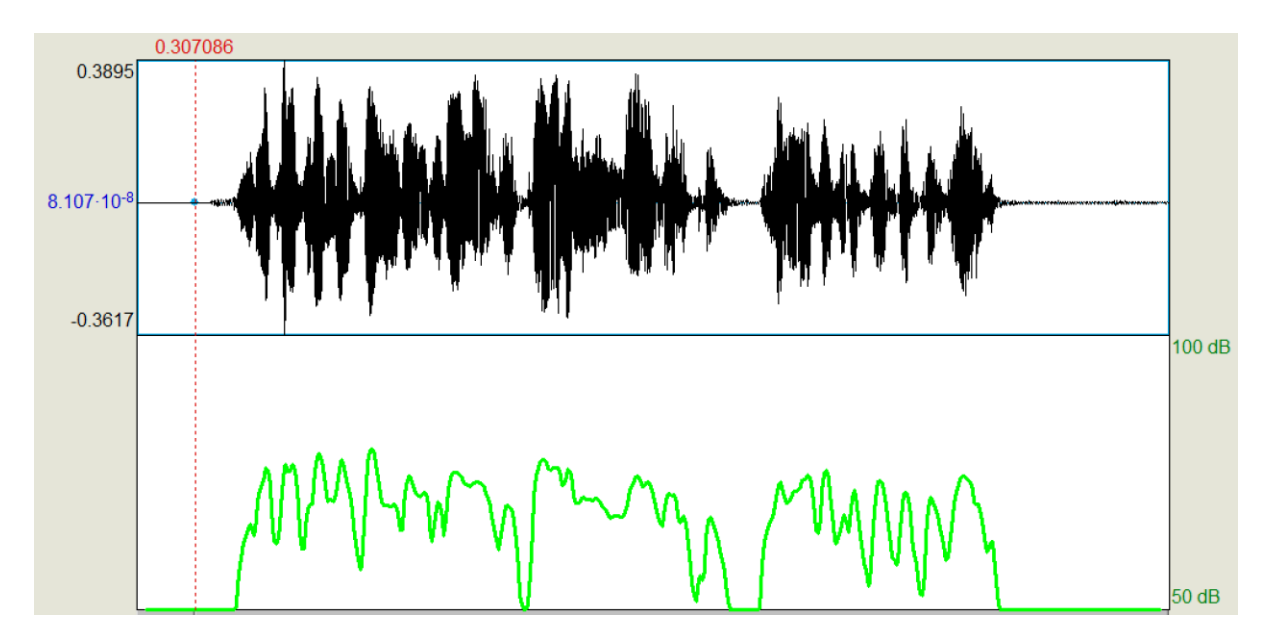

<span id="page-31-1"></span>*Slika 9: Govorni signal u vremenskoj domeni.*

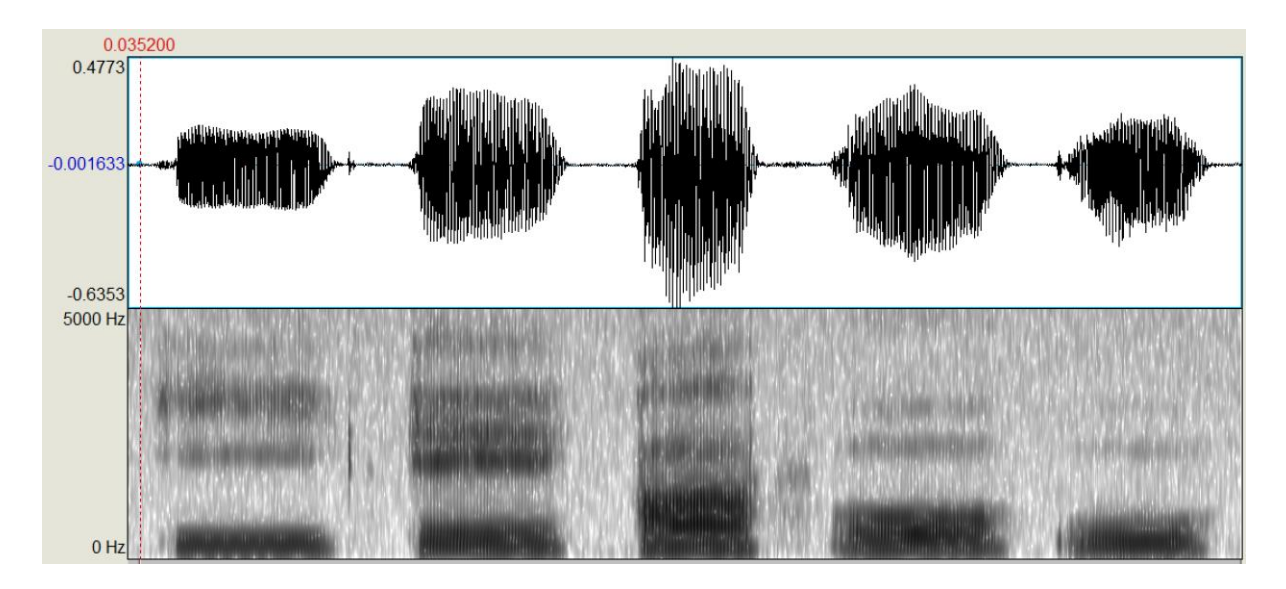

<span id="page-32-0"></span>*Slika 10: Spektrogram vokala* i*,* e*,* a*,* o *i* u*.*

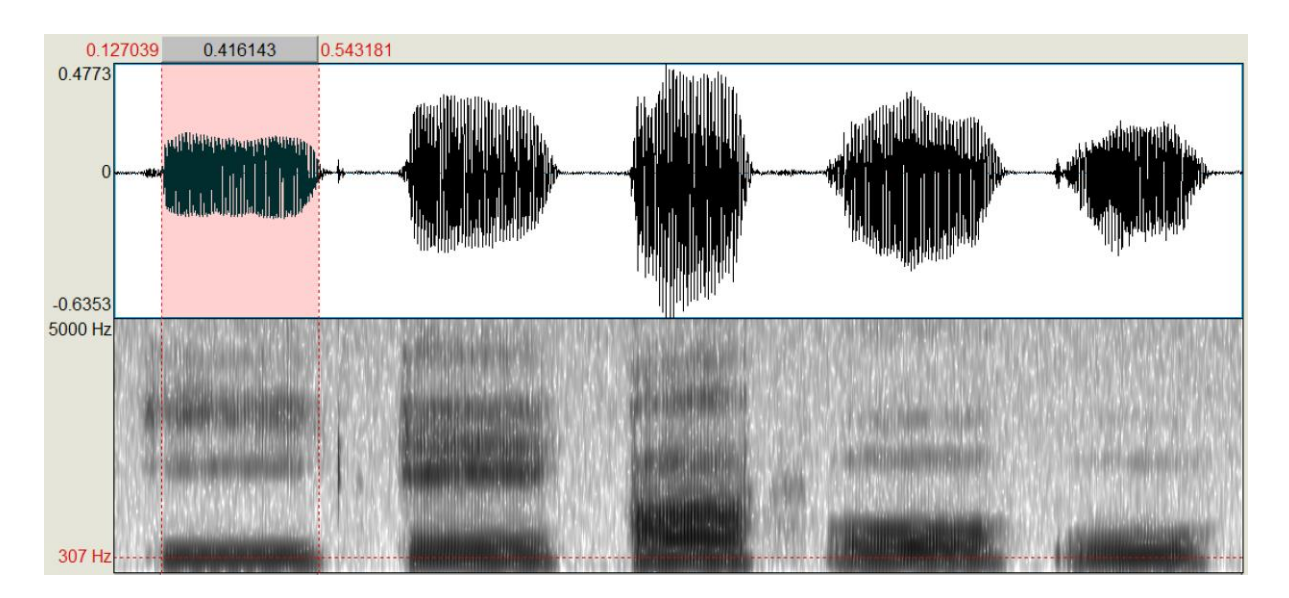

<span id="page-32-1"></span>Slika 11: Spektrogram glasa "i".

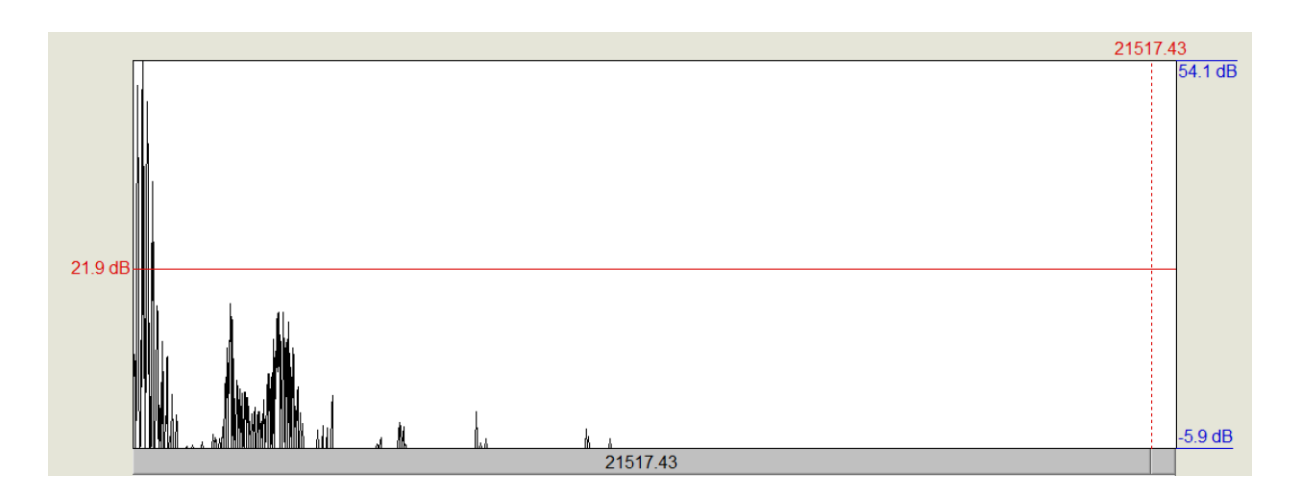

<span id="page-33-0"></span>*Slika 12: Spektar glasa "i".*

#### <span id="page-34-0"></span>**2.7 Akustičke karakteristike glasova**

Pod pojmom *glasa* podrazumijevamo najmanju govornu jedinicu koja se zove *fonem*. Fonemi su glasovi kao što su vokali *a*, *e*, *i*, *o* i *u*, nazali *m* i *n*, te mnogi drugi. Glasovi su jedan od ključnih elemenata za ovo istraživanje jer će se pomoću njih utvrđivati prepoznavanje i moguća naglašenost riječi i njena pozicija u podnatpisu. Jedna vrsta glasova koja ovdje ima centralnu ulogu su vokali jer se većina aspekata naglašenosti očituje isključivo na vokalima, što će kasnije biti detaljnije analizirano.

Prema (Babić, i dr., 1991) postoji šest zvučnih osobina koje tvore govorne zvukove:

- 1. Spektralni oblik (boja)
- 2. Spektralni sastav (šuman-harmoničan)
- 3. Promjene zvuka u vremenu
- 4. Trajanje
- 5. Jakost (glasnoća)
- 6. Učestalost periodičnih titraja (ton)

#### <span id="page-34-1"></span>**2.7.1 Spektralni oblik glasova**

Za ovo istraživanje spektralni oblik jedna je od najvažnijih akustičkih osobina ljudskog glasa. On nastaje zbog oblika ljudskog govornog trakta koji ima specifične rezonantne karakteristike. Prema (Babić, i dr., 1991), u prosječnom su govoru najistaknutije frekvencije oko 300 Hz, pretežna količina zvuka nalazi se na frekvencijama ispod 1000 Hz, a oko 50% ukupne zvučne snage nalazi se na frekvencijama ispod 400 Hz. Ovo je prikazano na slici [12.](#page-33-0) S obzirom da frekvencijska karakteristika govornog prolaza ime više rezonantnih vrhova i antirezonantnih prigušenja, spektralni oblik govornog zvuka imati će više vrhova, ali takvih da je svaki viši vrh (na višoj frekvenciji) slabiji zbog padajućeg oblika prvotnog zvuka (slika [13\)](#page-35-0).

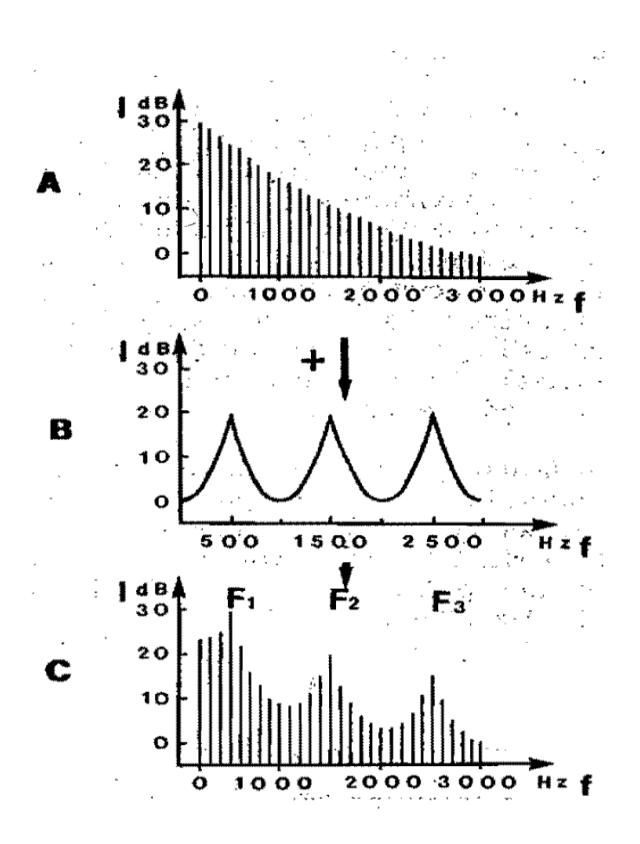

<span id="page-35-0"></span>*Slika 13: Zbrajanje prvog i dodatnog izvor zvuka. A – grkljanski zvuk, B – frekvencijska karakteristika govornog prolaza dužine 17 cm pri izgovoru neutralnog samoglasnika, C – zvuk na izlazu (preuzeto iz (Babić, i dr., 1991), str. 179)*
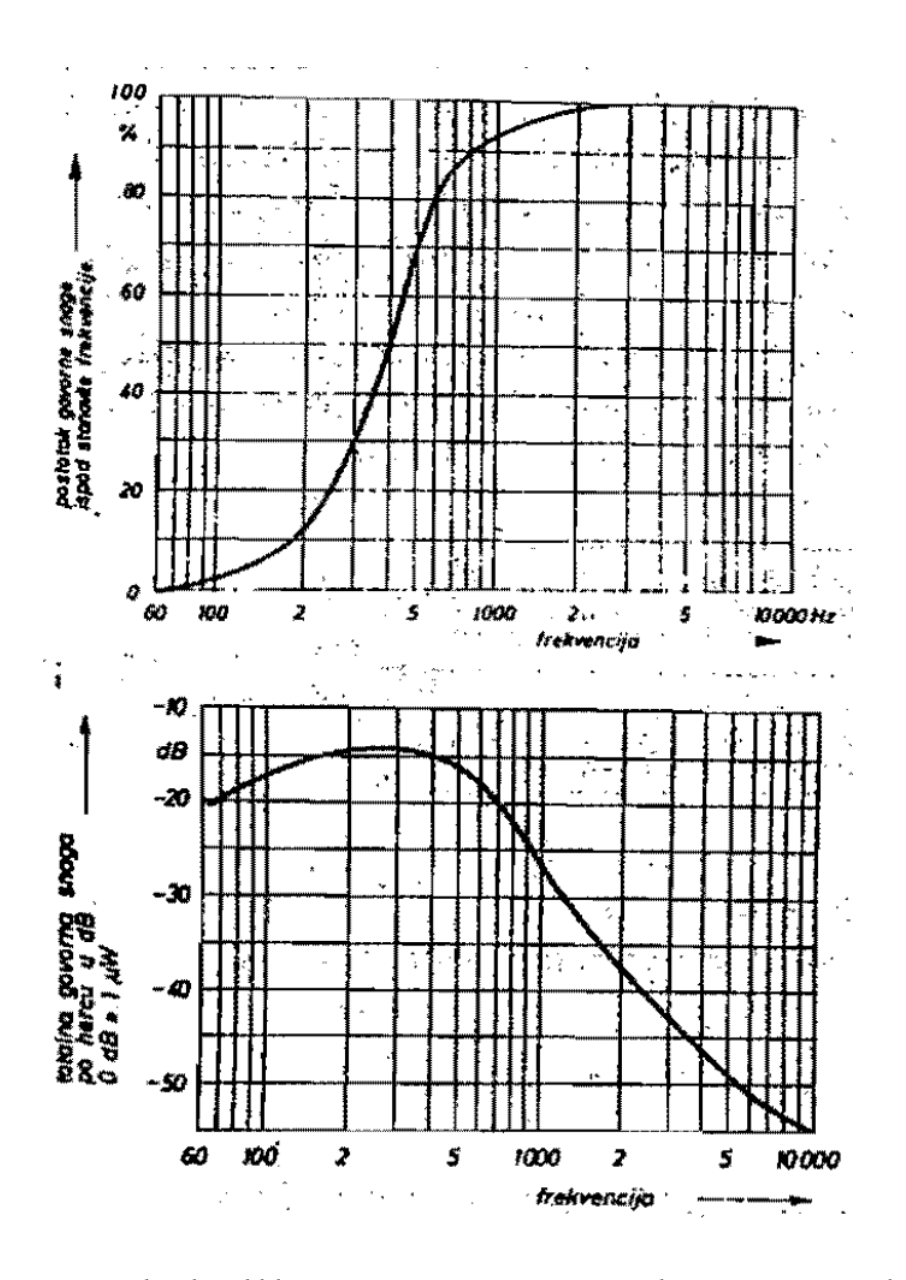

*Slika 14: Prosječni spektralni oblik čovječjeg govora. Na gornjoj slici je prosječni spektralni oblik govora, a na donjoj postotak zvučne snage koju sadrži govorni zvuk u spektru ispod određene frekvencije (preuzeto iz (Babić, i dr., 1991), str. 178).*

#### 2.7.1.1 Formanti

Formanti su pojačanja zvučnog intenziteta na određenim frekvencijskim područjima. Oblik vokalnog trakta utječe na proizvedeni spektar zvuka na dva načina (Hawkins, 2016):

- 1. On određuje prisutnost supralaringalnog izvora zvuka.
- 2. On određuje frekvencije formanata.

Frekvencijsko područje na kojem se očituje takvo pojačanje intenziteta zvuka zavisi od formanata. Za prvi formant (F1) frekvencije se kreću između 200 i 900 Hz, za drugi formant (F2) taj je raspon od 600 do 2400 Hz, a za treći (F3) od 900 do 2800 Hz (Bakran, 1996). Na slic[i 15](#page-37-0) prikazani su spektrogrami za vokale. Crvenom bojom označeni su formanti. Na primjer, za vokal *i* vidi se da je prvi formant otprilike na 240 Hz, dok su drugi i treći formanti negdje na 2200 i 3000 Hz. Na ovakvom prikazu formanti se očituju kao istaknuta zacrnjenja spektrograma na specifičnim frekvencijskim intervalima jer je na tim frekvencijama pojačan intenzitet.

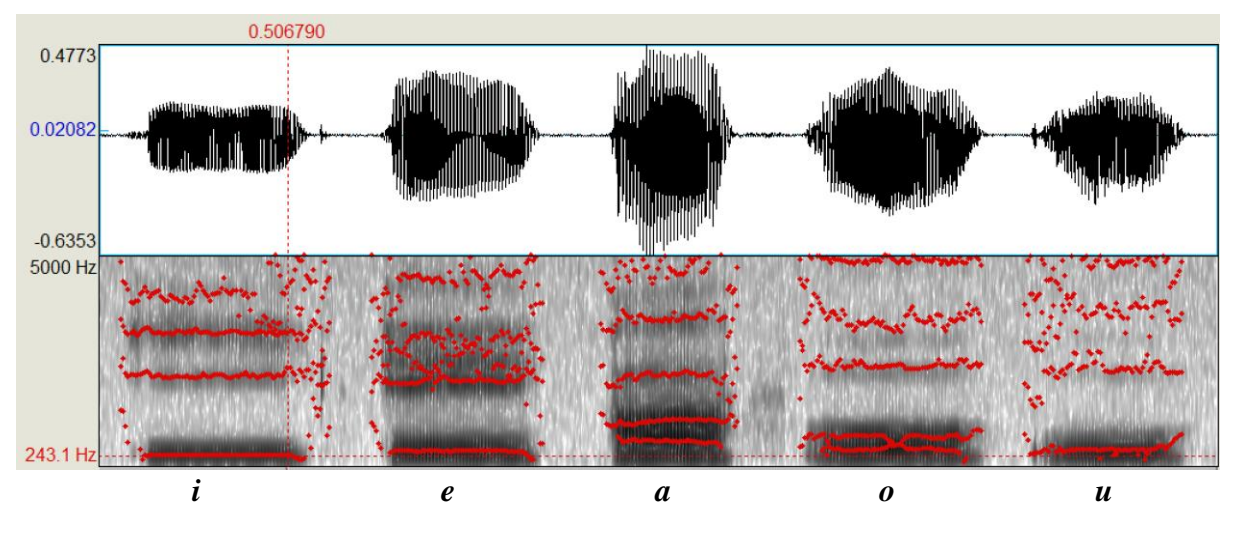

<span id="page-37-0"></span>*Slika 15: Spektar vokala "i", "e", "a", "o" i "u".* 

Formanti su vidljivi i na slici [12](#page-33-0) na kojoj frekvencije prva tri lokalna maksimuma odgovaraju frekvencijama prva tri formanta.

U sljedećem dijelu nalazi se opis spektralnih oblika svih vrsta glasova u hrvatskom jeziku prema (Babić, i dr., 1991). Spektralni oblici glasova pokazuju zvučnu raznolikost govornog zvuka za koju je potrebno trenirati sustav za prepoznavanje glasova, pa je stoga korisno dati jedan kratki prikaz akustičkih osobina glasova.

## 2.7.1.2 Spektralni oblici samoglasnika

Jedna od ključnih grupa glasova za ovo ostraživanje su samoglasnici. Oni su važni jer se na njima očituju mnoge prozodijske osobine govora, a jedna od njih je i naglašavanje riječi. Druga osobina samoglasnika važna za ovo istraživanje (što su pokazali i rezultati) je ta da u prosjeku traju duže od ostalih glasova (prema (Bakran, 1996)), posebno kada služe isticanju prozodijskih osobina, pa su zbog toga lakše uočljivi za strojno učenje i prepoznavanje. Shematizirani spektralni oblik samoglasnika prikazan je na slici [16.](#page-39-0)

Samoglasnika ima malo (šest, u hrvatskom jeziku, uključujući i samoglasnički *r*). Ali s obzirom da se oni mogu izgovoriti na velik broj načina, u praksi njihov broj je praktički beskonačan. Prema (Bakran, 1996) frekvencijski raspon za funkcioniranje vokala kreće između 250 i 3000 Hz, ako se u obzir uzmu frekvencije formanata F1 i F2.

U (Bakran, 1996) prikazane su prosječne frekvencije formanata hrvatskog standardnog govora za tri vrste govornika: odrasle muškarce (u dobi 20 do 80 godina), žene (u dobi 20 do 54 godine) i djece (u dobi 7 do 11 godina). Te su frekvencije prikazane u tablicama [3,](#page-39-1) [4](#page-39-2) i [5.](#page-39-3)

|                |      | e    | a    | O    | u    |
|----------------|------|------|------|------|------|
| F1             | 282  | 471  | 664  | 482  | 324  |
| F2             | 2192 | 1848 | 1183 | 850  | 717  |
| F <sub>3</sub> | 2713 | 2456 | 2433 | 2472 | 2544 |

<span id="page-39-1"></span>*Tablica 3: Prosječne frekvencije F1, F2 i F3 odraslih muških govornika hrvatskog standardnog govora.*

<span id="page-39-2"></span>*Tablica 4: Prosječne frekvencije F1, F2 i F3 odraslih ženskih govornika hrvatskog standardnog govora.*

|                |      | e    | а    | о    | u    |
|----------------|------|------|------|------|------|
| F1             | 302  | 493  | 884  | 576  | 353  |
| F2             | 2623 | 2360 | 1393 | 980  | 758  |
| F <sub>3</sub> | 3246 | 2930 | 2709 | 2776 | 2764 |

*Tablica 5: Prosječne frekvencije F1, F2 i F3 djece, govornika hrvatskog standardnog govora.*

<span id="page-39-3"></span>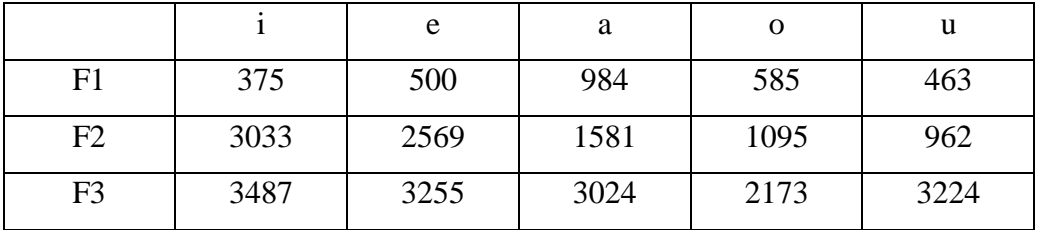

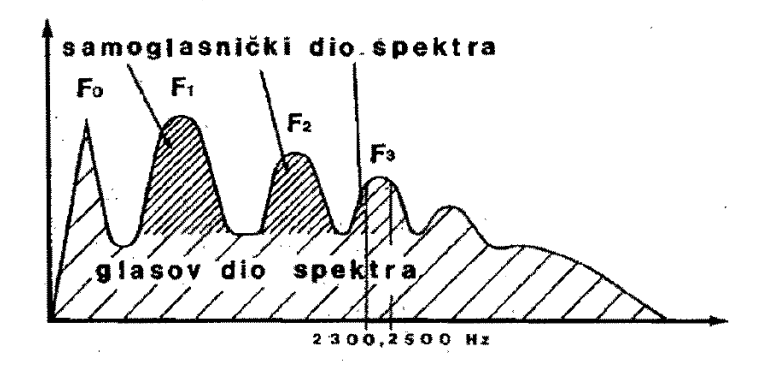

<span id="page-39-0"></span>*Slika 16: Shematizirani prikaz samoglasničkog i glasovog dijela spektra (preuzeto iz (Babić, i dr., 1991), str. 183).*

#### 2.7.1.3 Spektralni oblici zvonkih suglasnika

Zvonki su suglasnici *j, v, r, l, m, n, nj* i *lj*. I takvi suglasnici, kao i samoglasnici, imaju formantski oblik spektra jer je i njihov zvuk rezultat rezonantnog oblikovanja periodičnog zvuka kojeg stvaraju glasnice. Međutim, njihov je zvuk relativno slabiji nego onaj u samoglasnika. Jedna karakteristika zvonkih suglasnika bitna za ovo istraživanje je da oni služe kao okidači i prekidači slogova, a slogovi imaju prozodijsku ulogu, pa zbog toga ovi glasovi imaju važnost i u prozodiji. Umjesto izoliranih glasova, slike [17,](#page-41-0) [18,](#page-41-1) [19,](#page-41-2) [20,](#page-42-0) [21,](#page-42-1) [22,](#page-42-2) [23](#page-43-0) i [24](#page-43-1) pokazuju spektralne oblike zvonkih suglasnika u kontekstu izgovorenih riječi.

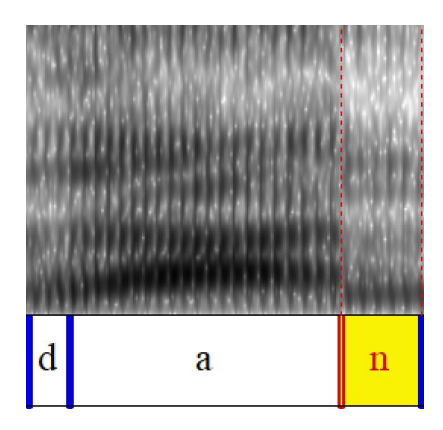

<span id="page-41-0"></span>*Slika 17: Spektrogram glasa 'n' izgovorenog u riječi 'dan'.*

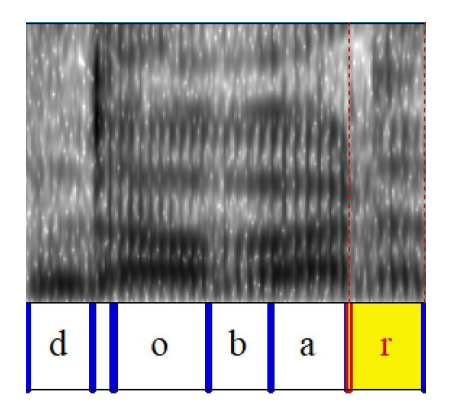

<span id="page-41-1"></span>*Slika 18: Spektrogram glasa 'r' izgovorenog u riječi 'dobar'.*

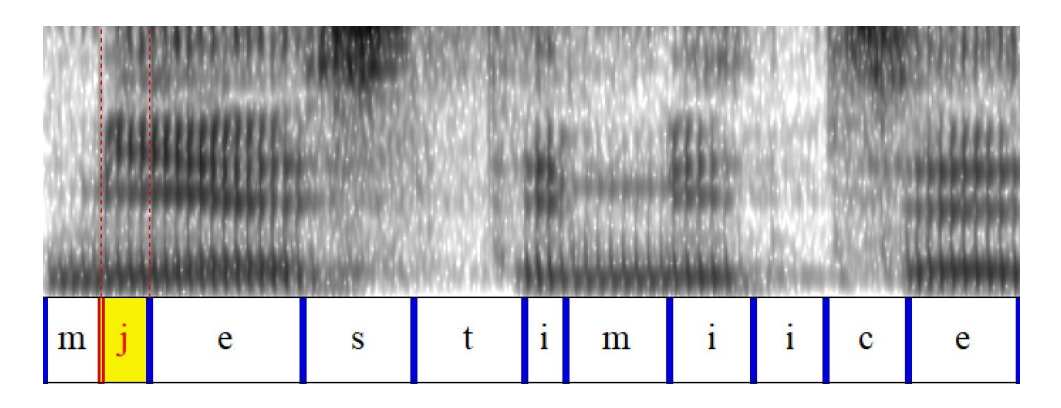

<span id="page-41-2"></span>*Slika 19: Spektrogram glasa 'j' izgovorenog u riječi 'mjestimice'.*

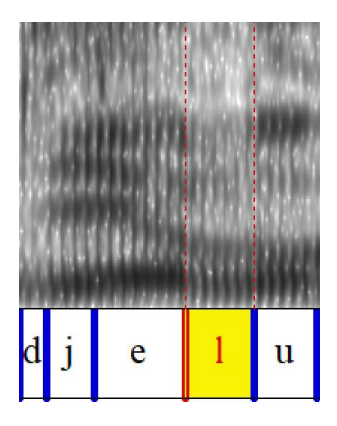

*Slika 20: Spektrogram glasa 'l' izgovorenog u riječi 'djelu'.*

<span id="page-42-0"></span>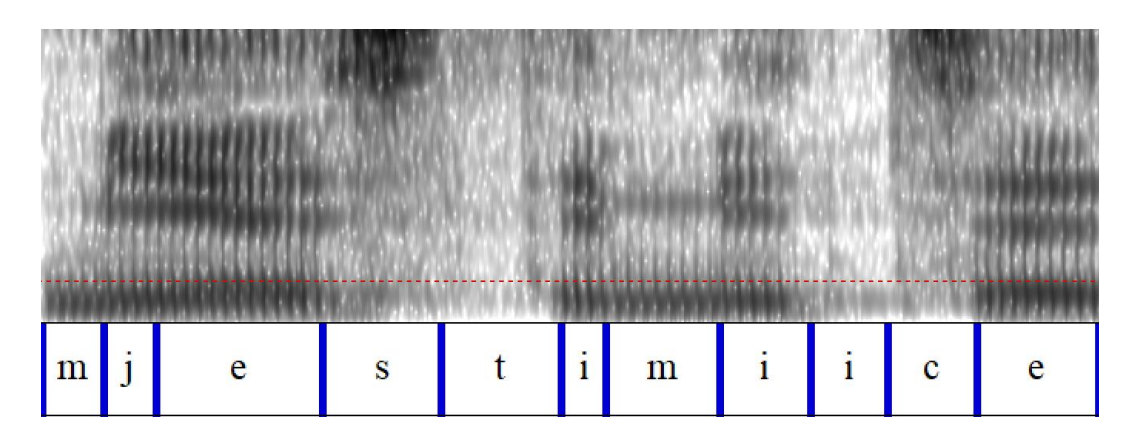

<span id="page-42-1"></span>*Slika 21: Spektrogram glasa 'm' izgovorenog u riječi 'mjestimice'.*

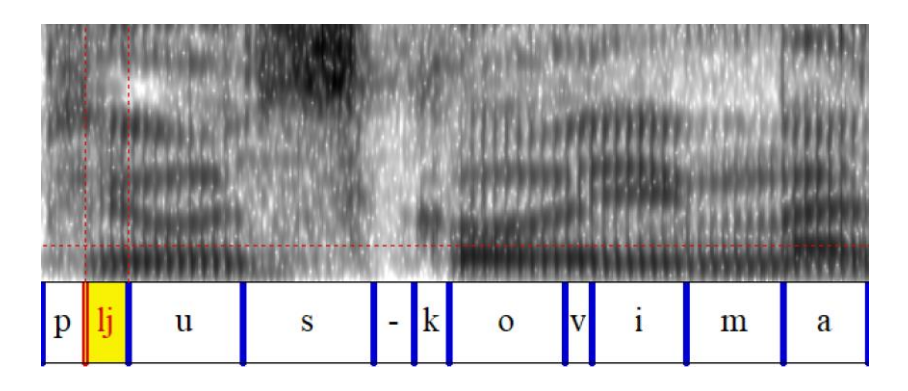

<span id="page-42-2"></span>*Slika 22: Spektrogram glasa 'lj' izgovorenog u riječi 'pljuskovima'.*

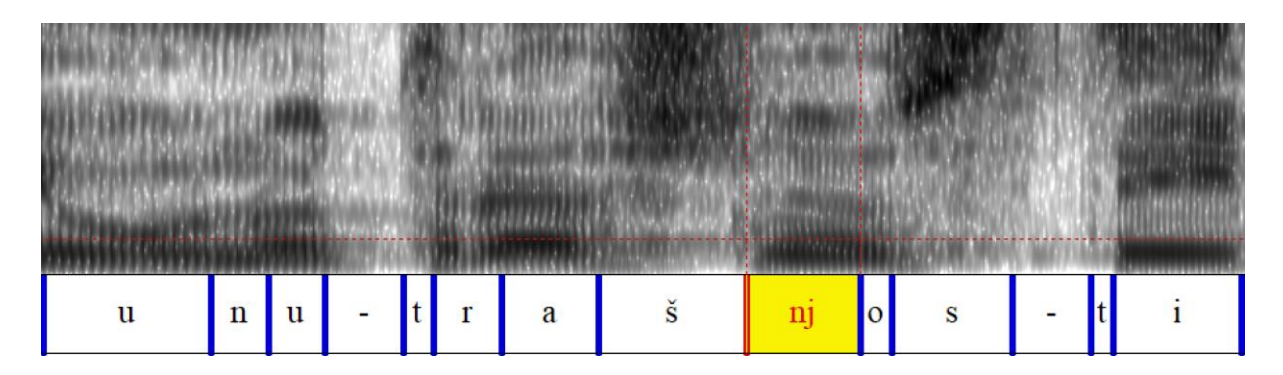

<span id="page-43-0"></span>*Slika 23: Spektrogram glasa 'nj' izgovorenog u riječi 'unutrašnjosti'.*

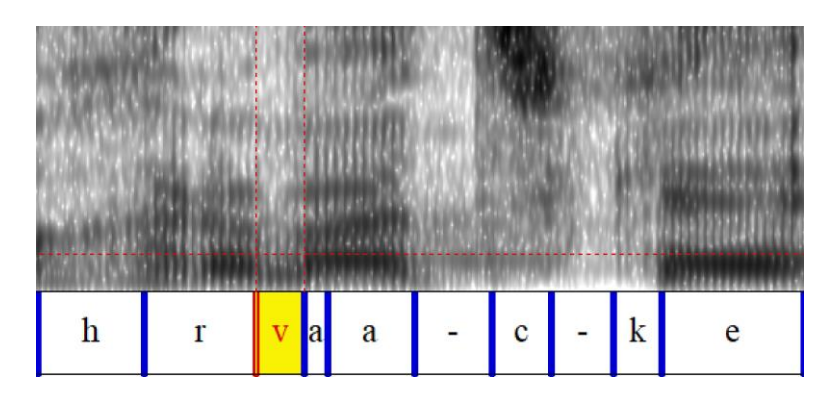

<span id="page-43-1"></span>*Slika 24: Spektrogram glasa 'v' izgovorenog u riječi 'hrvatske'.*

### 2.7.1.4 Spektralni oblik tjesnačnih i poluzatvornih suglasnika

Tjesnačni suglasnici koji su važni za ovo istraživanje su *f, s, z* i *š*, a poluzatvorni *c, č* i *dž*. Ovi suglasnici imaju sličan spektralni oblik. Oni nastaju vrtloženjem zračne struje u tjesnacu na mjestu izgovora, pa je njihov zvuk u stvari šum u frekventnom rasponu između 3000 Hz i 6000 Hz i gotovo uopće ne zavisi od rezonatora u šupljinama iza mjesta izgovora. Na spektrogramima ovih suglasnika se zbog toga neće uočavati zupci formanata, nego široko na spektru raspršena zvučna energija.

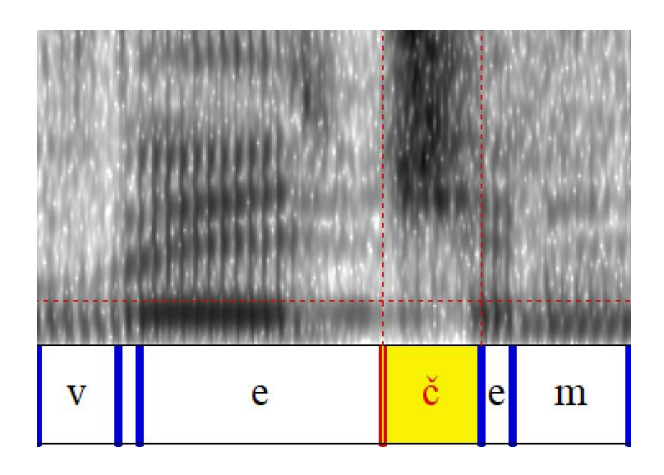

*Slika 25: Spektrogram glasa "č" izgovorenog u riječi "većem". Prostor između "e"i "č" na kojem nema zacrnjenja je okluzija koja spada pod "č".*

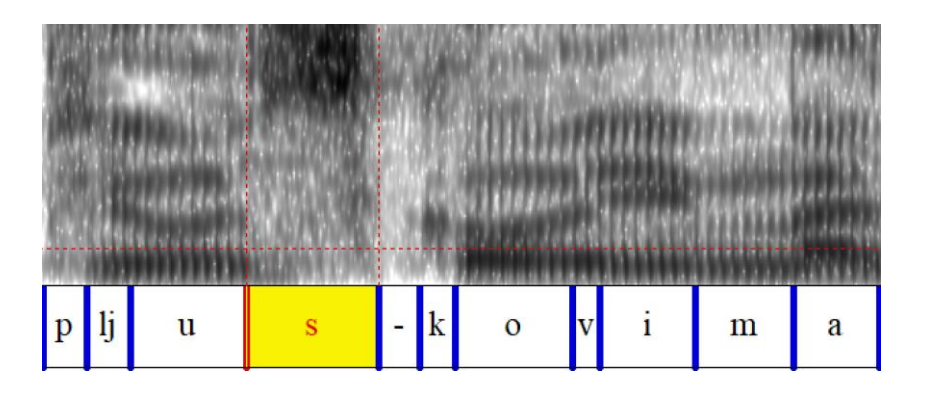

*Slika 26: Spektrogram glasa "s" izgovorenog u riječi "pljuskovima". Prostor označen s "-" je okluzija koja spada pod "k".*

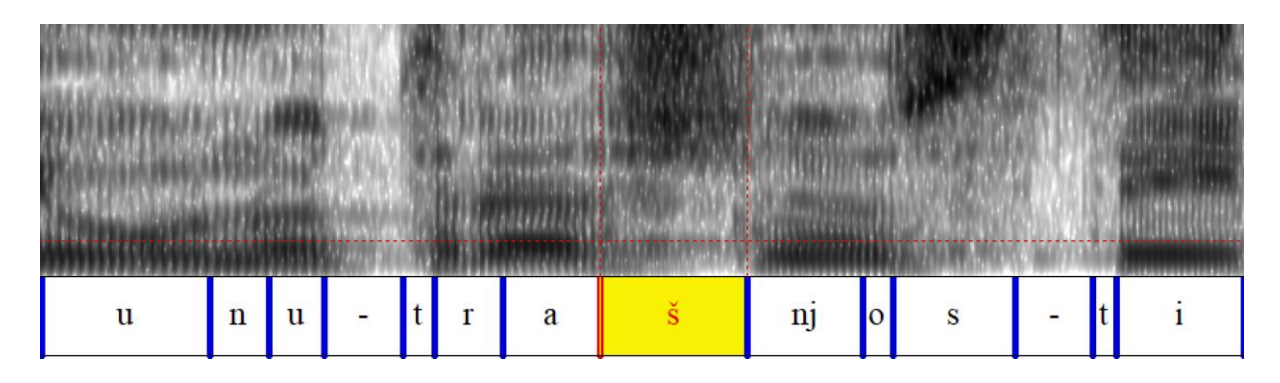

*Slika 27: Spektrogram glasa "š" izgovorenog u riječi "unutrašnjosti". Prostor označen s "-" je okluzija koja spada pod "t".*

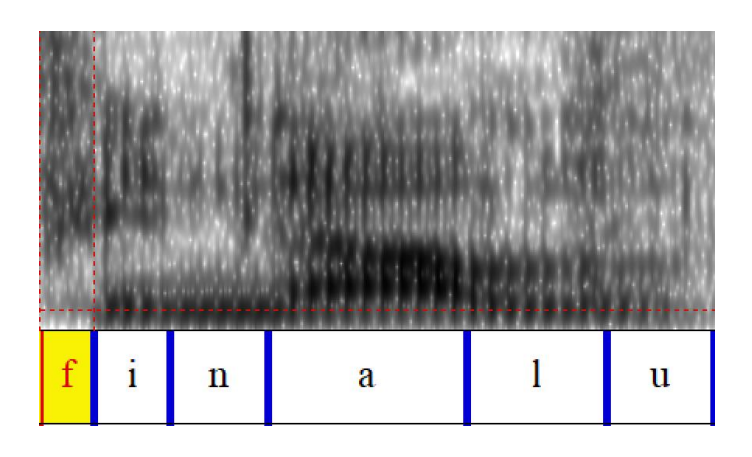

*Slika 28: Spektrogram glasa "f" izgovorenog u riječi "finalu".*

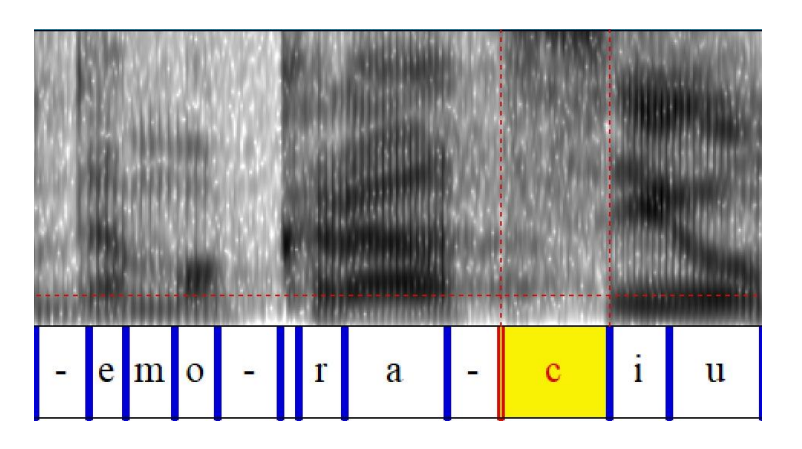

*Slika 29: Spektrogram glasa "c" izgovorenog u riječi "komemoraciju". Prostor označen s "-"ispred "c" je okluzija koja spada pod "c". Ostali dijelovi označeni s "-" su prekidi koji nemaju zvuka.*

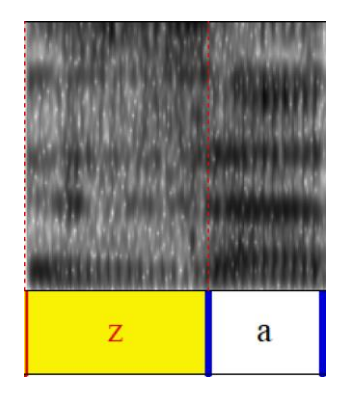

*Slika 30: Spektrogram glasa "z" izgovorenog u riječi "za".* 

### 2.7.1.5 Spektralni oblik zatvornih suglasnika

Zatvorni suglasnici (okluzivi) jesu *p, t, k, b, d* i *g*. Spektralni oblik ovih samoglasnika nije jednostavno opisati jer u središnjoj fazi njihova izgovora oni uopće nemaju zvuka ili je zvuk znatno prigušen. Okluzije mogu biti zvučne ili bezvučne. Zvuk okluziva uglavnom dolazi s ruba njihovog izgovora, ali na taj zvuk često utječu okolni glasovi, tako da je spektar ovih glasova određen okolnim glasovima i zvukom kratkotrajnog šuma eksplozije. Na slikama [31,](#page-48-0) [32,](#page-48-1) [33,](#page-48-2) [34](#page-49-0) i [35](#page-49-1) prikazani su spektrogrami ovih suglasnika.

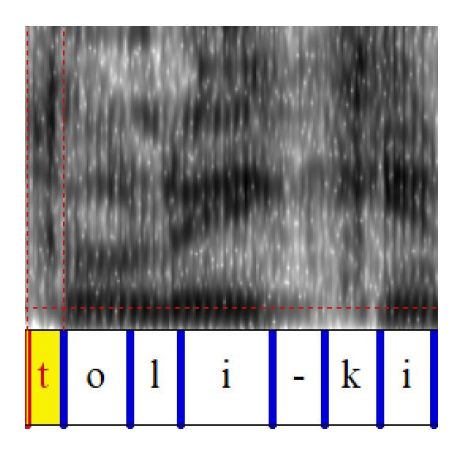

<span id="page-48-0"></span>*Slika 31: Spektrogram glasova "t" i "k" izgovorenih u riječi "toliki".*

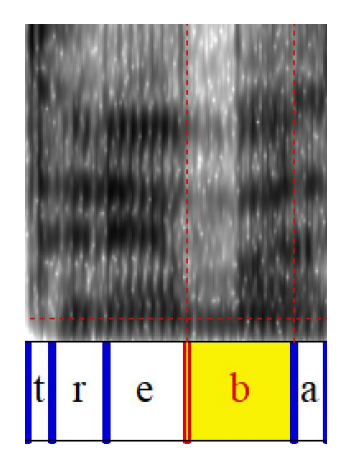

<span id="page-48-1"></span>*Slika 32: Spektrogram glasa "b" izgovorenog u riječi "treba".* 

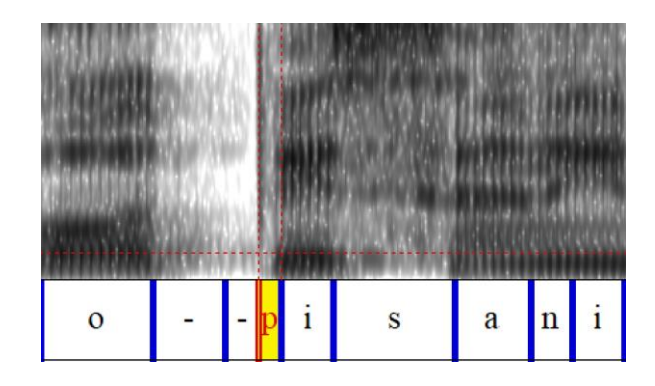

<span id="page-48-2"></span>Slika 33: Spektrogram glasa "p" izgovorenog u riječi "opisani".

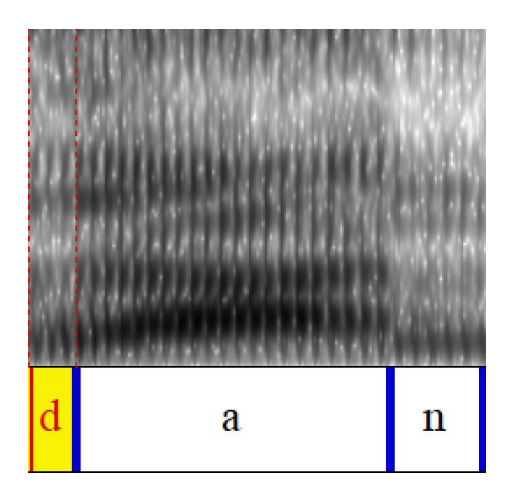

<span id="page-49-0"></span>*Slika 34: Spektrogram glasa "d" izgovorenog u riječi "dan".*

<span id="page-49-1"></span>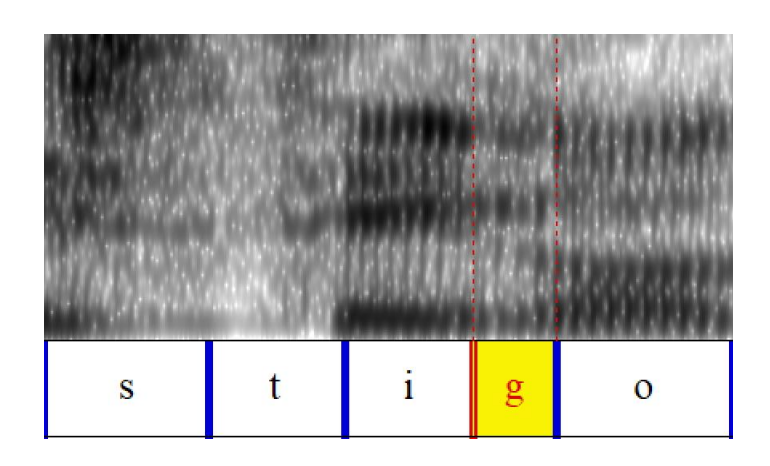

*Slika 35: Spektrogram glasa "g" izgovorenog u riječi "stig'o".* 

Iz gornjih prikaza može se primijetiti da mnogi glasovi imaju slične spektralne oblike. Ispod su prikazane grupe glasova sličnog spektralnog oblika.

- $\bullet$  i, j
- $\bullet$  u, v
- $\bullet$  s, z, c
- $\bullet$  š, ž, č
- $\bullet$  p, b
- $\bullet$  t, d
- $\bullet$  k, g

# **2.8 Akustičke karakteristike naglašenih riječi**

# **2.8.1 Prozodijska sredstva**

Naglašavanje riječi spada u prozodijska sredstva govora, a ostvaruje se isticanjem jednog sloga u riječi. Prema (Babić, i dr., 1991) prozodijska sredstva uključuju sljedeće:

- Ton i intonacija
- Glasnoća i naglasak
- Boja glasa
- Spektralni sastav
- Stanke
- Govorna brzina
- Ritam
- Govorne modulacije
- Način izgovora glasnika
- Mimika i gesta
- Znakovi u glasu

# 2.8.1.1 Ton

Ton određuje osnovna frekvencija (F0) i jedan je od elemenata naglašavanja riječi. Intonaciju tvore uzastopne promjene tona. Intonacija se može mjeriti raznim uređajima, kao što je sonograf, i digitalnim pokazivačima. Na slici [36](#page-52-0) plavom bojom (crta pri dnu slike) prikazane su promjene tona u rečenici "*Odgovorit ću im javnom šutnjom*". Govorna se intonacija opisuje na sljedeće načine:

- Prema smjeru tonske promjene
- Prema veličini zamaha
- Prema vremenu kada se zbiva
- Prema tonu oko kojeg se zbiva

# Smjer tonske primjene može biti

- Ravan
- Uzlazni
- Silazni
- Silazno-uzlazni
- Uzlazno-silazni
- Silazno-uzlazno-silazni
- i drugi

Veličina zamaha može biti

- Mali
- Srednji
- Velik

Ton oko kojeg se tonska promjena zbiva može biti

- Vrlo niska
- Niska
- Središnja
- Visoka
- Vrlo visoka

Na razini fonema intonacija se očituje uglavnom na samoglasnicima (iako je moguća i kod zvonkih i zvučnih suglasnika, ali je tu nevažna).

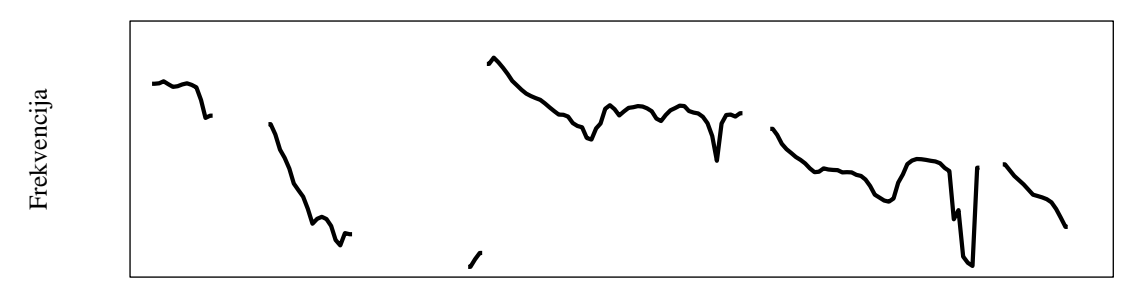

Vrijeme (s)

<span id="page-52-0"></span>*Slika 36: Prikaz kretanja tona u Praatu.*

#### 2.8.1.2 Glasnoća i naglasak

Glasnoća i naglasak su povezani s tonom i intonacijom jer često govornu glasnoću prati i kretanje tona. Kao i ton i intonaciju, glasnoću je danas lako mjeriti digitalnim pomagalima. Na slici [37](#page-53-0) prikazan je primjer kretanja glasnoće (intenziteta) u uzgovoru rečenice "*Odgovorit ću im javnom šutnjom*". Kao i kod tona, promjenu glasnoće prati način govora, pa je tako u glasnijem govoru veća govorna snaga, s većim zamasima slogova, jačim izgovorom suglasnika, duljim i otvorenijim suglasnicima i sporijom govornom brzinom.

Glasnoća se govora mjeri u decibelima. Prema (Babić, i dr., 1991) glasnoća šaptanja je na jedan metar od usta 35 dB SPL, dok je u uobičajenom razgovoru oko 65 dB SPL, a pri urlanju oko 100 dB SPL.

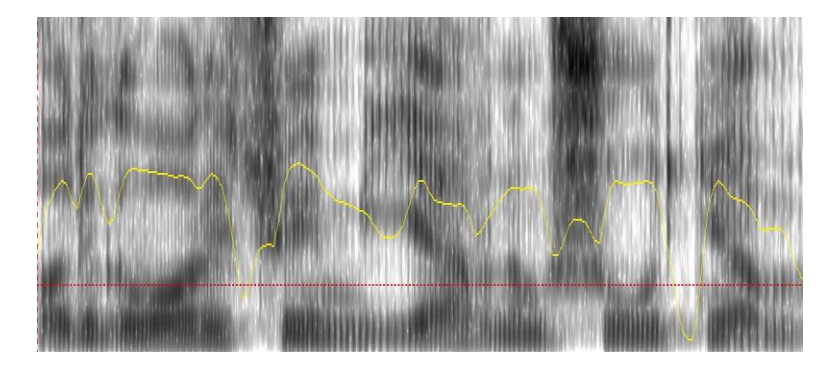

*Slika 37: Prikaz kretanja glasnoće u Praatu (vijugava linija) u izgovoru rečenice "Odgovorit ću im javnom šutnjom".*

<span id="page-53-0"></span>Raspoznatljivost govora ovisi i od jakosti govornog zvuka – što je jakost veća to je raspoznatljivost bolja. Za povezan govor potrebno je da glasnoća bude između 20 dB SPL i 25 dB SPL da bi on slušatelju bio u potpunosti raspoznatljiv. Na slici [39](#page-56-0) (stranica [44\)](#page-56-0) prikazane su razine prepoznatljivosti jednosložnih riječi u odnosu na njihovu glasnoću (A) i utjecaj buke na prepoznatljivost govora (B).

## 2.8.1.3 Boja glasa

Boja govornog zvuka određena je prosječnim oblikom spektra. Pod bojom se glasa u užem smislu podrazumijeva boja samoglasnika, što se zove vokalna boja. Najvažnije osobine boja glasa su sljedeće:

- Voluminoznost
- Punoća
- Zvonkost
- Okruglost
- Blještavost
- Pucketavost
- Nosnost
- Kreštavost
- Zaštitni glas
- Ugodan glas

Na slici [38](#page-55-0) prikazani su spektralni korelati ovih osobina boje glasa.

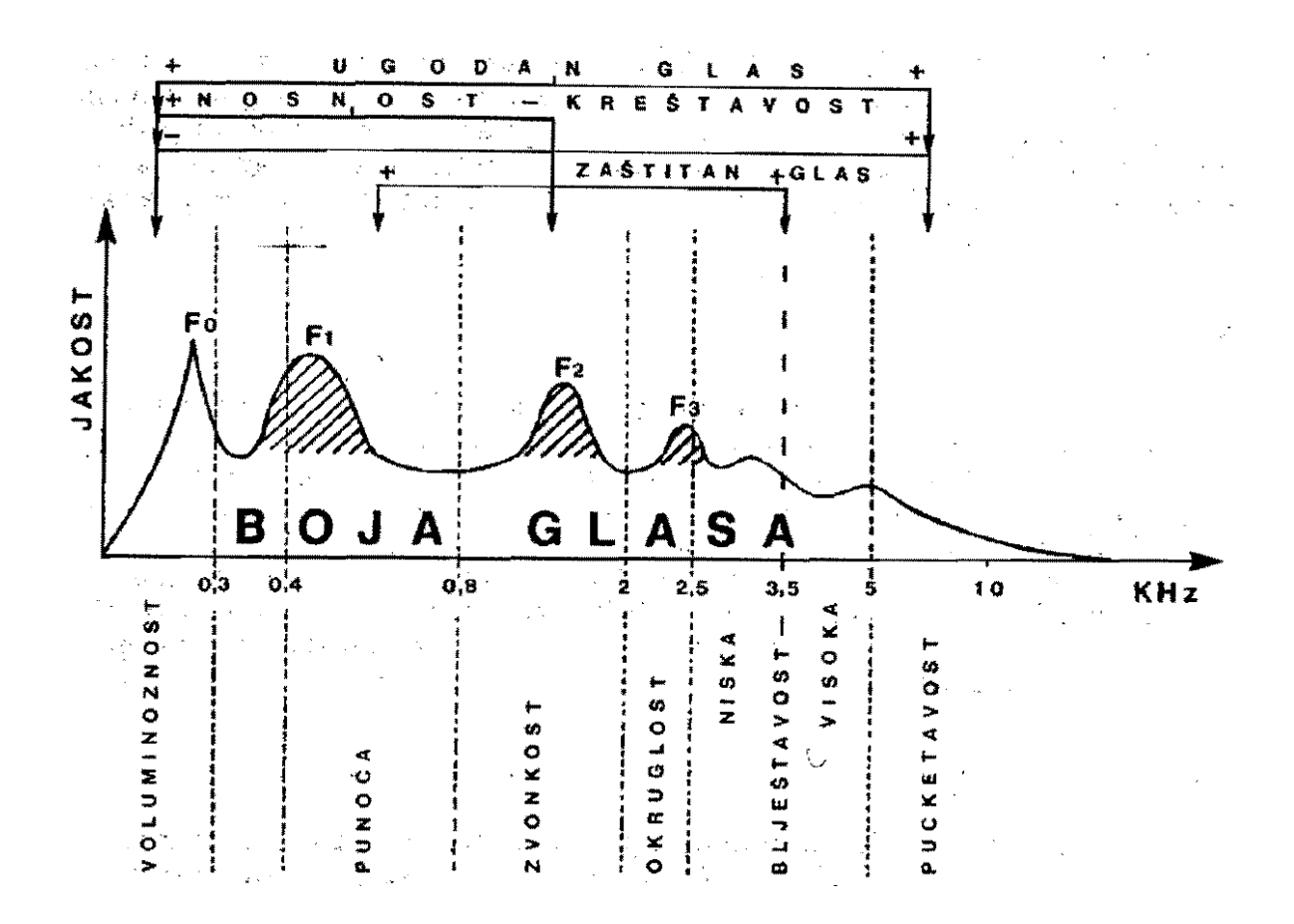

<span id="page-55-0"></span>*Slika 38: Pretežni spektralni korelati temeljnih kvaliteta boje glasa ( (Babić, i dr., 1991)).*

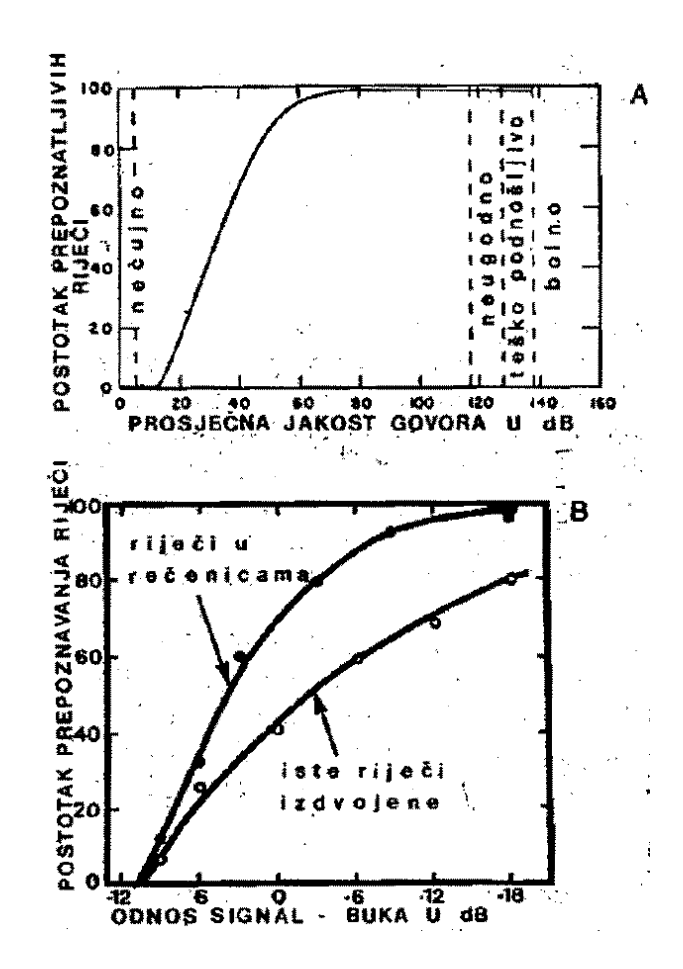

<span id="page-56-0"></span>*Slika 39: A – krivulja prepoznatljivosti jednosložnih riječi u ovisnosti o njihovoj zvučnoj jakosti; B – utjecaj buke na prepoznatljivost govora te konteksta riječi na smanjenje negativnog utjecaja buke ( (Babić, i dr., 1991), str. 289)*

### 2.8.1.4 Spektralni sastav

Govorni je zvuk po spektralnom sastavu harmoničan i šuman. Harmoničan zvuk uglavnom sadrže samoglasnici, a šuman suglasnici, ponajviše stridentni bezvučni suglasnici. Odnos trajanja samoglasnika naspram suglasnika je prozodijsko sredstvo.

#### 2.8.1.5 Stanke

Stanke su važno prozodijsko sredstvo. Govorne stanke su odsječci govornog vremena bez teksta. One se razlikuju od šutnje u kojoj vrijeme nije govorno. Govorna stanka može trajati najviše dvije minute, u protivnom smatra se da je došlo do prekida govora. U spikerskom čitanju vijesti na stanke otpada oko 15% ukupnog trajanja govora, dok u spontanom govoru na stanke otpada oko 40 do 50% vremena. Stanke se mogu podijeliti na pet uloga:

- Stanke razgraničenja
- Stanke isticanja
- Leksičke stanke
- Stanke procesiranja
- Stanke prekida govora

#### 2.8.1.6 Govorna brzina

Govorna brzina ili tempo govora izražava se brojem glasnika, slogova, riječi ili rečenica u jedinici vremena. Brzina govora najčešće se izražava brojem slogova u sekundi, pri čemu se razlikue brzina govora (tempo govora) koja uključuje i stanke od brzine izgovora (tempo artikulacije) koja je brzina govora bez stanka. Prema (Babić, i dr., 1991) normalna je brzina govora 4 do 7 slogova u sekundi, dok je brzina izmjerena na zagrebačkim TV dnevnicima 6,3 sloga u sekundi, što je blizu gornje granice normale brzine govora. Povećanje govorne brzine izvodi se skračivanjem i smanjenjem broja stanka te skračivanjem faze držanja glasnika, uglavnom nenaglašenih i nezavršnih samoglasnika. Usporavanjem se povećava broj i duljina stanka, a glasnici se produljuju (opet, uglavnom samoglasnici).

## 2.8.1.7 Ritam

Ritam je oblik koji čini ravnomjerni niz jednakih elemenata. Ritmotvorni su elementi u govoru mőre (slogovnost), stope (govrne riječi) ritmičke skupine odvojene stankama, te ritmičke fraze (rečenice). Na razini slogova, ritmička se raznolikost ostvaruje nizanjem jezično dugih ili kratkih slogova.

# 2.8.1.8 Govorne modulacije

Govorna se modulacija očituje u promjenama govornog zvuka u vremenskom slijedu. Zvučni dojam promjena zvuka naziva se dinamična boja zvuka. Prozodijska se modulacija uglavnom svodi na dvije osobine:

- Zvučni prijelazi (tranzijenti)
- Periodične vokalne modulacije

# 2.8.1.9 Način izgovora glasnika

Izgovaranje je zasebno prozodijsko sredstvo koje sudjeluje u izražajnosti govora. Izgovaranjem glasnika se ostvaruju fonemi tako da se mogu slušno prepoznati. Glasnici mogu biti okrugli, spljošteni, izduženi, krupni, tanki. Mogu biti takvi da se osjete njihovi pokreti kao brzi, usporeni, balistični, vođeni, oštri, blagi, treperavi. Sve ovo pokazuje veliku, gotovo beskonačnu raznolikost izgovora glasnika.

### 2.8.1.10 Mimika i gesta

Mimiku čine pokreti lica, a gestu pokreti ruku, glave, ramena i drugih dijelova tijela. S obzirom da je ovo prozodijsko sredstvo uglavnom vizuelno, manje je relevantno za ovo istraživanje.

### 2.8.1.11 Znakovi u glasu

Postoji nekoliko značajki glasovnih znakova:

- Govornikove trajne osobine
- Raspoloženja i stanja za vrijeme govora
- Komunikacijski uvjeti

• Odnos prema tekstu i jeziku teksta

## **2.8.2 Naglašavanje riječi**

Naglašavanje riječi u govoru podrazumijeva određene akustičke karakteristike koje odstupaju od onih vezanih za nenaglašene riječi. Prema (Barić, i dr., 1995) "naglasak je istodobni ostvaraj siline, tona i trajanja". S akustičkog stajališta, postoje tri osnovna kriterija po kojima možemo utvrditi je li neka riječ naglašena:

- Trajanje
- Intenzitet
- Osnovna frekvencija  $(F_0)$

Trajanje se odnosi na vremensku duljinu trajanja nekog segmenta zvuka. Na primjer, kada netko izgovori rečenicu "*Ma nisam!"* tako da produlji izgovor vokala *i* onda je na taj način istaknuo riječ *nisam*. Istovremeno, taj vokal se za tu svrhu može izgovoriti s pojačanim intenzitetom tako da se i na taj način ova riječ može istaknuti. Nadalje, riječ se može istaknuti tako da se povisi ton na tom mjestu, što bi se očitovalo kao povišenje osnovne frekvencije.

Na slici [40](#page-60-0) prikazan je spektrogram rečenice "*Pitanje je da li se to može napraviti."*, tako da je riječ "pitanje" naglašena. Na slici [41](#page-60-1) izgovorena je ista rečenica, ali tako da je riječ "može" naglašena. Na tim slikama plava linija označava kretanje tona, a žuta intonacije. Vidi se da je na slici [40,](#page-60-0) na početku gdje je izgovorena riječ "pitanje", plava linija vidljivo povišena u odnosu na ostale njene dijelove. To je zbog toga što je na tom mjestu ton povišen jer je riječ izgovorena naglašeno. Slično se vidi i na slici [41](#page-60-1) na mjestu na kojem je izgovorena riječ "može" koja je na tom spektrogramu naglašena. Isto tako se vide i promjene intenziteta (žuta linija), ali one su manje istaknute.

Prema (Kroul, 2009) većina istraživanja u ovom području fokusirana je na detekciju promjene tona, što je s tehničke strane promjena osnovne frekvencije.

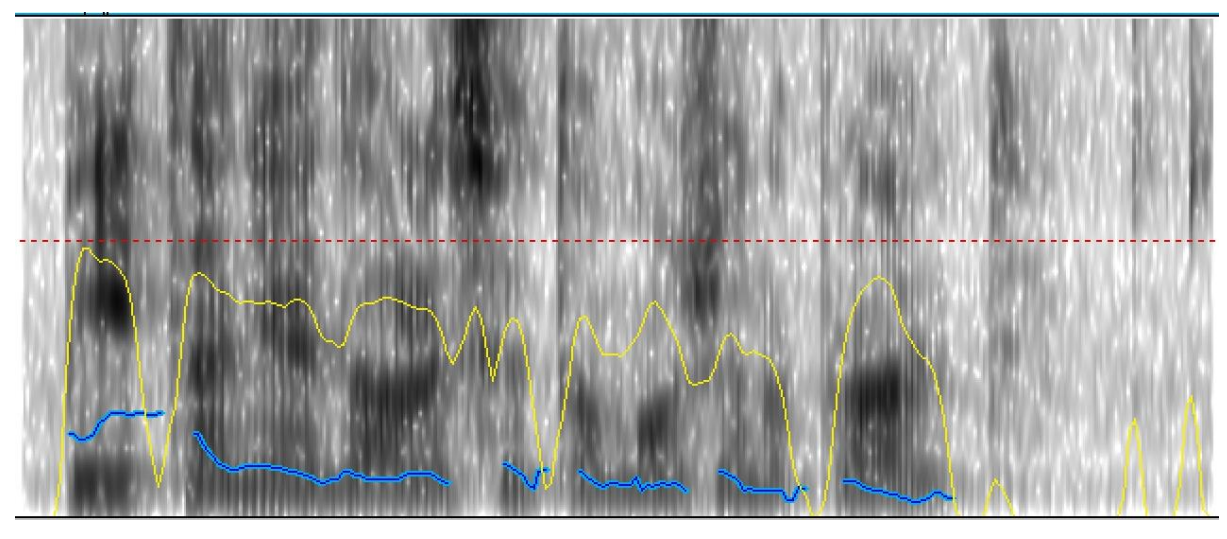

*Pitanje ...*

<span id="page-60-0"></span>*Slika 40: Spektrogram rečenice "Pitanje je da li se to može napraviti" u kojem je naglašena riječ "pitanje".*

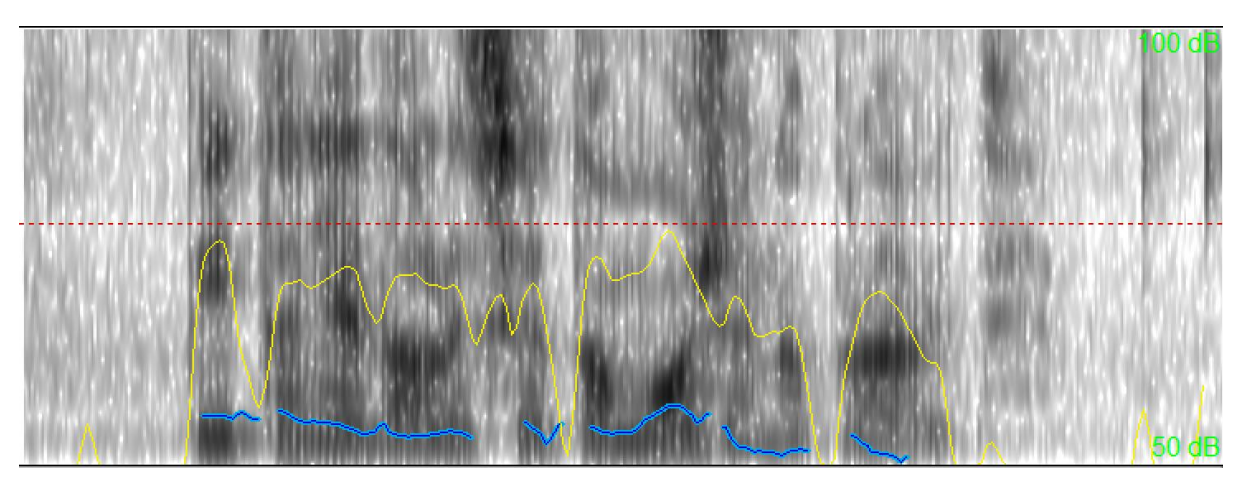

 *... može ...*

<span id="page-60-1"></span>*Slika 41: Spektrogram rečenice "Pitanje je da li se to može napraviti" u kojem je naglašena riječ "može".*

# **3. Osnovne tehnike analize i obrade govornog signala**

Da bi iz nekog zvučnog zapisa govora mogli dobiti korisne podatke taj je zapis potrebno na adekvatan način pripremiti, prikazati i analizirati. U ovom dijelu opisane su tehnike analize zvuka koje su relevantne za ovo istraživanje.

# **3.1.1 Oscilogram**

Oscilogram prikazuje zvuk u vremenskoj domeni, odnosno pokazuje promjene zvučnog tlaka u vremenu. Na ovakvom prikazu najbolje se vidi intenzitet (na vertikali), dok je frekvenciju teže odrediti - ona se očituje kao gustoća zubaca. Iako karakteristike pojedinačnih glasova općenito nisu uočljive na ovakvom prikazu, on može poslužiti kao dodatno sredstvo za procjenu početka i završetka glasova s višim frekvencijama. Na primjer, na slici [42](#page-62-0) strelicom je označen dio gdje je izgovoren glas "č". U usporedbi s okolnim zvukom primjećuje se veća gustoća zubaca, ali i manji intenzitet. To je zbog toga što je frekvencija glasa "č" viša od one okolnih glasova, pa se stoga i vidno razlikuje na oscilogramu, a isto tako ovaj je glas bezvučan (on je u stvaru šum) pa je zbog toga slabijeg intenziteta. Za ovo istraživanje oscilogram je bio od pomoći kod segmentacije govora jer na spektrogramu kod ovakvih glasova nije uvijek bilo lako odrediti gdje oni počinju i završavaju.

Oscilogram je također koristan kada treba prikazati periodičnost. Periodičnost je prisutna kod vokala, kao što se vidi na slici [43,](#page-62-1) na kojoj se glas "a" nalazi odmah iz glasa "d". Na toj se slici na oscilogramu vidi periodičnost zvuka glasa "a" koji se sastoji od kratkih (sličnih) segmenata koji se ponavljaju.

Titranje glasnica proizvodi periodične zvučne titraje, a nepravilni vrtlozi zračne struje aperiodične. Na slici [44](#page-62-2) prikazan je (povećan) oscilogram glasa "č" u riječi "oblačno", gdje se primijećuje odsutnost periodičnosti titraja jer je taj glas samo vrtlog zračne struje.

<span id="page-62-0"></span>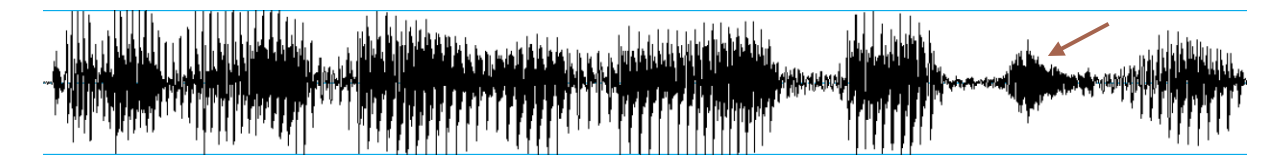

*Slika 42: Oscilogram govora u kojem je izrečeno "prevladavalo oblačno". Strelica označava dio povišene frekvencije gdje je izgovoren glas "č".*

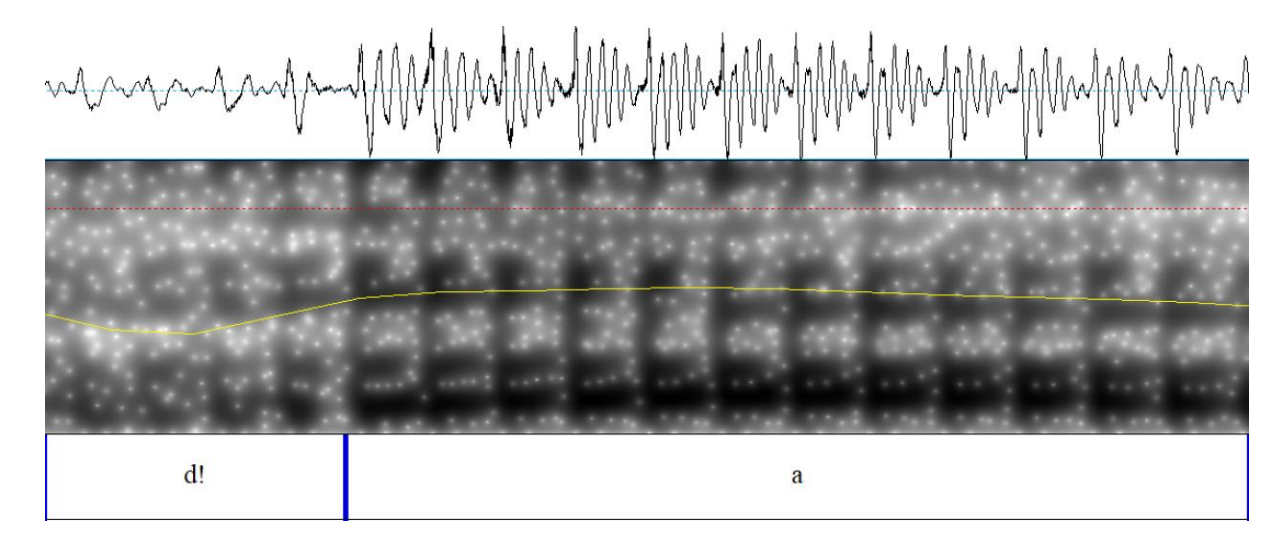

*Slika 43: Oscilogram i spektar dijela riječi "prevladavalo" s izdvojenim dijelom "da". Uočljiva je periodičnost zvuka za glas "a".*

<span id="page-62-1"></span>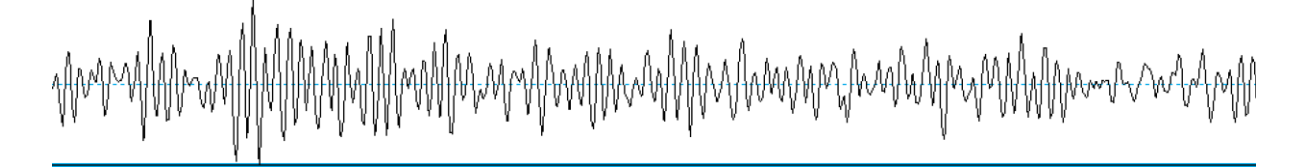

<span id="page-62-2"></span>*Slika 44: Oscilogram glasa "č" u riječi "oblačno".*

### **3.1.2 Spektralna analiza**

Jedna od najvažnijih tehnika analize zvuka je spektralna analiza. Spektar nekog zvuka nam pokazuje kolika je zastupljenost pojedinih frekvencija u tom zvuku i s kojim intenzitetom. Rezultat ove analize može se prikazati pomoću spektrograma, kao onaj na slici [40](#page-60-0) ili [41,](#page-60-1) na kojem se intenzitet frekvencija vidi kao zacrnjenje (što je ono veće to je intenzitet jači), ili se može prikazati kao spektar gdje je zastupljenost pojedine frekvencije prikazana stupcem čija visina odgovara intenzitetu, a pozicija na x-koordinati frekvenciji. Spektralna analiza se radi tako da se kompleksan zvuk rastavi na njegove sastavne komponente (sinusoide) matematičkom tehnikom koja se zove *Fourierova analiza* i koja daje informaciju o tome koliko je svaka sastavna frekvencija nekog kompleksnog periodičnog zvuka zastupljena. Spektralna analiza je važna za analizu govora jer se u spektrogramu vide formanti, a pomoću njih se mogu utvrditi svojstva glasa koji je njime prikazan. Na osnovu tih svojstava moguće je utvrditi o kojem se glasu radi. Ovo je posebno važno za strojno učenje upotrebom neuralne mreže jer upravo su specifične karakteristike glasova ono po čemu ih ona može razlikovati (učenjem) od ostalih glasova za potrebe klasifikacije.

# **3.1.3 LTAS (Long Term Average Spectrum) ili usrednjeni spektar**

Ovakav spektar je jedna varijanta spektralne analize koja nam omogućava da radimo s manjim brojem podataka. Na slici [45](#page-64-0) prikazan je spektar glasa *i*. Frekvencijski raspon koji je tu obuhvaćen je 22.05 kHz. Taj je prikaz podijeljen na 16385 frekvencijskih intervala tako da svaki od njih prikazuje korak od 1.345 Hz.

Na slici [46](#page-64-1) prikazan je usrednjeni spektar sa slike [45.](#page-64-0) Ovdje je cijeli frekvencijski raspon podijeljen na intervale od 100 Hz, tako da svaki stupić prikazuje prosječni spektar na frekvencijskom intervalu od 100 Hz. Može se vidjeti da je oblik spektra isti kao onaj na slici [45,](#page-64-0) samo što je usrednjeni spektar manje "detaljan". Na ovaj se način dobije manja količina podataka s kojom je praktičnije raditi u svrhe treniranja neuralne mreže, što će kasnije biti opisano.

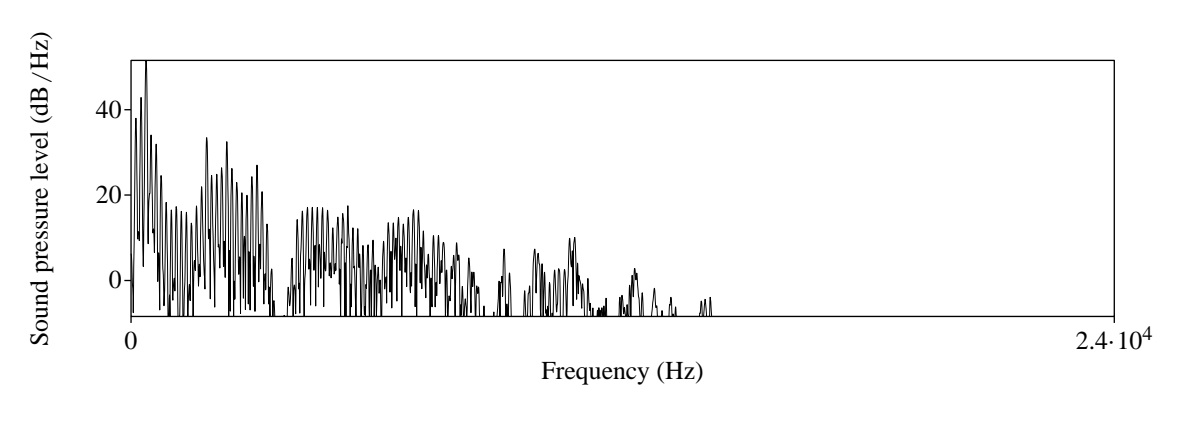

<span id="page-64-0"></span>*Slika 45: Spektar glasa "i".* 

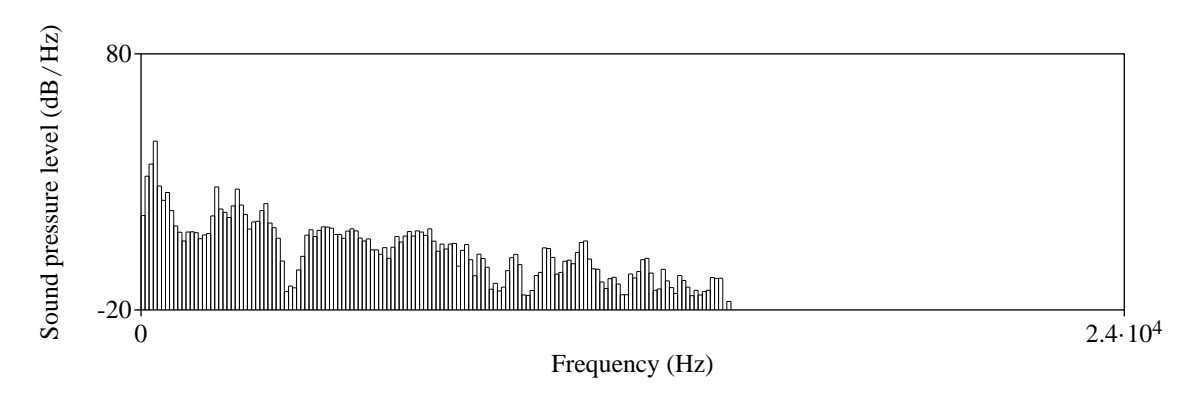

<span id="page-64-1"></span>*Slika 46: Usrednjeni spektar glasa "i".*

# **3.1.4 Računalni alati**

Za ovo istraživanje korišteni su sljedeći softverski alati:

- Praat program za analizu govora.
- Python programski jezik (verzija 3).
- Biblioteka za strojno učenje *scikit-learn* za Python.

Sve su ovo besplatni "open-source" alati koji se mogu instalirati na većini popularnih računalnih operacijskih sustava (kao što su Linux, Windows i MacOS). Iako Praat ima svoj programski jezik za ovo smo istraživanje upotrijebili Python zbog nekoliko razloga:

- Python je trenutno jedan od najpopularnijih programskih jezika, pa je stoga jako dobro dokumentiran, što uključuje opsežnu literaturu i veliku količinu informacija na internetu.
- Python je fleksibilniji programski jezik od onoga u Praatu jer je napravljen za potrebe programera u raznim područjima primjene.
- Za Python postoji velik broj biblioteka, ne računajući samo njegovu standardnu biblioteku, već i one koje su napravile druge organizacije i programeri za specifične potrebe.
- Biblioteka za Python *scikit-learn* bila je upotrebljena za ovo istraživanje zbog dobre podrške za neuralne mreže i drugih modela i funkcija potrebnih za strojno učenje.
- Python je open-source programski jezik dostupan na većini računalnih platformi kao što su Windows, Linux i MacOS.

# **4. Strojno učenje i neuralne mreže**

# **4.1 Pregled područja automatskog prepoznavanja govora**

Automatsko prepoznavanje govora je područje računarstva kojem je cilj izrada računalnog programa koji zvuk govora može konvertirati u tekst ili u neki drugi oblik iz kojeg se jasno mogu razlučiti pojedine izgovorene riječi. Tradicionalno, postoji nekoliko osnovnih pristupa automatskom prepoznavanju govora (Dhanashri & Dhonde, 2015):

- Predlošci: Ovdje se govorni signal uspoređuje s većim brojem unaprijed definiranih predložaka snimljenog govora i traži se onaj koji najbolje odgovara tom ulaznom govornom signalu. Ovdje se u stvari radi o prepoznavanju uzoraka. Osnovni problem kod ovog pristupa je taj da je za varijacije u govoru potrebno imati velik broj predložaka, što je često nepraktično.
- Baza-znanja: Za ovaj se pristup upotrebljava velik skup informacija o lingvističkofonetskim aspektima govora, uključujući i spektrograme, ali i ovdje problem stvaraju varijacije u govoru.
- Statistički modeli: Ovi su modeli zasnovani na ideji automatskog učenja. Za ovaj pristup u upotrebi su dvije vrste računalnih modela: Skriveni markovljevi modeli ili HMM (engl. *Hidden Markov Models*) i neuralne mreže.

U ovom dijelu prikazan je kratki pregled ovog područja prema (Juang & Rabiner).

Područje automatskog prepoznavanja govora je krenulo s ozbiljnijim razvojem nakon što je ustanovljena važnost spektra govornog signala za identifikaciju fonetskih elemenata u govoru (Juang & Rabiner), (Fletcher, 1922). Većina modernih sustava za prepoznavanje govora zasnovana je na spektralnoj analizi govornog signala, a takva se analiza danas može izvoditi efikasno upotrebom modernih tehnika obrade digitalnog signala. Kod ranijih sustava kod kojih se upotrebljavala spektralna analiza postupak prepoznavanja uglavnom se temeljio na principima akustičke fonetike, gdje su glavne elemente tvorili fonemi. Prepoznavanje riječi zavisilo je o analizi formanata, gdje je cilj bio na osnovu njih prepoznati pojedine glasove, pa time i riječi. Neki takvi sustavi opisani su u (Davis, Biddulph, & Balashek, 1952), (Olson & Belar, 1956), (Forgie & Forgie, 1959). Drugi sustavi su bili fokusirani na prepoznavanje vokala (Suzuki & Nakata, 1961), prepoznavanje fonema (Sakai & Doshita, 1962), te prepoznavanje brojeva (Nagata, Kato, & Chiba, 1963). Ovaj zadnji rad bio je prvi u kojem je upotrebljeno segmentiranje govora. U (Fry & Denes, 1959) opisan je sustav koji prepoznaje četiri vokala i devet konsonanata u kojem su upotrebljene statističke informacije o dozvoljenom nizu fonema, čime su poboljšali performanse sustava za prepoznavanje riječi koje se sastoje od dva ili više fonema. Tim je radom započela upotreba statističke sintakse za automatsko prepoznavanje govora.

U kasnim 60im godinama razvijena je tehnika koja se zove *Linear Predictive Coding (LPC)* (Atal & Hanauer, 1971), (Itakura & Saito, 1970), koja znatno pojednostavljuje analizu govornog signala koji proizvodi govorni trakt. Kasnije su osnovne ideje primjene tehnologije za prepoznavanje uzoraka u prepoznavanju govora, zasnovanima na LPC, upotrebljene u (Itakura, 1975) i (Rabiner, Levinson, Rosenberg, & Wilpon, 1979). Neki od sustava razvijenih u to vrijeme je "Harpy" (Lowerre, 1990) sa sveučilišta Carnegie Mellon University koji je mogao prepoznati govor upotrebom riječnika od 1.011 riječi. Jedan važan doprinos ovog sustava bio je princip pretraživanja grafa, gdje je jezik za prepoznavanje prikazan kao mreža izvedena iz leksičkog sadržaja riječi, zajedno sa sintaksnim pravilima i pravilima o granicama riječi. Ideja je bila da sustav radi tako da se govor prvo segmentira, a zatim da se ti segmenti uspoređuju s predlošcima koristeći takozvanu Itakura-distancu (Itakura, 1975). Neki drugi sustavi razvijeni u to vrijeme su Hearsay-II i HWIM (Klatt, 1977).

Tih su godina kompanije IBM i AT&T radile na razvoju komercijalnih sustava za prepoznavanje govora. IBM je radio na razvoju glasom-kontrolirane pisaće mašine čiji je cilj bio da govor prevodi u slova i riječi koje bi bile prikazane na zaslonu (Jelinek, Bahl, & Mercer, 1975). Nedostatak tog sustava bio je u tome da je mogao raditi samo sa govornicima za koje je bio prilagođen. AT&T je imao za cilj razviti sustav za automatske telekomunikacijske usluge. Ti su sustavi trebali raditi s velikim brojem govornika, s raznim naglascima i dijalektima, bez da se sustav mora konfigurirati ili trenirati za specifične govornike. S obzirom da su ovakve primjene obično podrazumijevale kratke govorne segmente istraživanje se usredotočilo na razvoj akustičkog modela (spektralni oblik riječi ili fonema) u kombinaciji s jezičnim modelom (prikaz sintakse tipičnih rečenica za ovakve potrebe), a također se radilo na konceptu uočavanja ključnih riječi (Wilpon, Rabiner, Lee, & Goldman, 1990). Na primjer, ako sustav korisniku nudi izbor da odabere plaćanje na rate ili u cijelosti onda ako korisnik spomene riječ "rate" sustav može pretpostaviti da je korisnik odabrao plaćanje na rate, bez obzira što možda nije prepoznao ostale riječi u rečenici, koja je mogla biti "Želim opciju na rate".

Kasnije, 80ih godina prošlog stoljeća istraživanje u ovom području bilo je više usmjereno ka statističkim metodama, gdje je matematički model *Hidden Markov Model (HMM)* poslužio kao osnova takvim sustavima (Jelinek, Continuous Speech Recognition by Statistical Methods, 1976) (Levinson, Rabiner, & Sondhi, 1983). Nakon publikacije teorije HMM (Ferguson, 1980) ovaj je statistički model postao prvim izborom za sustave za automatsko prepoznavanje govora (Rabiner & Juang, Statistical Methods for the Recognition and Understanding of Speech, 2004). Princip rada sustava temeljenih na HMM je taj da se pripremi dovoljno velik broj testnih podataka kojima se kasnije odgovarajućim metodama za procjenu utvrde optimalni parametri koji odgovaraju zadanom modelu (Baum, 1972). Neke od tehnika razvijenih za rad s HMM opisane su u (Poritz, 1982) i (Liporace, 1982). Neki sustavi razvijeni na ovakvoj tehnologiji su Sphinx (Lee, 1988), BYBLOS (Schwartz, i dr., 1989) i DECIPHER (Murveit, i dr., 1989).

Još jedna tehnologija koja se vratila na scenu u ovom području su *umjetne neuralne mreže*. One su nastale 50ih godina prošlog stoljeća, ali u početku nisu davale dobre rezultate (McCullough & Pitts, 1943). Sa stajališta prepoznavanja govora, neuralne su mreže u početku bile korištene za prepoznavanje nekolicine riječi ili fonema, gdje su davale dobre rezultate (Lippmann, 1990).

#### **4.2 Osnovni principi i modeli za strojno učenje**

Za ovo istraživanje bilo je potrebno implementirati sustav koji će moći (otprilike) odrediti vremensku poziciju riječi u zvučnom zapisu. Da bi takav sustav radio on mora biti u mogućnosti prepoznati barem jedan dio glasova koji su na snimci izgovoreni tako da se usporedbom tih glasova s tekstom podnatpisa može odrediti koje su riječi izgovorene na snimci. Takva vrsta problema – prepoznavanje glasova ili, općenito, prepoznavanje govora, pripada području *strojnog učenja*. Strojno učenje se primjenjuje za riješavanje problema kod kojih ne postoji egzaktni algoritam. Na primjer, za problem sortiranja vrijednosti u rastućem ili opadajućem poretku postoje mnogi egzaktni algoritmi koji rade s bilo kojim nizom vrijednosti među kojima postoji odnos manje/veće. Međutim, postoji velik broj problema za koje egzaktni algoritmi nisu poznati. Na primjer, prepoznavanje objekata na fotografijama ili u prostoru, prepoznavanje lica, rukopisa, govora ili glasa neki su od tih problema. Na slici [47](#page-70-0) (stranica [58\)](#page-70-0) prikazan je oscilogram glasa *o* podijeljen na četiri dijela. Ako se pažljivo pogleda grafički prikaz impulsa tog glasa primjećuje se da niti jedan od četiri dijela nije isti kao neki drugi. Oni jesu slični, ali nisu isti. Ovdje bi bilo teško definirati pravila za to kako izgleda glas *o*. Ono što bi taj zadatak otežalo je činjenica da glas *o*, kao i svi ostali glasovi, nema samo oblik koji je prikazan na slici [47,](#page-70-0) nego ih može imati gotovo beskonačno mnogo. To može ovisiti o okolnim glasovima, okolnoj buci, načinu izgovora, a može biti i djelomično izgovoren, pogrešno izgovoren, izgovoren glasnije ili tiše ili čak preskočen (taj slučaj stvara dodatne probleme kod identifikacije riječi).

Zbog svega ovog u ovom istraživanju upotrebljeni su neki principi i tehnike strojnog učenja. Pristup strojnom učenju drugačiji je od tradicionalnog pristupa razvoju algoritama i programa. Na slikama [48](#page-70-1) i [49](#page-71-0) prikazana je razlika između tradicionalnog pristupa i onog strojnog učenja prema (Geron, 2017). U toj se knjizi navodi primjer izrade spam filtera, gdje bi u tradicionalnom pristupu slijedili sljedeće korake:

- 1. Prvo bi ustanovili kako tipični spam izgleda, kao što su česte riječi ili fraze, s nekim drugim pokazateljima (kao što je email adresa pošiljatelja i slično).
- 2. Za detekciju svih uočenih karakteristika u koraku 1 definirali bi algoritam i po njemu napisali program.
- 3. Testirali bi program i po potrebi ponavljali korake 1 i 2 sve dotle dok program ne bi davao zadovoljavajuće rezultate.

Ovako napisan program bi zahtijevao niz kompleksnih pravila, što bi bilo teško za održavanje. Ako se, međutim, odabere pristup strojnog učenja onda bi program automatski uočavao riječi i fraze koje se često ponavljaju u takvim porukama, bez da se algoritam za to eksplicitno mora definirat. Takav je program i jednostavniji za proširivanje jer je nove primjere potrebno samo dodati u skup primjera za treniranje. Na primjer, ako se u spam porukama počnu pojavljivati neke nove riječi i fraze, kao što je *niske kamate*, onda program za strojno učenje može detektirati nagli porast poruka koje su korisnici označili kao spam i koje sadrže ovu frazu. Ova je činjenica također relevantna za ovo istraživanje jer je važno da se sustav može lako proširiti novim primjerima glasova za treniranje neuralne mreže. Ova mogućnost prilagođavanja sustava strojnog učenja promjenama prikazana je na slici [50](#page-71-1) (stranica [59\)](#page-71-1).

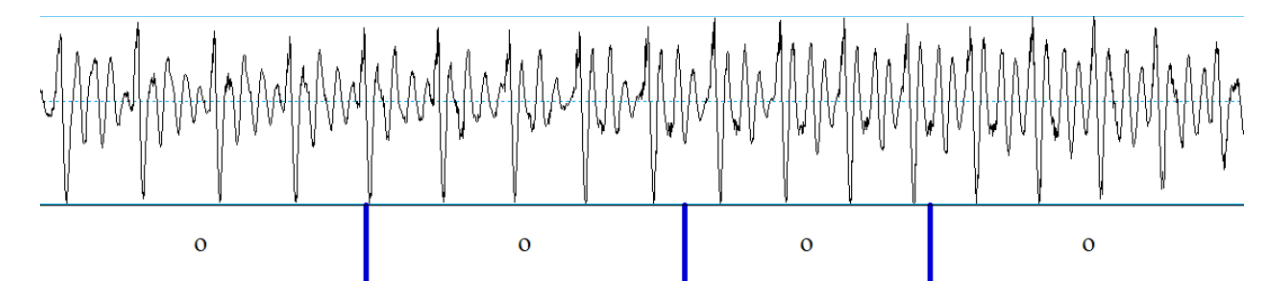

<span id="page-70-0"></span>*Slika 47: Impulsi glasa 'o'.*

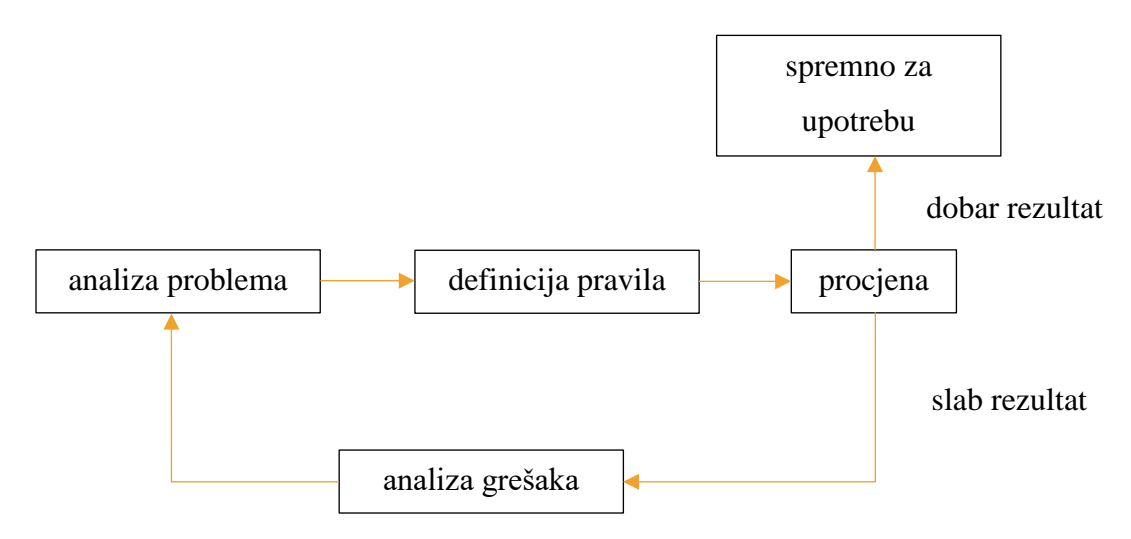

<span id="page-70-1"></span>*Slika 48: Tradicionalni pristup razvoju programa.*

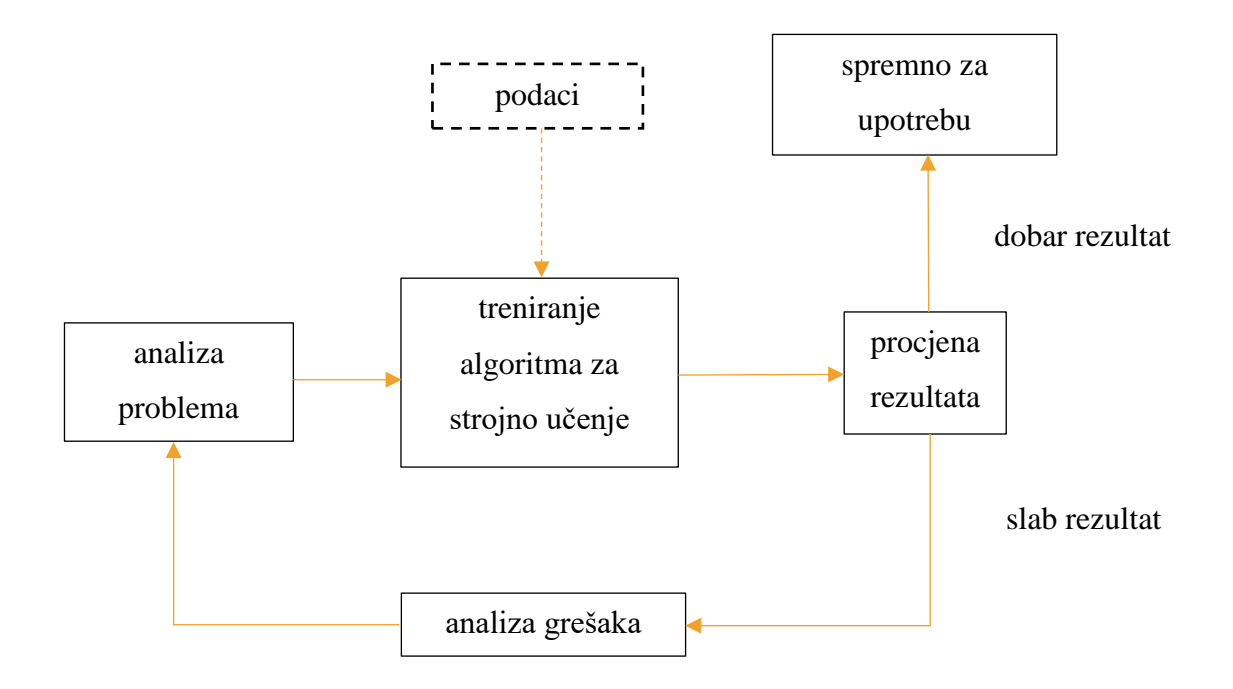

<span id="page-71-0"></span>*Slika 49: Razvoj programa za strojno učenje.*

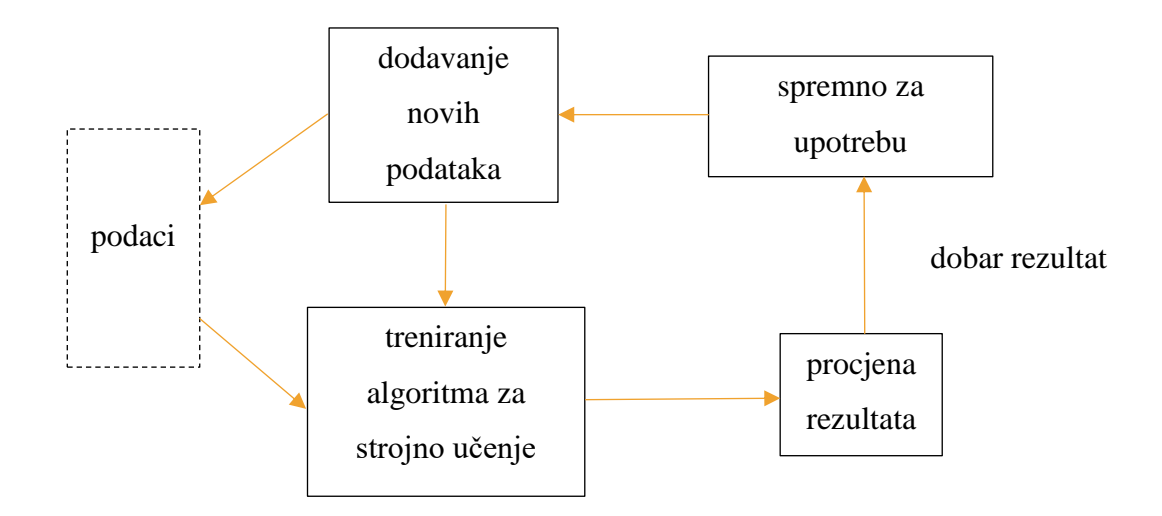

<span id="page-71-1"></span>*Slika 50: Automatsko prilagođavanje sustava za strojno učenje.*
# **4.3 Vrste sustava za strojno učenje**

Postoji velik broj vrsta sustava za strojno učenje. Oni se mogu općenito klasificirati u tri skupine:

- Da li je postupak učenja nadgledan od strane čovjeka?
- Da li mogu učiti u tijeku rada?
- Da li rade tako da uspoređuju nove podatke s postojećim ili imaju mogućnost ustanovljavanja uzoraka u podacima za treniranje i stvaranja prediktivnog modela?

Za ovo istraživanje korištena je metoda takozvanog *nadgledanog učenja*, pa će ona ovdje biti ukratko opisana. Kod nadgledanog učenja ulazni podaci sadrže i informaciju o kategoriji kojoj pripadaju. Takva se vrsta učenja često koristi za klasifikaciju. Spam filter je jedan primjer takvog sustava, gdje korisnik odredi je li poruka spam i onda ta poruka može poslužiti kao primjer spama. Još jedan primjer je klasifikacija fonema – ono što je upotrebljeno u ovom istraživanju. Korisnik iz neke snimke govora izdvoji pojedinačne foneme i označi ih pripadajućim slovom ili nekim odgovarajućim simbolom, a sustav za učenje to iskoristi kao primjer fonema. Ovaj način učenja prikazan je na slici [51.](#page-72-0)

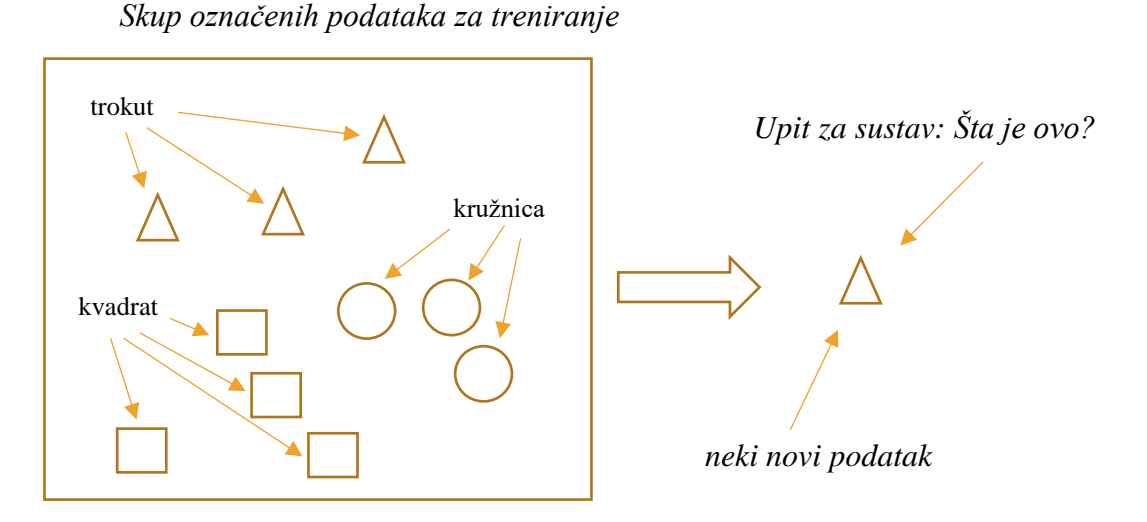

<span id="page-72-0"></span>*Slika 51: Nadgledano strojno učenje.*

### **4.4 Neuralne mreže**

Jedan od ključnih računalnih modela upotrebljenih za ovo istraživanje je *neuralna mreža*. Ona se ovdje upotrebljava za prepoznavanje pojedinačnih glasova u zvučnom zapisu. Kada se radi o prepoznavanju govora najveća poteškoća je u tome da njegov zvučni signal može imati gotovo beskonačan broj oblika. U svim tim oblicima, međutim, postoje određene zakonitosti koje ljudski mozak lako prepozna. Problem je u tome što za utvrđivanje tih zakonitosti ne postoje egzaktni algoritmi. Jedan razlog je taj što naš mozak može nadoknaditi ono što nije dobro čuo time što zna jezik – gramatiku i leksikon. Ako govornik kaže *Nisam stigao na autobus*, a slušatelj nije čuo prvi glas *n* onda će slušatelj najvjerojatnije dobro razumijeti šta je govornik rekao jer "rupe" u prepoznavanju može popuniti time što je razumio ostale riječi u toj rečenici. Drugi, još veći problem za automatsko prepoznavanje govora je kontekst. Ako se slušatelj gornje rečenice nalazi na autobusnoj stanici onda će mu biti još lakše nadoknaditi ono što nije dobro čuo jer će biti u stanju zaključiti neke glasove ili cijele riječi.

Sve je to vrlo teško ili čak nemoguće jasno definirati u obliku nekog računalnog algoritma jednostavno zato što je broj zvučnih varijanti nekog izgovorenog glasa prevelik i, što je još važnije, nepoznat. Zbog svega toga se za (dijelomično) riješenje ovakvih problema pribjegava heurističkim metodama, to jest metodama čiji rezultat ne mora biti optimalan, ali je dovoljno dobar.

Neuralne mreže su jedan model koji je zasnovan na ideji *učenja* gdje se osigura dovoljno velik broj podataka koji predstavljaju *primjere* zajedno s poznatim rezultatom (takozvano *nadgledano učenje*), a postupkom učenja neuralne mreže ona se "konfigurira" na način da za svaki taj primjer daje rezultat koji se za njega očekuje. Slika [52](#page-75-0) pokazuje općeniti princip treniranja neuralne mreže. Cilj tog postupka učenja je da neuralna mreža eventualno bude u stanju korektno klasificirati i podatke koji nisu bili korišteni za njeno učenje. Primjerice, veći broj snimljenih glasova *a* može poslužiti kao skup primjera kojim se neuralna mreža uči prepoznati taj glas, s ciljem da ona eventualno bude u stanju prepoznati glas *a* koji nije bio u tom skupu primjera, recimo izgovor nekog drugog govornika ili čak istog govornika u drugačijim uvjetima. Prema (Geron, 2017) neuralne mreže zadnjih godina imaju dobru perspektivu iz nekoliko razloga:

• Postoje velike količine podataka za treniranje neuralnih mreža i one često daju bolje rezultate za vrlo velike i kompleksne probleme.

- Veliki porast računalne snage od 1990s omogućuje treniranje velikih neuralnih mreža u prihvatljivom vremenskom roku. Jednim je dijelom tome zaslužna i industrija računalnih igara koja je proizvela velik broj GPU (Graphics Processing Unit) kartica jer one imaju specijalne procesore za brzo računanje pa su pogodne i za grafičke simulacije.
- Algoritmi za treniranje su unaprijeđeni, iako se ne razlikuju puno od onih u 1990im godinama. razlike su dovoljne da je uočen veliki napredak.
- Neka teoretska ograničenja se nisu pokazala kao veliki problem u praksi. Na primjer, za neke algoritme za treniranje smatralo se da neće biti praktični zbog toga što nakon nekog vremena više ne poboljšavaju rezultate, ali se pokazalo da je to u praksi rijetkost ili da su i takvi rezultati blizu optimalnih.
- Istraživanje neuralnih mreža zadnjih godina dobro je financirano, pa zbog toga i dobro napreduje. Isto tako, puno je izuzetnih proizvoda napravljeno s njima u pozadini (kao što su samovozeći automobili), što još više potiče istraživanje i razvoj ovog područja.

Za treniranje neuralnih mreža od ključnog je značaja da postoji dovoljno velik skup podataka za treniranje jer u protivnom ona neće davati dobre rezultate. Drugi važan faktor pri upotrebi neuralnih mreža je način na koji su ti podaci pripremljeni za treniranje; ako se iz tih podataka ne očituju dobro svi relevantni elementi onda također rezultati neće biti dobri. Prema tome, rad s neuralnim mrežama zahtijeva iskustvo i eksperimentiranje. Specifično, potrebno je odgovoriti na pitanja od kojih su neka od najvažnijih sljedeća (Winston, 1993):

- Kako prikazati ulazne podatke tako da neuralna mreža može raditi s njima?
- Kako interpretirati izlazne podatke tako da dobijemo informaciju o onome što želimo znati?
- Koliko nam neurona treba za problem koji želimo riješiti?
- Kakva nam struktura neuralne mreže treba za problem koji želimo riješiti?
- Na koji način treba trenirati neuralnu mrežu?

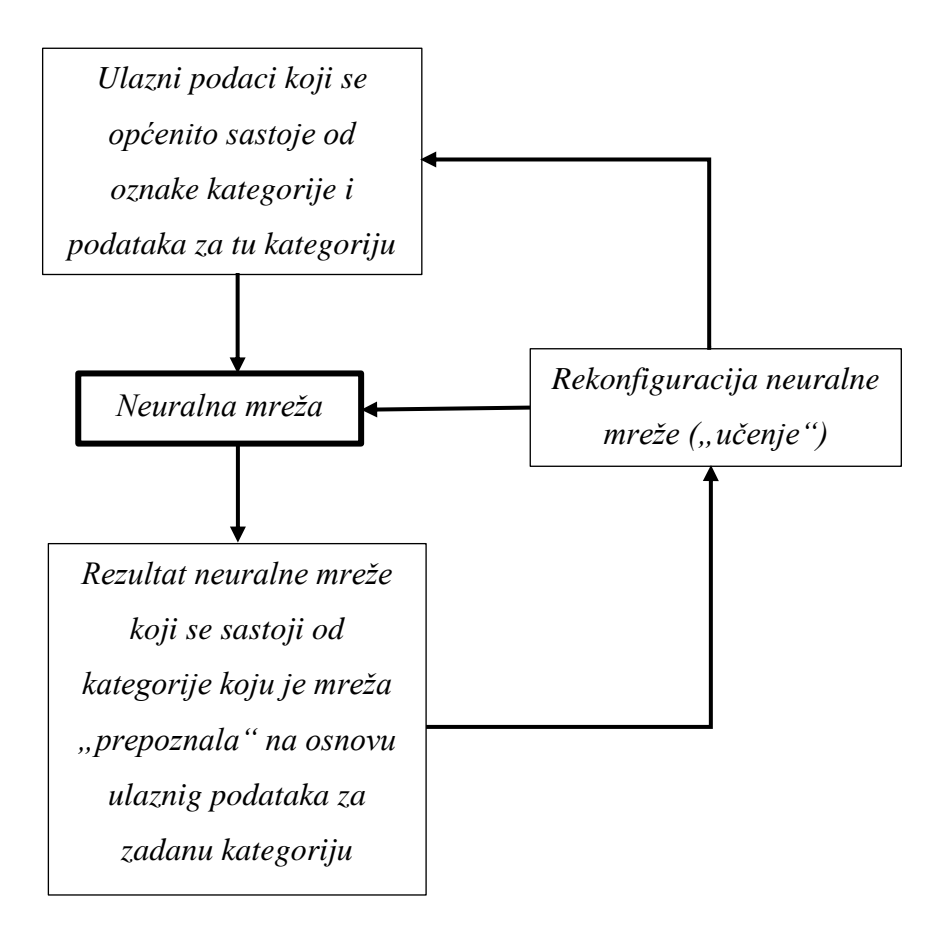

<span id="page-75-0"></span>Slika 52: Postupak "treniranja" neuralne mreže.

### **4.4.1 Opis modela i princip treniranja neuralnih mreža**

S obzirom da je neuralna mreža jedan od glavnih alata upotrebljenih za ovo istraživanje u ovom djelu opisan je osnovni princip po kojem taj računalni model radi.

S obzirom da je neuralna mreža zamišljena tako da donekle simulira biološku neuralnu mrežu ona se sastoji od elemenata koji odgovaraju neuronima i vezama među njima. Neuralna mreža se sastoji od skupine *članova* ili *vrhova* koji su spojeni *poveznicama*. Ti članovi predstavljaju umjetne *neurone*. Svaka poveznica ima pridružen broj koji označava *težinu* te poveznice. Taj je broj glavni element za učenje neuralne mreže jer se njegovim ažuriranjem neuralna mreža konfigurira tako da bolje odgovara ulaznim podacima. Jedna grupa neurona sadrži ulazne podatke, pa time predstavlja ulaz neuralne mreže. Isto tako, postoji grupa neurona koja sadrži rezultat neuralne mreže. Cilj treniranja neuralne mreže je ažuriranje težine poveznica tako da se ulaz i izlaz dovedu u odnos koji je u skladu s očekivanim rezultatima.

Svaki neuron neuralne mreže sastoji se od skupa ulaznih poveznica koje dolaze iz drugih neurona, skupa izlaznih poveznica koje se vezuju za druge neurone, te trenutnu *aktivacijsku razinu*. Nadalje, svaki neuron ima formulu ili algoritam po kojem se izračunava sljedeća aktivacijska razina na osnovu ulaznih poveznica i njihovih težina. Na slici [53](#page-77-0) prikazan je tipičan neuron umjetne neuralne mreže, gdje se vide tri ulazne poveznice, svaka sa svojom težinom (*w*), te tri izlazne poveznice.

# **4.4.2 Osnovni princip funkcioniranja umjetnog neurona**

Na slici [53](#page-77-0) vidi se da se neuron sastoji od dvije komponente: jedna zbraja skup vrijednosti (koje se dobiju iz ulaznih poveznica), a druga određuje aktivacijsku razinu. Taj se postupak može definirati ovako:

- 1. Vrijednost svake poveznice pomnoži s njenom težinom *w* i na kraju zbroji sve tako dobivene vrijednosti;
- 2. Taj zbroj usporedi s razinom aktivacije; ako je taj nivo iznad specificiranog praga za taj neuron onda je njegova izlazna vrijednost 1, inače je 0. Ta je izlazna vrijednost nova razina aktivacije neurona.

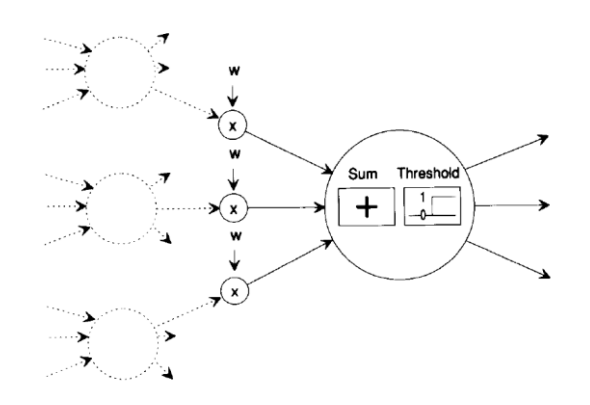

<span id="page-77-0"></span>*Slika 53: Prikaz funkcionalnosti umjetnog neurona (Winston, 1993).*

Komponenta koja zbroj vrijednosti transformira u novu aktivacijsku razinu zove se *aktivacijska funkcija*. Jednostavna aktivacijska funkcija može zbroj vrijednosti usporediti s nekim unaprijed zadanim *pragom aktivacije*, te na osnovu njega utvrditi sljedeću razinu aktivacije. Općenito, rezultat aktivacijske funkcije je izlazna vrijednost neurona u datom trenutku. Ta vrijednost se "šalje" na sve njegove izlazne poveznice. Pomoću te se vrijednosti računaju ulazne vrijednosti drugih neurona (koji su vezani s tom poveznicom), zajedno s vrijednošću težine koja je varijabilna i koja se mora modificirati u skladu s rezultatima dobijenim na izlaznim neuronima.

#### **4.4.3 Neke vrste neuralnih mreža**

Postoje dvije osnovne vrste neuralnih mreža koje se razlikuju po topologiji i načinu funkcioniranja. Neke od tih vrsta su *perceptron*, *feed-forward* i *povratne* (engl. *recurrent*) neuralne mreže. U ovom dijelu opisane su osnovne karakteristike ovih triju vrsta neuralnih mreža.

#### 4.4.3.1 Perceptron

*Perceptron* je vrsta neuralnih mreža po strukturi i funkcionalnosti sličnih feed-forward mrežama, ali koje imaju samo jedan sloj. Iako po mogućnostima ispod onih kod feed-forward mreža s više slojeva, ove su mreže značajne zbog toga što su pomoću njih pronađena mnoga svojstva neuralnih mreža koja vrijede za kompleksnije strukture i bile su prva vrsta neuralnih mreža na kojima je započelo istraživanje iz ovog područja (Minsky & Papert, 1969). Na slici [54](#page-79-0) (stranica [67\)](#page-79-0) prikazana je jedna takva mreža. Tu se vidi da je svaki izazni element neovisan o drugim izlaznim elementima. To znači da se kompleksna perceptron-mreža može izgraditi od jednostavnijih takvih mreža. Na slici [55](#page-79-1) (stranica [67\)](#page-79-1) prikazan je takav jedan jednostavan perceptron koji ima samo jedan izlazni element, odnosno samo jedan neuron. Perceptron je računalni model sa sljedećim svojstvima:

- 1. Postoji samo jedan neuron.
- 2. Ulazni podaci su binarni, to jest mogu biti samo 0 ili 1.
- 3. Kao što je prikazano na slici [56](#page-80-0) (stranica [68\)](#page-80-0) ulazni podaci se unose u takozvane *logičke kutije*. One daju rezultat 0 ili 1 na osnovu svih svojih ulaznih vrijednosti.
- 4. Izlazna vrijednost perceptrona je 0 ili 1 zavisno od toga je li zbroj izlaznih vrijednosti logičkih kutija kombiniran s težinom *w* prelazi neki zadani prag.

Ako označimo da je izlaz *i*-te logičke kutije *li*, *i*-ta težina *wi*, a prag *T*, onda se rezultat perceptrona može opisati sljedećom formulom:

$$
P = \begin{cases} 1 & \text{ako je } \sum_{i} (w_i * l_i) > T \\ 0 & \text{u suprotnom} \end{cases}
$$

Uloga logičkih kutija je u tome da se ulazni podaci mogu raspodijeliti na segmente gdje svaka logička kutija određuje rezultat jednog takvog segmenta. Ti se rezultati kasnije zajedno s težinskim vrijednostima kombiniraju tijekom postupka učenja.

Jedna vrsta perceptrona je takozvani *dijametralno-ograničeni perceptron* (slika [57\)](#page-80-1). Kod ove vrste perceptrona ulazni podaci su organizirani u matricu gdje se mogu upotrebljavati za učenje prepoznavanja dvodimenzionalnih oblika. Svaka logička kutija prima ulazne podatke iz jednog segmenta matrice koji je veličine nekog zadanog dijametra *d*, pa se u tom slučaju radi o dijametralno-ograničenom perceptronu dijametra *d*.

Još jedno pojednostavljenje perceptrona je takozvani *prolazni perceptron* (engl. *straightthrough perceptron*). Ova vrsta perceptrona praktički nema logičke kutije, odnosno može se promatrati kao perceptron gdje svaka logička kutija ima jedan ulaz, a izlaz je isti kao i ulaz. Ovakav perceptron prikazan je na slici [58](#page-80-2) (stranica [68\)](#page-80-2).

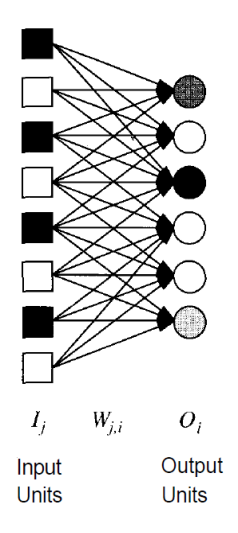

*Slika 54: Mreža perceptrona (Russel & Norvig, 1995).*

<span id="page-79-0"></span>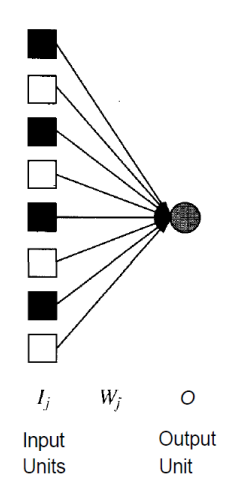

<span id="page-79-1"></span>*Slika 55: Jednostavni perceptron (Russel & Norvig, 1995).*

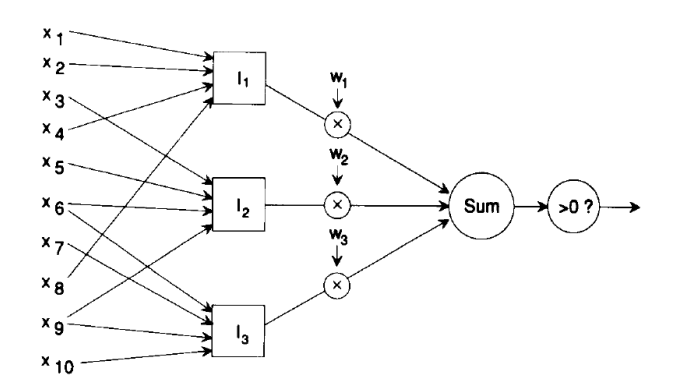

<span id="page-80-0"></span>*Slika 56: Perceptron (Winston, 1993).*

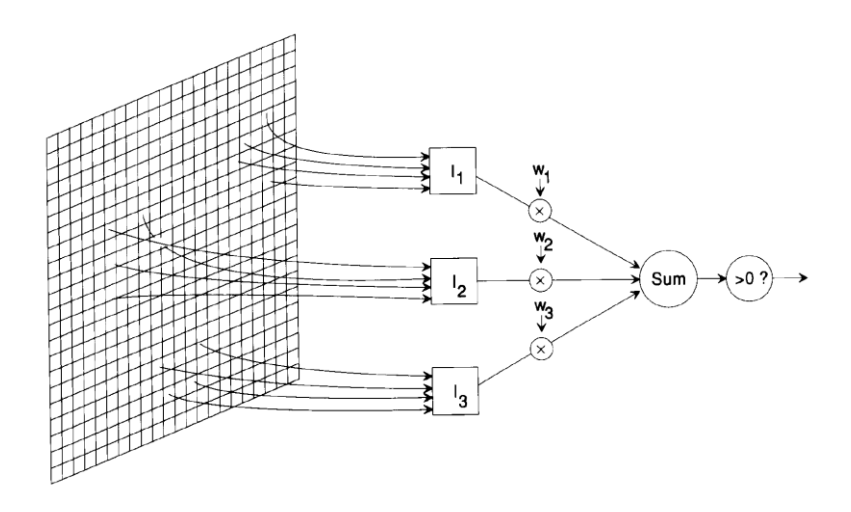

<span id="page-80-1"></span>*Slika 57: Dijametralno-ograničeni perceptron (Winston, 1993).*

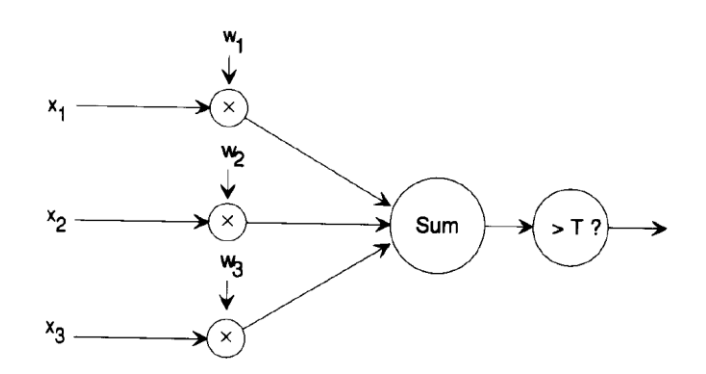

<span id="page-80-2"></span>*Slika 58: Prolazni perceptron (Winston, 1993).*

### 4.4.3.2 "Feed-forward" neuralna mreža

Kako i sam naziv kaže, kod feed-forward mreža poveznice su jednosmjerne i ne postoje ciklusi, to jest nema poveznica koje se "vraćaju" na isti element. S stajališta teorije grafova takve mreže imaju strukturu usmjerenog necikličkog grafa. Jedna takva mreža prikazana je na slici [59](#page-81-0) i sastoji se od više slojeva, gdje se onaj u sredini naziva *skrivenim* slojem. Kod takve vrste mreže svaki element povezan je samo s elementima u sljedećem sloju. Jedna od prednosti ovakvih mreža je u tome da je računalni proces treniranja jednostavniji, s obzirom da se nove vrijednosti računaju jednosmjerno, od ulaznih elemenata prema izlaznim. Zbog toga ovakve mreže predstavljaju funkciju čiji su parametri vrijednosti težina poveznica. Mreža na slici [59](#page-81-0) predstavlja funkciju (Russel & Norvig, 1995)

$$
a_5 = g(w_{3,5} a_3 + w_{4,5} a_4) = g(w_{3,5} g(w_{1,3} a_1 + w_{2,3} a_2) + w_{4,5} g(w_{1,4} a_1 + w_{2,4} a_2))
$$

gdje je *g* aktivacijska funkcija, a *a<sup>i</sup>* je izlazna vrijednost elementa *i*.

Iz ove ilustracije se vidi da je treniranje mreže ove vrste u stvari postupak kojim se "optimiziraju" vrijednosti parametara ovakve funkcije tako da njen rezultat što bolje odgovara onom očekivanom.

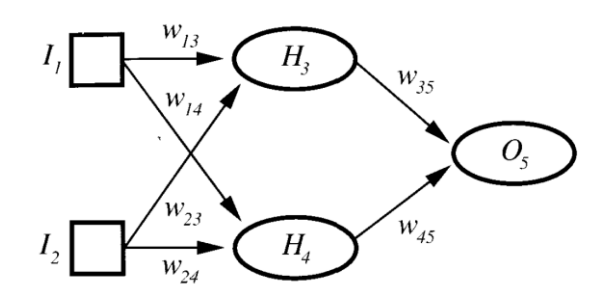

<span id="page-81-0"></span>*Slika 59: Model "feed-forward" neuralne mreže s jednim skrivenim slojem (Russel & Norvig, 1995).*

#### 4.4.3.3 Povratne neuralne mreže

Ova vrsta neuralnih mreža po strukturi slična je feed-forward mrežama, s tim da je izlaz svakog neurona povezan s njegovim ulazom, kako je pokazano na slici [60.](#page-82-0) Za svaki vremenski korak *t* ovakav neuron primi ulazni podatak *x(t)* i svoj izlazni podatak iz prethodnog vremenskog koraka *y(t-1)*.

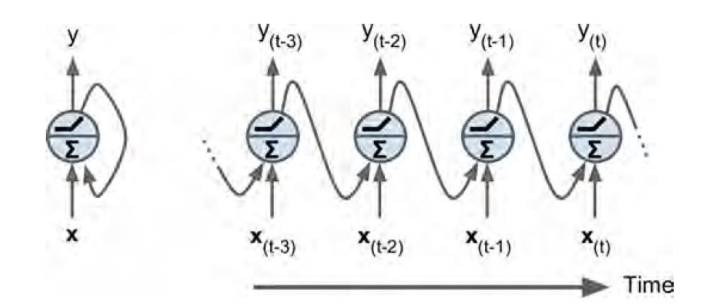

<span id="page-82-0"></span>*Slika 60: Povratni neuron (lijevo), prikazan kroz vrijeme (desno) (Geron, 2017).*

Sloj povratnih neurona prikazan je na slici [61.](#page-82-1) U ovom slučaju ulaz i izlaz su vektori: u svakom vremenskom koraku *t* svaki neuron prima ulazni vektor **x**(*t*) i izlazni vektor prethodnog vremenskog koraka **y**(*t*-1).

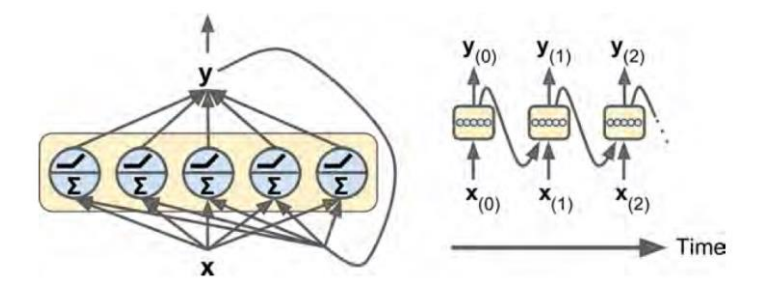

<span id="page-82-1"></span>*Slika 61: Sloj povratnih neurona (lijevo), prikazan kroz vrijeme (desno) (Geron, 2017).*

Izlaz jednog sloja povratne mreže računa se po formuli

$$
\mathbf{y}_{(t)} = \boldsymbol{\phi}(\mathbf{W}_{\mathbf{x}}^T \mathbf{x}_{(t)} + \mathbf{W}_{\mathbf{y}}^T \mathbf{y}_{(t-1)} + \mathbf{b})
$$

gdje su **W***<sup>x</sup>* i **W***<sup>y</sup>* tegovne matrice, **b** utjecajni vektor (engl. *bias vector*), a ϕ aktivacijska funkcija.

## **4.5 Alternativa neuralnim mrežama u prepoznavanju govora**

Za prepoznavanje govora se osim neuralnih mreža upotrebljavaju i takozvani *skriveni Markovljevi modeli ili HMM* (engl. *Hidden Markov Models*). U (Vermeulen, Bernard, Yan, Fanty, & Cole, 1996) autori prikazuju rezultate usporedbe HMM s neuralnom mrežom u aplikaciji za upotrebu telefonskih servisa putem govora. Njihovi rezultati prikazani su u tablici [6.](#page-83-0)

<span id="page-83-0"></span>*Tablica 6: Relativne performanse sustava za prepoznavanje govora temeljen na HMM i neuralnoj mreži u prepoznavanju 58 riječi (Vermeulen, Bernard, Yan, Fanty, & Cole, 1996).*

| Sustav         | Prepoznavanje |
|----------------|---------------|
| <b>HMM</b>     | 97.0%         |
| Neuralna mreža | 95.5%         |

Njihov je zaključak da iako HMM ima preciznije prepoznavanje rezultati su slični onima od neuralne mreže. Autori prednost daju neuralnoj mreži iz dva razloga:

- 1. Sustav temeljen na neuralnoj mreži superioran je sa stajališta računalnih zahtjeva (računala i računalni programi). U ovom istraživanju autori su uglavnom imali u vidu hardver i softver za telefoniju.
- 2. Takav sustav omogućava dodavanje drugih funkcionalnosti kao što je identifikacija govornika i procjena pouzdanosti.

# **5. Metoda detekcije naglašenih riječi u zvučnom zapisu**

Na temelju onoga što je prezentirano u prethodnim poglavljima, u ovom dijelu opisana je metoda pronalaženja naglašenih riječi u snimci govora s unaprijed napravljenim transkriptom. Ova se metoda općenito sastoji od pet koraka:

- 1. Segmentiranje govora.
- 2. Treniranje neuralne mreže.
- 3. Klasifikacija glasova (prepoznavanje govora).
- 4. Poravnavanje teksta s glasovima (da bi se odredile granice riječi).
- 5. Detekcija naglašenih riječi.

Prva dva koraka su priprema za ostale korake koji ovise o prepoznavanju fonema. Prvi je korak ujedno i vremenski najzahtjevniji jer je segmentiranje govora postupak koji se mora provoditi ručno i o čijoj preciznosti ovisi i kvaliteta treniranja neuralne mreže i njenog prepoznavanja fonema. Koraci 3, 4 i 5 sačinjavaju glavni dio postupka za detekciju naglašenih riječi. Općeniti postupak detekcije naglašenih riječi prikazan je na slici [62.](#page-84-0)

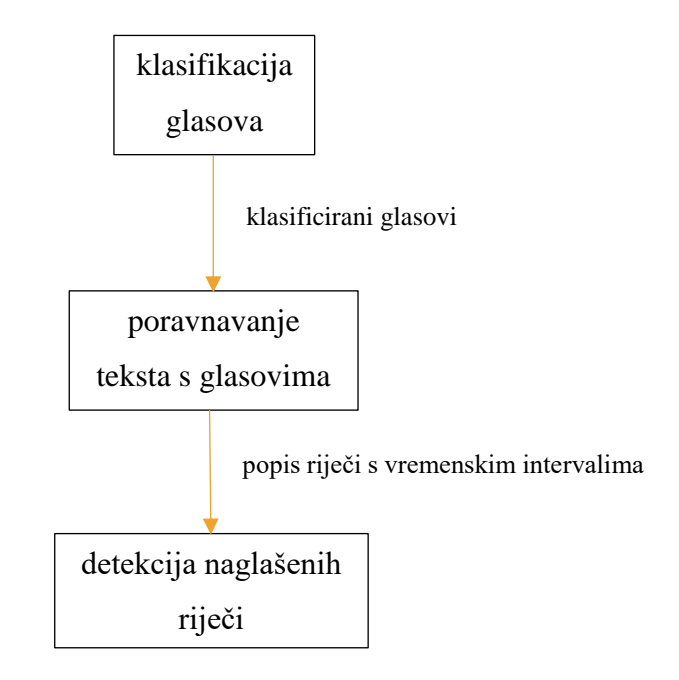

<span id="page-84-0"></span>*Slika 62: Općeniti postupak detekcije naglašenih riječi.*

U sljedećem dijelu detaljno su opisani gornji koraci.

# **5.1 Segmentiranje govora**

Da bi se iz nekog zvučnog zapisa govora mogli izdvojiti glasovi potrebno je taj zapis ručno podijeliti na segmente koji sačinjavaju pojedinačne glasove. Na slici [63](#page-85-0) prikazan je jedan odsječak govora za koji su ručno označeni pojedinačni glasovi. Ovaj je proces vremenski zahtjevan jer, da bi se kvalitetno obavio, potrebno je pažljivo odrediti granice između glasova. Prema (Babić, i dr., 1991) prosječna brzina govora je 4 do 7 slogova u sekundi, dok je brzina govora na TV dnevnicima oko 6 slogova u sekundi. Ako se svaki slog u prosjeku sastoji od dva do tri glasa onda je u jednoj sekundi izgovoreno oko 15 glasova. To znači da segmentiranje govora koji traje 10 sekundi (bez stanki) zahtijeva ručno izdvajanje oko 150 glasova, a za jednu minutu oko 900 glasova.

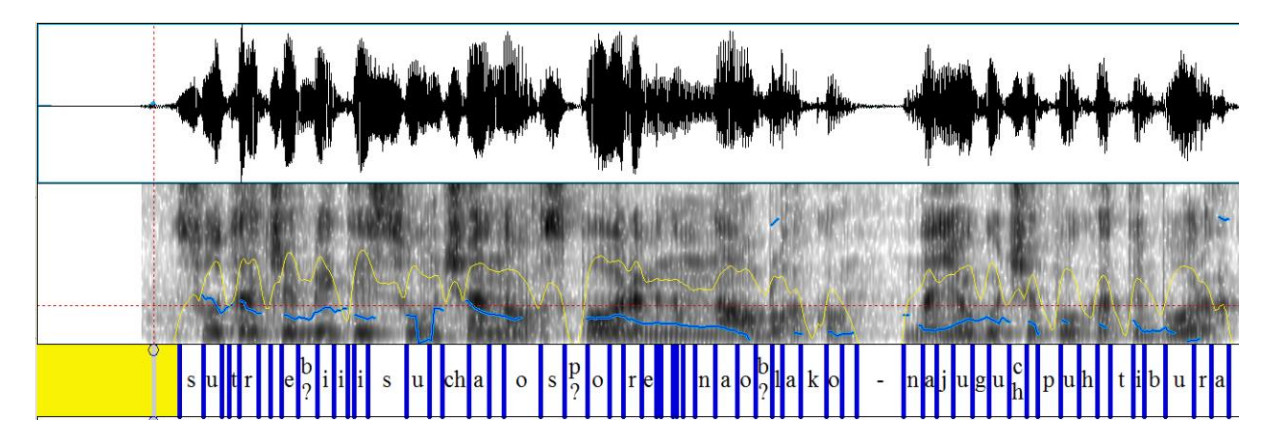

<span id="page-85-0"></span>*Slika 63: Primjer segmentiranog govora.*

Kod segmentiranja govora postoji par poteškoća. Jedna je *koartikulacija*, pojava kod koje glasovi u rečenici zbog utjecaja susjednih glasova zvuče drugačije od izolirano izgovorenih glasova. Taj je problem prisutan i kod automatskog prepoznavanja govora. Na primjer, glas *n* zvuči (i izgovara se) drugačije u riječi *onda* i u riječi *tanka* jer je u prvoj riječi sljedeći glas, *d*, dentalan, a drugoj je sljedeći glas, *k*, velaran (mekonepčani). Ovo je primjer *asimilacije* (Hardcastle & Hewlett, 2006). Zbog toga koartikulacija često stvara drugačiji spektralni oblik glasova koji su njome zahvaćeni, što otežava njihovo prepoznavanje na osnovu spektra. Ovdje se sada postavlja pitanje kako označiti neki glas koji ne zvuči isto kao njegov standardni oblik? U prethodnom primjeru, da li glas *n* treba u oba slučaja označiti kao *n*, jer se na tom mjestu u govoru stvarno nalazi glas *n*, ili ga treba označiti na način da se vidi da je na tom mjestu koartikulirani glas *n*? Sa stajališta treniranja neuralne mreže bolje je da se glasovi različitog

zvuka označavaju različito jer je tada manji broj varijanti istog glasa, što može olakšati klasifikaciju glasova. S druge strane, ako na mjestu gdje se nalazi glas *n* uvijek naznačimo da je to glas *n*, bez obzira na to da li on stvarno zvuči kao standardni *n*, onda neuralna mreža ima jednu veću kolekciju glasa *n* čiji se zvuk, a time i spektar, znatno razlikuje od jednog do drugog, pa je zbog toga potrebno imati veći skup takvih glasova za njeno treniranje.

Druga poteškoća segmentiranja govora je u tome što slušanjem nije uvijek lako utvrditi o kojem se glasu radi. S obzirom da je trajanje većine glasova ispod 100 milisekundi, slušanjem tako kratkih segmenata zvuka nije uvijek lako utvrditi koji je glas na tom mjestu izgovoren. Ovdje je često od pomoći spektrogram glasa na kojem se mogu vidjeti promjene pozicija formanata glasa, pa se u nekim slučajevima pomoću njih može utvrditi gdje neki glas počinje, a gdje završava. Na primjer, na slici [64](#page-88-0) (stranica [76\)](#page-88-0) označeni glas *e* (drugi *e* s lijeva) ima prilično jasno vidljive granice. Međutim, kod prvog glasa *e*, koji se nalazi odmah iza glasa *j*, početak je već teže uočiti zbog prijelaza iz *j* u *e*. Na slici [65](#page-88-1) (stranica [76\)](#page-88-1) prikazan je spektrogram riječi "aerodrom" s izdvojenim diftongom "ae" na kojem se vidi da prijelaz s "a" na "e" nije jasno određen, već je više postepen. Slično se vidi i na slici [66](#page-88-2) (stranica [76\)](#page-88-2) gdje je izgovorena riječ ", rekreacija", s postepenim prijelazom s "e" diftonga "ea" na "a" istog diftonga "ea".

Općenito, kod nekih glasova je teže odrediti početak i kraj, ali kod nekih, kao što su tjesnačni i poluzatvorni frikativi, to je puno lakše jer je njihov spektar pomaknut na više frekvencije pa ih je zbog toga lakše uočiti i u frekvencijskoj i u vremenskoj domeni. Na slici [64](#page-88-0) se lijevo i desno od označenog glasa *e* nalaze frikativi *c* i *s*, gdje se na spektrogramu jasno vidi pojačani intenzitet na višim frekvencijama, dok se na vremenskoj domeni prikazanoj iznad takvi glasovi pokazuju s većom gustoćom impulsa (opet zbog više frekvencije). Ovdje se jasno vidi i dio zvuka (eksplozija) za glas *k* koji se sastoji i od viših frekvencija, pa je lako vidljiv i u vremenskoj domeni.

S obzirom da u ovom istraživanju upotrebljavamo neuralnu mrežu za prepoznavanje fonema, segmentiranjem izdvajamo i označavamo foneme iz nekog skupa snimki koji smo izdvojili za treniranje neuralne mreže. Sljedeći dio sastoji se od izračunavanja usrednjenog spektra širine 100 Hz za svaki označeni segment, to jest fonem, upotrebom Praat programa. Tako dobiveni spektar sprema se u datoteku kao skup nizova spektralnih vrijednosti zajedno s oznakom glasa za svaki niz (ovaj format podataka je specifičan za Praat). Sljedeći isječak pokazuje jedan segment vrijednosti usrednjenog spektra za glas *d*:

```
 item [1]:
   class = "Ltas 2"
```

```
name = "d" xmin = 0 
xmax = 24000nx = 240dx = 100x1 = 50ymin = 1ymax = 1ny = 1dy = 1y1 = 1 z [] []: 
     z [1]:
         z [1] [1] = 33.43887306745233 
         z [1] [2] = 38.68299864713636 
         z [1] [3] = 40.08951329682979 
         z [1] [4] = 38.591847919544705 
        z [1] [5] = 34.685218242860095
         z [1] [6] = 29.099934085175782 
         z [1] [7] = 23.72663661647848 
         z [1] [8] = 19.872319175298912 
         z [1] [9] = 16.33655398488388 
         z [1] [10] = 12.862920000393625 
         z [1] [11] = 10.609115751237955 
         z [1] [12] = 8.79262714473105 
         z [1] [13] = 6.3514859830456905 
         z [1] [14] = 3.734512867083653 
         z [1] [15] = 2.161364040137169 
         z [1] [16] = 1.6751215313612846 
         z [1] [17] = 0.8208775999229656 
        z [1] [18] = -1.495183274984121z [1] [19] = -4.486987352871267z [1] [20] = -1.4197395880879138 z [1] [21] = 3.195387970254411 
         z [1] [22] = 6.0904451032362985 
         z [1] [23] = 6.979408369791833 
         z [1] [24] = 5.444088562858926 
         z [1] [25] = 1.5121595685181375 
        z [1] [26] = -2.683734415328124
        z [1] [27] = -1.1288650675561065 z [1] [28] = 1.003374426820192
          ...
        z [1] [235] = -61.4142337256387
        z [1] [236] = -63.96956649474305
        z [1] [237] = -63.31706132442125
        z [1] [238] = -62.6753219060982
        z [1] [239] = -64.45625779396737
        z [1] [240] = -69.50407949615783
```
Niz vrijednosti spektra počinje nakon *z[1]* dijela i sastoji se od 240 vrijednosti, što odgovara frekvenciji od 0 – 24000 Hz (frekvencijski raspon spektralne analize). Pod oznakom *name* je postavljeno *d* – to je oznaka glasa koja je upisana za taj specifični dio zvuka prilikom segmentiranja govora. Primjer ovog postupka pokazan je na slici [67](#page-89-0) (stranica [77\)](#page-89-0). Ovako dobijeni podaci još nisu upotrebljivi za treniranje neuralne mreže, pa ih je potrebno transformirati. Taj je postupak opisan u sljedećem dijelu.

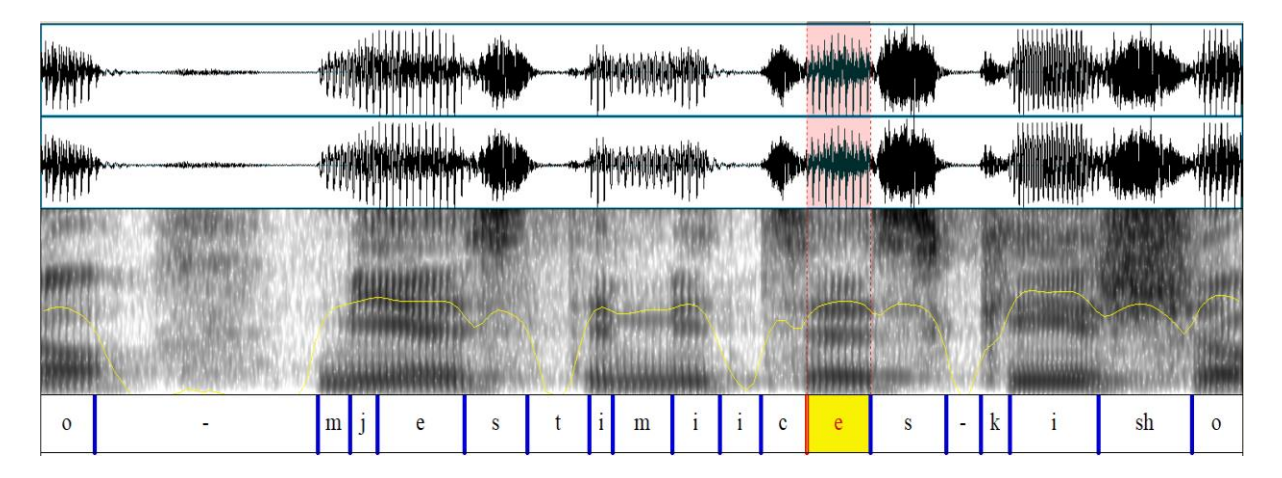

<span id="page-88-0"></span>*Slika 64: Segmentirani glasovi.*

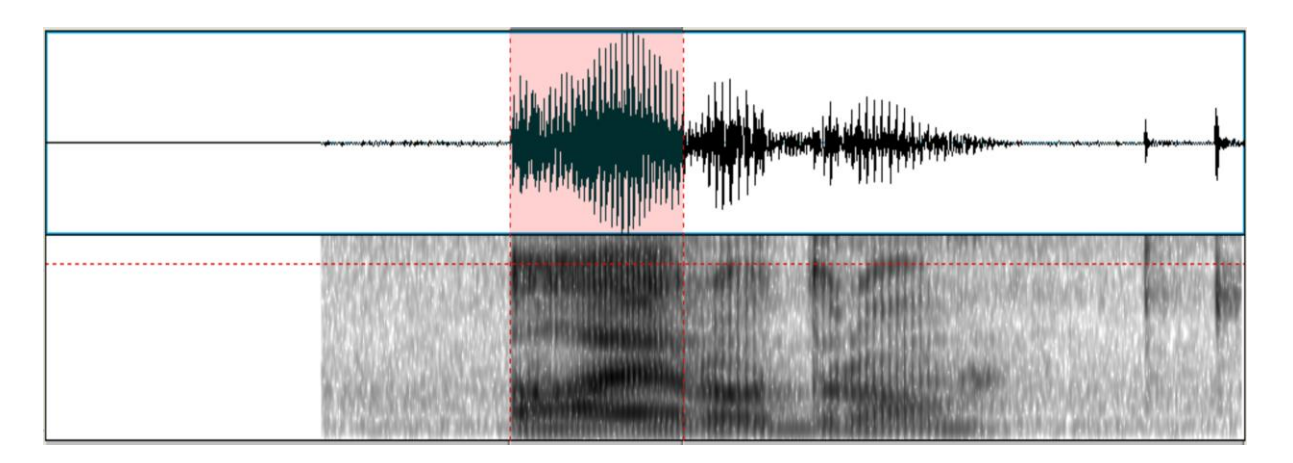

<span id="page-88-1"></span>*Slika 65: Oscilogram i spektrogram riječi "aerodrom" (označeni dio obuhvaća dio riječi gdje je izgovoreno* "ae").

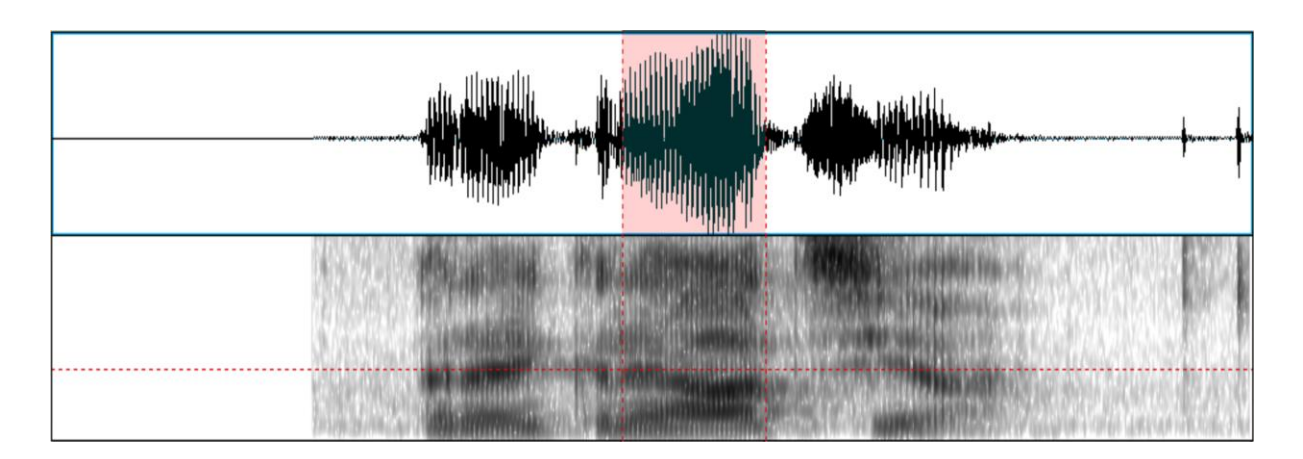

<span id="page-88-2"></span>Slika 66: Oscilogram i spektrogram riječi "rekreacija" (označeni dio obuhvaća dio riječi gdje je *izgovoreno* "ea").

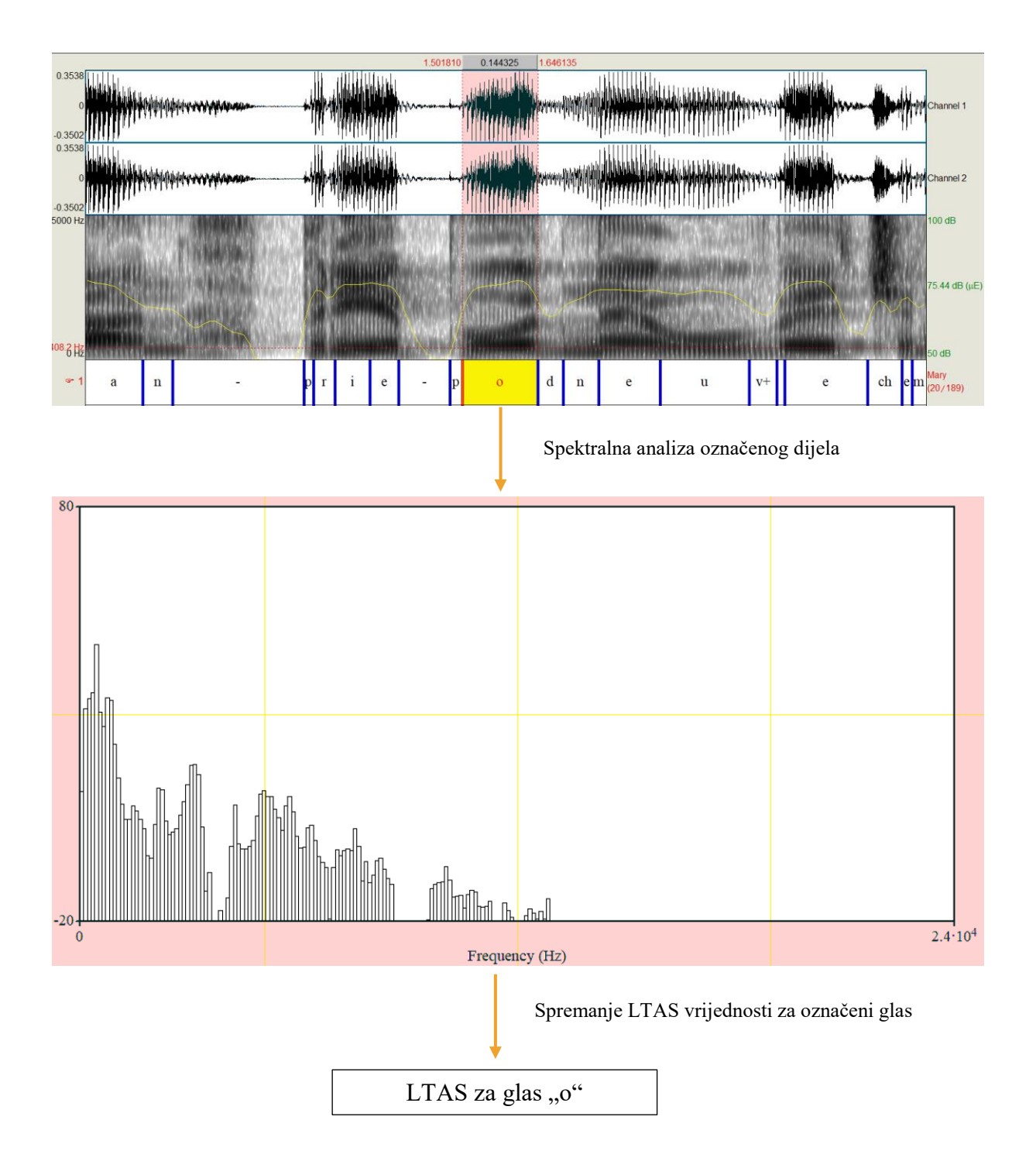

<span id="page-89-0"></span>*Slika 67: Postupak dobivanja vrijednosti usrednjenog spektra iz segmentiranog govora.*

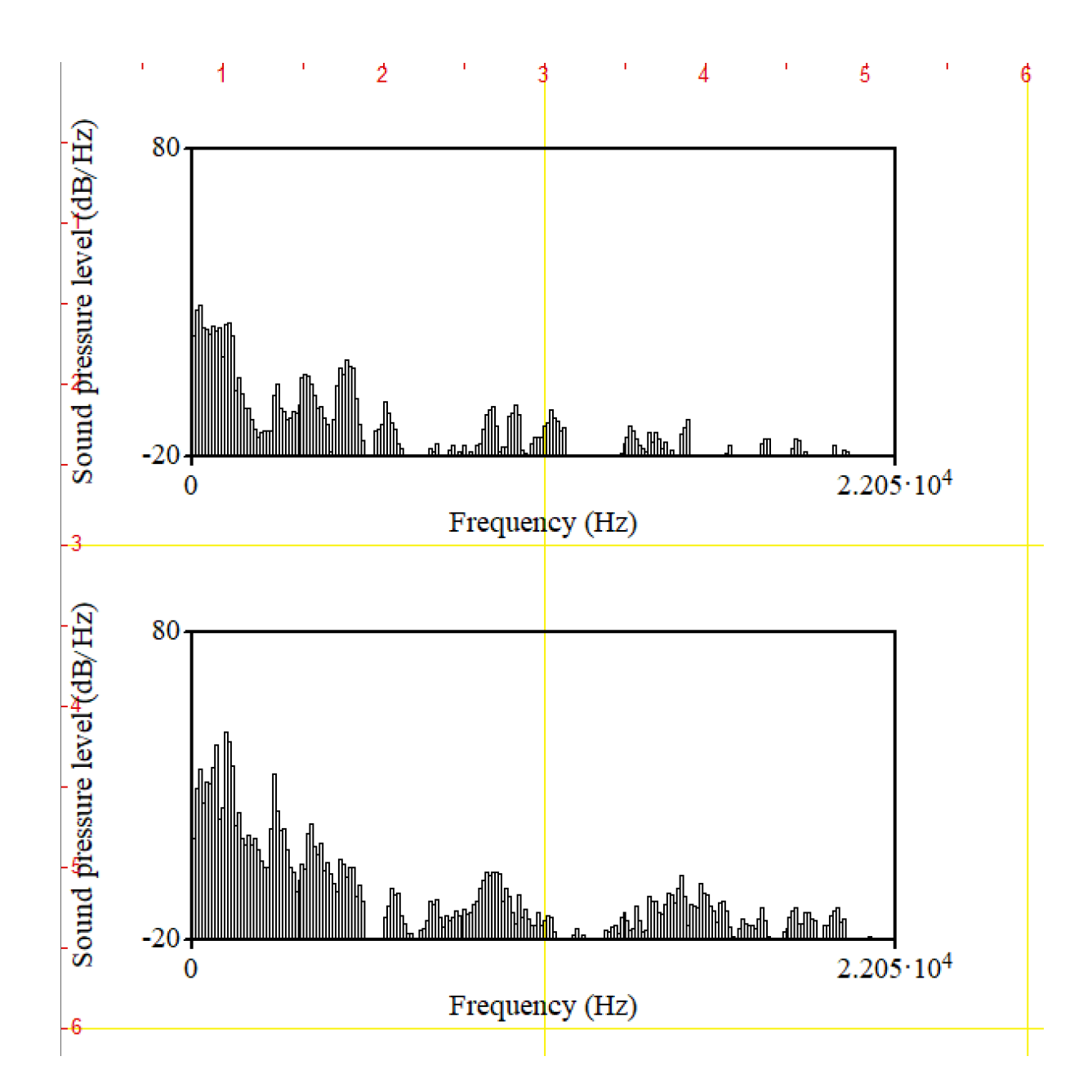

<span id="page-90-1"></span><span id="page-90-0"></span>*Slika 68: Spektar glasa "a" izgovorenog slabijim intenzitetom (gornja slika) i jačim intenzitetom (donja slika).*

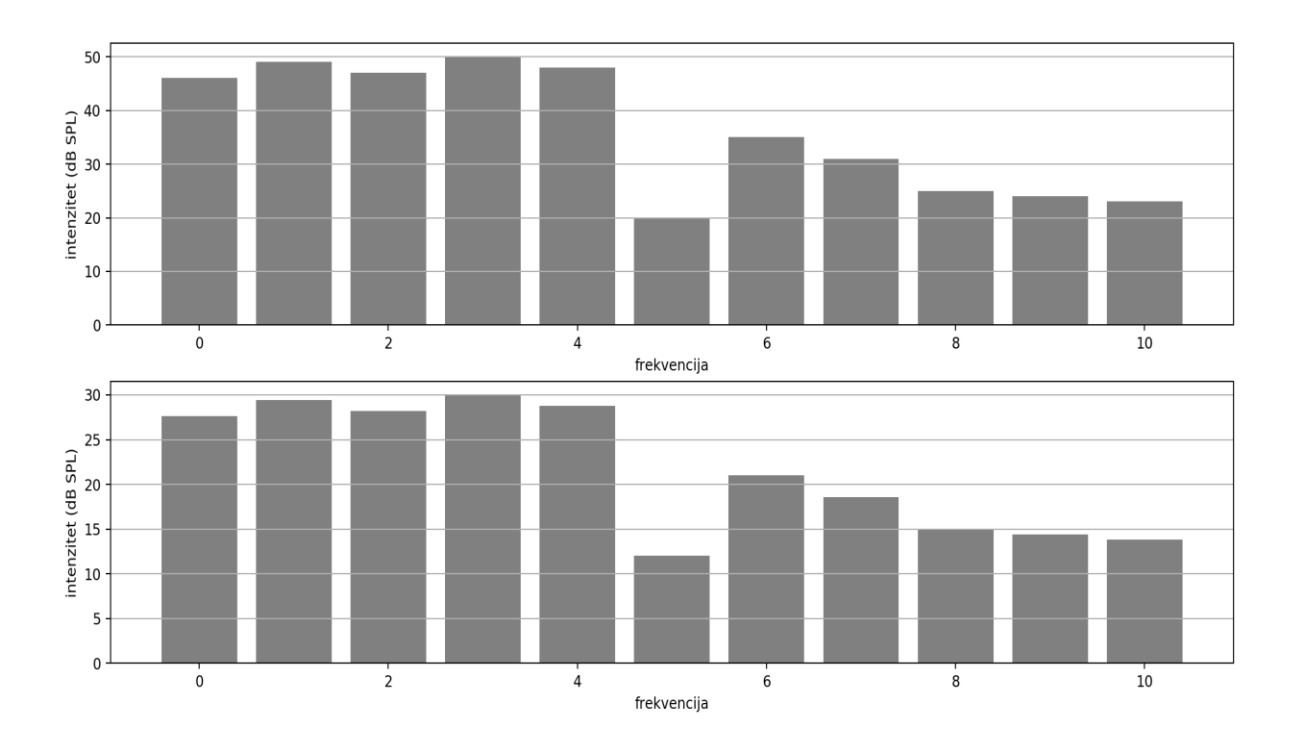

<span id="page-91-1"></span><span id="page-91-0"></span>*Slika 69: Dio dvaju spektara s različitim maksimalnim intenzitetom. Vrijednosti gornjeg spektra kreću se do intenziteta 50 dB SPL, dok su vrijednosti donjeg spektra transformirane tako da se kreću do intenziteta 30 dB SPL, ali zadržavaju isti spektralni oblik.*

### **5.2 Treniranje neuralne mreže**

S podacima dobivenim u prethodnom koraku nije moguće trenirati neuralnu mrežu. Te je podatke potrebno prvo transformirati.

#### **5.2.1 Priprema podataka**

Prije treniranja neuralne mreže podatke je trebalo transformirati na dva načina:

- 1. Normalizacija, odnosno skaliranje vrijednosti na interval [0, 1].
- 2. Svođenje na isti intenzitet tako da svi glasovi izgledaju kao da su izgovoreni podjednakom glasnoćom.

Vrijednosti se moraju svesti na interval [0, 1] jer većina neuralnih mreža radi samo s takvim vrijednostima. Taj se postupak obično zove *normalizacija*. Svođenje na isti intenzitet radi se da zvučne karakteristike glasa ne bi ovisile o intenzitetu, nego samo o spektralnom obliku.

#### 5.2.1.1 Normalizacija podataka

Normalizacija ili min-max skaliranje je postupak svođenja vrijednosti na interval [0, 1] koji se računa po formuli

$$
x' = \frac{x - \min(X)}{\max(X) - \min(X)}
$$

gdje je *x* vrijednost u nizu kojeg skaliramo, *X* je niz vrijednosti s kojima radimo, a *x'* normalizirana vrijednost. Na primjer, za niz vrijednosti

[12, 4, 7, 20, 3, 18, 15, 10]

prvo odredimo najmanju i najveću vrijednost da bi dobili *min(x) = 3* i *max(x) = 20*. Ako sada za svaku vrijednost ovog niza primjenimo gornju formulu dobili bi novi niz u kojem su sve vrijednosti u intervalu [0, 1].

[0.52, 0.05, 0.23, 1, 0, 0.88, 0.7, 0.41]

Ovdje se vidi da je maksimalna vrijednost, 20, svedena na 1, a minimalna vrijednost, 3, na 0.

#### 5.2.1.2 Normalizacija intenziteta

U normalnom govoru intenzitet stalno varira. S obzirom da je za treniranje neuralne mreže važan samo spektralni oblik glasova potrebno je eliminirati razlike u intenzitetu tako da se svi glasovi svedu na isti intenzitet. Na slici [68](#page-90-0) (stranica [78\)](#page-90-1) prikazana su dva spektra glasa "a" istog govornika, gdje je na gornjoj slici taj glas izgovoren tiše, a na donjoj glasnije. Može se primijetiti da su ova dva spektra po obliku slična (ako, na primjer, uzmemo u obzir pozicije prva četiri formanta). Međutim, spektar na donjoj slici izgleda "povišeno" u odnosu na onaj na gornjoj slici, a razlog tome je jači intenzitet govora na donjoj slici. Ovo može negativno utjecati na treniranje neuralne mreže jer tada za isti glas ona mora uzeti u obzir ne samo spektralni oblik nego i intenzitet, što povećava raznolikost ulaznih vrijednosti za isti glas. Na slici [69](#page-91-0) (stranica [79\)](#page-91-1) prikazan je dio spektra. Na gornjoj slici maksimalni intenzitet je 50 dB. Na donjoj slici prikazan je isti spektar, ali s maksimalnim intenzitetom do 30 dB. Ovakva transformacija spektra dobijena je po formuli

$$
x = x - x \cdot \frac{\max(s) - l_{max}}{\max(s)}
$$

gdje je *x* vrijednost (u ovom slučaju vrijednost usrednjenog spektra) intenziteta, *s* je niz vrijednosti, a *Imax* maksimalni intenzitet niza *s*. Cilj ove transformacije je da se svaka vrijednost smanji ili poveća tako da međusobni odnos među vrijednostima ostane isti, čime se sačuva prvobitni spektralni oblik. Na slici [69](#page-91-0) vidi se da je oblik dvaju spektara identičan, ali se razlikuju u maksimalnom intenzitetu.

#### **5.2.2 Postupak treniranja**

Nakon transformacije podataka slijedi treniranje neuralne mreže. Pripremljene vrijednosti spektra, zajedno s oznakama glasova su ulazni podaci za mrežu, kako je ilustrirano na slici [71](#page-95-0) (stranica [83\)](#page-95-0). Općenito, svaki segment usrednjenog spektra je jedan ulazni parametar za neuralnu mrežu, tako da je sveukupno 120 ulaznih parametara. Postupak treniranja neuralne mreže sastoji se od sljedećih koraka:

- 1. Za svaki segment snimke izračunaju se vrijednosti spektra i rezultat spremi u datoteku, zajedno s oznakom glasa za koji je taj spektar izračunat.
- 2. Transformiranje podataka.
- 3. Transformirane vrijednosti spektra za sve glasove iz segmentiranog zvuka učitaju se u listu koja predstavlja *skup za treniranje* (engl. *training set*). S tim se skupom vrijednosti pokrene treniranje neuralne mreže.

Rezultat koraka 3 je neuralna mreža trenirana s određenim brojem "primjera" glasova. Treniranje neuralne mreže nije korak koji se izvodi samo jednom – ako je potrebno poboljšati priciznost prepoznavanja glasova ovaj se postupak ponavlja s novim, većim skupom vrijednosti za treniranje, što zahtijeva dodatno segmentiranje neke nove snimke ili podešavanje prepoznatog dijela zvuka nakon prolaska kroz neuralnu mrežu. Sam proces treniranja neuralne mreže traje relativno kratko, zavisno od brzine računala i količine vrijednosti za treniranje. Cijelokupni postupak pripreme za treniranje i samog treniranja neuralne mreže prikazan je na slici [70.](#page-94-0)

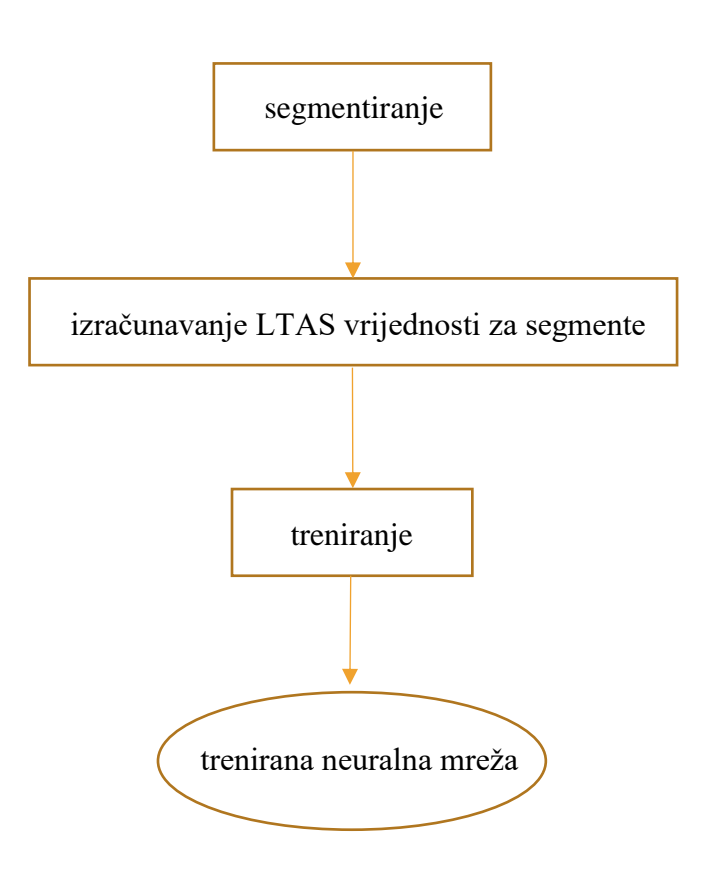

<span id="page-94-0"></span>*Slika 70: Postupak treniranja neuralne mreže.*

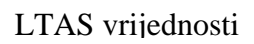

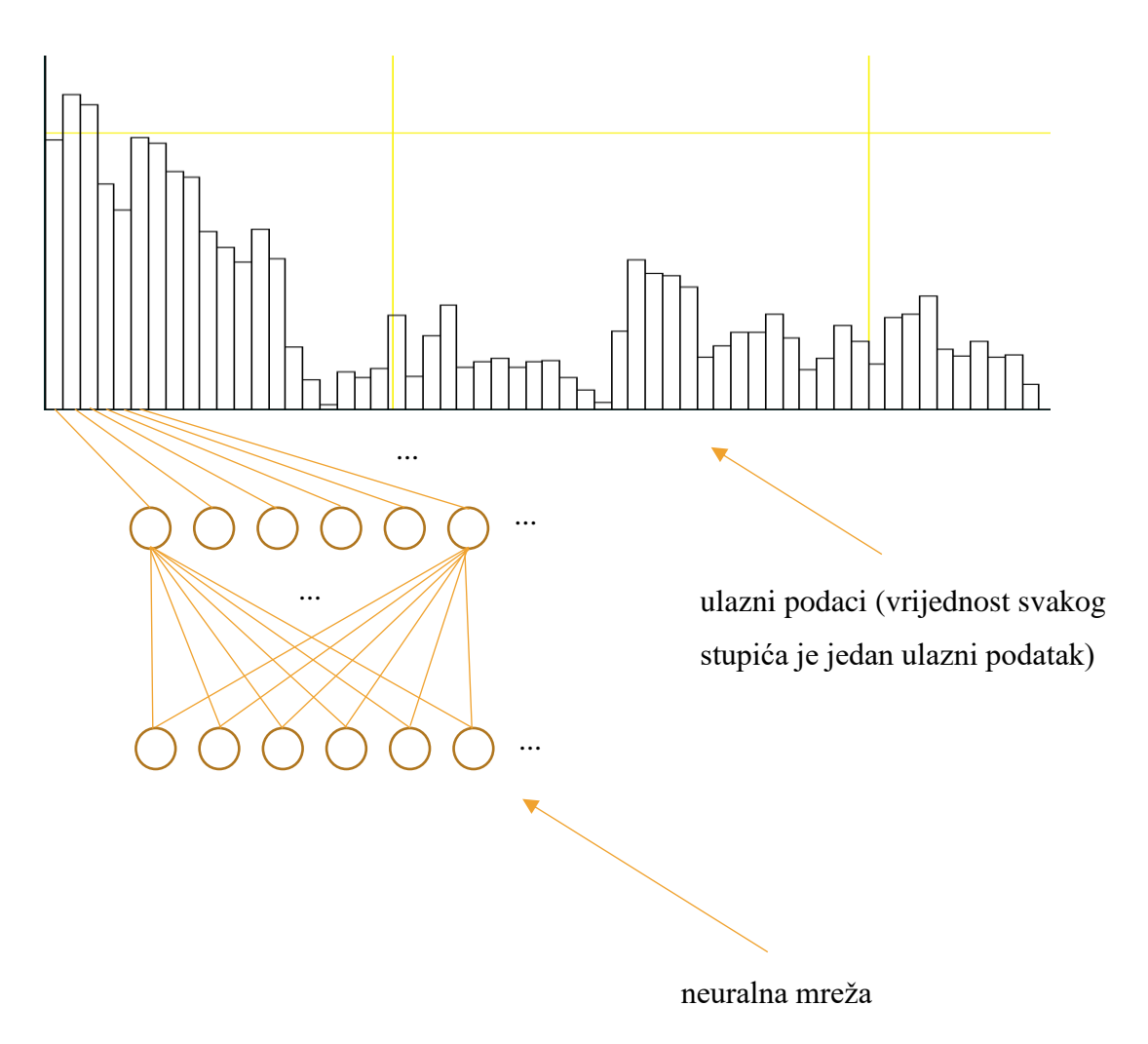

<span id="page-95-0"></span>*Slika 71: Princip treniranja neuralne mreže s vrijednostima usrednjenog spektra.*

# **5.3 Prepoznavanje govora**

Nakon što je neuralna mreža trenirana prepoznavanje se govora svodi na klasifikaciju glasova iz snimke. Ovaj se postupak sastoji od dva dijela. Prvi je klasifikacija glasova, a drugi grupiranje klasificiranih glasova prema određenim kategorijama.

### **5.3.1 Klasifikacija glasova**

Klasifikacija glasova sastoji se od dva koraka:

- 1. Snimka se segmentira na dijelove od 10 milisekundi, gdje se za svaki dio napravi spektralna analiza.
- 2. Za snimku se odrede pozicije pulseva koji označavaju prisutnost glotalnog zvuka (ovu funkcionalnost Praat ima ugrađenu). Za svaku se od tih pozicija odredi segment od 10 milisekundi (5 milisekundi lijevo i desno od zadane pozicije). Nakon toga se za svaki taj dio napravi spektralna analiza.

Drugi korak se radi zbog toga što se u prvom koraku lako može "preskočiti" neki bitan dio zvuka, primjerice, ako smo jedan glas "uhvatili" pri kraju ili na prijelazu u sljedeći glas. Zbog toga nam drugi korak daje dodatne informacije o mjestima na kojima postoji zvuk. Isto tako, raditi samo drugi korak ne bi dalo dobre rezultate jer pulsevi nisu prisutni kod bezvučnih frikativa, što se vidi na slici [73](#page-98-0) (stranica [86\)](#page-98-0).

Rezultati klasifikacije glasova u ova dva koraka se kombiniraju prema vremenu pojavljivanja tako da se dva niza glasova spoje u jedan. Ova su dva koraka ilustrirana na slikama [72](#page-98-1) i [73.](#page-98-0) Na primjer, rezultat jednog dijela klasifikacije na osnovu ulaznih segmenata od 10 milisekundi izgleda ovako (u zagradi je početno vrijeme u kojem se taj segment pojavljuje):

t (0\_0450)  $v (0 0550)$  $s \ (0 \ 0650)$ s  $(0^-0750)$  $s \left(0\right. 0850)$ s  $(0\ 0950)$ s (0\_1050) t  $(0^-1150)$  $s \sqrt{(0.1250)}$ t (0\_1350) t (0\_1450) g (0\_1550) u (0\_1650) o (0\_1750) u (0\_1850)  $\mathbb{R}^2$ 

Isto tako, rezultat klasifikacije na osnovu pulseva izgleda ovako:

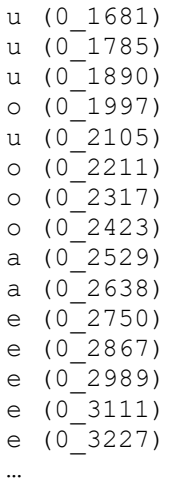

Spajanjem ova dva niza dodaju se elementi jednog u drugi tako da su sortirani prema vremenu. Gornja dva niza spojena na ovaj način izgledaju ovako:

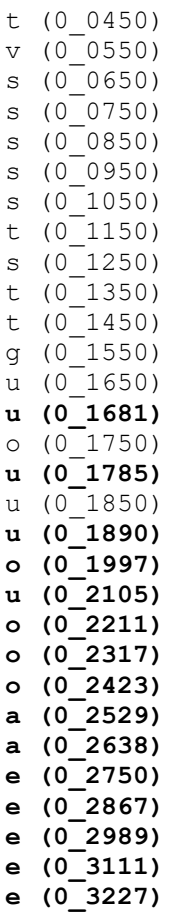

…

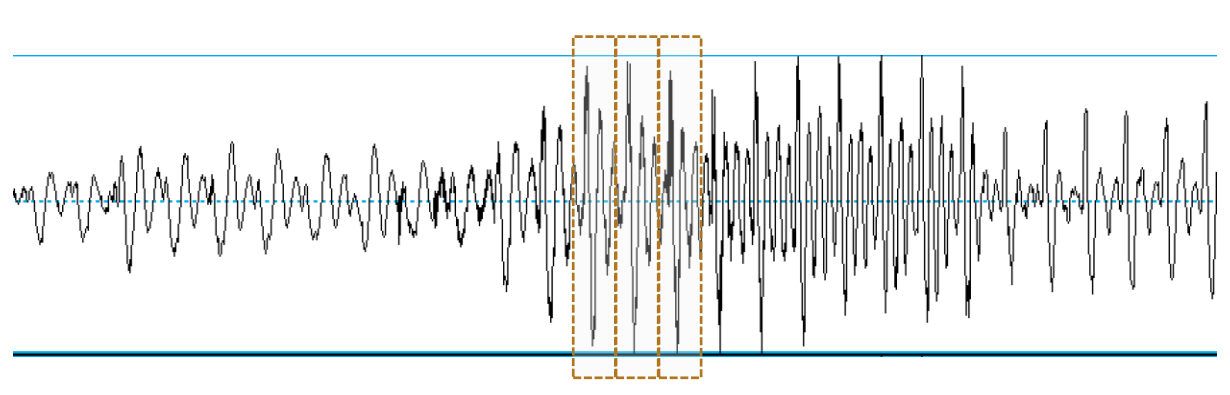

<span id="page-98-1"></span>*Slika 72: Segmenti zvuka od 10 milisekundi.*

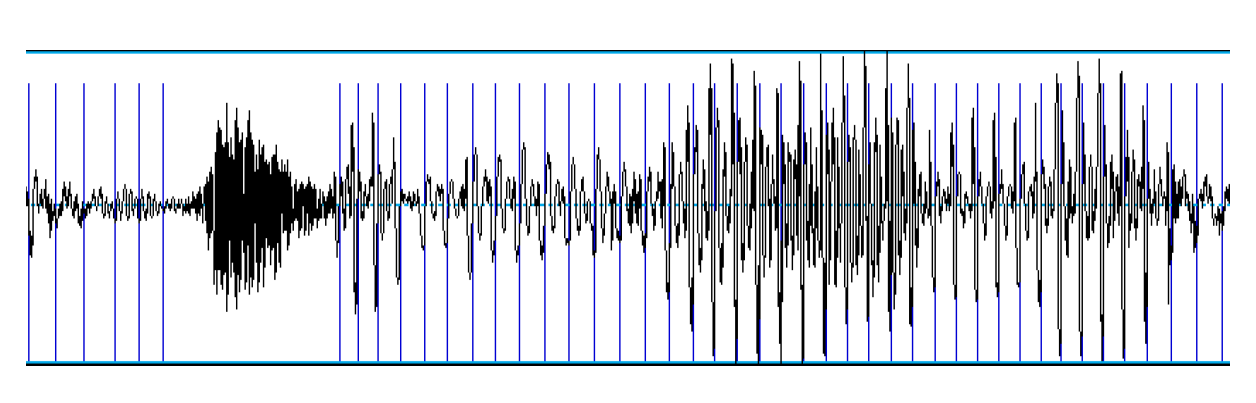

<span id="page-98-0"></span>*Slika 73: Oznake pulseva (okomite crte).*

## **5.3.2 Grupiranje klasificiranih glasova**

Obzirom da neuralna mreža neće svaki glas ispravno klasificirati, glasove smo grupirali u kategorije, što je drugi dio postupka prepoznavanja govora. Ovo smo napravili zbog dva razloga:

- 1. Obzirom da smo zvuk podijelili na segmente od 10 milisekundi neuralna mreža je davala veliki broj rezultata klasifikacije, po jedan za svaki taj segment. To bi za potrebe poravnavanja govora s tekstom stvaralo poteškoće i sa stajališta performansi i sa stajališta preciznosti.
- 2. Taj velik broj glasova semantički ne odgovara onome što je izrečeno. Na primjer, jedan niz od 10 glasova klasificiranih kao glas *a* je u stvari jedan glas *a*, pa se zbog toga taj cijeli niz može interpretirati kao jedan glas.

U ovom dijelu opisan je postupak grupiranja glasova. Ispod je prikazan ispis rezultata klasifikacije glasova gdje je izgovoreno "*u ime tih važnijih stvari"*.

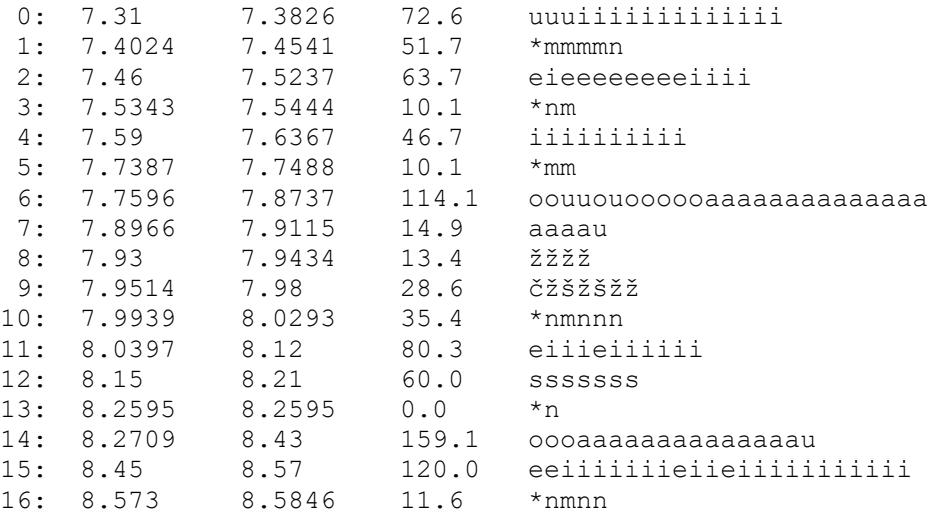

Prvi stupac je redni broj segmenta, drugi i treći početak i kraj, četvrti ukupno trajanje segmenta (razlika vrijednosti drugog i trećeg stupca), a peti je grupa glasova kao rezultat klasifikacije. Glasovi su grupirani prema kategorijama glasova koje je neuralna mreža najbolje prepoznavala:

- Vokali (*i, e, a, o, u*)
- Frikativi *š* i *č*
- Frikativi *c* i *s*
- Frikativi  $\vec{d}$ ,  $\vec{z}$  i *z*

Također se grupiraju svi ostali glasovi koji se vremenski nalaze između glasova gornje tri kategorije. Na primjer, u redu 10 grupirani su glasovi *m* i *n*. U redovima 0 do 2 koji označavaju segment govora u vremenskom intervalu 7.31 do 7.52 izgovorena je riječ "ime", u redovim 3 do 5 (vremenski segment 7.53 do 7.74) riječ "tih", u redovima 6 do 11 (vremenski segment 7.75 do 8.12) riječ "važnijih", a u ostatku ispisa riječ "stvari". U prvom slučaju, za riječ "ime" vidi se da je neuralna mreža uglavnom korektno klasificirala većinu glasova, s tim da je kod glasa *m* u jednom dijelu tog cijelog segmenta pogrešno prepoznala glas *n*. U drugom slučaju, za riječ "tih" neuralna mreža je korektno klasificirala samo glas *i*, ali je "pogriješila" kod ostalih glasova. U trećem slučaju, za riječ "važnijih" nekih glasova uopće nema, kao što su *v*, *j* i *h*. Razloga za to može biti više – od toga da su neki od tih glasova bili previše tiho izgovoreni pa ih neuralna mreža nije prepoznala do toga da zbog koartikulacije ili prijelaza iz jednog glasa u drugi nisu bili jasno izgovoreni ili nisu bili uopće izgovoreni. Takvi su slučajevi u govoru česti. Isti je slučaj s riječi "stvari" u zadnjem dijelu ispisa. Nadalje, razlike između *č* i *ć*, te *dž* i *đ* nisu uzete u obzir iz tri razloga:

- 1. One se po zvuku slabo razlikuju pa bi process prepoznavanja time bio otežan.
- 2. Obzirom da je na raspolaganju tekst onoga što je izgovoreno lako je ustanoviti o kojem glasu se radi nakon što je riječ prepoznata.
- 3. Većina govornika hrvatskog jezika ionako ne pravi razliku između ovih glasova (Babić, i dr., 1991).

Nakon što je dobijen popis grupa glasova kao u gornjem ispisu slijedi korak poravnavanja teksta (podnatpisa) s grupama glasova iz takvog popisa.

# **5.4 Poravnavanje teksta s govorom**

Ova je metoda zamišljena tako da radi s ulaznim podacima koji se mogu podijeliti u dvije skupine:

- Snimka govora (podaci o zvuku)
- Popratni tekst onoga što je izgovoreno (podnatpisi)

Pretpostavka je da tekst onoga što je izgovoreno neće biti savršeno poravnat s govorom. Iako je osnovna ideja ta da je tekst uključen u obliku podnatpisa, to općenito nije uvjet, odnosno tekst može biti zadan i zasebno, u kojem slučaju je potrebno ručno otprilike naznačiti početak i kraj tog teksta u zvuku da bi se kasnije unutar tog zvučnog intervala mogle odrediti granice pojedinačnih riječi, odnosno poravnati riječi teksta s govorom. To je poravnanje nužno da bi ova metoda dobro radila zato jer se ona zasniva na dijelomično prepoznatim riječima, pa je prisutnost teksta u okolini onoga što je izgovoreno važna. Slika [74](#page-102-0) prikazuje izgovorene rečenice *"Sutra će biti sunčano s povremenom naoblakom. Na jugu će puhati bura"*. Na početku te snimke označeni su neki glasovi riječi "sutra". Ako na osnovu tih glasova želimo zaključiti kojoj riječi bi oni mogli pripadati moramo uzeti u obzir tekst koji se vremenski nalazi u okolini tih glasova, primjerice, jednu ili dvije sekunde prije ili poslije trenutka kada su oni izgovoreni.

Poravnanje (engl. *alignment*) je process u kojem je cilj odrediti početak i završetak nekog dijela govorne snimke koji odgovara tekstu čiju poziciju na snimci želimo odrediti. Poravnanje je ključni korak ovog istraživanja jer je preduvjet bilo kakve zvučne analize neke izgovorene riječi taj da znamo gdje se ona pojavljuje na snimci. Preciznost poravnanja ovisi o informacijama koje možemo dobiti iz analize snimke, a te informacije ovise o točnosti prepoznavanja pojedinačnih glasova. S obzirom da je cilj ovog istraživanja upotreba *djelomično* trenirane neuralne mreže, odnosno djelomično prepoznavanje govora, takva mreža će dobar dio glasova prepoznati pogrešno. Ovdje je jasno da je značenje pojma *djelomično* relativan: Što je mreža trenirana s više glasova to će ih bolje prepoznavati, a time će i poravnanje teksta s govorom davati bolje rezultate. Međutim, opširnije treniranje neuralne mreže zahtijeva segmentiranje veće količine snimljenog govora, što je za većinu jezika vremenski zahtjevan posao. Jedan od ciljeva ovog istraživanja je vidjeti koliko se može dobiti iz neuralne mreže koja je trenirana s relativno malim brojem segmentiranog teksta, zbog čega je neophodno na što bolji način iz djelomično prepoznatih glasova zaključiti o kojem dijelu snimke se radi, odnosno koja riječ teksta pripada kojem segmentu snimke. Upravo to je cilj postupka poravnanja teksta s govorom koji je ovdje opisan.

Prema tome, osnovni postupak ovog istraživanja može se definirati ovako:

- 1. Naći koji dio govornog signala (snimke) odgovara kojem nizu riječi popratnog teksta;
- 2. Analizom tog dijela govornog signala utvrditi je li neka riječ naglašena.

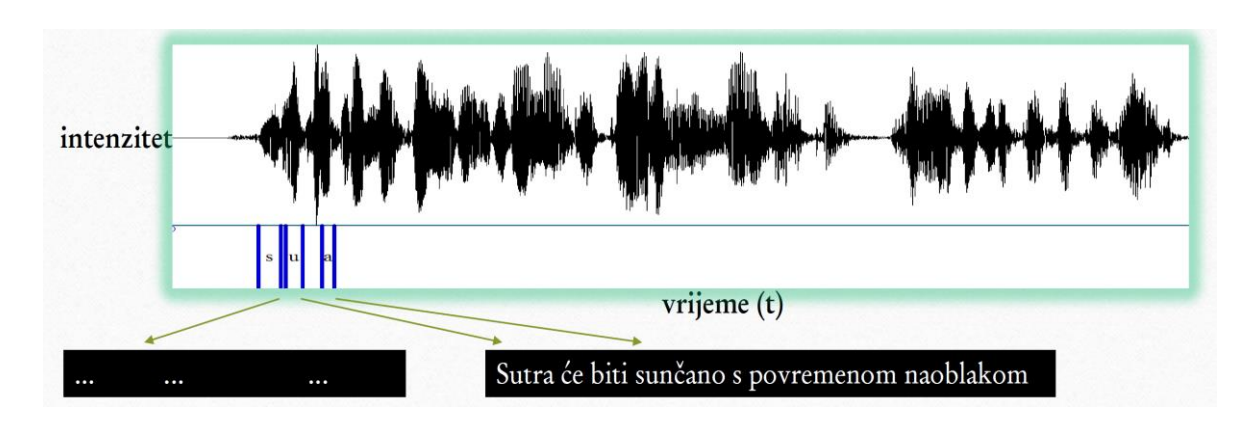

<span id="page-102-0"></span>*Slika 74: Govorna snimka s podnatpisima (ili tekstom).*

Postupak poravnanja možemo općenito definirati kao postupak kojem je cilj za dva stringa, *s<sup>1</sup>* i *s2*, gdje je *s<sup>1</sup>* duži od *s2*, pronaći pozicije slova u *s<sup>2</sup>* (ali tako da njihov poredak ostane isti) tako da se podudaraju sa slovima na istoj poziciji u *s1*. Na primjer, neka je *s<sup>1</sup>* string "jadran", a *s<sup>2</sup>* string "ada". Poravnjanjem ova dva stringa dobije se sljedeće:

$$
m \text{Jadran}^{\mathcal{N}}
$$
\n
$$
m \text{ad } \mathbf{a}^{\mathcal{N}}
$$

Crtice između slova u donjem stringu označavaju prazan prostor. Ovdje se prvi *a* u donjem stringu nalazi na poziciji 0, pa je potrebno sadržaj tog stringa od te pozicije pomaknuti za jedno mjesto u desno da bi prvi *a* došao na poziciju 1 jer se na toj pozicij u gornjem stringu nalazi *a*. Ovim je i slovo *d* došlo na poziciju 2, gdje se već poklapa s istim slovom gornjeg stringa. Drugo slovo *a* donjeg stringa, međutim, ostalo bi ispod slova *r* gornjeg stringa (na poziciji 3), pa se ono moralo pomaknuti jedno mjesto u desno, na poziciju 4 na kojoj se nalazi drugo slovo *a* gornjeg stringa, odnosno sadržaj tog stringa od pozicije 3 morao se pomaknuti za jedno mjesto u desno da bi se poklapalo drugo slovo *a* jednog i drugog stringa. Općenito, ovim se postupkom slova kraćeg stringa razmiču da bi time došla na odgovarajuću poziciju.

Prethodno opisani postupak u ovom radu služi kao osnova za poravnavanje teksta s govorom, međutim on u tom osnovnom obliku nije prihvatljiv iz nekoliko razloga:

• Ako pretpostavimo da je dulji string onaj koji je rezultat klasifikacije glasova (jer glasova obično ima više od slova), ti glasovi će biti u grupama (kako je prethodno opisano), pa zbog toga više ne radimo s dva stringa. U tom slučaju jedno slovo moramo usporediti s jednom grupom glasova, a ne s drugim slovom. Nadalje, s obzirom da neuralna mreža neke kategorije glasova prepoznaje bolje od drugih postupak poravnavanja treba na neki način to uzeti u obzir. U ovom radu postupak poravnavanja upotrebljava sustav bodovanja koji nekim kombinacijama pozicija slova daje više bodova nego drugim.

- Popis glasova ne mora sadržavati sva slova koja se nalaze u tekstu. Primjerice, popis grupa glasova može biti *[szs][ao][mn][aaao]*, a tekst *soba*. Iako u popisu glasova ne postoji *b*, poravnanje bi trebalo (ili moglo) biti *s-[szs], o-[ao], b-?* i *a-[aaao]*. Općenito, ovakvi slučajevi su česti, pa zbog toga postupak poravnavanja treba naći kombinaciju koja ispravno poravnava najveći dio teksta.
- Prosječan podnatpis može sadržavati desetak riječi, a to može značiti 40, 50 ili više grupa glasova. Isprobavanje svih mogućih kombinacija ne bi bilo efikasno jer kod duljih stringova taj broj može biti jako velik (u stvari može biti toliko velik da algoritam postane neupotrebljiv). Zbog toga algoritam treba biti dovoljno efikasan da može raditi s tekstovima duljine desetak riječi.

Naivan algoritam mogao bi raditi tako da generira i analizira sve pozicije kraćeg stringa dok ne poravna sva slova ili dok ne iscrpi sve mogućnosti. U sljedećem primjeru prikazan je ovaj postupak s tekstom "soba" i sedam grupa glasova. Početno poravnanje slova s grupama je

*[zsz] [mn] [ao] [rrr][eaaa][rvrv] [eae] s o b a*

U tablici [7](#page-120-0) (stranica [108\)](#page-120-1) prikazane su sve moguće kombinacije pozicija slova donjeg stringa koje bi ovakav algoritam generirao. U ovom primjeru može se uočiti nekoliko problema koji algoritam implementiran na takav način čine nepraktičnim:

- Efikasnost: Za sedam grupa glasova i četiri slova generirano je 35 kombinacija. Za niz od tridesetak grupa i dvadesetak slova broj kombinacija može narasti na desetke miliona zato jer se velik broj kombinacija ponavlja. Primjerice, u tablici [7](#page-120-0) kombinacija s *ba* počevši od stupca *[eaaa]* ponavlja se šest puta. Kod dužih nizova ta ponavljanja generiraju eksploziju kombinacija.
- Neke kombinacije su manje vjerojatne od drugih. U tablici [7](#page-120-0) u retku 4 slovo *a* je poravnato s posljednjom, sedmom grupom, dok je prethodno slovo, *b*, poravnato s trećom grupom. S obzirom da glasovi tih grupa dolaze iz govornih segmenata od 10 milisekundi malo je vjerojatno da postoji "rupa" od tri grupe glasova između *b* i *a*. To znači da se na ovaj način generiraju kombinacije koje nisu moguće, čime se dodatno usporava postupak poravnavanja.

Iako algoritam prikazan u tablici [7](#page-120-0) generira sve moguće kombinacije pozicija slova teksta, u boljoj implementaciji mogu se dobiti sve te kombinacije, ali istovremeno izbjeći to da ih se nanovo generira.

Za postupak poravnanja zvuka s tekstom postoji nekoliko relevantnih radova. U (Moreno & Alberti, 2009) opisana je metoda poravnanja teksta s dugačkim snimkama govora upotrebom faktorskih automata. U (Stan, Bell, & King, 2012) opisana je metoda za isti problem, ali gdje u tekstu ima grešaka i bez prethodne upotrebe akustičkog modela jezika. U (Moreno, Joerg, Van Thong, & Glickman, 1998) opisana je metoda poravnanja snimke govora s tekstom upotrebom rekurzivne tehnike koja radi i sa signalom u kojem ima šuma ili buke. U (Bordel, Nieto, Penagarikano, Rodriguez-Fuentes, & Varona, 2012) opisana je metoda poravnanja teksta sa snimkama govora u trajanju od oko 3 sata, bez upotrebe jezičnog ili akustičkog modela. U (Anguera, Luque, & Gracia, 2014) i (Huang, 2003) opisana je metoda poravnjanja upotrebom ograničenih resursa, bez upotrebe akustičkih modela ili baza podataka s pripremljenim rezultatima treniranja. U ovom se radu upotrebljava metoda prepoznavanja govora zasnovana na grafemima. U (Hazen, 2006) opisana je metoda poravnanja i korekcija transkripta za dugačke snimke govora. U (Caseiro, Meinedo, Serralheiro, Trancoso, & Neto, 2002) poravnanje se upotrebljava za potrebe indeksiranja sadržaja knjiga, a u (Hoffmann & Pfister, 2013) opisan je pristup poravnanju upotrebom skrivenih markovljevih modela (HMM).

# **5.4.1 Pregled algoritama za približno poravnavanje stringova**

Postupak poravnavanja teksta s govorom može se svesti na postupak tzv. *približnog poravnavanja stringova* (engl. *approximate string matching*). U ovom dijelu dat je pregled nekih osnovnih algoritama za približno poravnavanje stringova prema (Navarro, 2001).

Približno poravnanje stringova je poravnanje koje dozvoljava greške. Cilj ovih algoritama je naći dio teksta u kojem se pojavljuje zadani uzorak (koji je i sam tekst), s tim da se dozvoli određen broj grešaka. Model greške je način na koji se utvrđuje koliko se dva stringa razlikuju. Ovakvi se algoritmi često koriste u područjima kao što su

- Pretraživanje teksta
- Obrada signala
- Bioinformatika
- Prepoznavanje govora
- ... i mnoga druga područja.

Ključni pojam kod ovakvih algoritama je pojam *udaljenosti* ili distance koji se precizno može definirati na sljedeći način: "Udaljenost *d(x, y)* između dva stringa *x* i *y* je minimalna cijena niza *operacija* koje transformiraju *x* u *y*. Cijena niza operacija je zbroj cijena individualnih operacija u tom nizu. Operacije su konačni skup pravila oblika *δ(z, w) = t*, gdje su *z* i *w* različiti stringovi, a *t* je pozitivan realni broj. Jednom kad operacija konvertira podstring *z* u *w*, niti jedna druga operacija više nije dozvoljena nad *w*".

Pod pojmom operacije podrazumijeva se jedno ili više sljedećeg:

- Umetanje (slova na neko mjesto u stringu)
- Brisanje
- Supstitucija (zamjena)
- Preokretanje ili transpozicija (na primjer, *ab* u *ba*)

Funkcije ili mjere udaljenosti koje se često upotrebljavaju su:

• *Levenshteinova* ili *edit-distanca*. Ova funkcija udaljenosti dozvoljava umetanja, brisanja i supstitucije. U općem obliku sve ove operacije imaju cijenu 1. Općenito, ova se distanca može definirati kao minimalni broj umetanja, brisanja i supstitucija koji bi dva stringa učinili jednakima. Na primjer, stringovi *promet* i *proba* imaju editdistancu 3 jer je potrebno jedno slovo obrisati ili umetnuti i dva slova zamijeniti, što znači jedno umetanje i dvije supstitucije. Kada se radi o pretraživanju teksta onda se ova udaljenost zove "podudaranje stringova s *k* razlika".

- *Hammingova distanca*. Ova funkcija udaljenosti dozvoljava samo supstitucije, koje u općem obliku imaju cijenu 1. Ova funkcija podrazumijeva da su oba stringa iste duljine. Hammingova distanca je tada broj pozicija u kojima se dva string razlikuju. Na primjer, stringovi *proba* i *torba* imaju hammingovu distancu 3 jer se razlikuju u svim pozicijama prva tri slova. Kada se radi o pretraživanju teksta ova se funkcija naziva "podudaranje stringova s *k* nepodudaranja".
- *Epizodna distanca*. Ova funkcija dozvoljava samo umetanja, s cijenom 1. Za tekst T duljine *n* i epizodu P duljine *m* ova funkcija pronalazi sve najkraće podstringove teksta T koji sadrže P kao podniz.
- *Distanca najdužeg zajedničkog podniza (engl*. Longest Common Subsequence, LCS). Ova funkcija dozvoljava samo umetanja i brisanja, s cijenom 1. Zove se tako zbog činjenice da ona označava duljinu najdužih podnizova u oba stringa koji se poklapaju. LCS distanca je broj znakova koji se ne poklapaju na ovaj način. Ova se funkcija često upotrebljava kod programa koji uspoređuju dva tekstualna sadržaja da bi odredili gdje su razlike, a ima i primjenu u bioinformatici.

Od svih ovih funkcija udaljenosti za ovo istraživanje je najrelevantnija edit-distanca zato jer ona uzima u obzir i umetanja i brisanja i supstitucije, što je potrebno za rad s podacima koje dobivamo od neuralne mreže kao rezultat klasifikacije glasova. Ova funkcija je jedna od više proučavanih i može se podijeliti na *opću edit-distancu* ako svaka operacija (umetanje, brisanje i supstitucija) ima različitu cijenu ili *jednostavnu edit-distancu* ili samo *edit-distancu* ako svaka operacija ima cijenu 1. U ovom slučaju jednostavno tražimo minimalni broj operacija potrebnih da bi dva stringa postala jednaka. Edit-distanca je jedna od više proučavanih funkcija za distancu jer je primjenjiva u velikom broju problema. Većina algoritama za ovu mjeru udaljenosti fokusirana je na jednostavnu edit-distancu, ali se oni lako mogu adaptirati na opći oblik. Nadalje, mnogi algoritmi napravljeni za izračunavanje edit-distance mogu se specijalizirati za izračunavanje nekih drugih mjera udaljenosti. Na primjer, ako za algoritam koji izračunava edit-distancu dozvolimo samo umetanja i brisanja po cijeni 1 dobit ćemo LCS za dva stringa. Isto tako, ako dozvolimo samo supstitucije dobit ćemo Hammingovu distancu. Algoritmi za edit-distancu mogu se proširiti tako da se doda operacija transpozicije, što je korisno za aplikacije za pretraživanje teksta.

Kao što postoje mnogi algoritmi za sortiranje, tako postoje i mnogi algoritmi za određivanje edit-distance između dva ili više stringova. U ovom dijelu prikazani su neki takvi algoritmi koji su podijeljeni u sljedeće skupine:

- *Algoritmi dinamičkog programiranja* Ovi su algoritmi opisani u [5.4.1.1.](#page-107-0)
- Algoritmi s konačnim automatima Ovi su algoritmi opisani u [5.4.1.2.](#page-108-0)
- *Bit-paralelni algoritmi* Ovi su algoritmi zasnovani na iskorištavanju paralelizma računala u radu s bitovima. Na ovaj način broj operacija koji algoritam mora izvršiti može se smanjiti najviše *w* puta, gdje je *w* broj bitova u jednoj riječi (word) računala. S obzirom da su današnja računala uglavnom 64-bitna ovakvo je poboljšanje signifikantno.
- *Filtrirajući algoritmi* Ova vrsta algoritama zasnovana je na činjenici da može biti jednostavnije odrediti da se neka pozicija u tekstu ne podudara, nego da se podudara s nekim uzorkom ili dijelom uzorka. Na primjer, ako se stringovi "pro" i "blem" nijedan ne nalaze u nekom dijelu teksta, onda se niti riječ "problem" ne može tamo naći sa samo jednom operacijom jer samo jedna operacija ne može modificirati oba dijela ovog uzorka. Većina ovakvih algoritama rade na ovom principu tako da traže dijelove uzoraka kod kojih nema greške (to jest, ne moraju se modificirati jednom od operacija).

S obzirom da za ovaj rad paralelni i filtrirajući algoritmi nisu relevantni u sljedeća dva dijela ukratko su opisani i ilustrirani po jedan algoritam iz prvih dviju skupina za izračunavanje editdistance.

#### <span id="page-107-0"></span>5.4.1.1 Algoritmi dinamičkog programiranja

Dinamičko programiranje je tehnika definiranja algoritma kojom se problem rastavlja na više manjih, jednostavnijih problema koji se onda dalje rastavljaju na manje probleme, sve dok te manje probleme ne može riješiti direktno. Riješenja tih manjih problema se onda kombiniraju dok se ne dobije riješenje početnog problema. To je tipičan način riješavanja problema po principu *divide-and-conquer* (podijeli-pa-vladaj). Dinamičko programiranje opisano je detaljno u mnogim knjigama koje se bave algoritmima, kao što je (Cormen, Leiserson, Rivest, & Stein, 2009). U ovom dijelu prikazaj je jedan algoritam za pronalaženje edit-distance zasnovan na principu dinamičkog programiranja.
Pretpostavimo da želimo odredit edit-distancu *ed(x, y)*. Nadalje, neka postoji matrica *C0..|x|, 0..|y|* (|*x*| je broj koji označava duljinu stringa *x*) koja je popunjena s vrijednostima gdje polje *Ci, j* sadrži najmanji broj operacija potrebnih da se poravna *x1..i* sa *y1..j*. Tada se edit-distanca može izračunati prema sljedećem:

$$
C_{i, 0} = i
$$
  
\n $C_{0, j} = j$   
\n $C_{i,j} = ako (x_i = y_j) on da C_{i-1, j-1}, inače 1 + min(C_{i-1, j}, C_{i, j-1}, C_{i-1, j-1})$ 

Na kraju ovog postupka *C|x|, |y| = ed(x, y)*.

*Ci, 0* i *C0, j* predstavljaju edit-distancu izmeđi stringa duljine *i* ili *j* i praznog stringa. Ovdje je očito da je potrebno *i* i *j* brisanja da bi se sa nepraznog došlo do praznog stringa. Za dva neprazna stringa duljine *i* i *j* može se pretpostaviti da su sve edit-distance kraćih stringova bile izračunate, pa se sada konvertira *x1..i* u *y1..j*.

Ako su posljednji znakovi *x<sup>i</sup>* i *y<sup>j</sup>* jednaki tada ih nema potrebe uzeti u obzir, pa se ide na konverziju *x1..i-1* i *y1..j-1*. Međutim, ako nisu jednaki onda možemo obrisati *x<sup>i</sup>* i konvertirati *x1..i-1* u *y1..j*, umetnuti *y<sup>j</sup>* na kraj *x1..i* i konvertirati *x1..i* u *y1..j-1* ili zamijeniti *x<sup>i</sup>* sa *y<sup>j</sup>* i konvertirati *x1..i-1* i *y1..j-1*.

Ovakav algoritam mora popunjavati matricu na način da u gornje, lijevo i gornje-lijevo susjedi nekog polja izračunati prije samog tog polja. Na slici [75](#page-111-0) (stranica [99\)](#page-111-0) ilustriran je ovaj algoritam na računanju *ed("survey", "surgery")*.

Ovakav se algoritam može lako prilagoditi i za pretraživanje teksta gdje se traži neki kratki uzorak unutar većeg teksta.

#### 5.4.1.2 Algoritmi s konačnim automatima

Još jedan način za pronalaženje edit-distance je upotrebom nedeterminističkog konačnog automata (*Nondeterministic Finite Automaton, NFA*). Teorija automata i formalnih jezika opisana je u (Hopcroft & Ullman, 1979).

Na slici [76](#page-111-1) (stranica [99\)](#page-111-1) prikazan je NFA za *k* = 2 greške (odstupanja). Svaki redak označava broj grešaka ustanovljenih do određenog trenutka, a svaki stupac predstavlja prefik uzorka koji se podudara s tekstom. Horizontalne strelice predstavljaju podudaranje znakova – ako se znakovi podudaraju onda se ide na sljedeći znak uzorka i teksta. Svaki put kada dođe do nepodudaranja ide se na sljedeći redak, to jest tada je došlo do greške. U tom slučaju vertikalne strelice označavaju umetanje znaka u uzorak, u kojem slučaju idemo na sljedeći znak u tekstu, ali ne i u uzorku. Pune dijagonalne strelice označavaju supstituciju znaka, gdje se ide na sljedeći znak i u tekstu i u uzorku. Isprekidane dijagonalne strelice označavaju brisanje znaka iz uzorka, što znači da se ide na sljedeći znak u uzorku, ali ne i u tekstu. Ovakav automat završava postupak podudaranja kada se nađe u jednom od krajnje desnih stanja (označenih dvostrukim krugom).

Iako je za ovo istraživanje inicijalno napravljen pokušaj upotrebe edit-distance s algoritmom koji je dio jedne od biblioteka za Python, od njene se upotrebe u osnovnom obliku odustalo iz sljedećih razloga:

- Edit-distanca po svojoj definiciji ne uključuje mogućnost ograničenja razmaka između slova, što bi se svodilo na ograničavanje broja umetanja ili brisanja na određenoj poziciji u tekstu ili uzorku. Ako je, na primjer, tekst *soba* poravnat s glasovima tako da između slova *s* i *o* postoji prevelik razmak (čije je trajanje duže od jednog do dva prosječna glasa) onda takvo poravnanje ne bi bilo realno jer u povezanom govoru nije vjerojatno da će postojati razmaci takvog trajanja.
- Poravnavanjem teksta s glasovima upotrebom edit-distance teško je dobiti informaciju gdje je početak, a gdje završetak tog poravnanja. U primjeru s tekstom *soba* i nizom glasova *msaovaaa*, neka je tekst poravnat na sljedeći način:

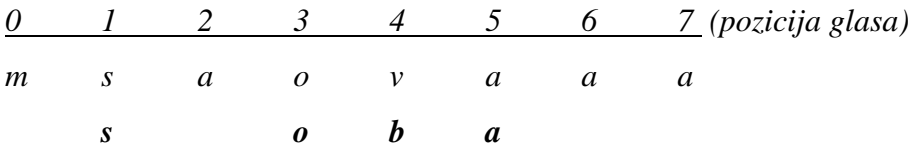

Ovdje je važna informacija ta da se ovaj tekst poklapa s odgovarajućim nizom glasova na intervalu pozicija [1, 5] jer se pomoću te informacije može utvrditi u kojem intervalu zvuka je izgovorena ta riječ.

• S obzirom da neuralna mreža neke vrste glasova prepoznaje bolje od drugih potrebno je veću vrijednost dati poravnanjima u kojem su ti glasovi poravnati s odgovarajućim slovima teksta nego onima u kojima to nije slučaj. Primjerice, slovo *s* poravnato s glasom *c* vrijedi više nego gdje je *b* poravnato s *m* jer neuralna mreža bolje prepoznaje frikative od nazala i okluziva.

Zbog toga je za ovo istraživanje napravljen algoritam pravnavanja koji uzima u obzir točnost poravnanja, kao i edit-distanca, ali se također može parametrizirati tako da se izbjegnu gore navedeni problemi.

|             |             | S           | u                | r              | g                | $\bullet$   | r                | у              |
|-------------|-------------|-------------|------------------|----------------|------------------|-------------|------------------|----------------|
|             | 0           | 1           | $\boldsymbol{2}$ | 3              | $\overline{4}$   | 5           | 6                |                |
| S           | 1           | $\bf{0}$    | $\mathbf 1$      | $\mathbf 2$    | 3                | 4           | 5                | 6              |
| u           | $\mathbf 2$ | 1           | $\bf{0}$         | 1              | $\boldsymbol{2}$ | 3           | 4                | 5              |
| r           | 3           | $\mathbf 2$ | 1                | 0              | 1                | $\bf{2}$    | 3                | 4              |
| V           | 4           | 3           | 2                | 1              | $\mathbf{1}$     | $\mathbf 2$ | 3                |                |
| $\mathbf e$ | 5           | 4           | 3                | $\overline{2}$ | $\boldsymbol{2}$ | 1           | $\mathbf 2$      | 3              |
| y           | 6           | 5           | 4                | 3              | 3                | $\mathbf 2$ | $\boldsymbol{2}$ | $\overline{2}$ |

<span id="page-111-0"></span>Slika 75: Primjer matrice za računanje edit-distance između riječi "survey" i "surgery" algoritmom *dinamičkog programiranja (Navarro, 2001).*

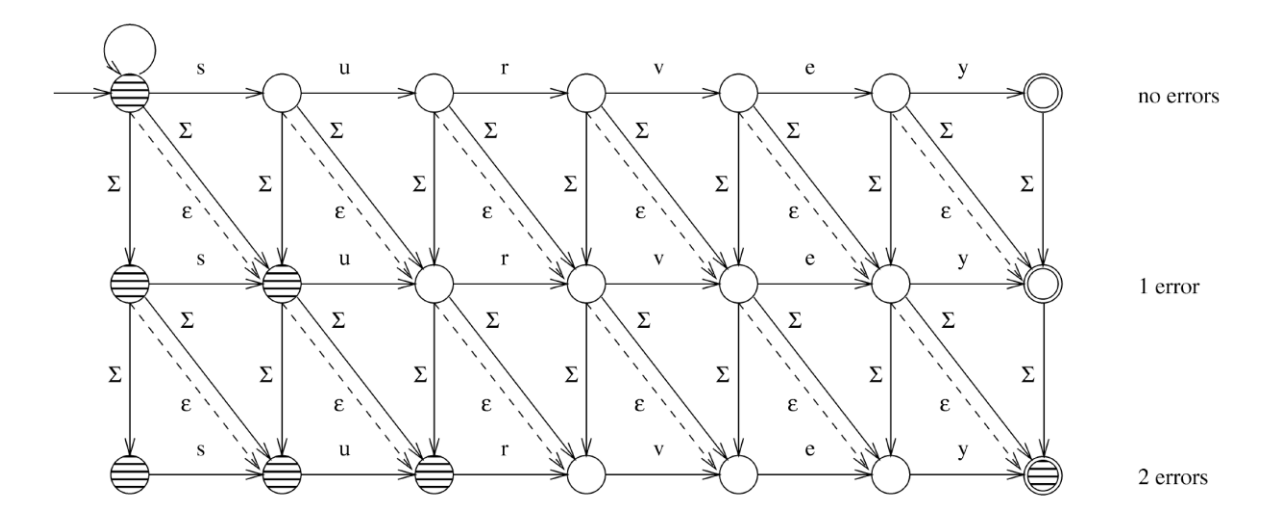

<span id="page-111-1"></span>*Slika 76: NFA za približno podudaranje uzorka "survey" s dvije greške. Zatamnjena stanja su ona koja su aktivna nakon prolaska kroz tekst "surgery" (Navarro, 2001).*

### **5.4.2 Algoritam**

U ovom dijelu opisan je algoritam upotrebljen za ovo istraživanje. On ne izračunava editdistancu nego traži podudaranje koje donosi maksimalan broj bodova, uzimajući u obzir kategorije glasova koje neuralna mreža prepoznaje najbolje. Takvim grupama glasova dodijeljeni su bodovi gdje više bodova dobije grupa glasova koju mreža bolje prepoznaje, a manje ona grupa kod koje je obično više grešaka u prepoznavanju. U sljedećem primjeru ilustriran je rad ovog algoritma. Neka je definirana sljedeća grupa glasova i tekst koji treba poravnati:

Tekst: **soba**

Grupe glasova:

- **0. [zsz]**
- **1. [mn]**
- **2. [ao]**
- **3. [rrr]**
- **4. [eaaa]**
- **5. [rvrv]**
- **6. [eae]**

Algoritam prvo razvije stablo kombinacija tako da je širina stabla određena brojem grupa, a dubina brojem slova teksta. Na slici [79](#page-119-0) (stranica [107\)](#page-119-0) prikazan je dio stabla kombinacija za pronalaženje podudaranja gornjeg teksta sa zadanim grupama glasova. Stablo je prikazano vertikalno tako da je širina na vertikali, a dubina na horizontali. Dubina stabla je 4 jer su četiri slova u riječi *soba*, a širina 7 jer je obuhvaćeno sedam grupa glasova (indeksi počinju od 0). Svaki čvor stabla predstavlja grupu glasova i označen je indeksom koji označava poziciju slova u tekstu s kojim je ta grupa poravnata (ali se ne mora podudarati s tim slovom). Na toj slici potcrtani su čvorovi koji su dio *najboljeg puta* u tom stablu. U ovom primjeru niz indeksa najboljeg puta je <0, 2, 3, 4>, a prema gornjem popisu grupe s tim indeksima su *zsz*, *ao*, *rrr* i *eaaa*. To znači da grupu s indeksom 0 (*zsz*) treba poravnati sa slovom na indeksu 0 (s), grupu s indeksom 2 (*ao*) sa slovom na indeksu 1 (o), grupu s indeksom 3 (*rrr*) sa slovom na indeksu 2 (b) i grupu s indeksom 4 (*eaaa*) sa slovom na indeksu 3 (a). Poravnanje je, prema tome

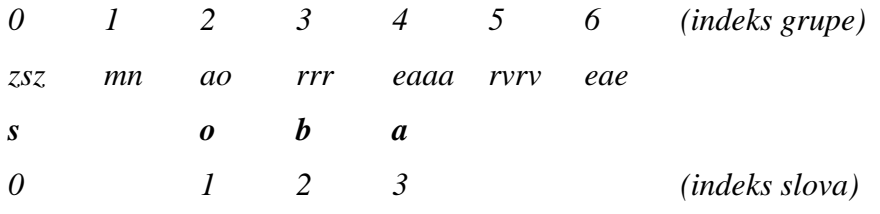

Kao što je prethodno rečeno, ovom se algoritmu može postaviti parametar koji ne dozvoljava razmake veće od neke zadane vrijednosti. U ovom primjeru, između slova *s* i *o* postoji razmak od jedne grupe. To može biti prihvatljivo jer ta jedna grupa vremenski ne zauzima više od jednog glasa. Međutim, ako bi se slovo *a* poravnalo s grupom na indeksu 6 (*eae*) onda bi razmak između slova *b* i *a* bio dvije grupe što je manje realno jer bi to značilo da se na tom mjestu vremenski možda nalaze dva ili više glasova koji su ovim postupkom preskočeni, odnosno ignorirani. Zbog toga je ovaj postupak praktičniji od jednostavnog izračunavanja editdistance, iako je moguće da bi se i neki algoritam za edit-distancu mogao prilagoditi za ovu svrhu tako da se ograniči broj umetanja praznih mjesta u tekst ili uzorak, iako takvo istraživanje ovdje nije napravljeno.

Na slici [78](#page-118-0) (stranica [106\)](#page-118-0) u cijelosti je ilustriran rad ovog algoritma kroz isti primjer. Glasovi u tom primjeru su bodovani prema sljedećoj tablici:

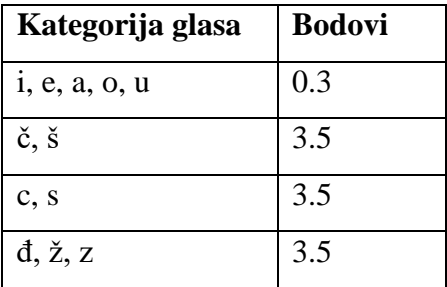

S lijeve strane stabla nalazi se broj koji pokazuje dubinu svakog čvora, a ta dubina označava indeks slova teksta koje uspoređujemo s grupom na indeksu pokazanom u samom čvoru.

Svako slovo koje se nalazi u grupi glasova s kojom ga se uspoređuje inicijalno dobije 0.5 bodova. Ako se glas nalazi u gornjoj tablici onda mu se pribroji i broj bodova koji je za tu vrstu glasa dodijeljen. Na slici [78](#page-118-0) s desne strane nalazi se podstablo cijelog stabla s lijeve strane. To je podstablo poravnanje koje je algoritam pronašao kao najbolje. Svaki čvor u zagradi sadrži dva broja:

• Broj bodova za poklapanje trenutnog slova i odgovarajuće grupe glasova.

• Ukupan broj bodova za odgovarajuće podstablo.

Ovdje se vidi da korijen ima ukupno 5.6 bodova za zadani tekst i grupu glasova, a na kraju ispisa s desne strane nalazi se popis parova, gdje prva vrijednost svakog para označava indeks slova koje je poravnato s grupom glasova sadržanoj u drugoj vrijednosti para. Iz toga se vidi da je najbolje poklapanje

## $[(0, [z', 's', 'z'])$ ,  $(2, [a', 'o'])$ ,  $(3, [r', 'r', 'r'])$ ,  $(4, [e', 'a', 'a', 'a'])]$

što odgovara poklapanju kako je prethodno pokazano. U podstablu s desne strane na slici [78](#page-118-0) ova putanja je podebljana i potcrtana. Čvor s indeksom grupe 4 ima 0.8 bodova jer se na tom indeksu nalazi grupa glasova *eaaa* koja je poravnata sa slovom *a* (dubina tog čvora je 3, što je indeks slova *a* u tekstu). Ti su bodovi dobijeni tako da se zbroji inicijalnih 0.5 bodova (što se daje svakom slovu koje se nalazi u odgovarajućoj grupi glasova) s 0.3 boda, što je broj bodova za vokale prema gornjoj tablici. Sada čvor iznad, s indeksom grupe 3, pokazuje 0/0.8. Prvi broj pokazuje da na tom mjestu poklapanje nosi 0 bodova, što je logično jer se slovo *b* ne poklapa s glasom *r*, odnosno ne nalazi se u grupi glasova *rrr*. Drugi broj pokazuje koliko ovo podstablo ukupno nosi bodova. S obzirom da se samo slovo *a* poklapa sa svojom grupom ukupna je vrijednost tog podstabla 0.8 bodova. Sada se opet ide na sljedeći čvor, onaj čiji je indeks grupe 2. Ovdje se slovo *o* poklapa s grupom na tom indeksu (odnosno nalazi se u toj grupi glasova), pa je broj bodova za to poklapanje 0.8 (prvi broj), a ukupna vrijednost tog dijela podstabla je 1.6, što je zbroj 0.8 bodova za podstablo od indeksa 3 i 0.8 bodova za trenutni čvor s indeksom grupe 2. Sada se dolazi do čvora s indeksom grupe 0. Slovo *s* nalazi se u grupi glasova s indeksom 0, a to prema gornjoj tablici nosi 3.5 bodova. Ako se tome pribroji inicijalnih 0.5 bodova dobije se 4 boda za podudaranje slova *s* s grupm *zsz*. Tih 4 boda sada se zbroje s ukupnim brojem bodova podstabla grupe s indeksom 2, što je 1.6, pa se dobije konačni broj bodova 5.6 za ovo poravnanje.

Na slici [77](#page-117-0) (stranica [105\)](#page-117-0) neki su brojevi (na početku reda) koji označvaju dubinu čvora u tom redu označeni s M. Time su označeni čvorovi koje je algoritam već analizirao i koje ne treba opet analizirati. Primjerice, u sljedećem dijelu stabla označeno podstablo se pojavljuje dva puta: Prvi put u prvom zatamnjenom dijelu i drugi put u drugom. Oznake *#n* su identifikator čvora, gdje se vidi da su čvorovi u drugom zatamnjenom dijelu u stvari isti čvorovi iz prvog dijela. Ovdje je važno to da se u oba dijela radi o podstablu *na istoj dubini*, što pokazuju i brojevi dubine sa strane (2, 3, 3). S obzirom da dubina označava indeks slova u tekstu ovdje se radi u analizi poravnanja slova na indeksima 2 i 3 s grupama na indeksima 3 i 4, te slova na indeksima 2 i 3 s grupama na indeksima 3 i 5. Nakon što je analiza tih poravnanja napravljena jednom, nema je potrebe ponavljati (jer se radi o istim slovima i grupama), pa se na ovaj način uštedi značajno vrijeme izvršavanja programa kojim je ovaj algoritam implementiran. Ova se tehnika zove *memoizacija* (od riječi *memo*) jer se dobiveni rezultati spremaju da bi se kasnije izbjeglo ponovno izračunavanje istih u kojem slučaju se te rezultate samo pročita iz tablice u kojoj su spremljeni. Na toj se slici može vidjeti da je velik dio cijelog stabla u stvari memoiziran na ovaj način, što ukazuje na efikasnost ovog algoritma. Bez ove tehnike dobili bi velik broj kombinacija s kojima iznova analiziramo dio podudaranja, kao što je ilustrirano u tablici [7.](#page-120-0)

Jedan problem kod ovog algoritma je u tome što u slučajevima gdje je glasova manje nego teksta neće napraviti dobro poravnanje. U sljedećem primjeru dan je popis grupa glasova gdje je izgovoreno "istodobno su nakon ..." i slova riječi "istodobno" poravnata s tim grupama:

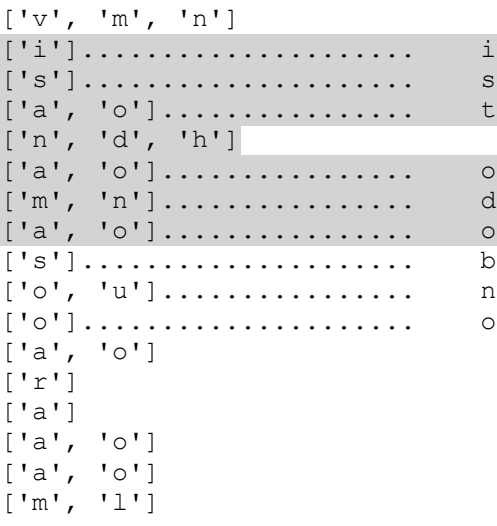

Zatamnjeni dio pokazuje niz grupa glasova gdje se lako vidi da je na tom mjestu izrečeno "istodobno", ali nedostaju glasovi *t* i *b*. S obzirom da algoritam pokušava poravnati svako slovo teksta s nekim glasom (to jest, grupom) u ovom je slučaju prešao na iduću riječ. U ovom primjeru ispravno poravnanje bilo bi ovako:

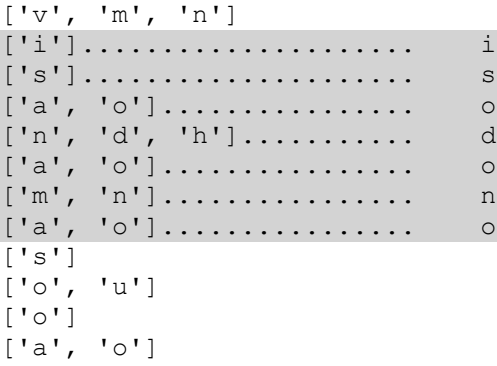

['r'] ['a'] ['a', 'o'] ['a', 'o'] ['m', 'l']

To, međutim, znači da bi algoritam trebao isprobati i poravnanja u kojima su neka slova isključena. Drugim riječima, algoritam bi tada trebao isprobati sve kombinacije teksta bez jednog slova, pa one bez dva slova, bez tri itd. To bi znatno povećalo broj kombinacija (jer postoji puno načina da se iz nekog teksta ukloni *n* slova), a time i vrijeme izvršavanja. Iako ta modifikacija algoritma nije napravljena za ovo istraživanje, ona je ostavljena kao jedna od tema budućeg rada na ovom problemu.

| $-1:$     | $-1$ (0/0) [] #0                   |
|-----------|------------------------------------|
| 0:        | $0(4.0/4.0)$ [] #1                 |
| 1:        | 1 (0/0) [] #2                      |
| 2:        | $2(0/0)$ [] #3                     |
| 3:        | 3 (0/0) [] #4                      |
| 3:        | $4(0.8/0.8)[$ [] #5                |
| 2:        | $(0/0)$ [] #6<br>3                 |
| 3:        | $4(0.8/0.8)[$ [] #7                |
| 3:        | 5 (0/0) [] #8                      |
| 1:        | $(0.8/0.8)$ [] #9<br>2             |
| 2M        | 3(0/0.8)[7, <cvor><br/>#6</cvor>   |
| 3M        | $4(0.8/0.8)[4]$ #7                 |
| 3M        | $5(0/0)$ [5] #8                    |
| 2:        | 4 (0/0) [] #11                     |
| 3:        | 5 (0/0) [] #12                     |
| 3:        | $6(0.8/0.8)$ [] #13                |
| 0:        | $1(0/0)$ [] #14                    |
| 1M        | $2(0.8/1.6)$ [6, <cvor>] #9</cvor> |
| 2M        | 3 (0/0.8) [7, <cvor>] #6</cvor>    |
| ЗΜ        | $4(0.8/0.8)[4]$ #7                 |
| ЗΜ        | 5 (0/0) [5] #8                     |
| 2M        | 4 (0/0.8) [13, <cvor>] #11</cvor>  |
| ЗМ        | 5 (0/0) [5] #12                    |
| 3M        | $6(0.8/0.8)[6]$ #13                |
| 1:        | $3(0/0)$ [] #16                    |
| 2M        | 4 (0/0.8) [13, <cvor>] #11</cvor>  |
| ЗΜ        | 5 (0/0) [5] #12                    |
| 3M        | $6(0.8/0.8)[6]$ #13                |
| 2:        | $(0/0)$ [] #18<br>5                |
| 3:        | 6 (0.8/0.8) [] #19                 |
| 0:        | 2 (0/0) [] #20                     |
| 1M        | 3 (0/0.8) [11, <cvor>] #16</cvor>  |
| 2M        | 4 (0/0.8) [13, <cvor>] #11</cvor>  |
| 3M        | 5 (0/0) [5] #12                    |
| ЗΜ        | $6(0.8/0.8)[6]$ #13                |
| 2М        | 5 (0/0.8) [19, <cvor>] #18</cvor>  |
| ЗΜ        | $6(0.8/0.8)[6]$ #19                |
| 1:        | 4 (0.3/0.3) [] #22                 |
| 2M        | 5 (0/0.8) [19, <cvor>] #18</cvor>  |
| ЗΜ        | $6(0.8/0.8)[6]$ #19                |
| 2:        | $6(0/0)$ [] #24                    |
| 0:        | 3 (0/0) [] #25                     |
|           |                                    |
| $\ddotsc$ |                                    |

<span id="page-117-0"></span>*Slika 77: Dio stabla pretraživanja (zatamnjeni dio se pojavljuje dva puta).*

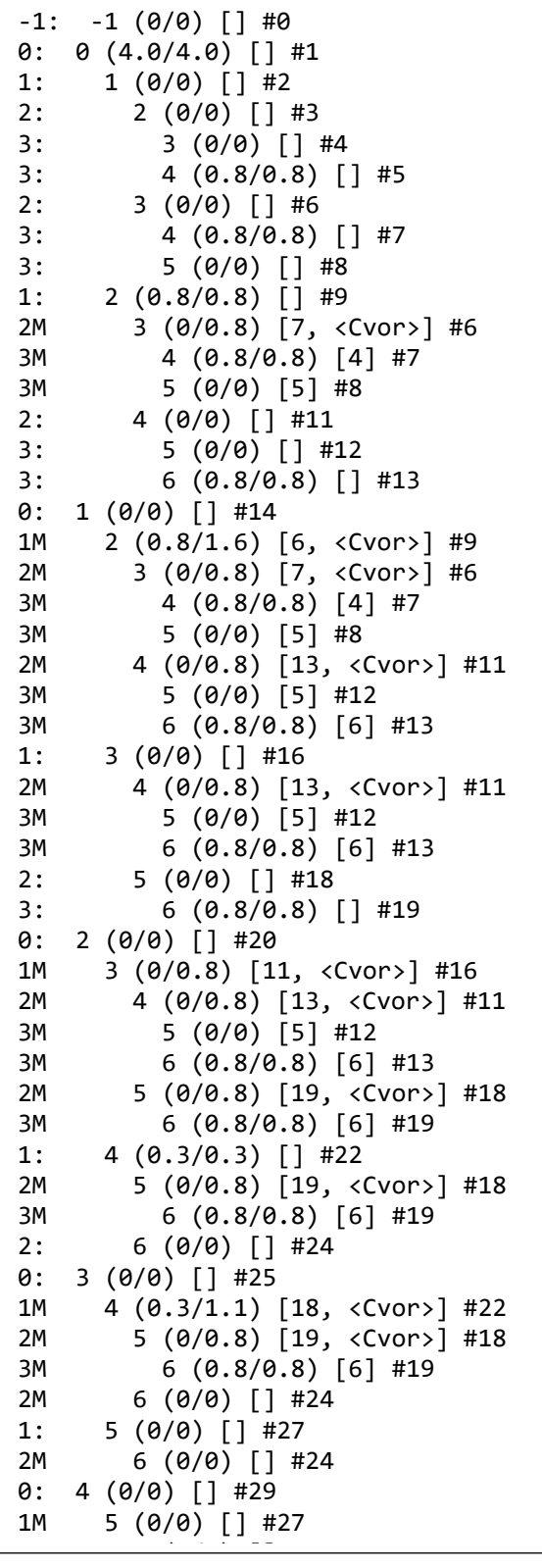

0> **0 (4.0/5.6)** [9, <Cvor>] #1 1> 1 (0/0.8) [3, <Cvor>] #2 2> 2 (0/0.8) [5, <Cvor>] #3  $3 > 3$  (0/0) [3] #4<br> $3 > 4$  (0.8/0.8) [4] 4  $(0.8/0.8)$  [4] #5 2> 3 (0/0.8) [7, <Cvor>] #6 3> 4 (0.8/0.8) [4] #7 3> 5 (0/0) [5] #8 1> **2 (0.8/1.6)** [6, <Cvor>] #9 2> **3 (0/0.8)** [7, <Cvor>] #6 3> **4 (0.8/0.8)** [4] #7 3> 5 (0/0) [5] #8 2> 4 (0/0.8) [13, <Cvor>] #11 3> 5 (0/0) [5] #12 3> 6 (0.8/0.8) [6] #13 [(0, ['z', 's', 'z']), (2, ['a', 'o']), (3, ['r', 'r', 'r']), (4, ['e', 'a', 'a', 'a'])] BODOVI: 5.6

<span id="page-118-0"></span>Slika 78: Primjer postupka poravnavanja. Lijevi okvir sadrži cijelo stablo pretraživanja, a desni *podstablo s najboljim rezultatom.*  $0.5 \pm 0.5$   $0.5 \pm 0.5$ 

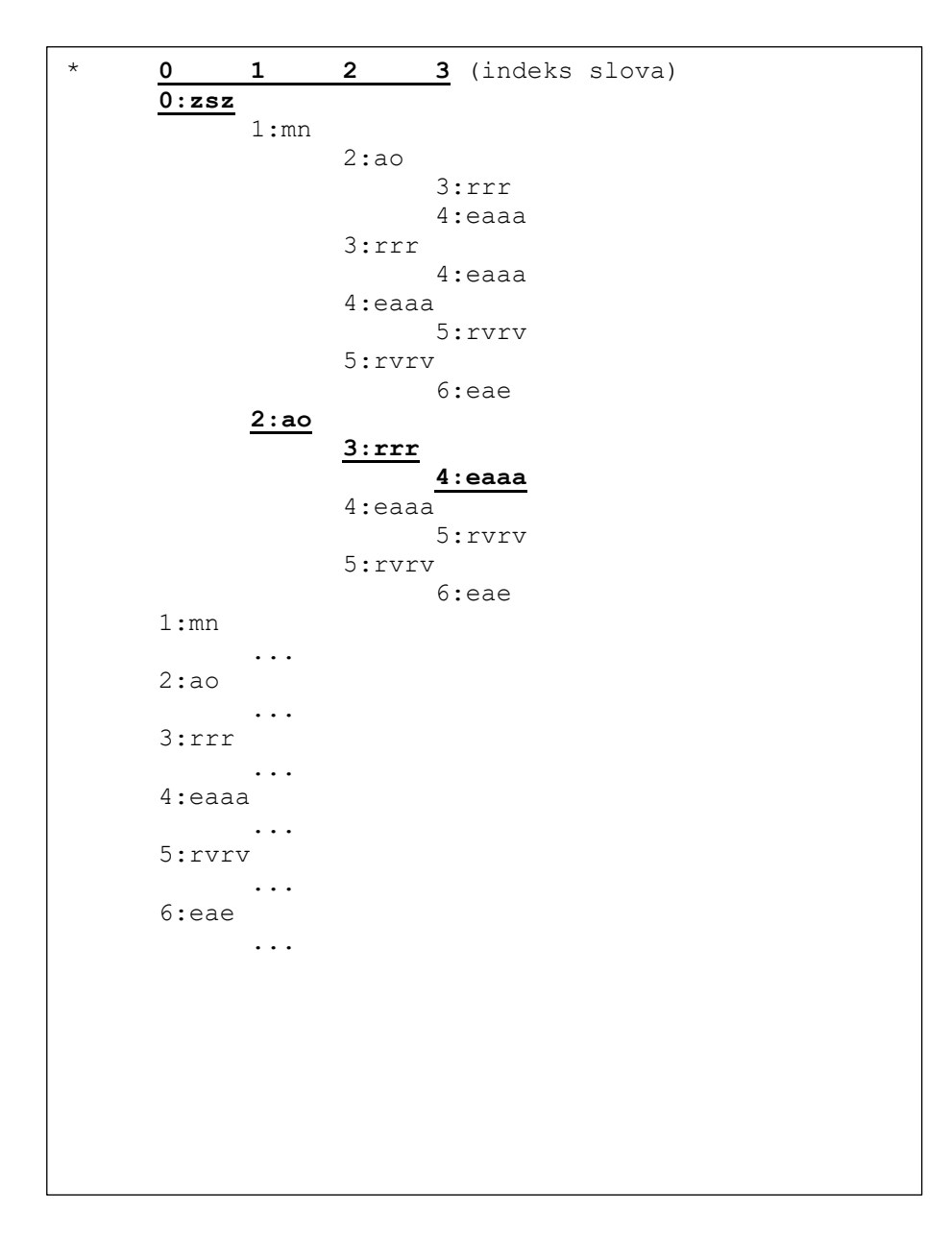

<span id="page-119-0"></span>*Slika 79: Primjer generiranja kombinacija za pronalaženje odgovarajućeg podudaranja.*

<span id="page-120-0"></span>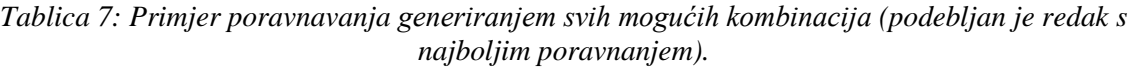

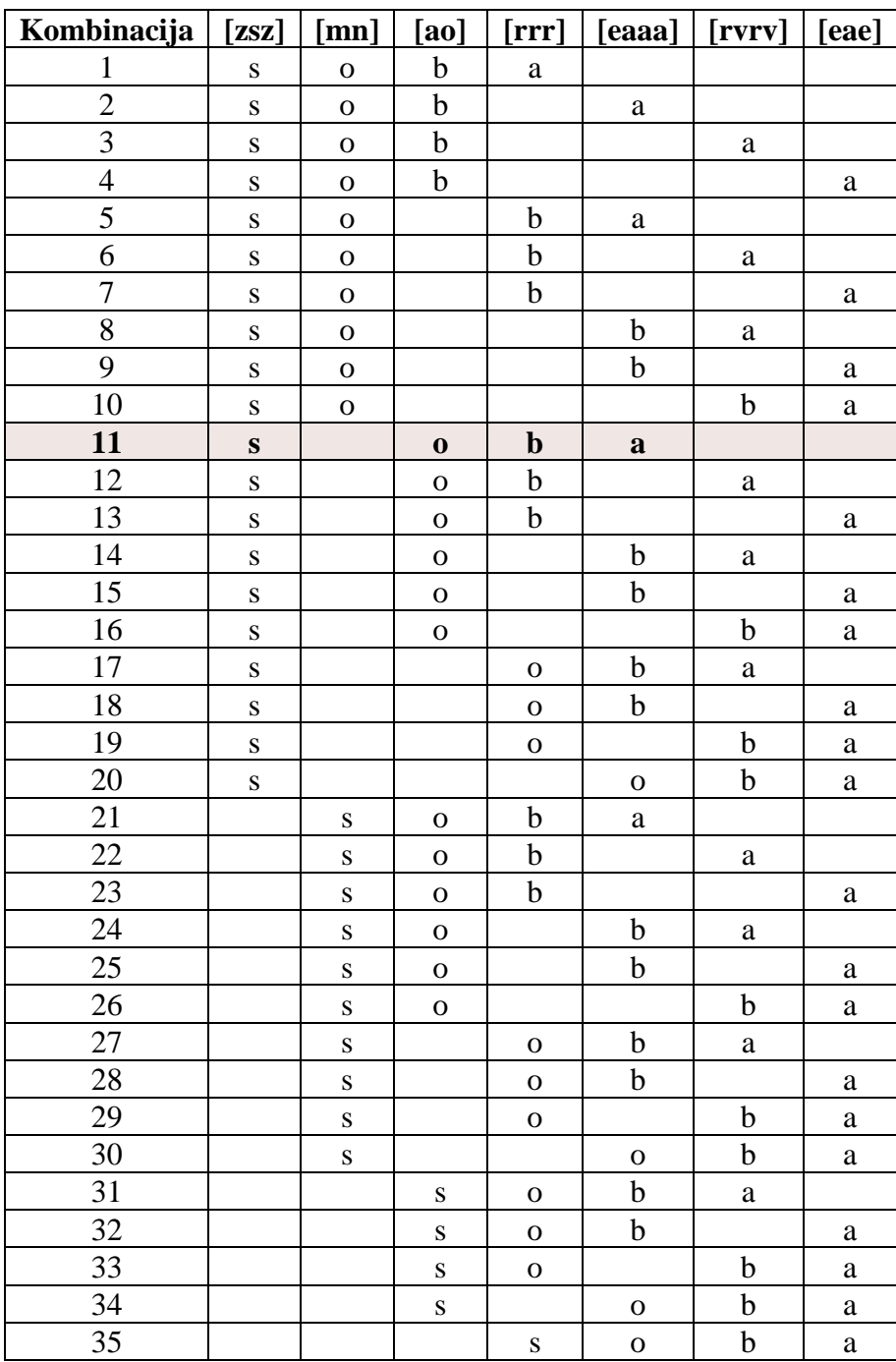

## **5.4.3 Poravnavanje cijelih podnatpisa s govorom**

U prethodnom dijelu opisan je algoritam koji se u ovom radu upotrebljava za poravnavanje pojedinačnih riječi s tekstom koji se može nalaziti u podnatpisu ili zadati zasebno. U ovom dijelu opisan je postupak poravnavanja cijelog podnatpisa s govorom onoga što se u njemu nalazi.

Podnatpisi se pojavljuju u okolini vremenskog intervala unutar kojeg je izgovoren tekst onoga što se nalazi u podnatpisu. Idealna pozicija podnatpisa je ona gdje se on pojavljuje otprilike (jer neće biti savršeno poravnat s govorom) na početku govornog dijela, a nestaje na kraju. Međutim, odstupanja su puno češća. Općenito, pojavljivanje i nestajanje podnatpisaa može se podijeliti u devet slučajeva:

- 1. Podnatpis se pojavljuje i nestaje točno ili dovoljno blizu početka odnosno završetka govornog dijela.
- 2. Podnatpis se pojavljuje na početku govornog dijela, a nestaje prije završetka.
- 3. Podnatpis se pojavljuje na početku govornog dijela, a nestaje nakon završetka.
- 4. Podnatpis se pojavljuje prije početka govornog dijela i nestaje točno na završetku.
- 5. Podnatpis se pojavljuje prije početka govornog dijela i nestaje prije završetka.
- 6. Podnatpis se pojavljuje prije početka govornog dijela, a nestaje nakon završetka
- 7. Podnatpis se pojavljuje nakon početka govornog dijela, a nestaje točno na završetku.
- 8. Podnatpis se pojavljuje nakon početka govornog dijela, a nestaje prije završetka.
- 9. Podnatpis se pojavljuje nakon početka govornog dijela, a nestaje nakon završetka.

Ovi su slučajevi ilustrirani na slici [80.](#page-122-0) Dio označen s "#" je govor čiji se tekst nalazi u podnatpisu, a dio označen s "-" je podnatpis. Vertikalne crte ("|") na nekim počecima i krajevima podnatpisa označavaju da se podnatpis pojavljuje ili nestaje tamo gdje govor počinje odnosno završava. Odstupanja od točne pozicije (početak ili završetak segmenta govora) su uglavnom od 0.5 do 1 sekunde, pa je za potrebe ovog istraživanja upotrebljeno odstupanje od 1 sekunde.

Za poravnavanje cijelog podnatpisa s govorom u ovom se radu upotrebljava isti algoritam kao i za poravnavanje pojedinačnih riječi u podnatpisu. I ovdje je broj bodova važan za odabir najboljeg poravnanja, iako više poravnanja može rezultirati istim brojem bodova. U poglavlju o rezultatima prikazani su detalji.

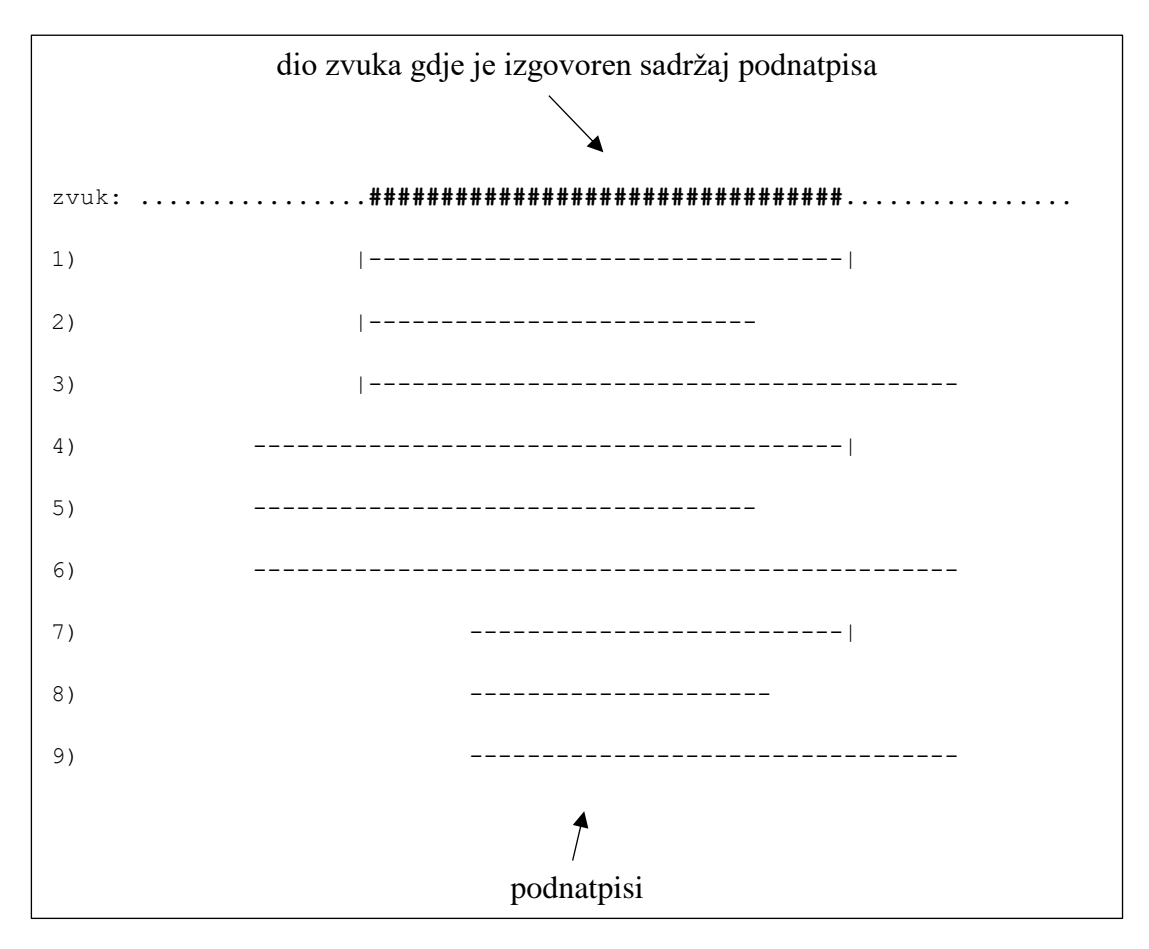

<span id="page-122-0"></span>Slika 80: Devet slučajeva pojavljivanja podnatpisa.

# **5.5 Detekcija naglašenih riječi**

Nakon što je tekst poravnat s govorom na snimci detekcija naglašenih riječi može se podijeliti u tri koraka:

- 1. Analiza intenziteta
- 2. Analiza tona (intonacije)
- 3. Analiza trajanja vokala (tempo govora)

Ovi se koraci ne moraju obavezno izvršavati tim redoslijedom. U ovom istraživanju rezultat ovih koraka sagledava se zasebno tako da se na osnovu takve skupine informacija mogu dobiti naznake je li neka riječ naglašena. Na primjer, ako se unutar jednog segmenta govora ističe samo povišeni ton onda je moguće da je ta riječ bila izgovorena naglašeno, bez obzira na to što na tom mjestu nije istovremeno bio pojačan intenzitet. Osnovna poteškoća u automatskoj detekciji naglašenih riječi je ta da ne postoji nekakva egzaktna mjera kojom se može utvrditi je li neka riječ naglašena ili ne. Čak i u slušanju snimke nečijeg govora dvoje ljudi se neće uvijek složiti oko toga je li govornik neku riječ naglasio ili nije. U mnogim slučajevima naglašavanje riječi je jedva primjetno, nešto što slušatelj može primijetiti, ali nije jasno uočljivo u analizi zvuka. U nastavku je detaljno opisan način analize ovih triju prozodijskih obilježja.

## **5.5.1 Analiza intenziteta**

Na slici [81](#page-126-0) (stranica [114\)](#page-126-0) u donjem dijelu prikazana je varijacija intenziteta u normalnom govoru jednog dijela snimke. Na prikazanoj snimci govor je uglavnom ujednačen i nema riječi koje su jasno istaknute, to jest naglašene. Na toj se slici vidi da niti jedan od vrhova krivulje intenziteta ne odskače znatno od ostalih. Općenito, razlike u intenzitetu između naglašenih i nenaglašenih riječi su male. Na slici [82](#page-126-1) (stranica [114\)](#page-126-1) prikazana je snimka govora gdje su unutar označenog dijela dvije riječi izgovorene naglašeno. Na tom se dijelu vidi da su razlike skokova u intenzitetu u odnosu na ostale dijelove snimke praktički neprimjetne.

Za analizu intenziteta upotrebljavamo njegov numerički prikaz generiran iz Praat softvera. Popis vrijednostisastoji se od vremena i intenziteta (u decibelima) u formatu *vrijeme:intenzitet*:

... 0.20:75.69069933932057 0.21:74.0922823308485 0.22:71.29459609881668 0.23:79.64224075592689 0.24:64.50737756591333 0.25:64.5570390381121 ...

Za ovo istraživanje upotrebljavamo dva ovakva niza vrijednosti: Jedan dobiven izdvajanjem vrijednosti intenziteta u segmentima od 10 ms, a drugi na mjestima gdje su prisutni glotalni pulsevi. Ovako dobiveni nizovi su kasnije spojeni u jedan na osnovu vremenskih pozicija vrijednosti intenziteta. Nakon što je dobiven jedan cijelokupni niz vrijednosti intenziteta potrebno je u nekom zadanom segmentu tog niza naći skokove u intenzitetu koji prelaze neki zadani prag od *P*% u odnosu na prethodnu i sljedeću vrijednost. Takvi skokovi u intenzitetu predstavljaju jedan pokazatelj mogućeg naglašavanja riječi. Za ovo istraživanje *P* je inicijalno bio postavljen na 5, ali su isprobane i druge vrijednosti. U gornjem popisu vrijednosti intenziteta, na primjer, bio bi istaknut intenzitet 79.64 (zaokruženo na dvije decimale) jer je on za više od 5% veći od prethodne vrijednosti, 71.29 i sljedeće vrijednosti, 64.5.

Nakon što su metodom opisanom u [5.4](#page-100-0) aproksimirane granice riječi, na ovaj način se za svaku riječ može dobiti informacija o tome da li je u intervalu zvuka te riječi bilo znatnih skokova u intenzitetu. U primjeru gornjeg popisa vrijednosti intenziteta, ako je neka riječ bila izgovorena u intervalu 0.20 – 0.25 onda bi za tu riječ bio označen skok u intenzitetu (na vremenu 0.23) kao jedan od pokazatelja naglašenosti.

### **5.5.2 Analiza tona**

Slično analizi intenziteta, analiza tona u ovom istraživanju podrazumijeva pronalaženje skokova u promjenama tona tijekom govora. Na slici [83](#page-127-0) (stranica [115\)](#page-127-0) prikazan je isti govor kao na slici [82,](#page-126-1) ali s dodatnom krivuljom koja pokazuje varijacije u tonu. S obzirom da su na označenom mjestu dvije riječi izgovorene naglašeno jasno se primijećuju dva vrha tona na kojima je povišena frekvencija jer su vokali na tom mjestu izgovoreni povišenim tonom. Na slici [84](#page-127-1) (stranica [115\)](#page-127-1) prikazan je isti govor kao onaj na slici [81](#page-126-0) koji je uglavnom jednoličan, s gotovo neprimjetnim promjenama u intonaciji, što se jasno vidi na krivulji tona na kojoj nema istaknutih promjena. Ovdje se jasno vidi razlika između govora na slici [84](#page-127-1) i onoga na slici [81](#page-126-0) koji je puno dinamičniji sa stajališta intonacije.

Kao za analizu intenziteta, i za analizu tona izdvojene su numeričke vrijednosti pomoću Praat softvera u formatu *vrijeme:ton*:

<sup>...</sup> 0.40000000000000024:115.12787313056477 0.41000000000000025:113.67333178308625 0.42000000000000026:112.25458867510922 0.43000000000000027:112.49184156258997 0.4400000000000003:113.28262816703239 0.4500000000000003:114.37689023786692 0.4600000000000003:115.86225095028728 0.4700000000000003:116.23608504823541

0.4800000000000003:116.65219187740094 0.4900000000000003:116.37855480472525 0.5000000000000003:116.2806751878383 ...

Sada se analiziraju vrijednosti tona na isti način kao i kod intenziteta, s tim da se u ovom slučaju uzimaju razlike od 20% u odnosu na okolne vrijednosti (zato jer su varijacije u tonu više izražene nego kod intenziteta).

## **5.5.3 Analiza trajanja vokala**

Varijacije u tempu govora također su dio prozodijskih obilježja [\(2.8\)](#page-51-0). S tehničke strane, tempo govora određen je trajanjem vokala. Na slici [85](#page-128-0) (stranica [116\)](#page-128-0) prikazan je dio popisa klasificiranih glasova snimke govora. U redu 94 vidljiv je znatno duži niz vokala od ostalih, što ukazuje na to da je riječ na tom mjestu izgovorena sporije. Ovo samo po sebi ne mora značit da je riječ bila jasno naglašena, nego samo pruža jednu dodatnu informaciju u kombinaciji s informacijama o intenzitetu i tonu koja može poslužiti kao jedan od mogućih indikatora naglašenosti. Da bi se ustanovila produljenost vokala potrebno je uzeti u obzir njihovo trajanje u okolini, odnosno nekoliko riječi prije i nekoliko riječi poslije riječi koju analiziramo. Na slici [86](#page-129-0) (stranica [117\)](#page-129-0) prikazan je popis glasova za šest riječi. Da bi se ustanovilo da li unutar intervala neke riječi postoji znatno odstupanje u duljini vokala, odredi se segment od N riječi koji se zove *prozor* unutar kojeg uspoređujemo duljine vokala. To se u ovom istraživanju radi tako da se prvo odredi najdulji niz vokala riječi (ako ih ima) i taj niz usporedimo s najduljim nizom vokala riječi unutar trenutnog prozora. Ako je niz vokala riječi koju analiziramo dulji od P% od najduljeg niza vokala okolnih riječi onda se ta riječ označi kao produljena. Ovaj se postupak ponavlja kroz cijeli niz riječi zadanog teksta. U ovom radu veličina prozora postavljena je na šest riječi, a prag odnosa duljina nizova na 70%, što znači da se svako odstupanje veće od 70% u odnosu na ostale duljine nizova vokala unutar prozora smatra produljenim izgovorom.

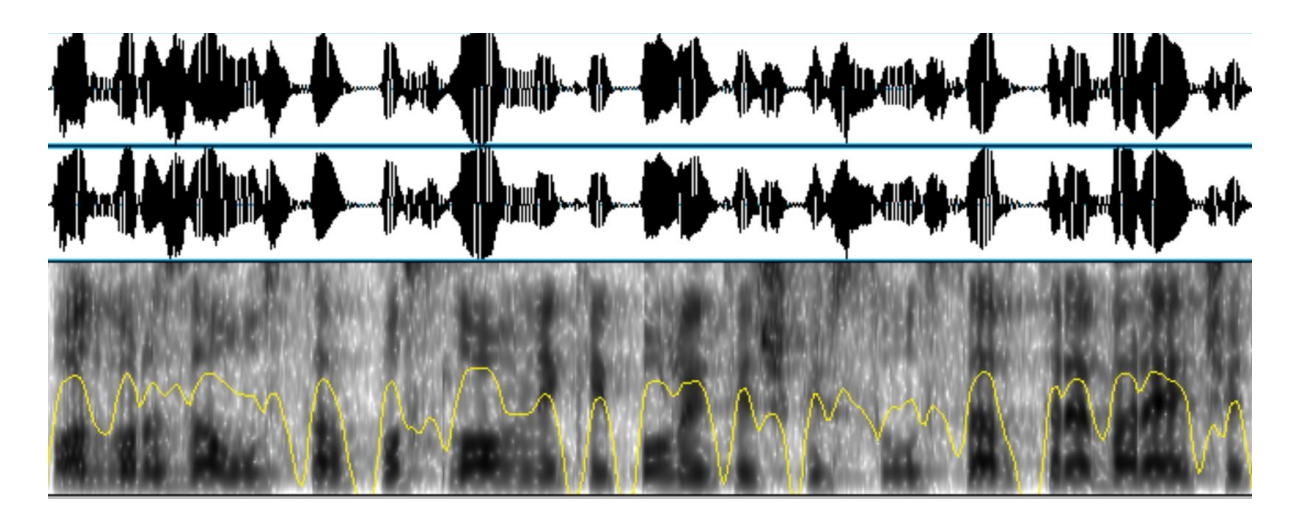

*Slika 81: Prikaz varijacije intenziteta (donja slika, žuta linija).*

<span id="page-126-0"></span>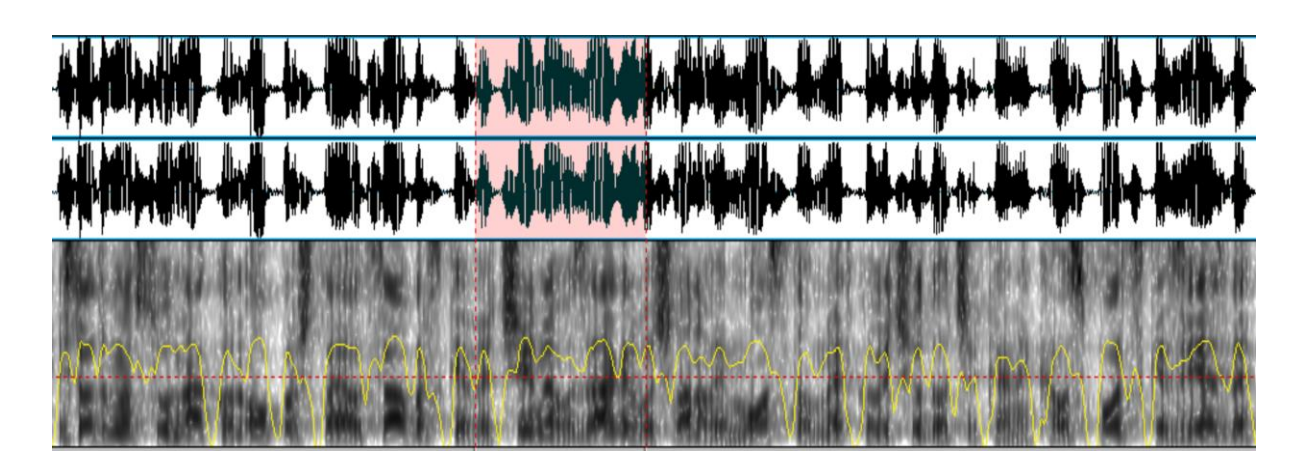

<span id="page-126-1"></span>*Slika 82: Segment zvuka s označenim dijelom gdje su (lagano) naglašene dvije riječi. Varijacije u intenzitetu označene su žutom linijom.*

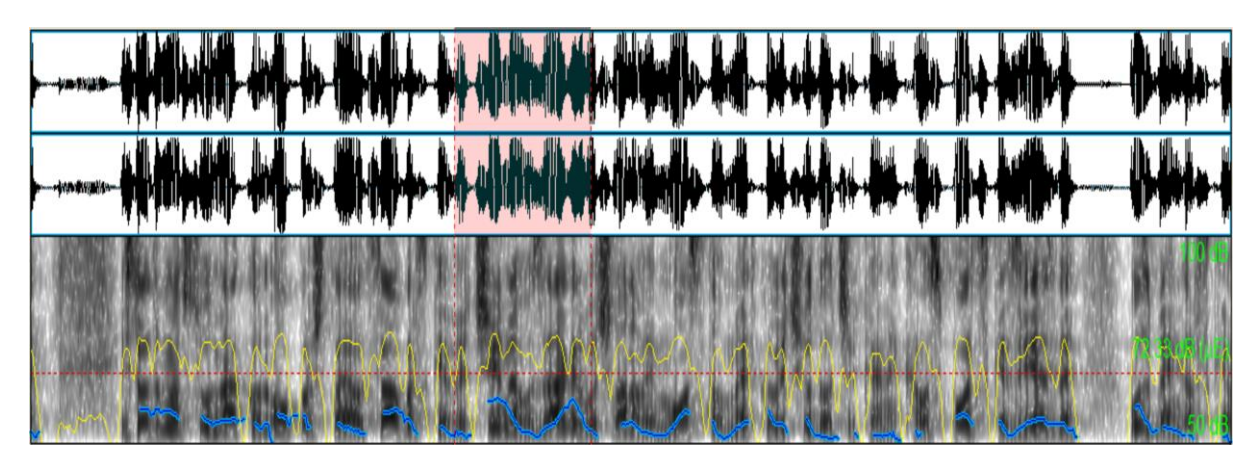

*Slika 83: Segment zvuka s označenim dijelom gdje su (lagano) naglašene dvije riječi. Varijacije u intenzitetu označene su žutom linijom, a varijacije u tonu plavom.*

<span id="page-127-1"></span><span id="page-127-0"></span>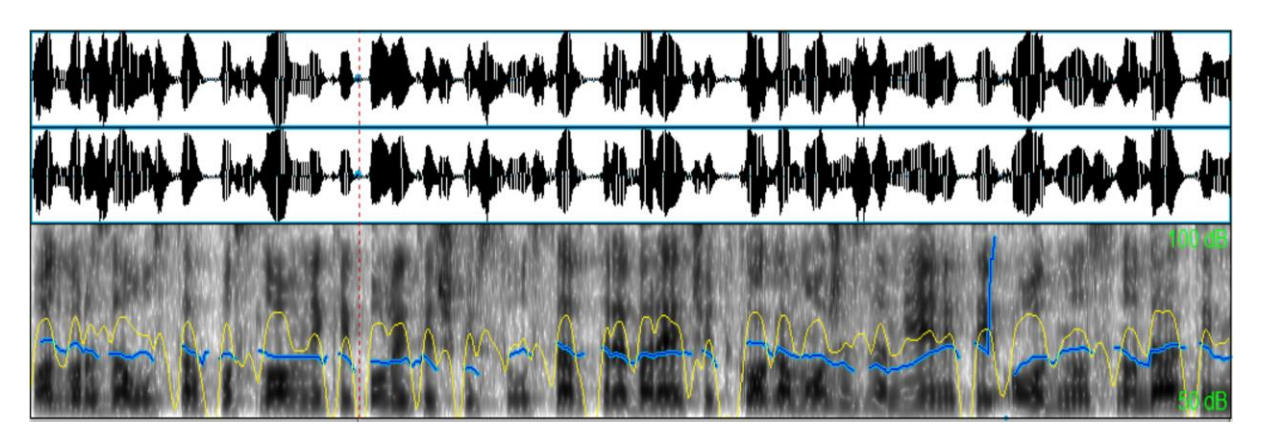

*Slika 84: Prikaz varijacije tona (donja slika, plava crta).*

| R.BR.           | 0D    | DO    | DULJINA | GLASOVI                                |
|-----------------|-------|-------|---------|----------------------------------------|
| $\cdots$<br>57: | 24.55 | 24.59 | 41.6    | aaeeeeeie                              |
| 58:             | 24.62 | 24.7  | 76.5    | *mmvmnlmm                              |
| 59:             | 24.7  | 24.72 | 19.0    | 0000                                   |
| 60:             | 24.73 | 24.82 | 86.6    | 0000a0000000000a00aa                   |
| 61:             | 24.83 | 24.88 | 50.0    | SSSSSS                                 |
| 62:             | 24.97 | 25.06 | 90.0    | aou0000000000000u                      |
| 63:             | 25.07 | 25.11 | 41.8    | $*$ nnnnm                              |
| 64:             | 25.12 | 25.18 | 62.1    | aaeaeaaaeeeeaaa                        |
| 65:             | 25.28 | 25.34 | 56.8    | aooaoaoaaao                            |
| 66:             | 25.34 | 25.34 | 0.0     | *n                                     |
| 67:             | 25.37 | 25.42 | 44.6    | aaaeaeeeii                             |
| 68:             | 25.42 | 25.44 | 20.0    | ZZZZ                                   |
| 69:             | 25.45 | 25.51 | 60.0    | čččščšč                                |
| 70:             | 25.53 | 25.53 | 0.0     | *n                                     |
| 71:             | 25.54 | 25.57 | 25.2    | aaaaoa                                 |
| 72:             | 25.6  | 25.6  | 0.0     | *n                                     |
| 73:             | 25.6  | 25.61 | 10.9    | uuu                                    |
| 74:             | 25.62 | 25.67 | 45.4    | oaaaaoooa                              |
| 75:             | 25.69 | 25.7  | 12.1    | aaa                                    |
| 76:             | 25.71 | 25.73 | 11.6    | *rm                                    |
| 77:             | 25.74 | 25.79 | 50.0    | ššščž                                  |
| 78:             | 25.84 | 25.84 | 0.0     | *n                                     |
| 79:             | 25.84 | 25.86 | 20.0    | iiii                                   |
| 80:             | 25.86 | 25.86 | 0.0     | $*h$                                   |
| 81:             | 25.94 | 25.99 | 50.5    |                                        |
| 82:             | 26.01 | 26.01 | 0.0     | aaaaeaaaeee<br>$*_{V}$                 |
| 83:             | 26.03 | 26.06 | 21.8    |                                        |
| 84:             | 26.08 |       |         | aaeee<br>eiie                          |
|                 |       | 26.09 | 11.9    |                                        |
| 85:             | 26.1  | 26.11 | 11.8    | $*qr$                                  |
| 86:             | 26.18 | 26.29 | 105.4   | eaaaaaaaaoaooooaaaa                    |
| 87:             | 26.29 | 26.35 | 60.0    | ZZSSSSS                                |
| 88:             | 26.45 | 26.55 | 100.0   | 000a000000000aaaaaaaaaa                |
| 89:             | 26.55 | 26.56 | 9.0     | *lr                                    |
| 90:             | 26.59 | 26.63 | 40.0    | <b>ZSSSS</b>                           |
| 91:             | 26.72 | 26.76 | 38.6    | ieieeeeee                              |
| 92:             | 26.78 | 26.78 | 0.0     | *d                                     |
| 93:             | 26.78 | 26.83 | 50.0    | ZZZZZZZZZZ                             |
| 94:             | 26.83 | 27.0  | 170.8   | eieieieeeeieieeeieieeeeeeaaeaeaaeaaaaa |
| 95:             | 27.02 | 27.05 | 27.7    | ZZZZZZZ                                |
| 96:             | 27.06 | 27.08 | 26.5    | $*vrr$                                 |
| 97:             | 27.09 | 27.15 | 54.4    | aaaaeaeaeaaa                           |
| 98:             | 27.16 | 27.16 | 0.0     | $^{\star}1$                            |
| 99:             | 27.16 | 27.17 | 10.0    | eee                                    |
| 100:            | 27.18 | 27.19 | 11.1    | $*nn$                                  |
| 101:            | 27.23 | 27.25 | 20.0    | uea                                    |
| 102:            | 27.33 | 27.38 | 50.0    | aeiaaa                                 |
| 103:            | 27.41 | 27.44 | 30.0    | aaea                                   |
|                 |       |       |         |                                        |

 $\Box$  .

<span id="page-128-0"></span>Slika 85: Popis dijela prepoznatih glasova sa snimke govora.

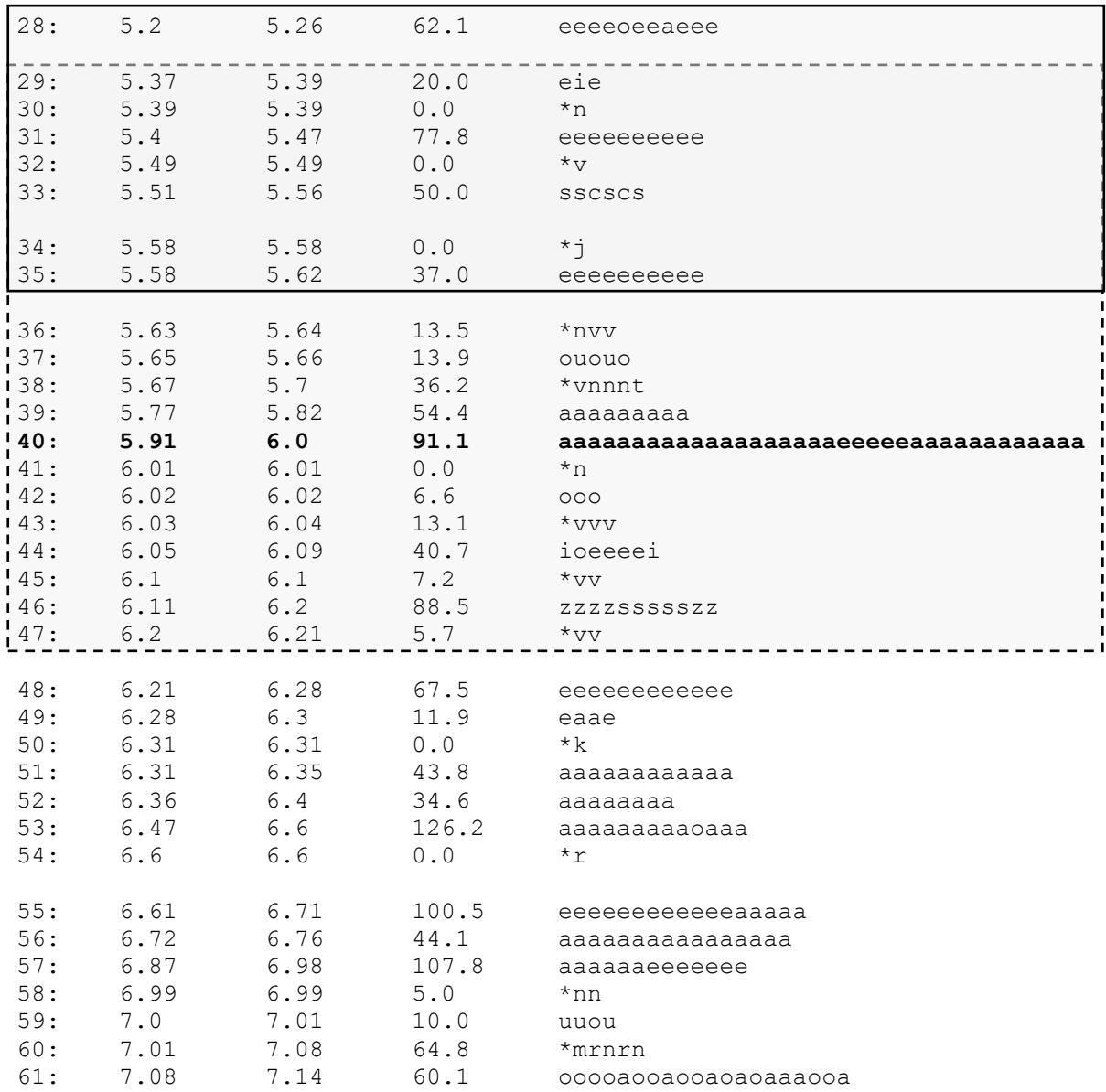

<span id="page-129-0"></span>Slika 86: Popis glasova za šest riječi (odvojenih razmacima) s prozorom koji obuhvaća tri riječi. Iscrtkani dio prikazuje pomicanje prozora za jednu riječ niže koji tada obuhvaća sljedeći segment od tri riječi. U ovoj ilustraciji mogao bi se isticati niz vokala u redu 40 (zavisno od postavljenog praga omjera duljina).

# **6. Rezultati istraživanja**

U ovom dijelu prikazani su rezultati istraživanja podijeljeni u tri dijela:

- 1. Klasifikacija glasova
- 2. Poravnavanje teksta s govorom
- 3. Detekcija naglašenih riječi

Svaki od ovih dijelova ovisi o prethodnom – preciznost poravnavanja teksta s govorom ovisi o preciznosti klasifikacije glasova, a preciznost detekcije naglašenih riječi ovisi o preciznosti poravnanja teksta s govorom da bi se dobile granice riječi.

# **6.1 Klasifikacija glasova**

U ovom su dijelu prikazani rezultati klasifikacije glasova. Neuralna mreža je trenirana s oko 150 sekundi govora, što je prilično mali skup za treniranje u odnosu na općenite sustave za automatsko prepoznavanje govora, gdje skup za treniranje sadrži minimalno nekoliko sati govora.

Neuralna mreža nije sve vrste glasova prepoznavala s podjednakom preciznošću. Ispod su opisani detalji prepoznavanja pojedinih grupa glasova.

# **6.1.1 Vokali**

Vokali spadaju u jednu od grupa glasova koje je neuralna mreža najtočnije klasificirala. S obzirom da vokali traju duže od ostalih glasova i sastoje se od jednog, uglavnom periodičnog zvuka, njihova klasifikacija je uglavnom bila dovoljno točna za kasnije poravnjanje teksta s glasovima. U većini slučajeva klasifikacija vokala uključivala je više različitih vokala, što je vjerojatno zavisilo o glasu govornika, kvaliteti snimke, okruženju u kojem se govornik nalazio (studio ili negdje drugdje) i načinu izgovora. Na primjer, segment govora gdje je izgovoren vokal može sadržavati niz vokala

# *aaaaoooaaaauu*

Iako je u ovom slučaju glas *a* dominantan (prema broju pojavljivanja), ne znači da je on stvarno bio izgovoren. Ovdje se kao rezultat klasifikacije jednostavno uzima ovakav čitav niz koji znači da je na tom mjestu bio izgovoren jedan od vokala *a*, *o* ili *u*.

# **6.1.2 Frikativi**

Frikativi *s, c, š, č/ć, z, ž* su također grupa glasova koji su bili prilično točno klasificirani. Iako kod njih nema periodičnosti (jer oni su šum), njihova je karakteristika ta da su visokofrekventni i zbog toga lako prepoznatljivi. Bezvučni frikativi bili su bolje prepoznati nego zvučni, ali to nije predstavljalo problem jer su bezvučni frikativi brojniji i puno češći.

Frikativi *f* i *v* slabije su bili prepoznati, vjerojatno zbog slabijeg intenziteta i nižeg frekvencijskog raspona.

## **6.1.3 Okluzivi**

Zvučni okluzivi, kao *b, d* i *g* su više problematični za segmentiranje jer se oni u stvari sastoje od dva dijela: okluzije i eksplozije. Na slici [87](#page-131-0) prikazana je riječ *bor* gdje je označen glas *b*. Na toj se slici vidi eksplozija kojoj prethodi zvučna okluzija. Ovo predstavlja poteškoće kod klasifikacije ovakvih glasova jer segment zvuka od 10 milisekundi neće obuhvatiti cijeli glas nego samo jedan njegov dio (zvučnu okluziju ili eksploziju), pa će taj dio biti klasificiran kao zaseban glas. To je slučaj i kod mnogih drugih glasova, međutim ne i problem. Kao što je prethodno opisano, vokali mogu biti izgovoreni duže ili kraće, ali svaki je njihov segment uglavnom isti pa zbog toga nije problem ako je iz jednog vokala izdvojen segment od 10 milisekundi – taj segment i dalje ima karakteristike izgovorenog vokala.

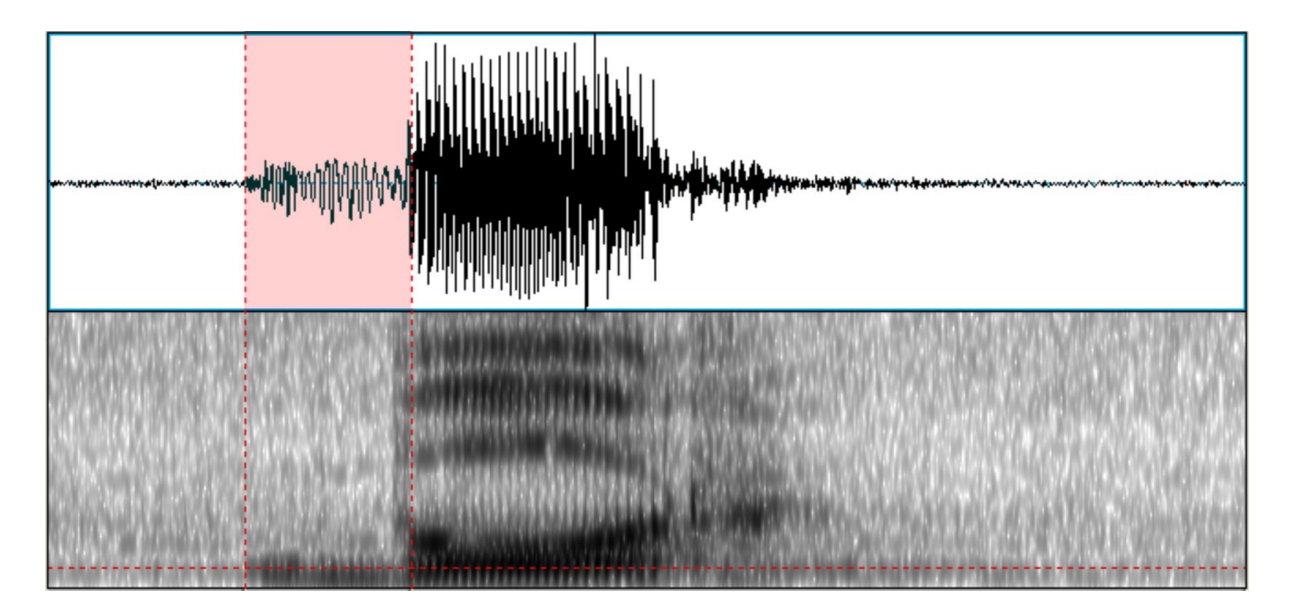

<span id="page-131-0"></span>Slika 87: Oscilogram i spektrogram riječi "bor".

Bezvučni okluzivi su nešto manje problematični od zvučnih, ali zbog eksplozije moguće je da su u nekim slučajevima preskočeni ili samo djelomično obuhvaćeni, pa zbog toga nisu uvijek bili ispravno klasificirani.

## **6.1.4 Nazali**

Nazali kao *m* i *n* sastoje se od tona na početku i tona na kraju, pa s toga kod njih postoji sličan problem kao kod zvučnih okluziva, iako u manjoj mjeri.

## **6.2 Rezultati prepoznavanja govora sa snimki**

Prikazi klasificiranih glasova koji će ovdje biti prezentirani podijeljeni su u dvije skupine:

- Tri muška glasa slike [88,](#page-135-0) [89](#page-137-0) i [90](#page-139-0)
- Tri ženska glasa slike [91,](#page-142-0) [92](#page-144-0) i [93](#page-147-0)

Na slici [88](#page-135-0) (stranica [123\)](#page-135-0) prikazan je popis glasova sa snimke 1 u kojoj je izgovoreno "*a meni ostaje da pozovem još jednom sve da ovu akciju podrže i pozivima na broj ali i uplatama na taj račun*". Potcrtani redovi označavaju gdje su otprilike granice riječi (utvrđene slušanjem). Govor na snimci nije snimljen u studiju i nije ga izgovorio profesionalni govornik, pa je zvuk i izgovor malo lošije kvalitete, iako to ne mora obavezno znatno utjecati na rezultate.

U prvom segmentu, 0..1, vidi se da je riječ "a" točno prepoznata. Glas *a* se pojavljuje u dva reda zato jer je negdje između ta dva vremena neuralna mreža klasificirala manji dio zvuka kao neki drugi glas ili glasove. S obzirom da je to međuvrijeme prekratko da bi predstavljalo cijeli glas (oko 20 milisekundi) ti se glasovi ne pojavljuju u popisu.

U segmentu 2..8 izgovorena je riječ "meni". U redu 2 nalazi se konsonant *m* zajedno s nekim drugim konsonantima. S obzirom da se jedan dio klasifikacije provodi nad segmentima zvuka od 10 milisekundi neuralna mreža svaki od tih segmenata klasificira kao neki glas, što ne mora u svakom takvom segmentu biti isti glas. Glas *n* je prepoznat u redu 7, također s nekim drugim konsonantima. Nadalje, u ovom segmentu nije prepoznat vokal *i*, nego umjesto njega vokal *e*. Iako je u ovom segmentu manje očito o kojoj se riječi radi, često je dovoljno ispravno prepoznatih glasova da se kasnijim poravnanjem glasova s tekstom može dobiti dovoljno dobra aproksimacija pozicije riječi.

U segmentu 23..25 izgovorena je riječ "još". U redu 25 vidljivo je da je neuralna mreža *š* klasificirala kao *č/ć*, što je razumljivo s obzirom da su ti glasovi gotovo isti. Glas *j* nije bio prepoznat.

U segmentu 93..97 izgovorena je riječ "račun". Ovdje nedostaju glasovi *r* i *u*, dok su glasovi *a*, *č* i *n* ispravno prepoznati.

Na slikama [89](#page-137-0) i [90](#page-139-0) prikazan je popis klasificiranih glasova za druga dva muška glasa (zatamnjeni dijelovi predstavljaju zvuk koji je dio kratke pauze). Na slikama [91,](#page-142-0) [92](#page-144-0) i [93](#page-147-0) prikazan je popis klasificiranih glasova govora tri ženska glasa. Neuralna mreža nije bila trenirana sa ženskim glasovima. Ženski glas se u prosjeku razlikuje od muškog po spektru koji je lagano pomaknut ka višim frekvencijama i oblik spektra je nešto više zaobljen. Rezultati pokazuju da na upotrebljenom uzorku nema velikih razlika u preciznosti klasifikacije između muških i ženskih glasova. Klasifikacija na slici [92](#page-144-0) (ženski glas) je najpreciznija od svih šest ovdje prikazanih, što će se vidjeti kasnije u prikazu rezultata poravnavanja teksta s glasovima. U dijelu [6.3](#page-148-0) prikazani su rezultati poravnavanja teksta s glasovima, što je korak koji ovisi o preciznosti klasifikacije glasova.

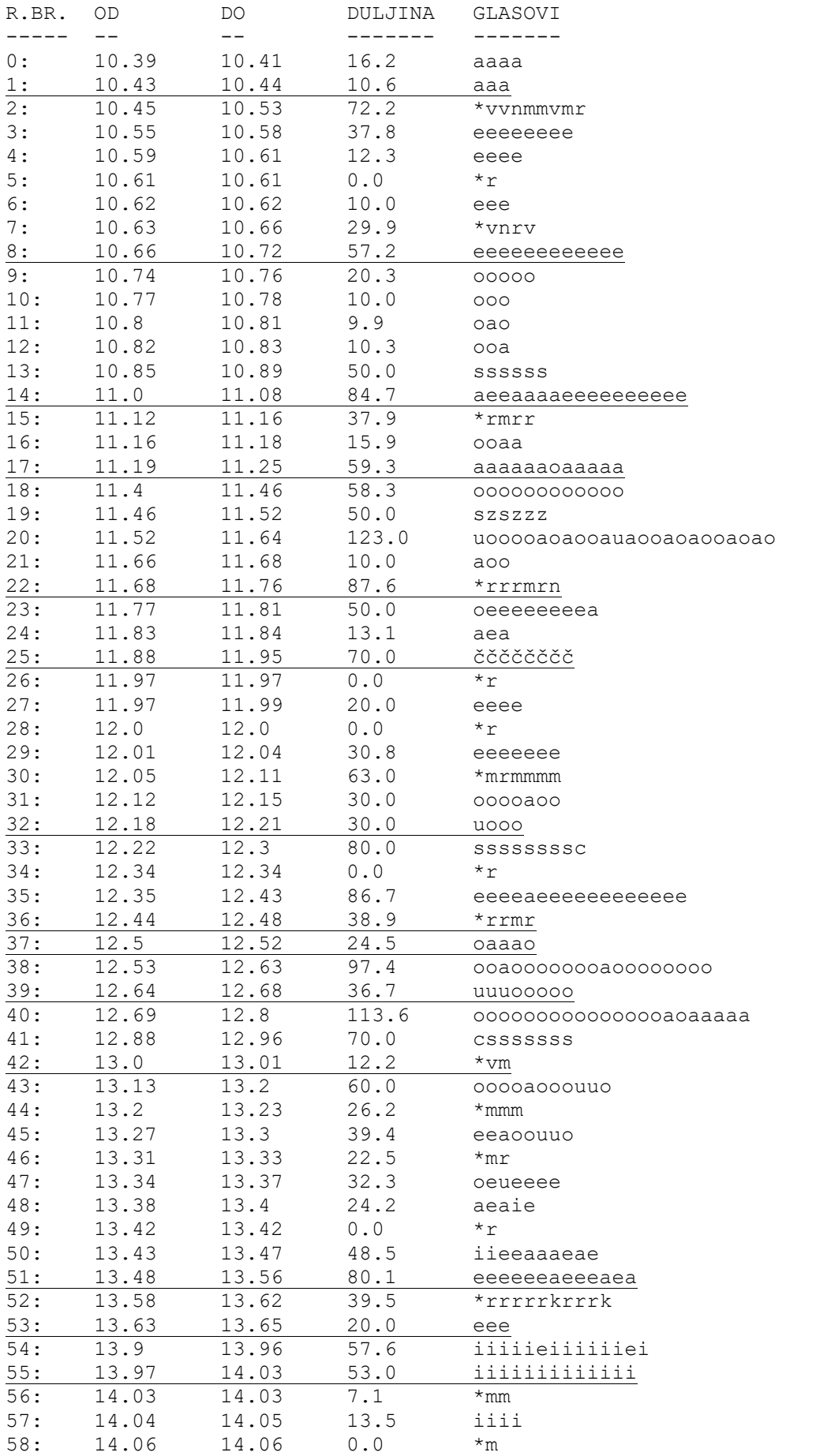

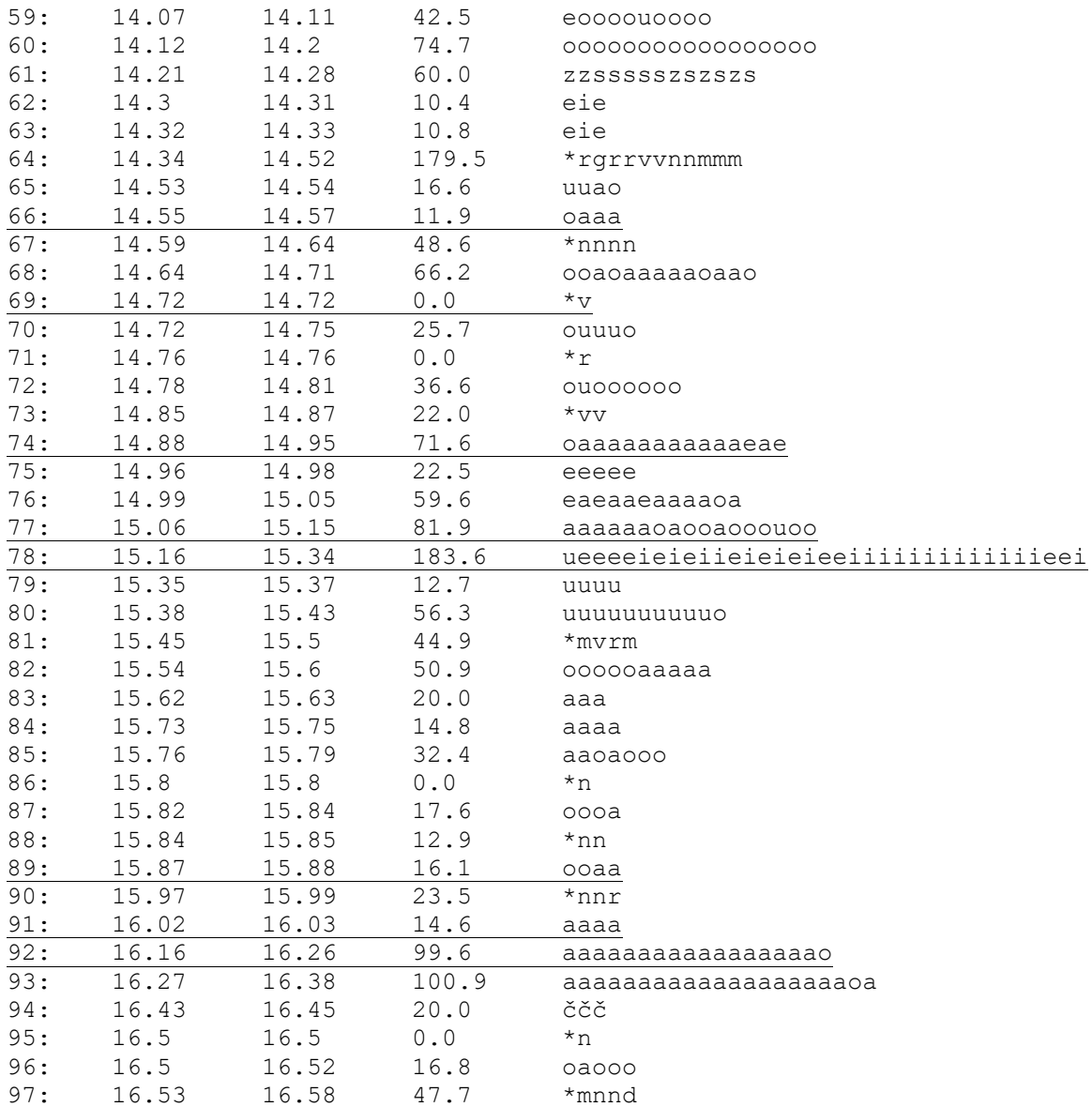

<span id="page-135-0"></span>Slika 88: Rezultat klasifikacije glasova rečenice "a meni ostaje da pozovem još jednom sve da ovu<br>akciju podrže i pozivima na broj ali i uplatama na taj račun" (muški glas).

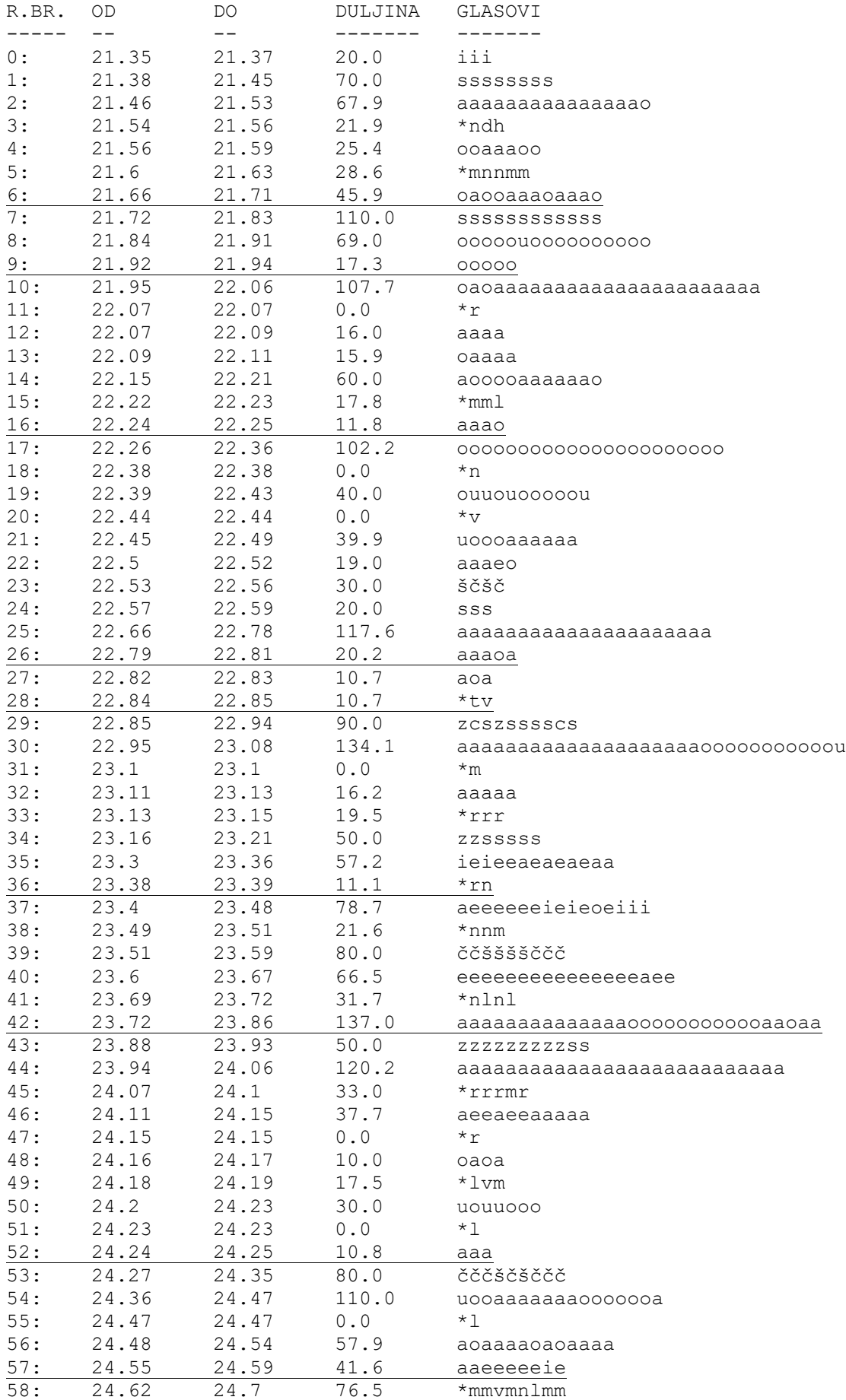

| 59:  | 24.7  | 24.72 | 19.0  | 0000                                   |
|------|-------|-------|-------|----------------------------------------|
| 60:  | 24.73 | 24.82 | 86.6  | 0000a0000000000a00aa                   |
| 61:  | 24.83 | 24.88 | 50.0  | <b>SSSSSS</b>                          |
| 62:  | 24.97 | 25.06 | 90.0  | aou0000000000000u                      |
| 63:  | 25.07 | 25.11 | 41.8  | *nnnnm                                 |
| 64:  | 25.12 | 25.18 | 62.1  | aaeaeaaaeeeeaaa                        |
| 65:  | 25.28 | 25.34 | 56.8  | aooaoaoaaao                            |
| 66:  | 25.34 | 25.34 | 0.0   | *n                                     |
| 67:  | 25.37 | 25.42 | 44.6  | aaaeaeeeii                             |
| 68:  | 25.42 | 25.44 | 20.0  | ZZZZ                                   |
| 69:  | 25.45 | 25.51 | 60.0  | čččščšč                                |
| 70:  | 25.53 | 25.53 | 0.0   | *n                                     |
| 71:  | 25.54 | 25.57 | 25.2  | aaaaoa                                 |
| 72:  | 25.6  | 25.6  | 0.0   | *n                                     |
| 73:  | 25.6  | 25.61 | 10.9  | uuu                                    |
| 74:  | 25.62 | 25.67 | 45.4  | oaaaaoooa                              |
| 75:  | 25.69 | 25.7  | 12.1  | aaa                                    |
| 76:  | 25.71 | 25.73 | 11.6  | *rm                                    |
| 77:  | 25.74 | 25.79 | 50.0  | ššščž                                  |
| 78:  | 25.84 | 25.84 | 0.0   | *n                                     |
| 79:  | 25.84 | 25.86 | 20.0  | iiii                                   |
| 80:  | 25.86 | 25.86 | 0.0   | *h                                     |
| 81:  | 25.94 | 25.99 | 50.5  | aaaaeaaaeee                            |
| 82:  | 26.01 | 26.01 | 0.0   | $\star_{\rm V}$                        |
| 83:  | 26.03 | 26.06 | 21.8  | aaeee                                  |
| 84:  | 26.08 | 26.09 | 11.9  | eiie                                   |
| 85:  | 26.1  | 26.11 | 11.8  | *gr                                    |
| 86:  | 26.18 | 26.29 | 105.4 | eaaaaaaaaoaooooaaaa                    |
| 87:  | 26.29 | 26.35 | 60.0  | ZZSSSSS                                |
| 88:  | 26.45 | 26.55 | 100.0 | 000a000000000aaaaaaaaaa                |
| 89:  | 26.55 | 26.56 | 9.0   | *lr                                    |
| 90:  | 26.59 | 26.63 | 40.0  | <b>ZSSSS</b>                           |
| 91:  | 26.72 | 26.76 | 38.6  | ieieeeeee                              |
| 92:  | 26.78 | 26.78 | 0.0   | *d                                     |
| 93:  | 26.78 | 26.83 | 50.0  | ZZZZZZZZZZ                             |
| 94:  | 26.83 | 27.0  | 170.8 | eieieieeeeieieeeieieeeeeeaaeaeaaeaaaaa |
| 95:  | 27.02 | 27.05 | 27.7  | ZZZZZZZ                                |
| 96:  | 27.06 | 27.08 | 26.5  | *vrr                                   |
| 97:  | 27.09 | 27.15 | 54.4  | aaaaeaeaeaaa                           |
| 98:  | 27.16 | 27.16 | 0.0   | *l                                     |
| 99:  | 27.16 | 27.17 | 10.0  | eee                                    |
| 100: | 27.18 | 27.19 | 11.1  | *nn                                    |
| 101: | 27.23 | 27.25 | 20.0  | uea                                    |
| 102: | 27.33 | 27.38 | 50.0  | aeiaaa                                 |
| 103: | 27.41 | 27.44 | 30.0  | aaea                                   |
|      |       |       |       |                                        |

<span id="page-137-0"></span>Slika 89: Rezultat klasifikacije glasova rečenice "istodobno su nakon oproštaja od saborske većine u<br>zagrebu članovi mosta u metkoviću dočekani kao sportske zvijezde" (muški glas).

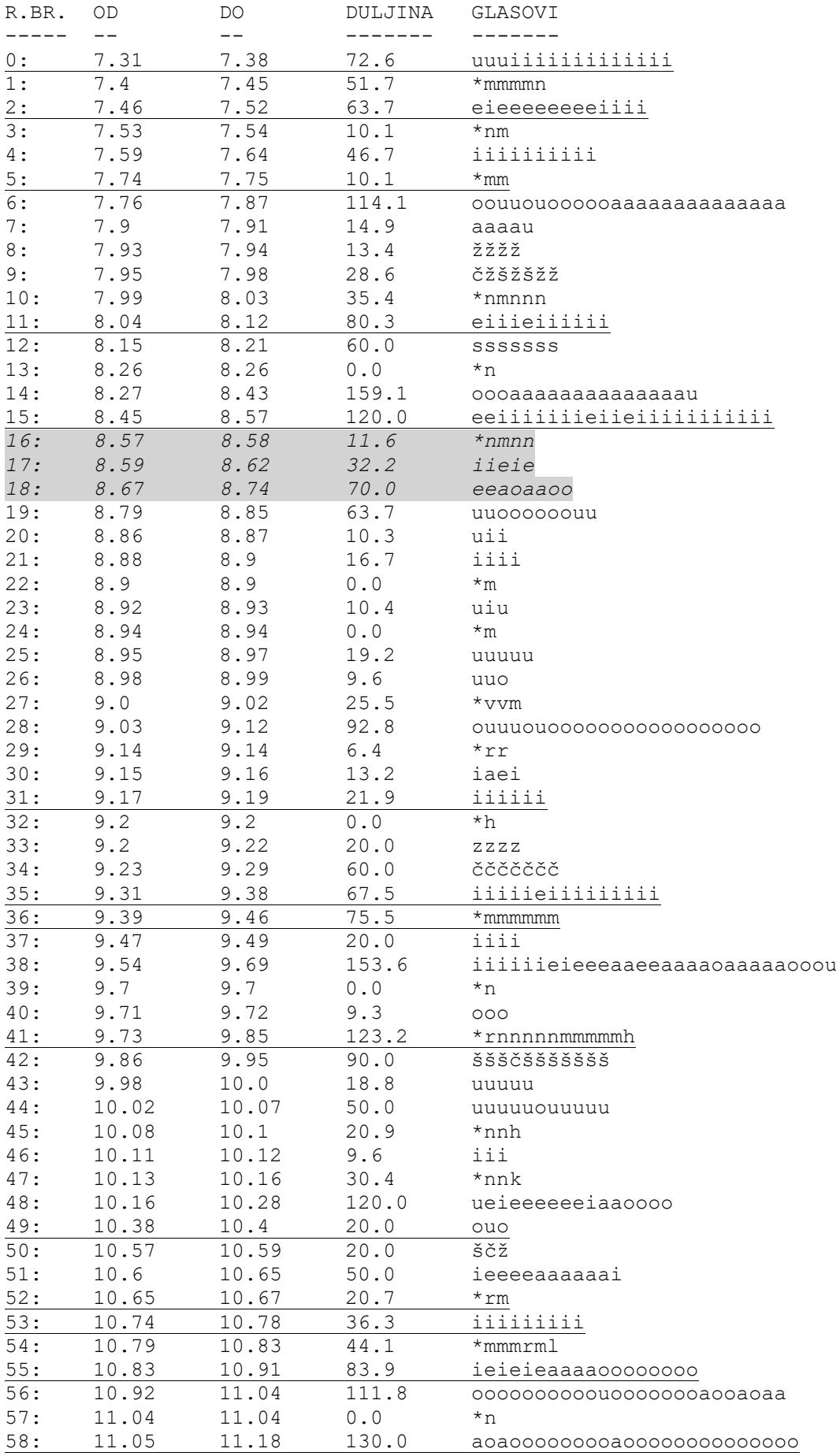

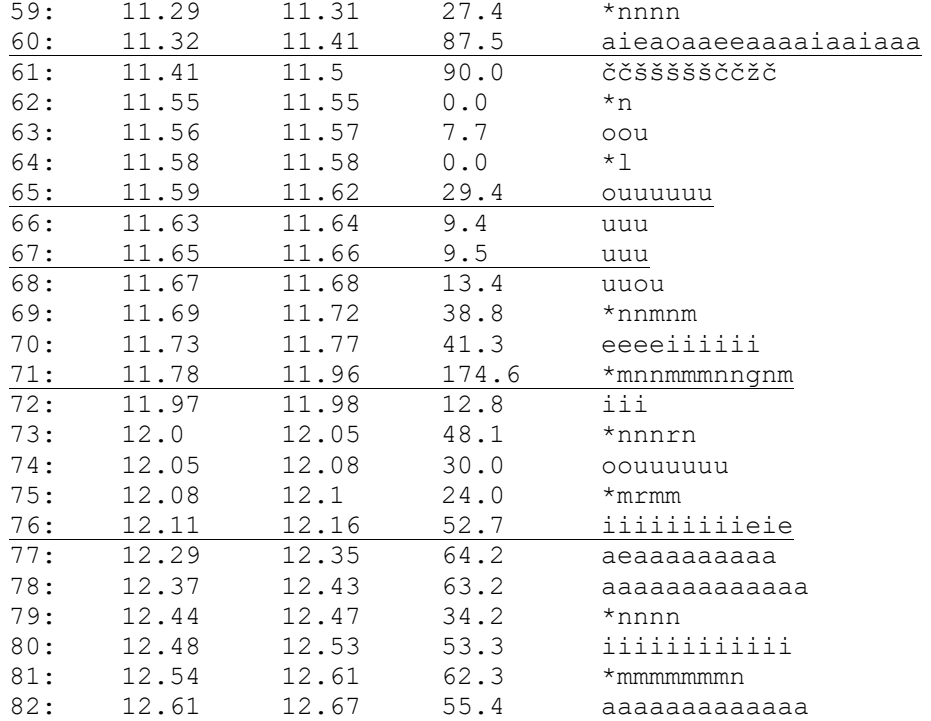

<span id="page-139-0"></span>Slika 90: Rezultat klasifikacije glasova rečenice "u ime tih važnijih stvari odgovorit ću im javnom<br>šutnjom čak i na ono na što u nekim drugim danima" (muški glas).

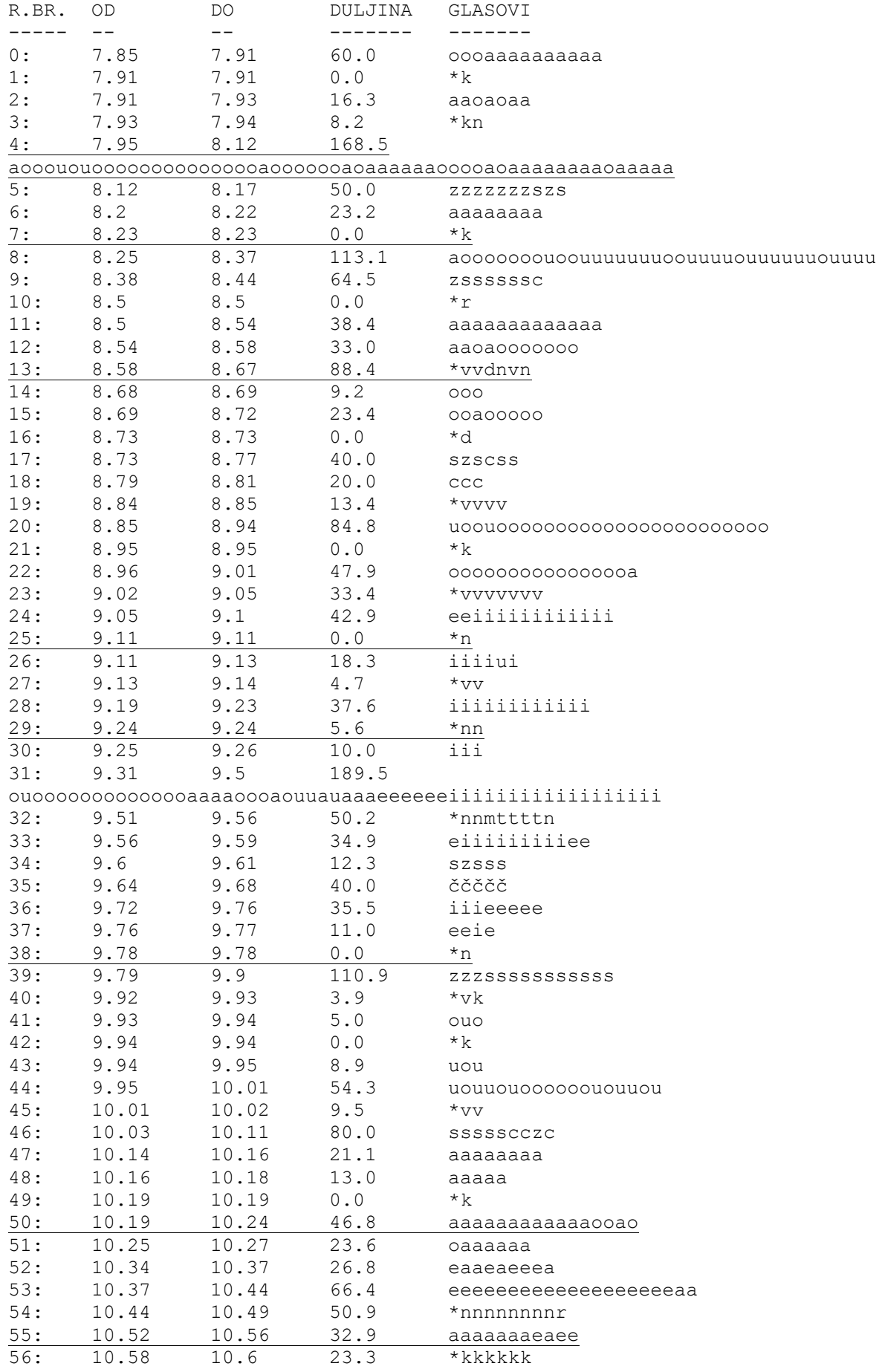

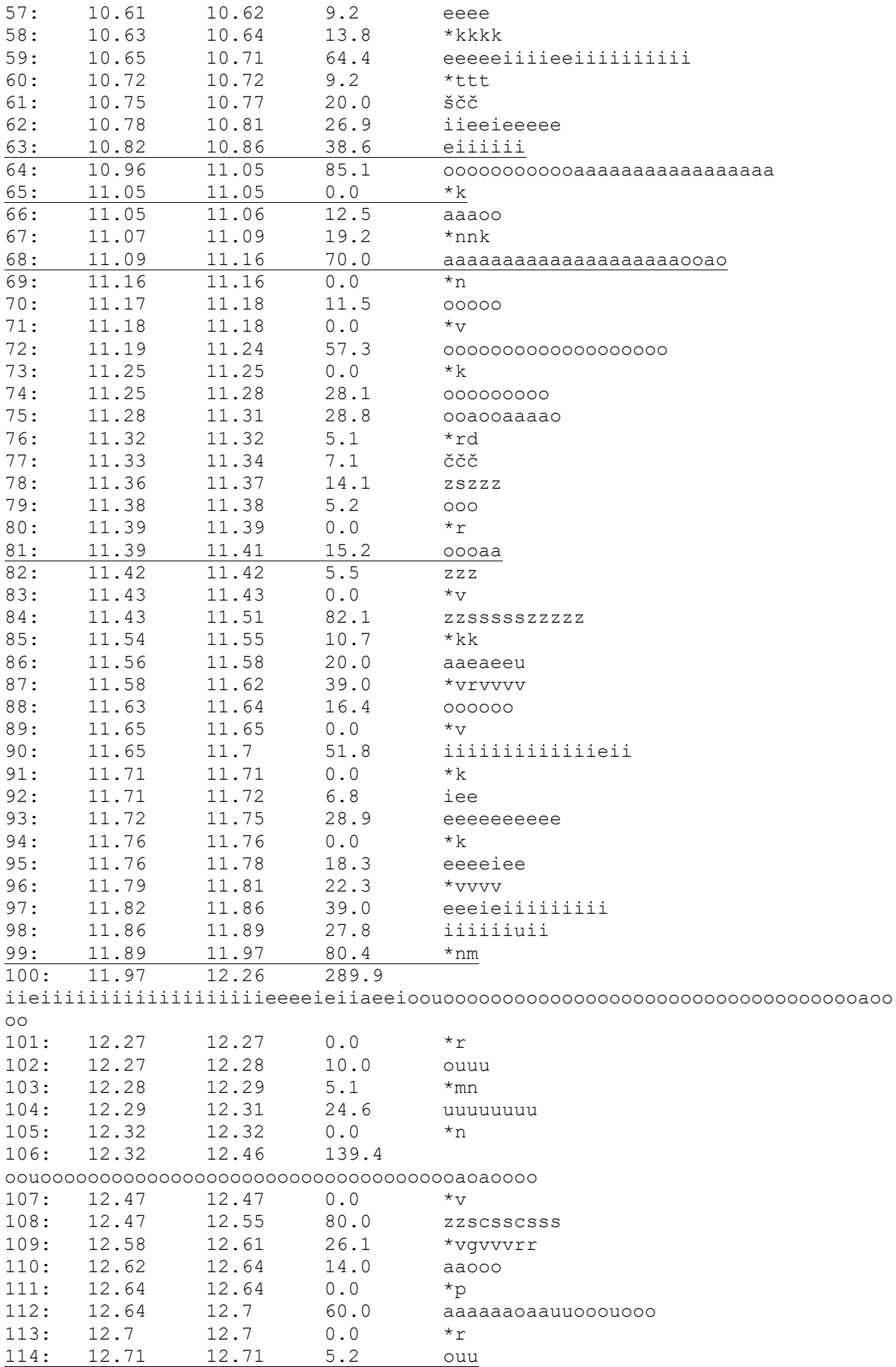

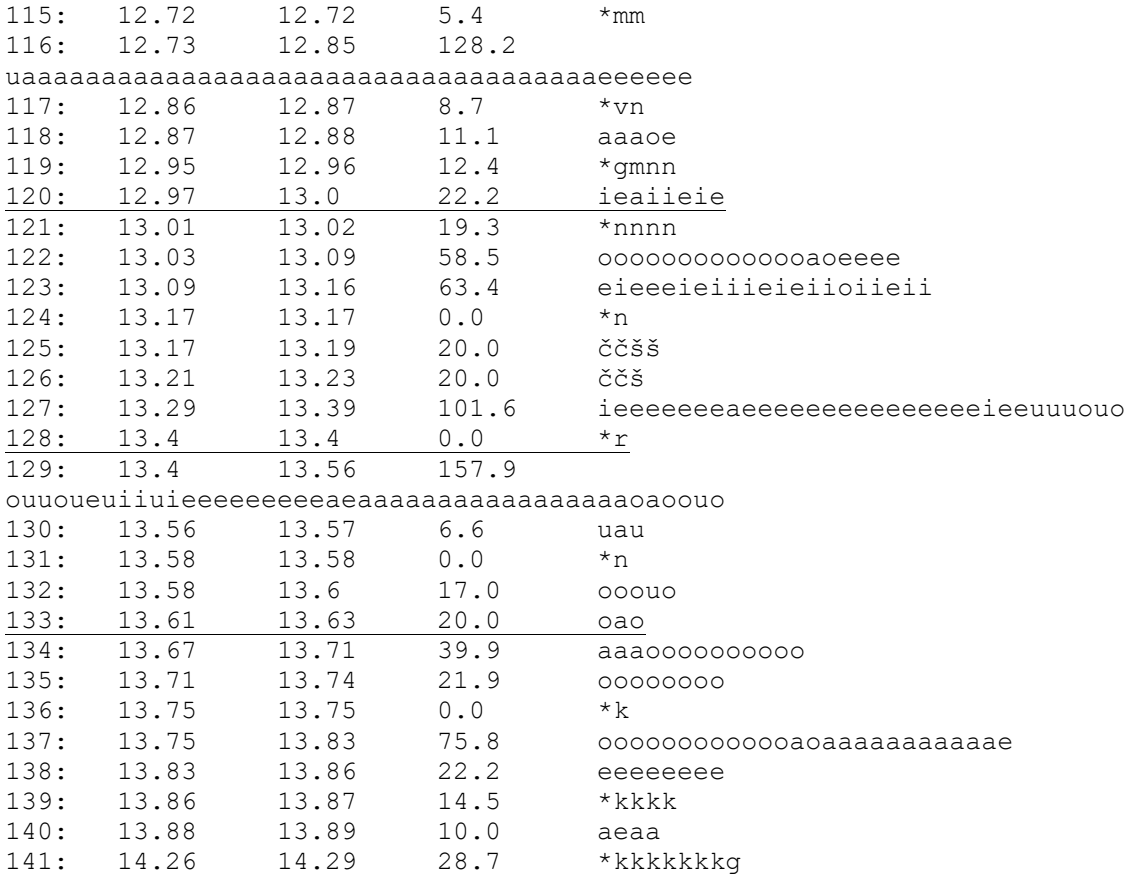

<span id="page-142-0"></span>Slika 91: Rezultat klasifikacije glasova rečenice "odbor za ustav poslovnik i politički sustav treba reći tko ga može zamijeniti odnosno dati mišljenje o tome" (ženski glas).

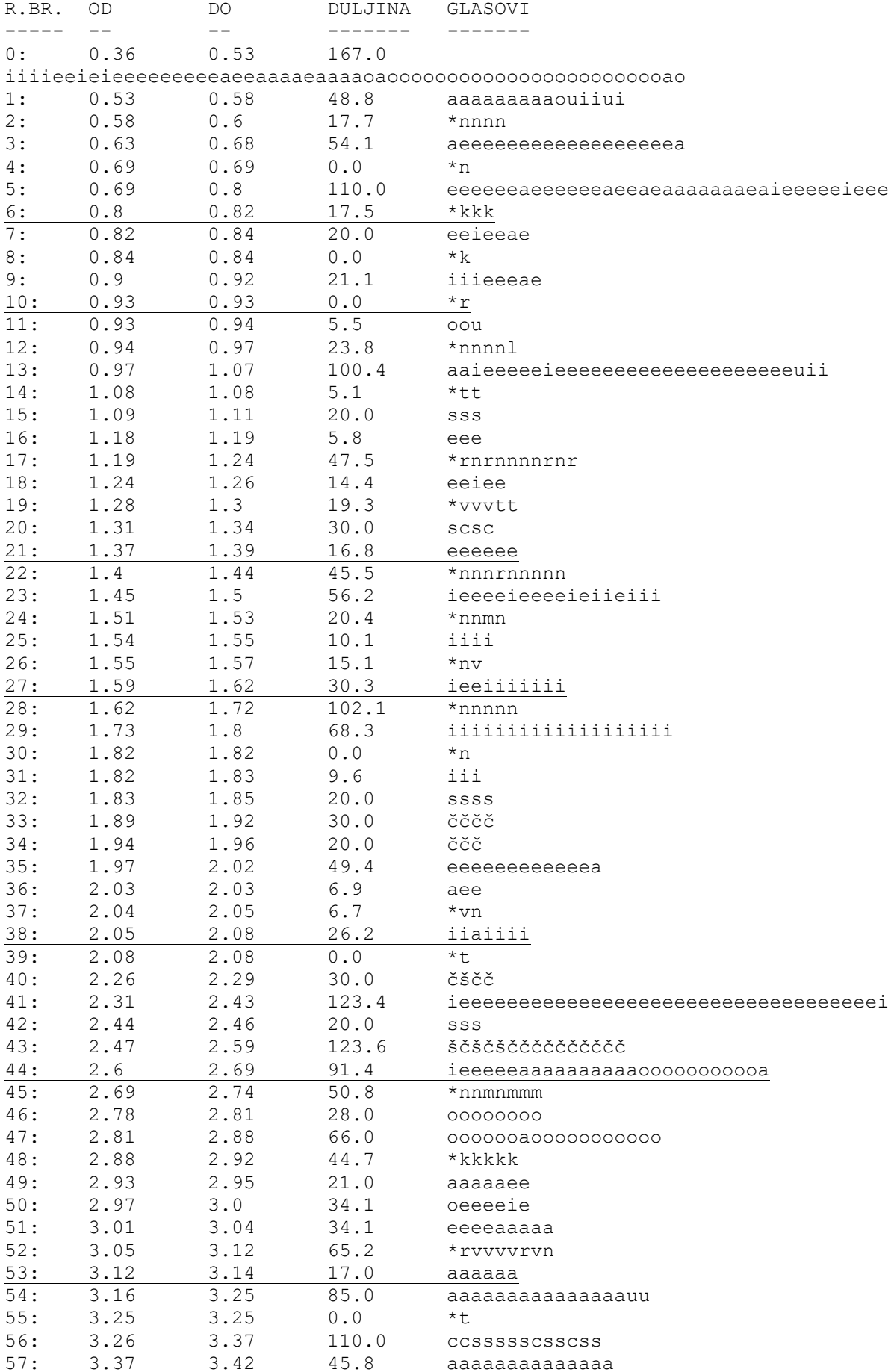
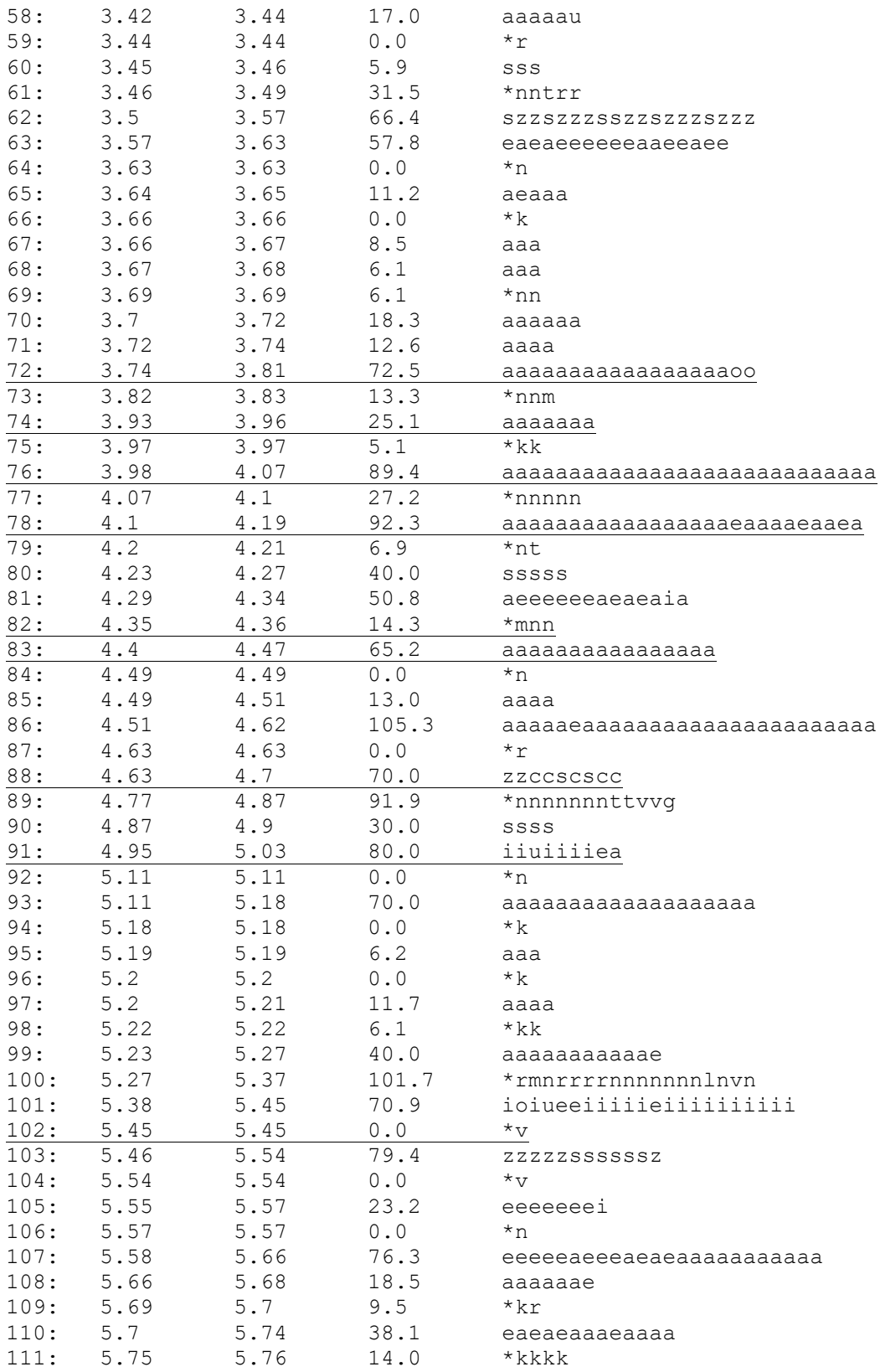

<span id="page-144-0"></span>Slika 92: Rezultat klasifikacije glasova rečenice "i u utorak će mjestimice biti kiše češće u gorju a s<br>obzirom na to da će do nas stići hladniji zrak" (ženski glas).

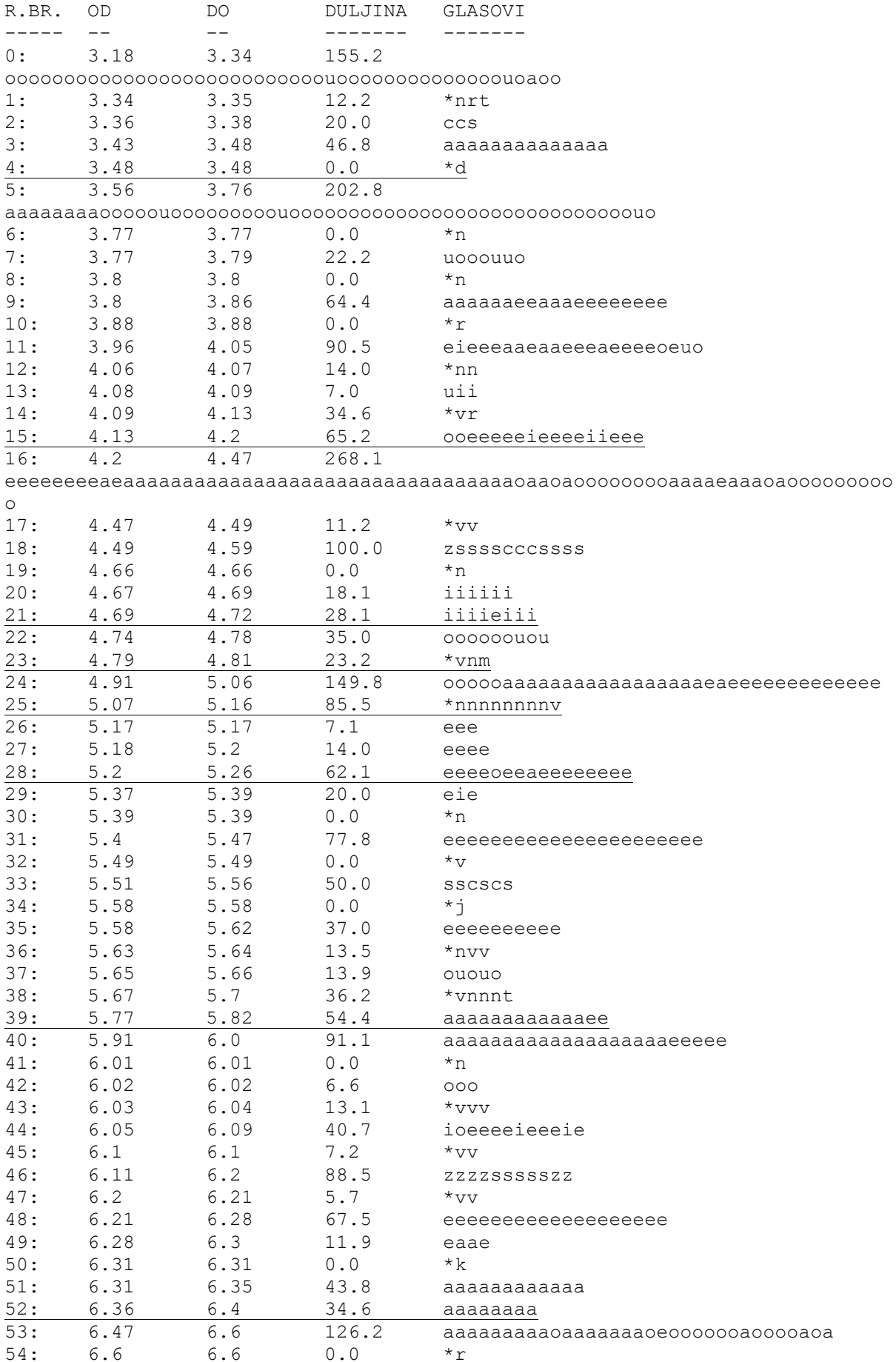

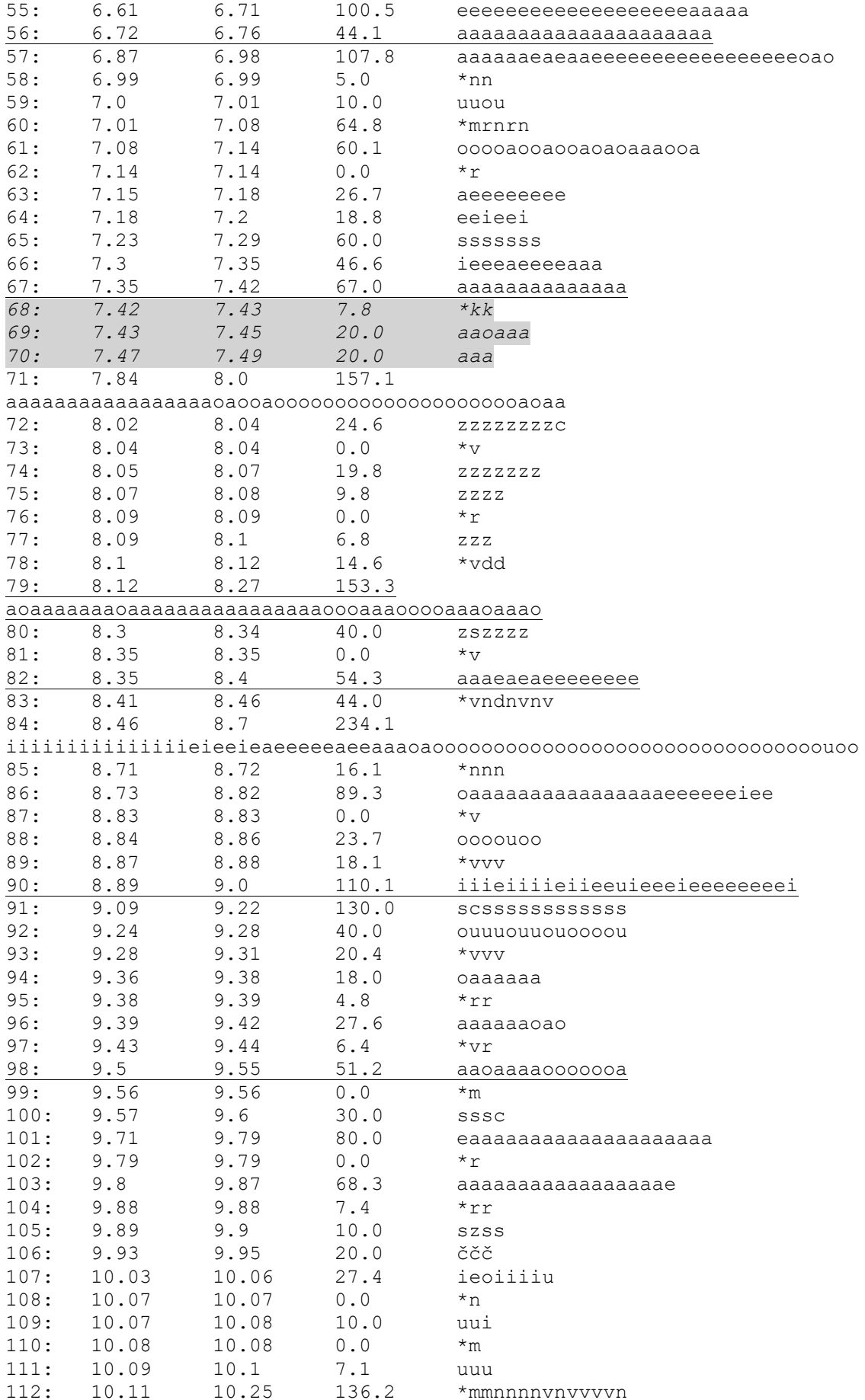

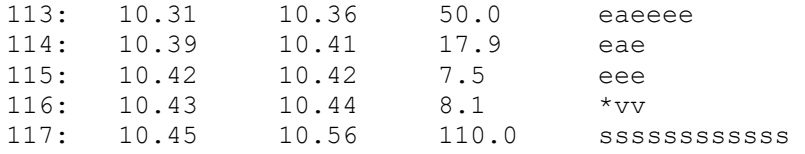

<span id="page-147-0"></span>*Slika 93: Rezultat klasifikacije glasova rečenice "polusatnom obraćanju javnosti u kojem je predsjednika hadezea andreja plenkovića prozvao za djelovanje suprotno stranačkim interesima" (ženski glas).*

## **6.3 Poravnavanje teksta s glasovima**

U ovom dijelu prikazani su rezultati poravnanja glasova s tekstom. U tablicama [8](#page-150-0) do [13](#page-155-0) rezultati su prikazani u pet stupaca: riječ, početak riječi (ISPRAVNO-OD) utvrđen slušanjem, završetak riječi (ISPRAVNO-DO) utvrđen slušanjem, odstupanje od početka riječi (ODSTUPANJE-OD) i odstupanje od završetka riječi (ODSTUPANJE-DO). Odstupanja su mjerena u milisekundama. Pozitivna vrijednost odstupanja znači da je odstupanje veće od ispravne vrijednosti, a negativna da je manje. Na primjer, za odstupanje-od = 28.5 i odstupanjedo = -101.2 znači da je poravnanje označilo početak riječi 28.5 milisekundi prekasno, te da je označilo završetak riječi 101.2 milisekundi prerano.

U tablicama [8,](#page-150-0) [9](#page-151-0) i [10](#page-152-0) prikazani su rezultati poravnavanja teksta s glasovima tri muška glasa, a u tablicama [11,](#page-153-0) [12](#page-154-0) i [13](#page-155-0) poravnanje s tri ženska glasa (neuralna mreža nije trenirana sa ženskim glasovima, stoga su rezultati s takvim glasovima posebno značajni). U sljedećem dijelu dan je sažetak podataka u ovim tablicama.

#### Prva tablica

- Popis riječi
- Interval svake riječi utvrđen slušanjem
- Odstupanje od ispravnog intervala koje je rezultiralo postupkom poravnanja teksta sa zvukom

#### Druga tablica

- Ukupan broj riječi
- Maksimalno odstupanje (u milisekundama) Ovo je par u kojem je prva vrijednost maksimalna apsolutna vrijednost za ODSTUPANJE-OD, a druga maksimalna apsolutna vrijednost za ODSTUPANJE-DO.
- Minimalno odstupanje (u milisekundama) Slično kao za maksimalno odstupanje, ali pokazuje minimalne apsolutne vrijednosti.
- Prosječno odstupanje (br. glasova) Prosječno odstupanje izmjereno prema broju glasova (umjesto milisekundi). Prema (Babić, i dr., 1991) prosječno trajanje glasa je oko 76 milisekundi.
- Prosječno odstupanje (ms) Ovo je par s apsolutnim vrijednostima prosječnog odstupanja za ODSTUPANJE-OD i ODSTUPANJE-DO.

#### Treća tablica

Druga tablica pokazuje koji je postotak i broj riječi kod kojih je odstupanje manje od onog prikazanog u prvom stupcu. Na primjer, u sažetku za tablicu [8](#page-150-0) broj riječi kod kojih je odstupanje bilo za manje od tri glasa je 16, odnosno 72.73%.

<span id="page-150-0"></span>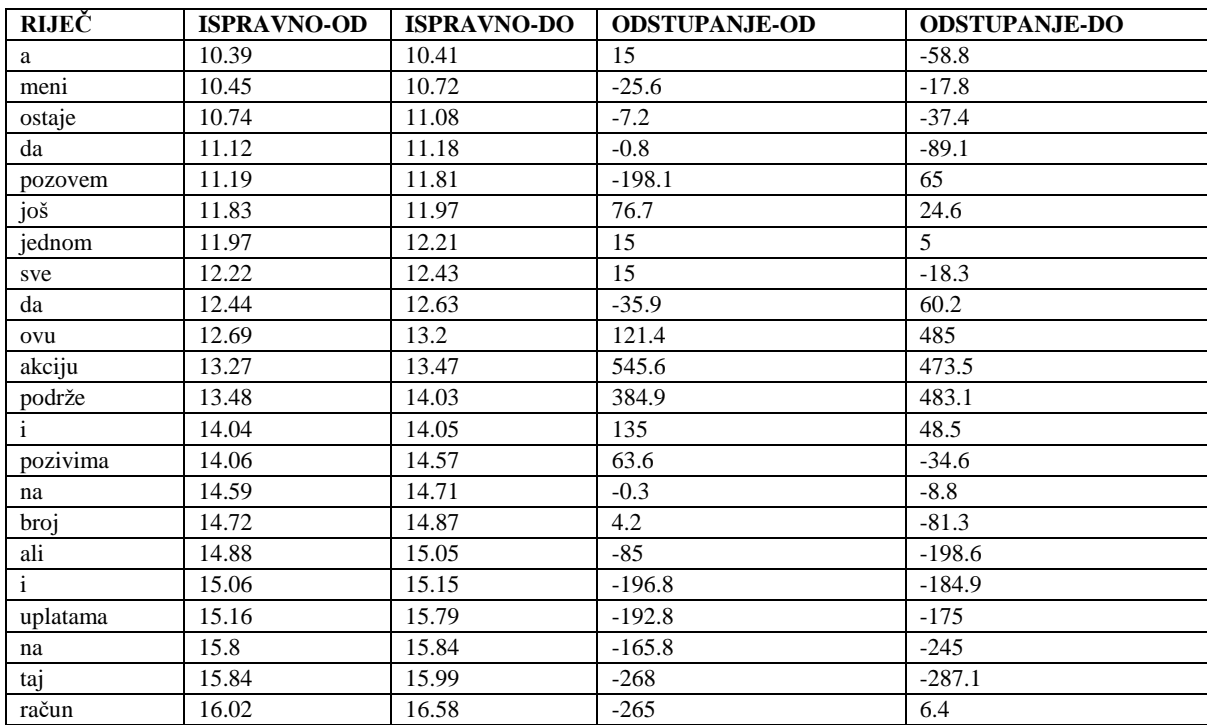

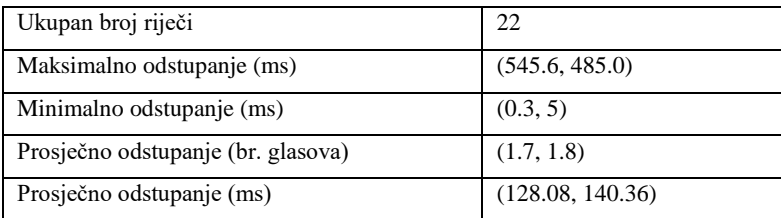

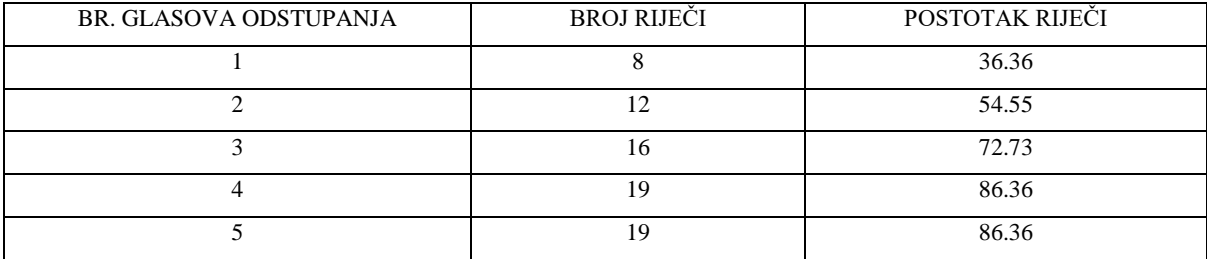

<span id="page-151-0"></span>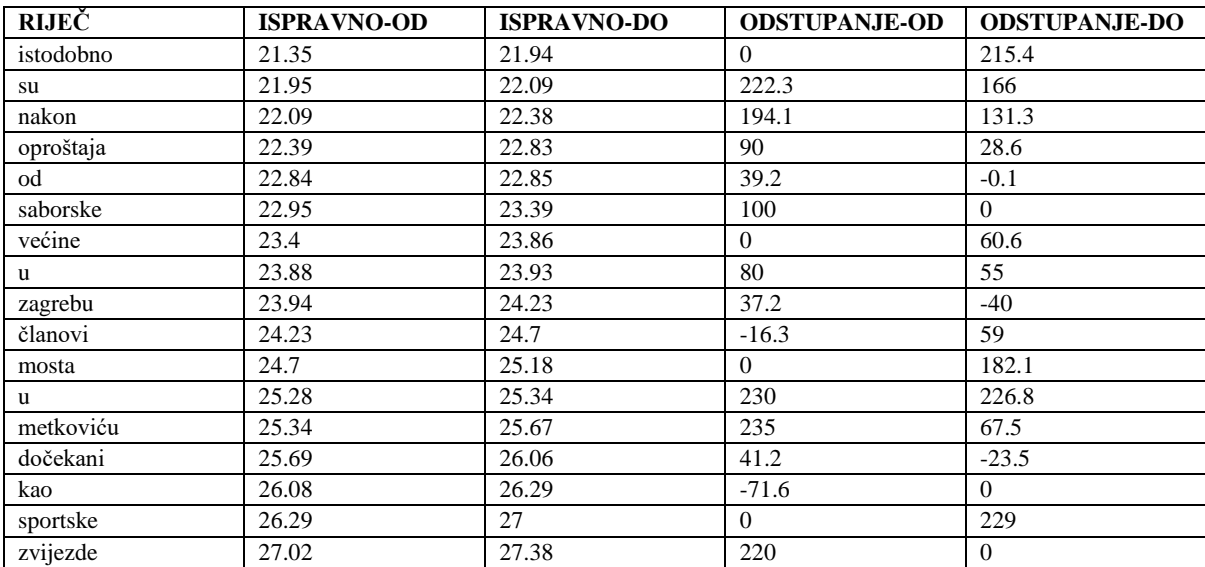

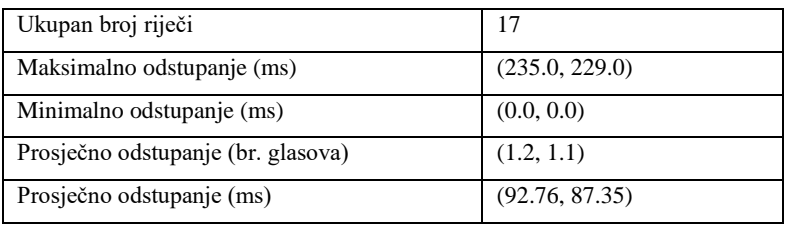

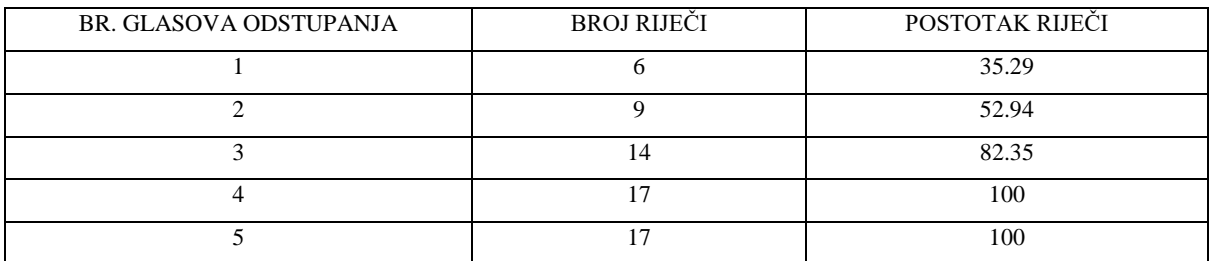

<span id="page-152-0"></span>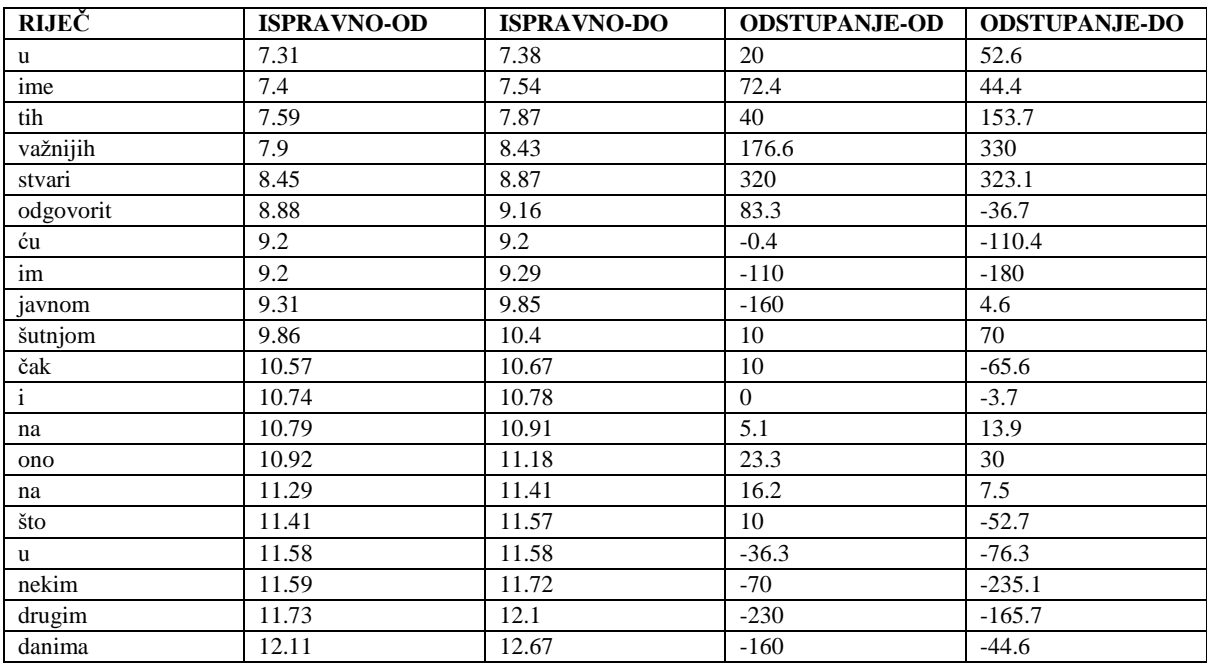

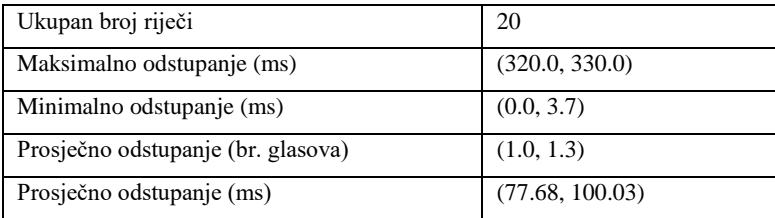

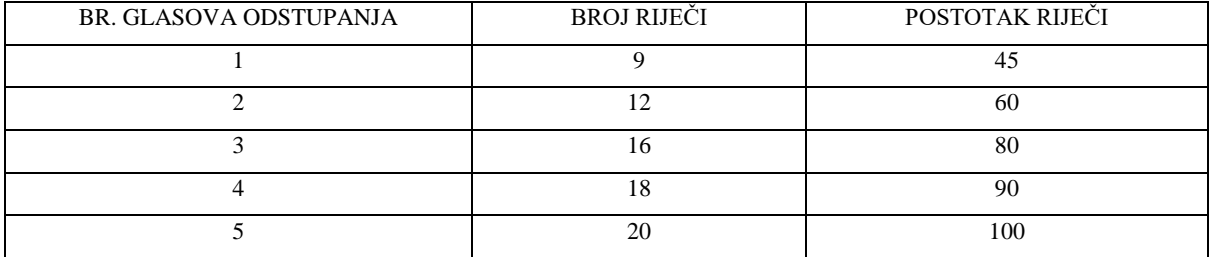

<span id="page-153-0"></span>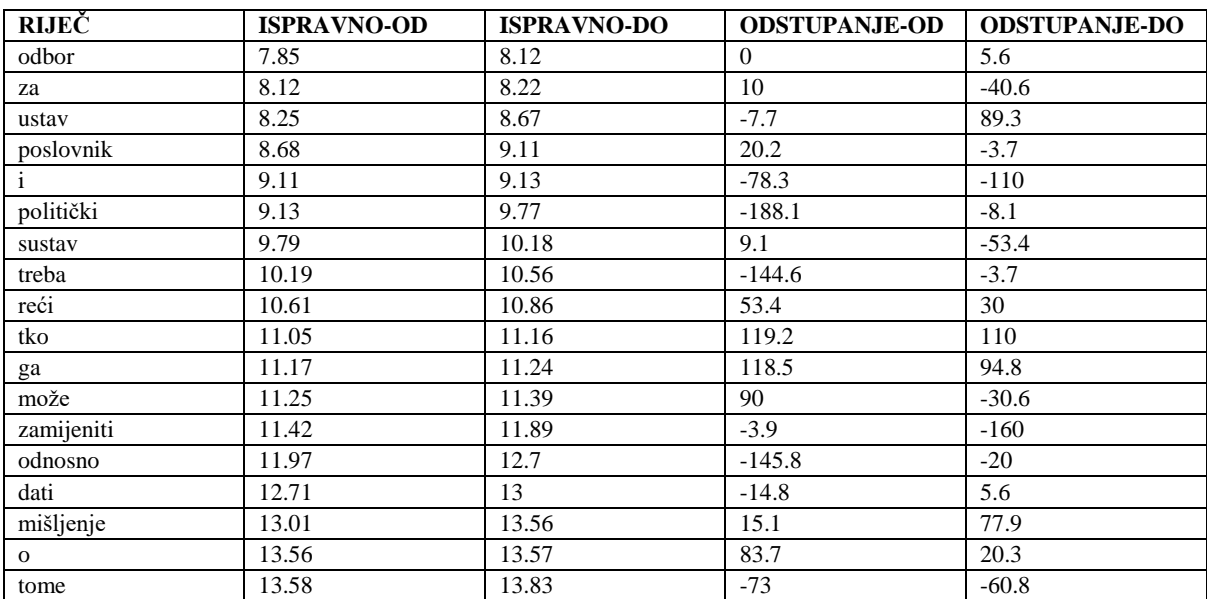

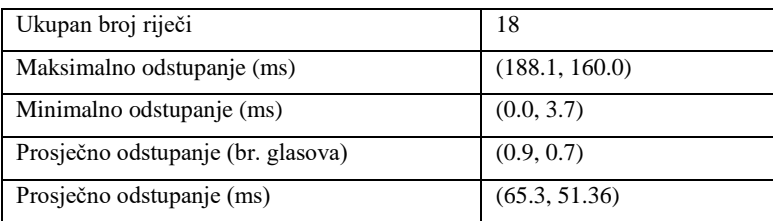

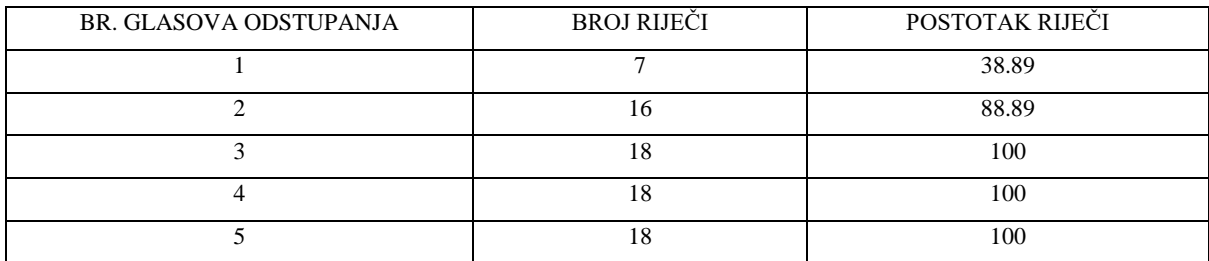

<span id="page-154-0"></span>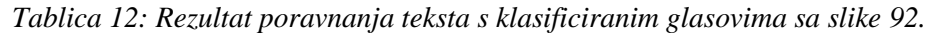

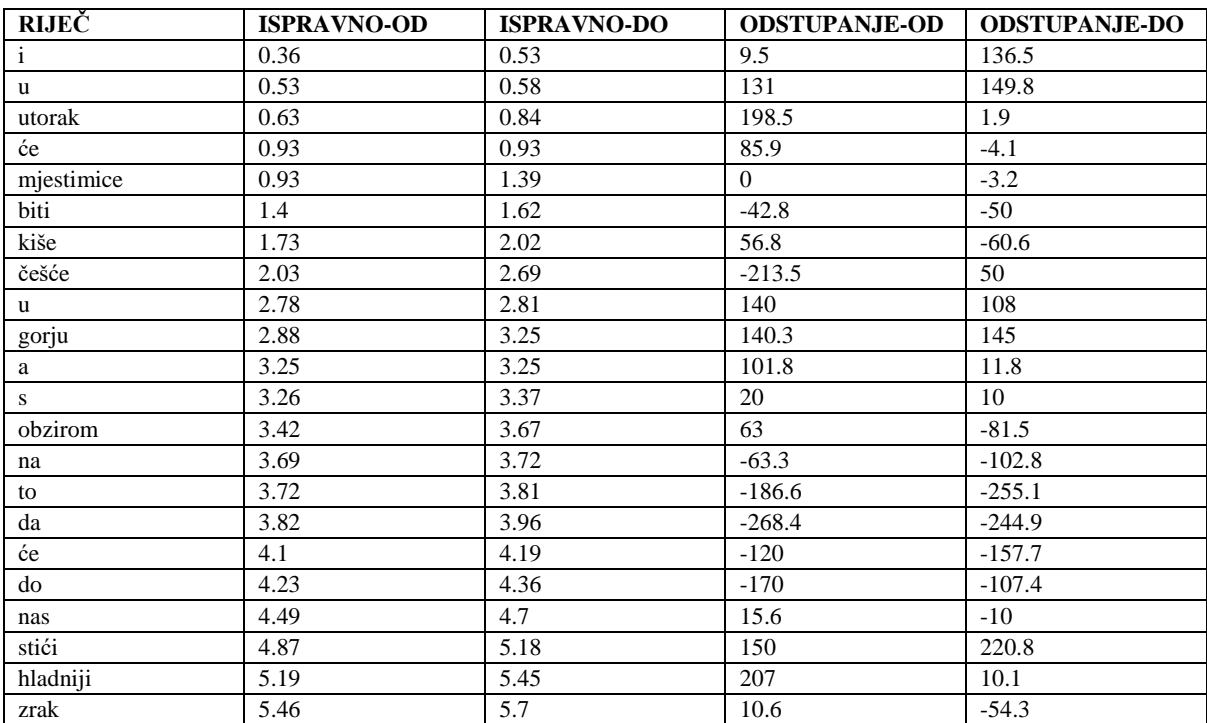

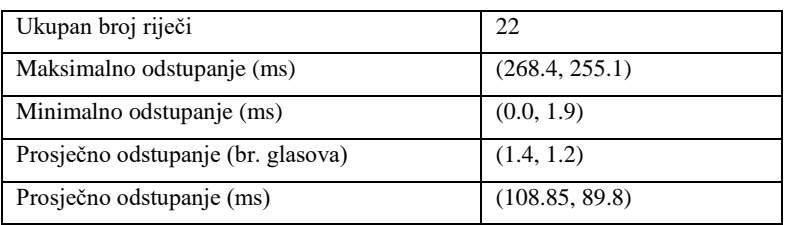

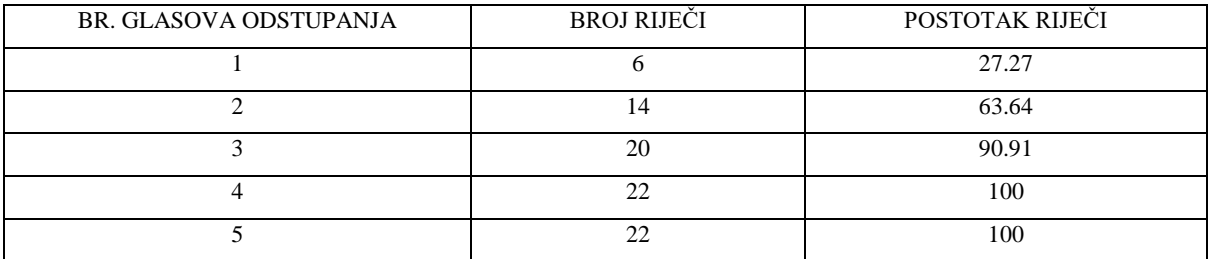

## <span id="page-155-0"></span>*Tablica 13: Rezultat poravnanja teksta s klasificiranim glasovima sa slike [93.](#page-147-0)*

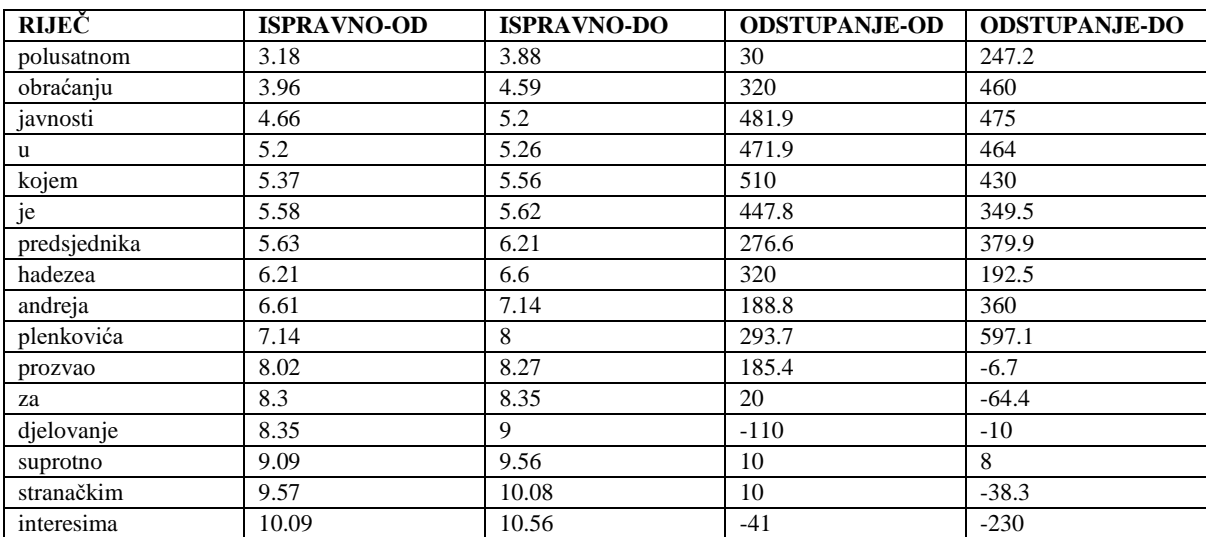

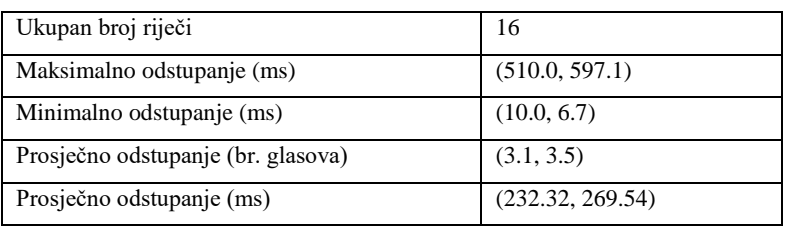

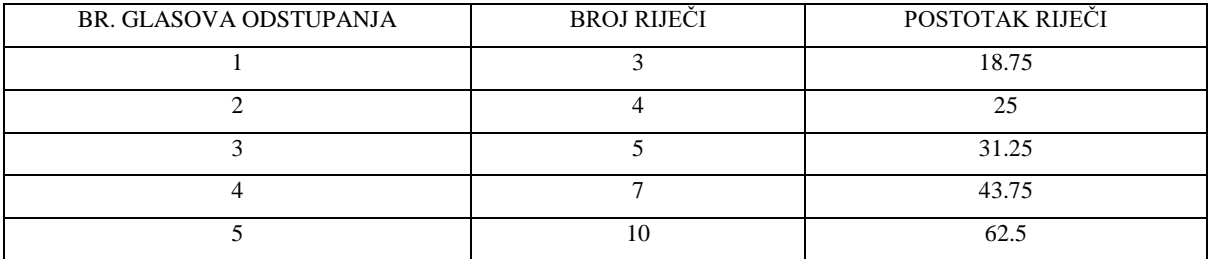

# **6.4 Primjeri detekcije naglašenih riječi**

Detekcija naglašenih riječi podijeljena je u tri aspekta:

- Detekcija pojačanog intenziteta (oznaka I)
- Detekcija povišenog tona (oznaka T)
- Detekcija produljenog izgovora vokala (oznaka R)

Dodatno ovim oznakama upotrebljene su i sljedeće oznake kojima smo označili ispravnost detekcije prema onome što se po našoj procjeni čuje na snimci:

- $\bullet$ ,  $\cdot$   $\cdot$   $\cdot$  ispravno detektirana naglašenost prema slušanju
- $\bullet$  "-,,: nedetektirana naglašenost prema slušanju
- "?": prema slušanju nije jasno je li riječ naglašena ili nije
- ">": prema slušanju naglašenost se (vjerojatno) odnosi na sljedeću riječ
- "<": prema slušanju naglašenost se (vjerojatno) odnosi na prethodnu riječ

U ovim uzorcima upotrebljeni su sljedeći parametri:

- Odstupanje za ton: 20%
- Odstupanje za intenzitet: 5%
- Odstupanje za trajanje: 70%
- Veličina prozora za trajanje: 6

U tablicama [14,](#page-165-0) [15,](#page-166-0) [16,](#page-167-0) [17,](#page-168-0) [18](#page-169-0) i [19](#page-170-0) nalaze se rezultati detekcije naglašenosti za koje su upotrebljeni podaci u stupcima INTENZITET, TON i TRAJANJE. Intenzitet je prikazan s tri vrijednosti: minimalna vrijednost u intervalu riječi, maksimalna vrijednost intervala, te srednja vrijednost intervala. Ove su vrijednosti prikazane u formatu MIN/MAKS/PROSJEK. Na isti način prikazane su i vrijednosti za ton. Vrijednost za trajanje pokazuje najdulji segment vokala unutar jednog šireg intervala koji obuhvaća i riječ koju analiziramo.

## **6.4.1 Muški glasovi**

U tablici [14](#page-165-0) (stranica [153\)](#page-165-0) za riječ "pozovem" naznačeno je da je pojačan intenzitet. Uzevši u obzir maksimalni intenzitet za ostale riječi vidljivo je da je ovaj porast intenziteta mali. Sa snimke je također teško utvrditi je li ova riječ naglašena. Za riječ "sve" naznačeno je povišenje tona, što se vidi i na slici [94](#page-159-0) (stranica [147\)](#page-159-0). Na snimci se čuje da je ova riječ naglašena. Još jedna riječ označena pojačanim tonom je "podrže". Međutim, ovdje je odstupanje poravnanja prilično značajno, pa se vjerojatno radi o riječi "i" koja slijedi i koja je na snimci jasno naglašena. Riječ "uplatama" je označena kao produljena, što odgovara snimci. Na slici [95](#page-159-1) (stranica [147\)](#page-159-1) vidi se da se na vremenskoj poziciji s početkom 15.16 nalazi niz vokala koji je znatno duži od okolnih takvih nizova pa je zbog toga na tom mjestu ustanovljen produženi izgovor.

U tablici [15](#page-166-0) (stranica [154\)](#page-166-0) riječ "zagrebu" označena je kao naglašena zbog povišenog tona, što odgovara snimci. Na slici [96](#page-160-0) (stranica [148\)](#page-160-0) vidi se povišenje tona na segmentu ove riječi. Sljedeća označena riječ je "sportske" kod koje je naznačeno produljenje izgovora. U ovom slučaju, međutim, odstupanje na kraju riječi je oko tri glasa, tako da navedeni segment ove riječi obuhvaća i početak iduće. Na ovoj snimci su, u stvari, produljene obje riječi, "sportske" i "zvijezde", što se vidi na slici [97](#page-160-1) (stranica [148\)](#page-160-1), ali je zbog odstupanja označena samo prva.

U tablici [16](#page-167-0) (stranica [155\)](#page-167-0) nalazi se popis riječi sa snimke govora koji je uglavnom jednoličan jer je govornik čitao pripremljen tekst. Ovdje je za riječ "odgovorit" naznačen povišen ton, što se vidi na slici [98](#page-161-0) (stranica [149\)](#page-161-0)i što odgovara govoru na snimci. Za riječ "i" je također naznačen povišen ton, iako se slušanjem ova riječ više ističe u kombinaciji s riječju "čak", nego izolirano. Za riječ "drugim" također je naznačen povišen ton, što odgovara govoru na snimci kao što se vidi na slici [99](#page-161-1) (stranica [149\)](#page-161-1). Jedan problem kod ovog primjera je riječ "važnijih". Ova je riječ na snimci izgovorena naglašeno, što se vidi i na slici [100](#page-162-0) (stranica [150\)](#page-162-0). U ovom slučaju vrh intonacije nalazi se otprilike na 7.88-7.89 sekundi, međutim taj interval nije uzet u obzir jer je poravnanje odredilo završetak prethodne riječi, "tih", na 7.87, a početak riječi "važnijih" na 7.9, pa je taj vrh preskočen u detekciji. Ovdje je vidljivo da je za riječ "važnijih" maksimalni ton dostigao 134.75 Hz, dok je onaj za prethodnu riječ dostigao 124.07 Hz, a onaj za sljedeću 114.2 Hz. To znači da je povišenje tona za riječ "važnijih" i dalje prisutan, ali ovdje nije označen jer je razlika u vrijednostima manja od 20%. Ako se prag postavi na, recimo, 8% onda je ova riječ označena kao naglašena. Međutim, u tom slučaju bi i neke druge riječi bile označene kao naglašene jer bi se tada uočavale manje razlike u povišenju tona.

### **6.4.2 Ženski glasovi**

Govor na snimci čiji su rezultati prikazani u tablici [17](#page-168-0) (stranica [156\)](#page-168-0) jednoličan je i nema znatnih odstupanja intenziteta i tona. Jedina riječ koja je označena kao naglašena, i to kroz trajanje, je "odnosno", što odgovara izgovoru na snimci. S obzirom da su u govoru riječi "zamijeniti odnosno" izgovorene povezano, ovdje se kraj riječi "zamijeniti" i početak riječi "odnosno" preklapaju, tako da je glas "i" od "zamijeniti" i početni glas "o" od "odnosno" spojeni u jedan niz vokala. Međutim, čak i ako odvojimo ta dva niza vokala "i" i "o" na slici [101](#page-162-1) vidi se da je glas "o" izgovoren produženo.

U tablici [18](#page-169-0) (stranica [157\)](#page-169-0) naznačena je riječ "i" kao naglašena kroz trajanje. Na slici [102](#page-163-0) (stranica [151\)](#page-163-0) vidi se produljeni niz vokala koji vjerojatno jednim dijelom obuhvaća i riječ "u" jer su ove dvije riječi izgovorene spojeno (kao "iu"). Nadalje, s obzirom da riječ "utorak" počinje glasom "u" ovdje imamo tri vokala za redom. Ovdje na snimci nije sasvim jasno je li "i" naglašen ili nije. Još jedna riječ označena kao naglašena povišenim tonom je "češće", što odgovara govoru na snimci i što se vidi na slici [103](#page-163-1) (stranica [151\)](#page-163-1).

U tablici [19](#page-170-0) (stranica [158\)](#page-170-0) označena je riječ "djelovanje" kao naglašena trajanjem. Međutim, ovdje je problem u tome što glas "l" nije prepoznat, pa su se spojili vokali "e" i "o", čime se dobio produljeni niz vokala, kao što se vidi na slici [104](#page-164-0) (stranic[a 152\)](#page-164-0). Na toj snimci primjećuje se i da je naglašena riječ "suprotno", ali ne kroz intenzitet, intonaciju ili trajanje, nego tako što se prije te riječi nalazi kratka pauza, što ovaj sustav trenutno ne uzima u obzir.

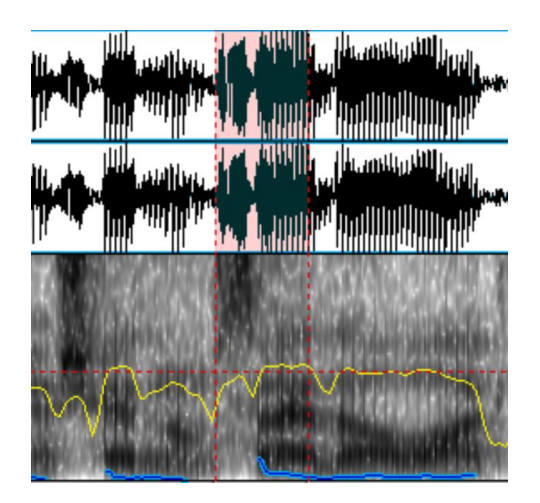

Slika 94: Označeni segment za riječ "sve" gdje se vidi povišenje tona.

<span id="page-159-0"></span>

| 72:<br>73:<br>74: | 14.78<br>14.85<br>14.88 | 14.81<br>14.87<br>14.95 | 36.6<br>22.0<br>71.6 | 00000000<br>$vv^*$                                                       |
|-------------------|-------------------------|-------------------------|----------------------|--------------------------------------------------------------------------|
| 75:               | 14.96                   | 14.98                   | 22.5                 | oaaaaaaaaaaeae                                                           |
| 76:               | 14.99                   | 15.05                   | 59.6                 | eeeee                                                                    |
| 77:<br>78:        | 15.06<br>15.16          | 15.15<br>15.34          | 81.9<br>183.6        | eaeaaeaaaaoa<br>aaaaaaoaooaooouoo<br>ueeeeieieiieieieieeiiiiiiiiiiiiieei |
| 79:               | 15.35                   | 15.37                   | 12.7                 | uuuu                                                                     |
| 80:               | 15.38                   | 15.43                   | 56.3                 | uuuuuuuuo                                                                |
| 81:               | 15.45                   | 15.5                    | 44.9                 | *mvrm                                                                    |
| 82:               | 15.54                   | 15.6                    | 50.9                 | oooooaaaaa                                                               |
| 83:               | 15.62                   | 15.63                   | 20.0                 | aaa                                                                      |
| 84:               | 15.73                   | 15.75                   | 14.8                 | aaaa                                                                     |
| 85:               | 15.76                   | 15.79                   | 32.4                 | aaoaooo                                                                  |
| 86:               | 15.8                    | 15.8                    | 0.0                  | *n                                                                       |

<span id="page-159-1"></span>Slika 95: Ispis glasova koji obuhvaća riječ "uplatama" i jedan dio okolnih riječi.

| ա <sub>տա</sub> վ կլլվոր <sub>տա</sub> վ <sup>իր</sup><br>Մա <sup>տակ</sup> եր <sup>ի հա</sup> հիքանակակ |  |                                                                                                    |
|----------------------------------------------------------------------------------------------------|--|----------------------------------------------------------------------------------------------------|
|                                                                                                    |  | <b>The Market Company of the Company of the Company of the Company of the Company of the Company of the Company of</b><br>The Company of the Company of the Company of the Company of the Company of the Company of the Company of the |
|                                                                                                    |  |                                                                                                    |
|                                                                                                    |  |                                                                                                    |

<span id="page-160-0"></span>Slika 96: Označeni segment za riječ "zagrebu" gdje se vidi povišenje tona.

| 82:  | 26.01 | 26.01            | 0.0   | $\star_{\rm V}$                              |
|------|-------|------------------|-------|----------------------------------------------|
| 83:  | 26.03 | 26.06            | 21.8  | aaeee                                        |
| 84:  | 26.08 | 26.09            | 11.9  | eiie                                         |
| 85:  | 26.1  | 26.11            | 11.8  | $*qr$                                        |
| 86:  | 26.18 | 26.29            | 105.4 | eaaaaaaaaoaooooaaaa                          |
| 87:  | 26.29 | 26.35            | 60.0  | <b>ZZSSSSS</b>                               |
| 88:  | 26.45 | 26.55            | 100.0 | oooaooooooooaaaaaaaaaa                       |
| 89:  | 26.55 | 26.56            | 9.0   | $*1r$                                        |
| 90:  |       | 26.59 26.63 40.0 |       | ZSSSS                                        |
| 91:  | 26.72 | 26.76            | 38.6  | ieieeeeee                                    |
| 92:  | 26.78 | 26.78            | 0.0   | *d                                           |
| 93:  | 26.78 | 26.83            | 50.0  | ZZZZZZZZZZ                                   |
| 94:  | 26.83 | 27.0             |       | 170.8 eieieieeeeieieeeieieeeeeeaaeaeaaeaaaaa |
| 95:  | 27.02 | 27.05            | 27.7  | ZZZZZZZ                                      |
| 96:  |       | 27.06 27.08      | 26.5  | $*vrr$                                       |
| 97:  | 27.09 | 27.15            | 54.4  | aaaaeaeaeaaa                                 |
| 98:  | 27.16 | 27.16            | 0.0   | $*1$                                         |
| 99:  | 27.16 | 27.17            | 10.0  | eee                                          |
| 100: | 27.18 | 27.19            | 11.1  | *nn                                          |
| 101: | 27.23 | 27.25            | 20.0  | uea                                          |
|      |       |                  |       |                                              |
| 102: | 27.33 | 27.38            | 50.0  | aeiaaa                                       |
| 103: | 27.41 | 27.44            | 30.0  | aaea                                         |

<span id="page-160-1"></span>Slika 97: Ispis glasova koji obuhvaća riječi "sportske" i "zvijezde" i jedan dio okolnih riječi.

<span id="page-161-0"></span>*Slika 98: Označeni segment za riječ "odgovorit" gdje se vidi povišenje tona.*

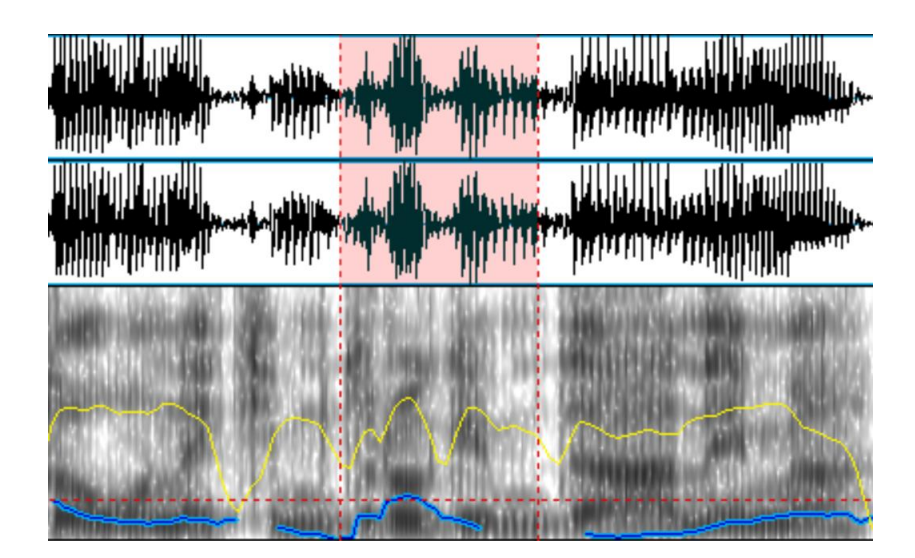

<span id="page-161-1"></span>Slika 99: Označeni segment za riječ "drugim" gdje se vidi povišenje tona.

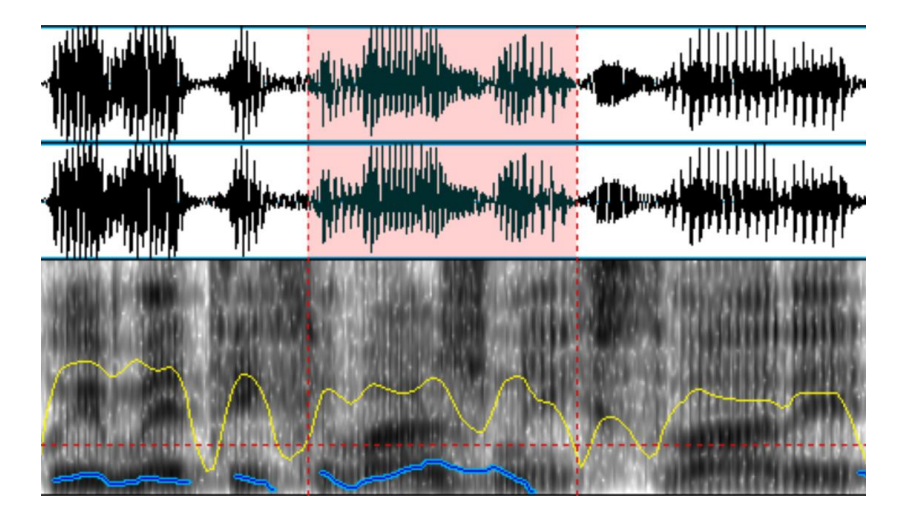

Slika 100: Označeni segment za riječ "važnijih" gdje se vidi povišenje tona.

<span id="page-162-0"></span>

| 94:     | 11.76      | 11.76 | 0.0   | $*_{k}$            |
|---------|------------|-------|-------|--------------------|
| 95:     | 11.76      | 11.78 | 18.3  | eeeeiee            |
| 96:     | 11.79      | 11.81 | 22.3  | $*$ vvvv           |
| 97:     | 11.82      | 11.86 | 39.0  | eeeieiiiiiiiii     |
| 98:     | 11.86      | 11.89 | 27.8  | iiiiiiuii          |
| 99:     | 11.89      | 11.97 | 80.4  | $*nm$              |
|         | 100: 11.97 | 12.26 | 289.9 |                    |
|         |            |       |       |                    |
| $\circ$ |            |       |       |                    |
| 101:    | 12.27      | 12.27 | 0.0   | $*_{r}$            |
|         | 102: 12.27 | 12.28 | 10.0  | ouuu               |
|         | 103: 12.28 | 12.29 | 5.1   | $*mn$              |
|         | 104: 12.29 | 12.31 | 24.6  | uuuuuuu            |
|         | 105: 12.32 | 12.32 | 0.0   | $*_{n}$            |
|         | 106: 12.32 | 12.46 | 139.4 |                    |
|         |            |       |       |                    |
|         | 107: 12.47 | 12.47 | 0.0   | $\star_{\tau}$     |
|         | 108: 12.47 | 12.55 | 80.0  | ZZSCSSCSSS         |
|         | 109:12.58  | 12.61 | 26.1  | *vqvvvrr           |
|         | 110: 12.62 | 12.64 | 14.0  | aaooo              |
|         | 111: 12.64 | 12.64 | 0.0   | $*_{p}$            |
|         | 112: 12.64 | 12.7  | 60.0  | aaaaaaoaauuooouooo |
|         | 113: 12.7  | 12.7  | 0.0   | $*_{r}$            |
|         | 114: 12.71 | 12.71 | 5.2   | ouu                |
| 115:    | 12.72      | 12.72 | 5.4   | $*mm$              |

<span id="page-162-1"></span>*Slika 101: Ispis glasova koji obuhvaća riječ "odnosno" i jedan dio okolnih riječi.*

| 0:  | 0.36 | 0.53 | 167.0 |                                       |
|-----|------|------|-------|---------------------------------------|
|     |      |      |       |                                       |
| 1:  | 0.53 | 0.58 | 48.8  | aaaaaaaaouiiui                        |
| 2:  | 0.58 | 0.6  | 17.7  | *nnnn                                 |
| 3:  | 0.63 | 0.68 | 54.1  | aeeeeeeeeeeeeeeeea                    |
| 4 : | 0.69 | 0.69 | 0.0   | *n                                    |
| 5:  | 0.69 | 0.8  | 110.0 | eeeeeeaeeeeeaeeaeaaaaaaaaeaieeeeeieee |
| 6:  | 0.8  | 0.82 | 17.5  | $*$ kkk                               |
| 7:  | 0.82 | 0.84 | 20.0  | eeieeae                               |
| 8:  | 0.84 | 0.84 | 0.0   | $*_{\rm k}$                           |
| 9:  | 0.9  | 0.92 | 21.1  | iiieeeae                              |
| 10: | 0.93 | 0.93 | 0.0   | *r                                    |
| 11: | 0.93 | 0.94 | 5.5   | oou                                   |
| 12: | 0.94 | 0.97 | 23.8  | *nnnnl                                |

<span id="page-163-0"></span>*Slika 102: Ispis glasova koji obuhvaća riječ "i" i jedan dio okolnih riječi.*

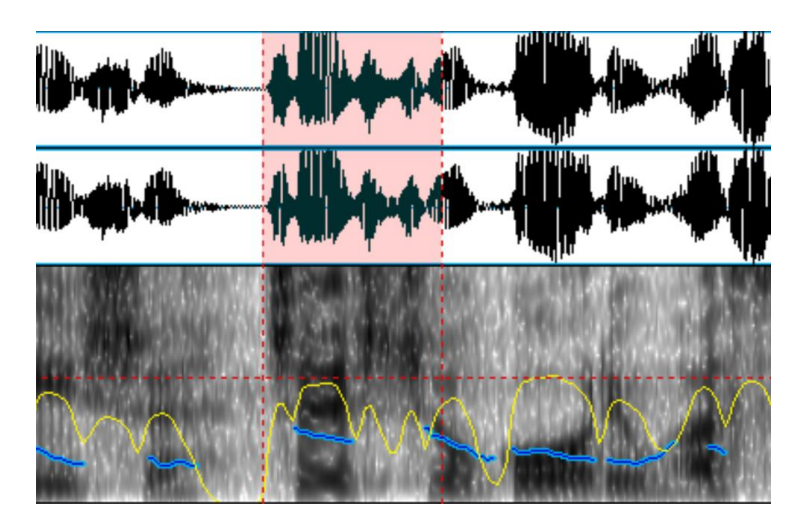

<span id="page-163-1"></span>Slika 103: Označeni segment za riječ "češće" gdje se vidi povišenje tona.

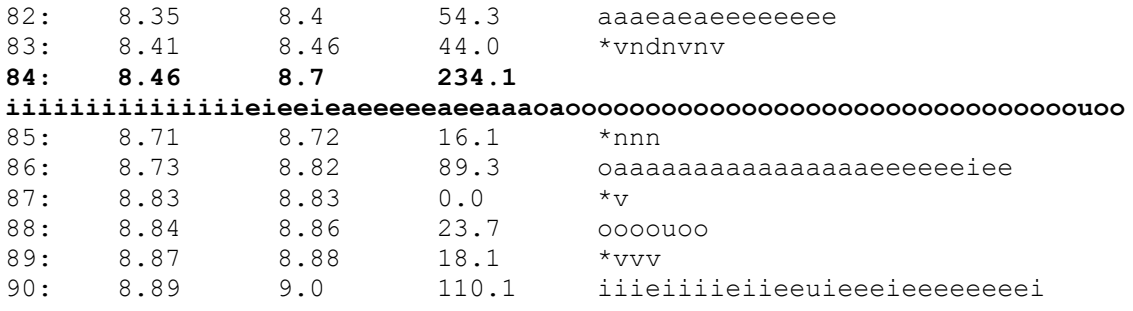

<span id="page-164-0"></span>Slika 104: Ispis glasova koji obuhvaća riječ "djelovanje".

| <b>RIJEČ</b> | <b>ODSTUPANJE-</b><br><b>OD</b> | <b>ODSTUPANJE-</b><br>DO | <b>INTENZITET</b> | <b>TON</b>          | <b>TRAJANJE</b> | <b>ISTAKNUTO</b> |
|--------------|---------------------------------|--------------------------|-------------------|---------------------|-----------------|------------------|
| a            | 15                              | $-58.8$                  | 69.93/70.21/70.07 | 76.09/76.13/76.11   | $\overline{4}$  |                  |
| meni         | $-25.6$                         | $-17.8$                  | 72.65/75.75/74.42 | 92.04/108.31/100.81 | 12              |                  |
| ostaje       | $-7.2$                          | $-37.4$                  | 55.49/76.89/71.23 | 87.68/107.73/97.91  | 17              |                  |
| da           | $-0.8$                          | $-89.1$                  | 66.21/72.72/68.37 | 78.77/86.93/81.12   | $\overline{4}$  |                  |
| pozovem      | $-198.1$                        | 65                       | 53.25/77.0/70.14  | 78.79/96.64/85.64   | 24              | $I$ ?            |
| još          | 76.7                            | 24.6                     | 59.78/71.8/66.79  | 76.44/76.44/76.44   | $\overline{3}$  |                  |
| jednom       | 15                              | 5                        | 64.16/75.35/71.11 | 75.96/82.04/79.0    | $\overline{7}$  |                  |
| sve          | 15                              | $-18.3$                  | 67.9/75.53/73.86  | 81.99/115.8/91.19   | 17              | $T+$             |
| da           | $-35.9$                         | 60.2                     | 69.06/74.63/73.07 | 76.37/83.12/80.64   | 19              |                  |
| ovu          | 121.4                           | 485                      | 49.18/76.09/67.65 | 77.73/89.58/82.22   | 22              |                  |
| akciju       | 545.6                           | 473.5                    | 67.26/76.95/71.99 | 79.27/91.86/86.77   | $\overline{10}$ |                  |
| podrže       | 384.9                           | 483.1                    | 41.85/78.16/62.38 | 78.84/159.88/114.12 | 14              | T>               |
| $\mathbf{i}$ | 135                             | 48.5                     | 58.96/59.51/59.27 | 130.3/131.79/130.85 | $\overline{4}$  |                  |
| pozivima     | 63.6                            | $-34.6$                  | 66.28/76.21/72.83 | 83.41/127.96/97.37  | 17              |                  |
| na           | $-0.3$                          | $-8.8$                   | 70.78/73.97/72.42 | 80.35/84.44/82.3    | 13              |                  |
| broj         | 4.2                             | $-81.3$                  | 67.17/75.03/71.83 | 74.95/92.75/83.68   | $\overline{8}$  |                  |
| $\rm ali$    | $-85$                           | $-198.6$                 | 73.84/76.6/75.24  | 82.48/91.3/87.34    | 15              |                  |
| $\mathbf{i}$ | $-196.8$                        | $-184.9$                 | 68.64/73.71/71.88 | 82.55/87.43/85.51   | 17              |                  |
| uplatama     | $-192.8$                        | $-175$                   | 51.07/76.84/69.39 | 76.19/95.02/87.3    | 35              | $R+$             |
| na           | $-165.8$                        | $-245$                   | 62.4/69.92/66.36  | 78.75/84.2/82.36    | $\overline{4}$  |                  |
| taj          | $-268$                          | $-287.1$                 | 59.93/71.16/66.71 | 75.14/86.8/79.8     | $\overline{4}$  |                  |
| račun        | $-265$                          | 6.4                      | 48.11/75.56/68.2  | 75.31/130.63/94.21  | 21              |                  |

<span id="page-165-0"></span>Tablica 14: Detekcija naglašenih riječi za snimku 1 (muški glas).

| <b>RIJEČ</b> | <b>ODSTUPANJE-</b><br><b>OD</b> | <b>ODSTUPANJE-</b><br><b>DO</b> | <b>INTENZITET</b> | <b>TON</b>           | <b>TRAJANJE</b> | <b>ISTAKNUTO</b> |
|--------------|---------------------------------|---------------------------------|-------------------|----------------------|-----------------|------------------|
| istodobno    | $\Omega$                        | 215.4                           | 63.46/75.51/72.33 | 113.26/146.28/134.91 | 16              |                  |
| su           | 222.3                           | 166                             | 54.52/74.97/70.67 | 117.87/123.19/121.25 | 25              |                  |
| nakon        | 194.1                           | 131.3                           | 48.84/76.29/69.28 | 77.31/133.9/116.07   | 22              |                  |
| oproštaja    | 90                              | 28.6                            | 45.98/74.96/66.63 | 94.08/131.64/112.5   | 21              |                  |
| od           | 39.2                            | $-0.1$                          | 63.21/65.96/64.58 | 93.55/95.63/94.59    | $\theta$        |                  |
| saborske     | 100                             | $\theta$                        | 46.32/76.72/68.89 | 90.15/144.49/122.09  | 32              |                  |
| većine       | $\Omega$                        | 60.6                            | 50.51/76.39/70.52 | 84.28/166.52/125.79  | 30              |                  |
| u            | 80                              | 55                              | 68.14/69.37/68.53 | 88.31/93.16/89.85    | $\Omega$        |                  |
| zagrebu      | 37.2                            | $-40$                           | 66.51/75.98/72.85 | 99.35/165.24/130.85  | 27              | $T+$             |
| članovi      | $-16.3$                         | 59                              | 61.12/74.35/70.74 | 88.33/116.71/99.69   | 17              |                  |
| mosta        | $\Omega$                        | 182.1                           | 51.95/75.68/70.64 | 83.98/139.91/108.99  | 21              |                  |
| u            | 230                             | 226.8                           | 55.27/74.24/70.63 | 127.49/144.83/136.94 | 11              |                  |
| metkoviću    | 235                             | 67.5                            | 57.66/74.91/69.58 | 86.56/126.38/104.91  | 10              |                  |
| dočekani     | 41.2                            | $-23.5$                         | 46.62/71.86/65.57 | 82.48/93.84/89.5     | 11              |                  |
| kao          | $-71.6$                         | $\theta$                        | 50.16/74.49/66.51 | 80.53/97.28/88.0     | 19              |                  |
| sportske     | $\Omega$                        | 229                             | 45.7/75.59/69.44  | 89.63/133.26/115.67  | 38              | $R + >$          |
| zvijezde     | 220                             | $\Omega$                        | 45.91/75.25/61.11 | 87.44/115.6/109.2    | 12              |                  |

<span id="page-166-0"></span>*Tablica 15: Detekcija naglašenih riječi za snimku 2 (muški glas).*

| <b>RIJEČ</b> | <b>ODSTUPANJE-</b><br><b>OD</b> | <b>ODSTUPANJE-</b><br>DO | <b>INTENZITET</b> | <b>TON</b>           | <b>TRAJANJE</b> | <b>ISTAKNUTO</b> |
|--------------|---------------------------------|--------------------------|-------------------|----------------------|-----------------|------------------|
| u            | 20                              | 52.6                     | 71.66/78.23/76.88 | 102.5/110.89/107.56  | 16              |                  |
| ime          | 72.4                            | 44.4                     | 57.88/78.58/74.01 | 93.24/103.84/99.28   | 14              |                  |
| tih          | 40                              | 153.7                    | 57.52/75.85/70.52 | 88.0/124.07/104.2    | 25              |                  |
| važnijih     | 176.6                           | 330                      | 56.08/75.19/68.24 | 76.81/134.75/114.64  | $\overline{18}$ | $\sim$           |
| stvari       | 320                             | 323.1                    | 41.36/75.41/61.02 | 75.17/114.2/108.15   | 24              |                  |
| odgovorit    | 83.3                            | $-36.7$                  | 69.08/77.24/75.29 | 91.14/155.23/127.09  | 23              | $T+$             |
| ću           | $-0.4$                          | $-110.4$                 | $-1$              | $-1$                 | $\Omega$        |                  |
| im           | $-110$                          | $-180$                   | 58.51/66.58/63.56 | 129.31/129.31/129.31 | $\theta$        |                  |
| javnom       | $-160$                          | 4.6                      | 67.17/77.94/72.65 | 75.17/124.43/98.51   | 29              |                  |
| šutnjom      | 10                              | $\overline{70}$          | 51.74/75.41/68.3  | 78.38/107.23/98.79   | 16              |                  |
| čak          | $\overline{10}$                 | $-65.6$                  | 62.35/74.32/71.44 | 109.31/127.5/119.96  | $\overline{12}$ |                  |
| $\mathbf{i}$ | $\Omega$                        | $-3.7$                   | 73.63/77.4/76.42  | 125.2/154.36/137.52  | $\mathbf{Q}$    | $\mathrm{T} + <$ |
| na           | $\overline{5.1}$                | 13.9                     | 71.52/78.01/74.7  | 103.85/116.76/108.65 | $\overline{18}$ |                  |
| ono          | 23.3                            | 30                       | 61.14/74.44/72.86 | 97.91/122.36/114.81  | 26              |                  |
| na           | 16.2                            | 7.5                      | 71.39/75.02/73.57 | 108.09/120.03/115.83 | 20              |                  |
| što          | 10                              | $-52.7$                  | 46.64/76.01/66.71 | 108.3/137.85/129.92  | $\overline{3}$  |                  |
| u            | $-36.3$                         | $-76.3$                  | $-1$              | $-1$                 | $\Omega$        |                  |
| nekim        | $-70$                           | $-235.1$                 | 74.75/76.76/75.7  | 100.98/112.76/105.8  | $\overline{7}$  |                  |
| drugim       | $-230$                          | $-165.7$                 | 55.39/78.05/70.21 | 75.04/147.13/109.97  | 10              | $T+$             |
| danima       | $-160$                          | $-44.6$                  | 64.91/76.63/72.77 | 79.0/118.34/98.84    | 13              |                  |

<span id="page-167-0"></span>Tablica 16: Detekcija naglašenih riječi za snimku 3 (muški glas).

| <b>RIJEČ</b> | <b>ODSTUPANJE-</b><br><b>OD</b> | <b>ODSTUPANJE-</b><br><b>DO</b> | <b>INTENZITET</b> | <b>TON</b>           | <b>TRAJANJE</b> | <b>ISTAKNUTO</b> |
|--------------|---------------------------------|---------------------------------|-------------------|----------------------|-----------------|------------------|
| odbor        | $\Omega$                        | 5.6                             | 62.98/75.97/71.06 | 218.07/246.7/231.95  | 56              |                  |
| za           | 10                              | $-40.6$                         | 68.7/74.94/71.71  | 207.57/215.85/213.75 | 8               |                  |
| ustav        | $-7.7$                          | 89.3                            | 42.0/75.56/67.36  | 188.1/232.49/214.23  | 36              |                  |
| poslovnik    | 20.2                            | $-3.7$                          | 59.03/77.33/70.43 | 204.13/221.59/211.03 | 27              |                  |
| $\mathbf{i}$ | $-78.3$                         | $-110$                          | 53.98/64.51/59.17 | 192.06/207.9/198.85  | 6               |                  |
| politički    | $-188.1$                        | $-8.1$                          | 42.46/74.53/66.89 | 177.31/216.17/197.65 | $\overline{55}$ |                  |
| sustav       | 9.1                             | $-53.4$                         | 58.41/76.4/68.78  | 171.41/241.7/220.89  | 18              |                  |
| treba        | $-144.6$                        | $-3.7$                          | 42.25/76.1/68.29  | 194.49/228.96/211.55 | 21              |                  |
| reći         | 53.4                            | 30                              | 46.96/75.83/66.78 | 186.03/223.02/214.98 | 21              |                  |
| tko          | 119.2                           | 110                             | 62.95/76.44/71.13 | 210.1/238.5/220.37   | 24              |                  |
| ga           | 118.5                           | 94.8                            | 65.78/73.71/68.78 | 208.27/210.9/209.59  | 19              |                  |
| može         | 90                              | $-30.6$                         | 66.69/75.14/70.67 | 190.16/211.25/201.4  | 10              |                  |
| zamijeniti   | $-3.9$                          | $-160$                          | 58.43/74.33/69.74 | 173.61/231.51/201.83 | 16              |                  |
| odnosno      | $-145.8$                        | $-20$                           | 55.12/76.65/70.17 | 171.57/234.53/211.51 | 77              | $R+$             |
| dati         | $-14.8$                         | 5.6                             | 47.59/77.65/70.82 | 187.69/241.86/225.34 | 43              |                  |
| mišljenje    | 15.1                            | 77.9                            | 58.84/72.46/69.08 | 174.21/240.85/204.42 | 45              |                  |
| $\mathbf 0$  | 83.7                            | 20.3                            | 57.86/60.41/59.14 | 169.24/170.62/169.93 | 3               |                  |
| tome         | $-73$                           | $-60.8$                         | 42.77/76.13/68.29 | 173.31/239.91/225.39 | 26              |                  |

<span id="page-168-0"></span>Tablica 17: Detekcija naglašenih riječi za snimku 4 (ženski glas).

| <b>RIJEČ</b> | <b>ODSTUPANJE-</b><br><b>OD</b> | <b>ODSTUPANJE-</b><br><b>DO</b> | <b>INTENZITET</b> | <b>TON</b>           | <b>TRAJANJE</b> | <b>ISTAKNUTO</b> |
|--------------|---------------------------------|---------------------------------|-------------------|----------------------|-----------------|------------------|
| $\mathbf{i}$ | 9.5                             | 136.5                           | 74.63/78.54/77.32 | 219.13/247.15/233.79 | $\overline{57}$ | $\overline{R?}$  |
| u            | 131                             | 149.8                           | 63.47/77.74/73.0  | 223.39/226.36/225.06 | 15              |                  |
| utorak       | 198.5                           | 1.9                             | 50.55/75.82/67.24 | 223.52/243.59/230.06 | $\overline{37}$ |                  |
| će           | 85.9                            | $-4.1$                          | $-1$              | $-1$                 | $\overline{0}$  |                  |
| mjestimice   | $\Omega$                        | $-3.2$                          | 61.3/74.24/71.07  | 196.6/213.74/207.93  | $\overline{32}$ |                  |
| biti         | $-42.8$                         | $-50$                           | 53.2/76.08/67.12  | 169.82/201.23/192.57 | 18              |                  |
| kiše         | 56.8                            | $-60.6$                         | 60.97/73.33/68.61 | 140.35/173.58/154.02 | 19              |                  |
| češće        | $-213.5$                        | 50                              | 41.63/75.14/66.36 | 135.7/209.75/181.45  | $\overline{37}$ | $\overline{T+}$  |
| u            | 140                             | 108                             | 71.68/75.45/74.14 | 164.49/169.44/166.13 | $\overline{8}$  |                  |
| gorju        | 140.3                           | 145                             | 60.88/76.42/69.28 | 144.89/180.39/157.95 | 17              |                  |
| a            | 101.8                           | 11.8                            | $-1$              | $-1$                 | $\Omega$        |                  |
| $\bf S$      | 20                              | 10                              | 68.45/75.7/72.51  | 200.94/200.94/200.94 | $\mathbf{0}$    |                  |
| obzirom      | $\overline{63}$                 | $-81.5$                         | 55.15/73.79/67.77 | 166.92/191.35/179.59 | $\overline{17}$ |                  |
| na           | $-63.3$                         | $-102.8$                        | 63.23/64.92/63.92 | 162.41/165.42/164.31 | $\overline{6}$  |                  |
| to           | $-186.6$                        | $-255.1$                        | 63.35/69.48/66.47 | 149.0/159.72/153.27  | 19              |                  |
| da           | $-268.4$                        | $-244.9$                        | 40.53/73.3/57.1   | 149.16/197.42/176.05 | $\overline{7}$  |                  |
| će           | $-120$                          | $-157.7$                        | 67.15/74.54/72.75 | 170.43/187.51/179.43 | 27              |                  |
| do           | $-170$                          | $-107.4$                        | 59.74/70.98/66.83 | 136.48/166.93/152.33 | $\overline{14}$ |                  |
| nas          | 15.6                            | $-10$                           | 64.47/74.43/70.37 | 151.15/165.4/159.99  | 28              |                  |
| stići        | 150                             | 220.8                           | 50.55/74.68/65.27 | 161.06/170.08/163.82 | 19              |                  |
| hladniji     | 207                             | 10.1                            | 57.6/74.44/69.55  | 158.33/199.36/180.01 | 22              |                  |
| zrak         | 10.6                            | $-54.3$                         | 65.84/73.79/70.64 | 187.31/216.31/208.28 | 24              |                  |

<span id="page-169-0"></span>Tablica 18: Detekcija naglašenih riječi za snimku 5 (ženski glas).

| <b>RIJEČ</b> | <b>ODSTUPANJE-</b> | <b>ODSTUPANJE-</b> | <b>INTENZITET</b> | <b>TON</b>           | <b>TRAJANJE</b> | <b>ISTAKNUTO</b> |
|--------------|--------------------|--------------------|-------------------|----------------------|-----------------|------------------|
|              | <b>OD</b>          | D <sub>O</sub>     |                   |                      |                 |                  |
| polusatnom   | 30                 | 247.2              | 49.53/77.32/71.63 | 150.0/205.82/177.55  | 55              |                  |
| obraćanju    | 320                | 460                | 58.03/76.57/70.46 | 140.45/202.64/169.31 | 76              |                  |
| javnosti     | 481.9              | 475                | 48.56/75.03/69.66 | 122.08/174.37/145.71 | 37              |                  |
| <b>u</b>     | 471.9              | 464                | 70.81/72.53/72.09 | 143.73/145.69/145.11 | 16              |                  |
| kojem        | 510                | 430                | 64.3/77.89/74.47  | 155.5/171.96/166.01  | 22              |                  |
| je           | 447.8              | 349.5              | 70.03/74.36/73.05 | 153.25/174.44/164.45 | 10              |                  |
| predsjednika | 276.6              | 379.9              | 53.64/77.55/69.7  | 129.58/177.29/148.69 | 24              |                  |
| hadezea      | 320                | 192.5              | 55.64/76.94/71.37 | 95.74/181.31/159.96  | 33              |                  |
| andreja      | 188.8              | 360                | 43.67/75.13/70.23 | 118.17/231.33/176.1  | 31              |                  |
| plenkovića   | 293.7              | 597.1              | 36.75/76.09/65.1  | 141.51/222.45/189.69 | 46              |                  |
| prozvao      | 185.4              | $-6.7$             | 66.3/76.26/72.58  | 148.93/215.83/192.09 | 44              |                  |
| za           | 20                 | $-64.4$            | 68.34/69.4/68.77  | 158.31/158.33/158.32 | $\theta$        |                  |
| djelovanje   | $-110$             | $-10$              | 59.15/76.52/71.92 | 133.24/215.59/177.0  | 70              | $R$ ?            |
| suprotno     | 10                 | 8                  | 49.24/75.89/69.73 | 146.57/231.87/200.25 | 14              | $\overline{a}$   |
| stranačkim   | 10                 | $-38.3$            | 55.36/73.53/67.78 | 131.16/156.59/145.37 | 21              |                  |
| interesima   | $-41$              | $-230$             | 49.38/75.92/66.9  | 122.18/138.48/132.11 | 6               |                  |

<span id="page-170-0"></span>Tablica 19: Detekcija naglašenih riječi za snimku 6 (ženski glas).

### **6.5 Poravnavanje podnatpisa s govorom**

U ovom dijelu prikazani su rezultati poravnavanja cijelih podnatpisa s govorom prema metodi opisanoj u dijelu [5.4.3.](#page-121-0) Pomaci su 0 sekundi (to jest, nema pomaka), +1 sekunda (pomak od jedne sekunde prema kraju snimke) ili -1 sekunda (pomak od jedne sekunde prema početku). Mjesta na kojima se nalazi '?' označavaju da za taj segment zvuka nije bilo dovoljno glasova da se napravi poravnanje (jer je taj dio izgovoren na početku ili na kraju snimke).

U tablicama [20,](#page-173-0) [21,](#page-173-1) [22,](#page-173-2) [23,](#page-174-0) [24](#page-174-1) [i 25](#page-174-2) prikazani su rezultati poravnanja cijelih podnatpisa u odnosu na pomak podnatpisa i broj bodova koji je takvom poravnanju pridružio algoritam za poravnanje [\(5.4.2\)](#page-112-0). Na kraju svake tablice pokazani su rezultati poravnanja teksta podnatpisa bez pomaka i poravnanje s prvim pomakom kojem je dodijeljeno najviše bodova. Na osnovu ovih rezultata vidi se sljedeće:

- Broj dodijeljenih bodova za neke pomake veći je od onog kod kojeg nema pomaka (gdje je početak i kraj zvuka postavljen točno u vrijeme kada se podnatpis pojavljuje odnosno nestaje). To znači da je veći broj relevantnih glasova odgovarao tekstu iako je takvo poravnanje za pojedinačne riječi rezultiralo većim odstupanjima. To se vidi, primjerice, u tablici [20](#page-173-0) gdje je poravnanje s pomakom teksta od jednu sekundu prije početka govora dalo 43.3 boda, dok je poravnanje s tekstom bez pomaka dalo 42.9 boda.
- U nekim slučajevima točnost poravnanja nije se promijenila, bez obzira na pomak, što se vidi u tablicama [22](#page-173-2) i [24.](#page-174-1)
- U nekim slučajevima pomak teksta u odnosu na govor rezultirao je točnijim poravnanjem, što se vidi u tablici [25,](#page-174-2) gdje je prosječno odstupanje palo sa 232.32, 269.54 milisekundi ili 3.1, 3.5 glasa na 164.25, 107.76 milisekundi ili 2.2, 1.4 glasa.
- Više različitih pomaka teksta može dati isti broj bodova. Ovdje je uzet prvi pomak koji daje najveći broj bodova.

U ovim primjerima iako su odstupanja podnatpisa od idealne pozicije imala djelomično negativan utjecaj na točnost poravnanja (osim za jedan uzorak), to nije osobito utjecalo na točnost detekcije naglašenih riječi. Razlog tome je taj da su u većini slučajeva na ovim uzorcima pojačani intenzitet, povišeni ton ili produženi izgovor bili ustanovljeni negdje unutar intervala izgovorene riječi, čak i ako njen početak i kraj nisu bili točno utvrđeni. Na slici [105](#page-172-0) (stranica [160\)](#page-172-0) ilustriran je jedan takav slučaj u kojem se ispravan interval riječi i onaj koji je pomaknut udesno jednim dijelom preklapaju. Ako je u tom dijelu, primjerice, povišen ton to

će biti ustanovljeno za odgovarajuću riječ iako ona nije točno poravnata sa zvukom. Razlika bi bila u tome da je u slučaju ispravnog poravnanja ton povišen na kraju riječi, dok bi u slučaju pomaknutog poravnanja to povišenje tona bilo utvrđeno na početku riječi. U oba slučaja gdje je utvrđen povišen ton nije bitno ako se to povišenje nalazi unutar intervala riječi.

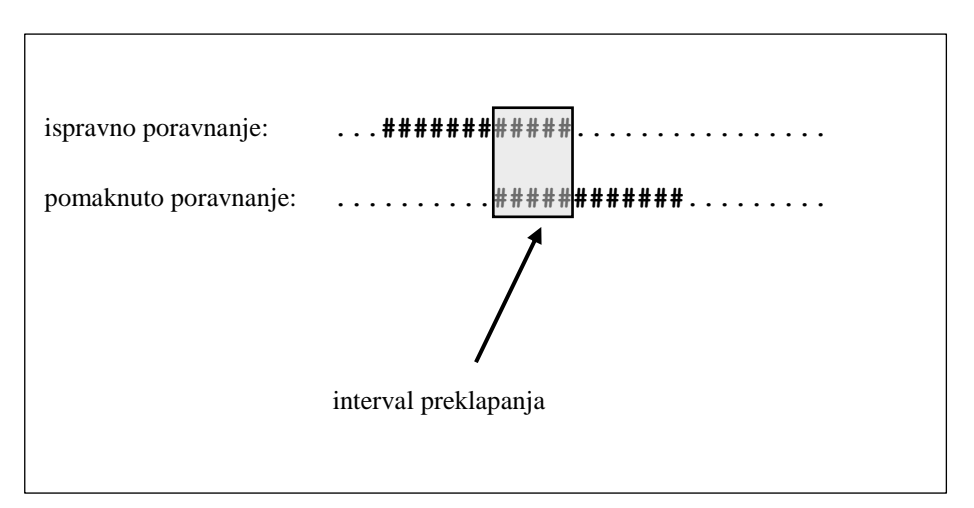

<span id="page-172-0"></span>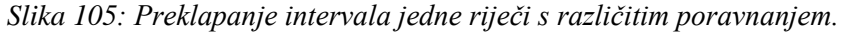

U tablicama [26,](#page-175-0) [27,](#page-176-0) [28,](#page-177-0) [29](#page-178-0) i [30](#page-179-0) (od stranice [163\)](#page-175-0) i prikazane su usporedbe detekcije naglašenosti bez pomaka teksta i sa pomakom, gdje se vidi da razlike postoje u samo dva slučaja, što znači da odstupanja u poravnanju nisu znatno utjecala na detekciju naglašenosti.

| R.BR.                                                                             | POMAK LIJEVO | POMAK DESNO                                                                  | <b>BODOVI</b> |
|-----------------------------------------------------------------------------------|--------------|------------------------------------------------------------------------------|---------------|
| 1                                                                                 |              | -1                                                                           | 9             |
| $\overline{c}$                                                                    |              |                                                                              | 42.9          |
| 3                                                                                 | $-1$         | 0                                                                            | 43.3          |
| $\overline{4}$                                                                    | -1           | -1                                                                           | 35.3          |
| 5                                                                                 | $-1$         |                                                                              | 43.3          |
| 6                                                                                 |              | $\Omega$                                                                     | 9             |
| 7                                                                                 |              | $-1$                                                                         | $\mathcal{P}$ |
| 8                                                                                 |              |                                                                              | 29.9          |
|                                                                                   |              | Prosječno odstupanje bez pomaka (ms/br.glasova): (128.08, 140.36)/(1.7, 1.8) |               |
| Prosječno odstupanje s pomakom pod #3 (ms/glasova): $(258.89, 251.87)/(3.4, 3.3)$ |              |                                                                              |               |

<span id="page-173-0"></span>*Tablica 20: Poravnanje cijelog podnatpisa snimke 1 (muški glas) gdje je broj bodova bez pomaka 42.9.*

<span id="page-173-1"></span>*Tablica 21: Poravnanje cijelog podnatpisa snimke 2 (muški glas) gdje je broj bodova bez pomaka 59.1.*

| R.BR.                                                                            | <b>POMAK LIJEVO</b> | <b>POMAK DESNO</b> | <b>BODOVI</b> |
|----------------------------------------------------------------------------------|---------------------|--------------------|---------------|
| 1                                                                                | 0                   | $-1$               | $\gamma$      |
| $\mathbf{2}$                                                                     | 0                   | 1                  | 62.6          |
| 3                                                                                | $-1$                | $\theta$           | 59.1          |
| $\overline{4}$                                                                   | $-1$                | $-1$               | $\mathcal{P}$ |
| 5                                                                                | $-1$                |                    | 62.6          |
| 6                                                                                |                     | $\Omega$           | $\gamma$      |
| 7                                                                                |                     | $-1$               | $\gamma$      |
| 8                                                                                |                     |                    | 45.6          |
| Prosječno odstupanje bez pomaka (ms/br.glasova): (92.76, 87.35)/(1.2, 1.1)       |                     |                    |               |
| Prosječno odstupanje s pomakom pod #2 (ms/glasova): $(92.76, 110.39)/(1.2, 1.5)$ |                     |                    |               |

<span id="page-173-2"></span>*Tablica 22: Poravnanje cijelog podnatpisa snimke 3 (muški glas) gdje je broj bodova bez pomaka 39.3.*

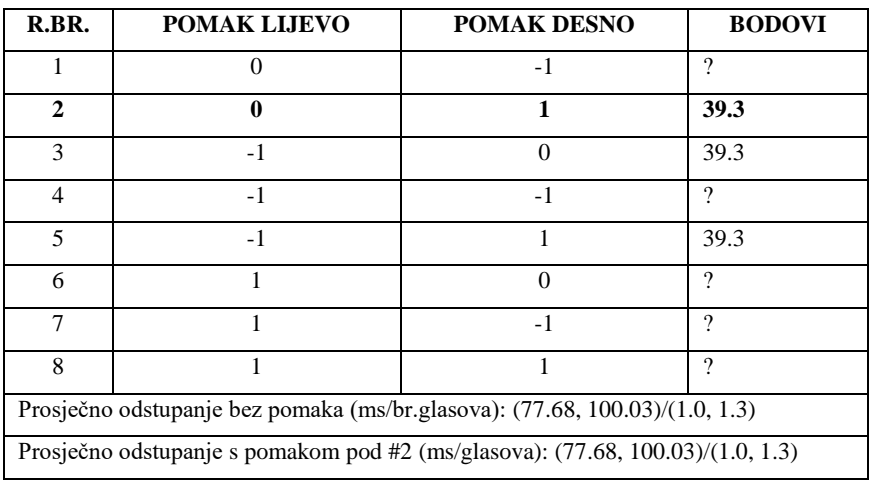

| R.BR. | <b>POMAK LIJEVO</b>                                                             | <b>POMAK DESNO</b> | <b>BODOVI</b> |
|-------|---------------------------------------------------------------------------------|--------------------|---------------|
| 1     | $\Omega$                                                                        | $-1$               | 59.0          |
| 2     | 0                                                                               |                    | 66.2          |
| 3     | $-1$                                                                            | $\mathbf 0$        | 66.5          |
| 4     | $-1$                                                                            | $-1$               | 59.3          |
| 5     | $-1$                                                                            |                    | 66.5          |
| 6     | 1                                                                               | $\Omega$           | 48.7          |
| 7     |                                                                                 | $-1$               | 41.5          |
| 8     |                                                                                 |                    | 48.7          |
|       | Prosječno odstupanje bez pomaka (ms/br.glasova): (65.3, 51.36)/(0.9, 0.7)       |                    |               |
|       | Prosječno odstupanje s pomakom pod #3 (ms/glasova): $(86.98, 60.34)/(1.1, 0.8)$ |                    |               |

<span id="page-174-0"></span>*Tablica 23: Poravnanje cijelog podnatpisa snimke 4 (ženski glas) gdje je broj bodova bez pomaka 66.2.*

<span id="page-174-1"></span>*Tablica 24: Poravnanje cijelog podnatpisa snimke 5 (ženski glas) gdje je broj bodova bez pomaka 55.3.*

| R.BR.                                                                           | <b>POMAK LIJEVO</b> | <b>POMAK DESNO</b> | <b>BODOVI</b> |
|---------------------------------------------------------------------------------|---------------------|--------------------|---------------|
| 1                                                                               | 0                   | $-1$               | 45.7          |
| $\mathbf{2}$                                                                    | 0                   | 1                  | 55.3          |
| 3                                                                               | $-1$                | $\Omega$           | 55.3          |
| $\overline{4}$                                                                  | $-1$                | $-1$               | 45.7          |
| 5                                                                               | $-1$                | 1                  | 55.3          |
| 6                                                                               |                     | $\Omega$           | 33.5          |
| 7                                                                               |                     | $-1$               | $\mathcal{P}$ |
| 8                                                                               |                     |                    | 37.4          |
| Prosječno odstupanje bez pomaka (ms/br.glasova): (108.85, 89.8)/(1.4, 1.2)      |                     |                    |               |
| Prosječno odstupanje s pomakom pod #2 (ms/glasova): $(108.85, 89.8)/(1.4, 1.2)$ |                     |                    |               |

<span id="page-174-2"></span>*Tablica 25: Poravnanje cijelog podnatpisa snimke 6 (ženski glas) gdje je broj bodova bez pomaka 48.4.*

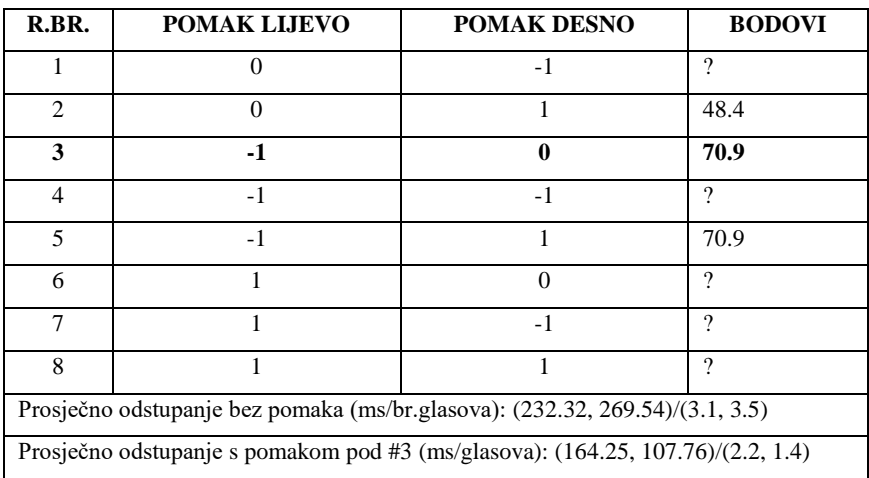

| <b>RIJEČ</b>        | <b>BEZ POMAKA</b> | SA POMAKOM  |
|---------------------|-------------------|-------------|
| $\rm{a}$            |                   |             |
| meni                |                   |             |
| ostaje              |                   |             |
| da                  |                   |             |
| pozovem             | I                 |             |
| još                 |                   |             |
| jednom              |                   |             |
| sve                 | $\overline{T}$    | T           |
| da                  |                   |             |
| ovu                 |                   |             |
| akciju              |                   |             |
| podrže              | T                 | T           |
| $\overline{i}$      |                   |             |
| pozivima            |                   |             |
| na                  |                   |             |
| broj                |                   |             |
| ali                 |                   |             |
| $\mathbf{i}$        |                   |             |
| uplatama            | $\mathbf R$       | $\mathbf R$ |
| $\operatorname{na}$ |                   |             |
| taj                 |                   |             |
| račun               |                   |             |

<span id="page-175-0"></span>*Tablica 26: Usporedba detekcije naglašenosti bez i sa pomakom podnatpisa za snimku 1 (muški glas).*

<span id="page-176-0"></span>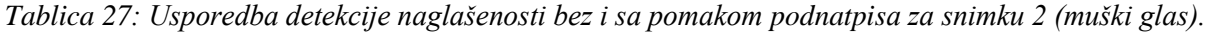

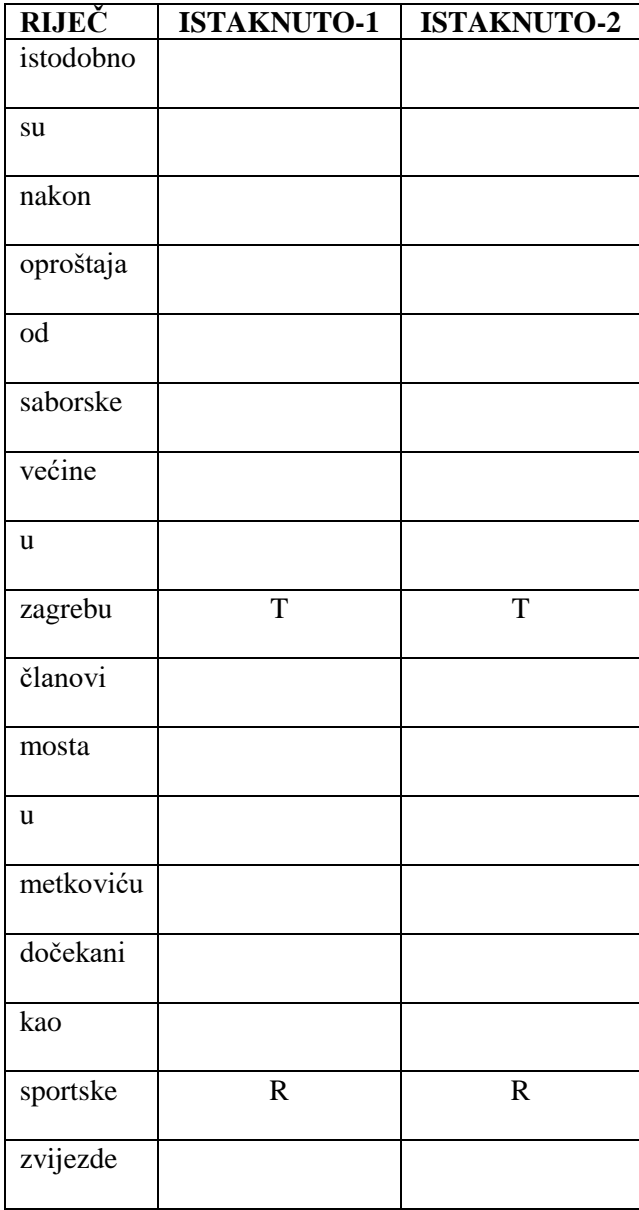

| <b>RIJEČ</b> | <b>ISTAKNUTO-1</b> | ISTAKNUTO-2    |
|--------------|--------------------|----------------|
| u            |                    |                |
| ime          |                    |                |
| tih          |                    |                |
| važnijih     |                    |                |
| stvari       |                    |                |
| odgovorit    | T                  | T              |
| ću           |                    |                |
| im           |                    |                |
| javnom       |                    |                |
| šutnjom      |                    |                |
| čak          |                    |                |
| $\mathbf{i}$ | T                  | $\mathbf T$    |
| na           |                    |                |
| ono          |                    |                |
| na           |                    |                |
| što          |                    |                |
| u            |                    |                |
| nekim        |                    |                |
| drugim       | T                  | $\overline{T}$ |
| danima       |                    |                |

<span id="page-177-0"></span>*Tablica 28: Usporedba detekcije naglašenosti bez i sa pomakom podnatpisa za snimku 3 (muški glas).*

| <b>RIJEČ</b>   | <b>ISTAKNUTO-1</b>    | <b>ISTAKNUTO-2</b> |
|----------------|-----------------------|--------------------|
| odbor          |                       |                    |
| za             |                       |                    |
| ustav          |                       |                    |
| poslovnik      |                       |                    |
| $\mathbf{i}$   |                       |                    |
| politički      |                       | ${\bf R}$          |
| sustav         |                       |                    |
| treba          |                       |                    |
| reći           |                       |                    |
| tko            |                       |                    |
| ga             |                       |                    |
| može           |                       |                    |
| zamijeniti     |                       |                    |
| odnosno        | $\overline{\text{R}}$ | $\overline{R}$     |
| dati           |                       |                    |
| mišljenje      |                       |                    |
| $\overline{O}$ |                       |                    |
| tome           |                       |                    |

<span id="page-178-0"></span>*Tablica 29: Usporedba detekcije naglašenosti bez i sa pomakom podnatpisa za snimku 4 (ženski glas).*

| <b>RIJEČ</b>    | <b>ISTAKNUTO-1</b> | <b>ISTAKNUTO-2</b> |
|-----------------|--------------------|--------------------|
| $\mathbf{i}$    | $\mathbf R$        | $\mathbf R$        |
| u               |                    |                    |
| utorak          |                    |                    |
| $\rm\acute{c}e$ |                    |                    |
| mjestimice      |                    |                    |
| biti            |                    |                    |
| kiše            |                    |                    |
| češće           | $\overline{T}$     | $\mathbf T$        |
| u               |                    |                    |
| gorju           |                    |                    |
| $\rm{a}$        |                    |                    |
| ${\bf S}$       |                    |                    |
| obzirom         |                    |                    |
| na              |                    |                    |
| to              |                    |                    |
| da              |                    |                    |
| će              |                    |                    |
| do              |                    |                    |
| nas             |                    |                    |
| stići           |                    |                    |
| hladniji        |                    |                    |
| zrak            |                    |                    |

<span id="page-179-0"></span>*Tablica 30: Usporedba detekcije naglašenosti bez i sa pomakom podnatpisa za snimku 5 (ženski glas).*
| <b>RIJEČ</b> | <b>ISTAKNUTO-1</b>    | <b>ISTAKNUTO-2</b>    |
|--------------|-----------------------|-----------------------|
| polusatnom   |                       |                       |
| obraćanju    |                       |                       |
| javnosti     |                       |                       |
| u            |                       |                       |
| kojem        |                       |                       |
| je           |                       |                       |
| predsjednika |                       |                       |
| hadezea      |                       |                       |
| andreja      |                       |                       |
| plenkovića   |                       |                       |
| prozvao      |                       |                       |
| za           |                       |                       |
| djelovanje   | $\overline{\text{R}}$ | $\overline{\text{R}}$ |
| suprotno     |                       |                       |
| stranačkim   |                       |                       |
| interesima   |                       |                       |
|              |                       |                       |

<span id="page-180-0"></span>*Tablica 31: Usporedba detekcije naglašenosti bez i sa pomakom podnatpisa za snimku 6 (ženski glas).*

## **6.6 Detekcija naglašenih riječi s podnatpisima emitiranim u teletekstu**

U ovom dijelu prikazani su rezultati detekcije naglašenih riječi upotrebom podnatpisa emitiranih putem teleteksta, sa tri muška i četiri ženska glasa. U slučajevima u kojima se u podnatpisu nalazio broj ili akronim ti su dijelovi konvertirani u tekstualni oblik da bi se poklapali s izgovorenim. Riječi koje su bile detektirane kao naglašene podebljane su i potcrtane.

Za naglašenost postavljeni su sljedeći pragovi:

- odstupanje od prosječnog intenziteta više od 20%
- odstupanje od prosječne intonacije više od 25%
- odstupanje od prosječnog trajanja više od 60%

Rezultati su prikazani upotrebom jezika SSML u kojem su označeni prozodijski atributi na osnovu detekcije naglašenosti. Ispod SSMLa isti podaci prikazani su u tablici, s tim da je intenzitet u SSMLu prikazan kao broj decibela (koji treba biti u rasponu od 1 do 6), a u tablici kao postotak povišenja u odnosu na prosjek za taj dio zvuka.

#### **6.6.1 Muški glas 1**

#### Podnatpis:

00:07:39,440 --> 00:08:09,440

**održan** je referendum u Makedoniji na kojem su se građani

<speak><prosody pitch=+44.18%> održan </prosody> je referendum u makedoniji na kojem su se građani </speak>

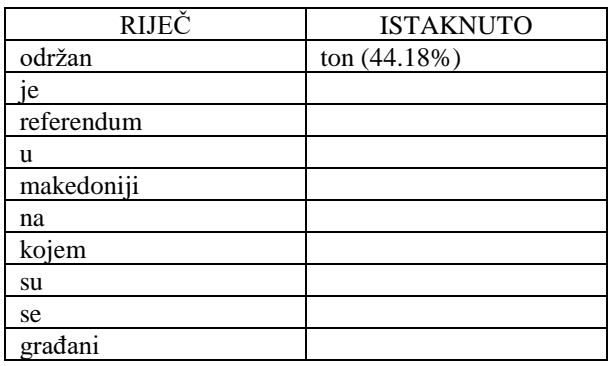

00:07:42,680 --> 00:08:12,680

izjašnjavali o tome **jesu li za** prijedlog da se njihova

<speak>izjašnjavali o tome <prosody pitch=+42.84%> jesu </prosody> <prosody pitch=+54.72%> li </prosody> <prosody pitch=+42.88%> za </prosody> prijedlog da se njihova </speak>

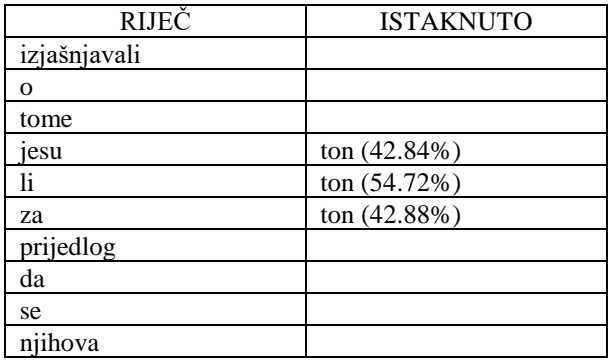

00:07:45,440 --> 00:08:15,440

zemlja zove Republika Sjeverna Makedonija.

<speak>zemlja zove republika sjeverna makedonija </speak>

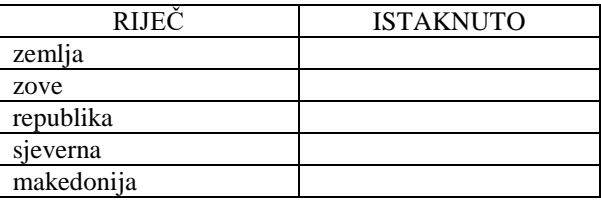

Ovdje su riječi "održan", "jesu" i "li" ispravno detektirane kao naglašene. Riječ "za" se nalazi na kraju naglašenog dijela, pa je zbog djelomičnog odstupanja u poravnanju i ona bila uključena u naglašeni dio.

00:07:48,440 --> 00:08:18,440

**Iako je** referendum **savjetodavni** mnogi su ga ocijenili

<speak><prosody pitch=+46.78%> iako </prosody> <prosody pitch=+27.27%> je </prosody> referendum <prosody pitch=+36.11%> savjetodavni </prosody> mnogi su ga ocijenili </speak>

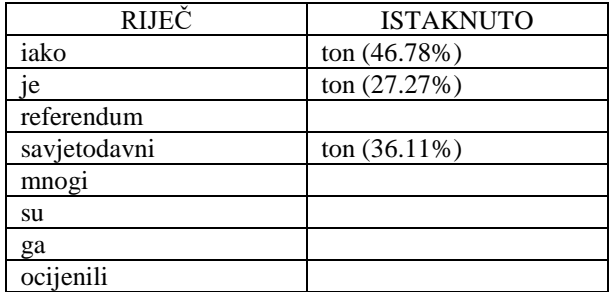

00:07:50,960 --> 00:08:20,960

kao **povijesnu** priliku da se prekine **višedesetljetni** spor

<speak>kao <prosody pitch=+50.86%> povijesnu </prosody> priliku da se prekine <prosody pitch=+44.87%> višedesetljetni </prosody> spor </speak>

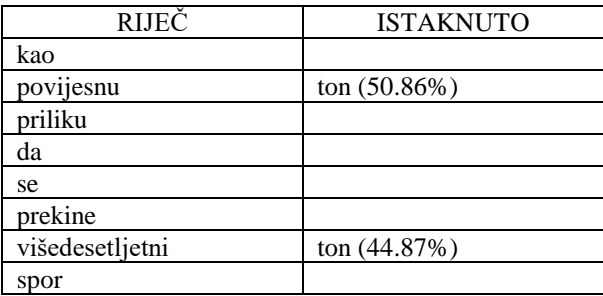

00:07:54,200 --> 00:08:24,200

s **Grčkom** i **ubrzaju** euroatlantske integracije.

<speak>s <prosody volume=+1.21dB pitch=+38.28%> grčkom </prosody> <prosody volume=+1.29dB > i </prosody> <prosody pitch=+34.16%> ubrzaju </prosody> <prosody volume=+1.3dB > euroatlancke </prosody> integracije </speak>

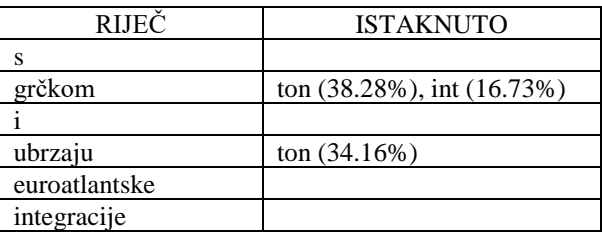

Ovdie su sve označene riječi ispravno detektirane kao naglašene. Za riječi "i" i "euroatlantske" naznačeno je da imaju lagano pojačan intenzitet, ali s obzirom da se radi o graničnom pojačanju i da za njih nije povišen ton one ovdje nisu označene kao naglašene.

#### **6.6.2 Muški glas 2**

Podnatpis:

00:36:07,680 --> 00:36:37,680

**Zanimljiva** energetska priča vezana je i uz nuklearnu elektranu

<speak><prosody pitch=+29.8%> zanimljiva </prosody> energecka priča vezana je uz nuklearnu elektranu </speak>

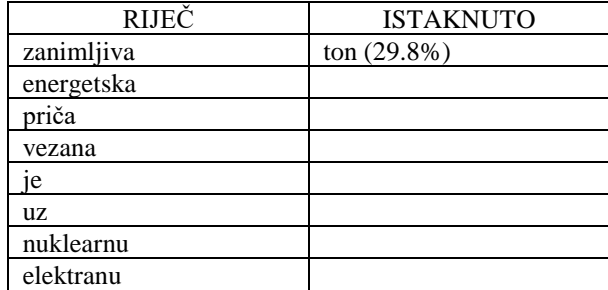

00:36:10,680 --> 00:36:40,680

Zwentendorf. Austrijanci su je izgradili prije više od 40 **godina**

<speak>zventendorf austrijanci su je izgradili prije više od četrdeset <prosody pitch=+38.47%> godina </prosody> </speak>

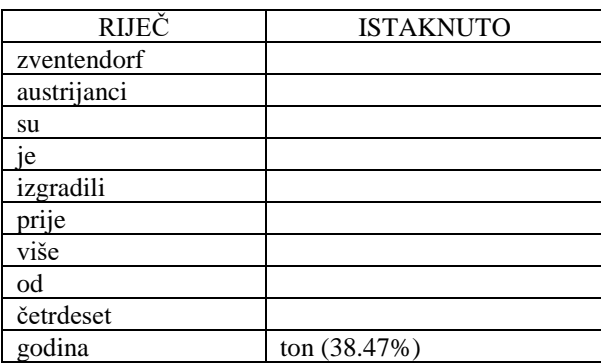

00:36:15,240 --> 00:36:45,240

no tadašnji kancelar Bruno Kreisky želio je potvrdu

<speak>no tadašnji kancelar bruno kreiski želio je potvrdu </speak>

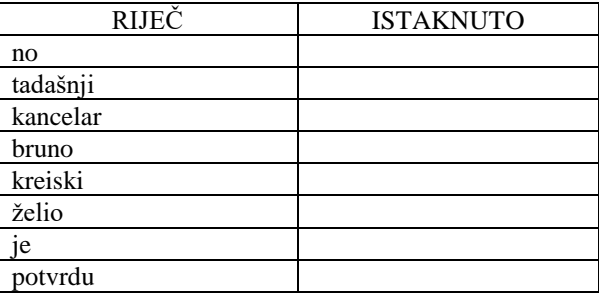

00:36:18,640 --> 00:36:48,640

za uporabu nuklearne energije **dobiti** i na referendumu.

<speak>za uporabu nuklearne energije <prosody pitch=+147.17%> dobiti </prosody> i na referendumu </speak>

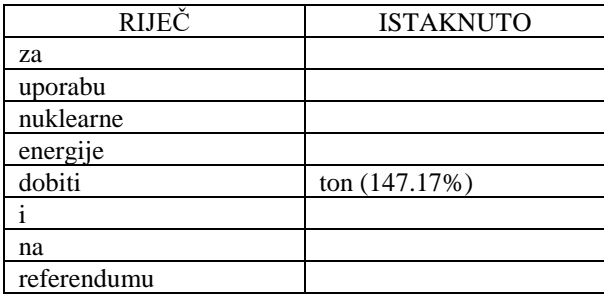

Ovdje je samo riječ "godina" pogrešno detektirana kao naglašena zbog pomaka u poravnanju. Ostale riječi su ispravno detektirane kao naglašene.

## **6.6.3 Muški glas 3**

#### Podnatpis:

00:40:20,040 --> 00:40:50,040

Veselog Tirolca **svi koji** vide srdačno i pozdrave.

<speak>veselog tirolca <prosody pitch=+32.9%> svi </prosody> <prosody pitch=+34.76%> koji </prosody> vide srdačno i pozdrave </speak>

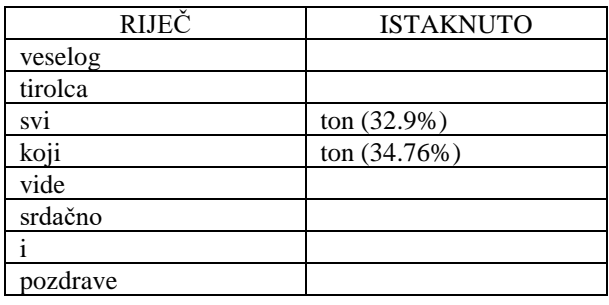

00:40:22,520 --> 00:40:52,520

Oduševljen **je Hrvatskom** i našim ljudima.

<speak>oduševljen <prosody pitch=+53.34%> je </prosody> <prosody volume=+1.27dB pitch=+60.75%> hrvackom </prosody> i našim ljudima </speak>

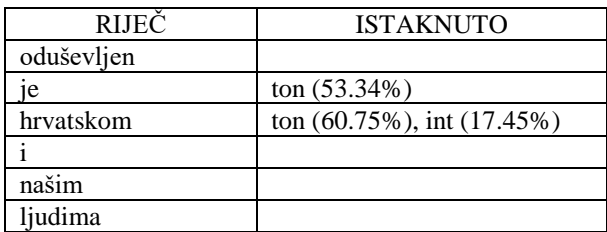

Ovdje su sve riječi osim "je" ispravno detektirane kao naglašene. Riječ "je" je zbog kratkoće bila u poravnanju malo pomaknuta u desno, prema riječi "hrvatskom", pa je zbog toga obuhvatila dio povišenog tona i pojačanog intenziteta te riječi.

# **6.6.4 Ženski glas 1**

Podnatpis:

00:07:27,320 --> 00:07:57,320

Kazna za ovakav čin primitivizma i huliganizma

<speak>kazna za ovakav čin primitivizma i huliganizma </speak>

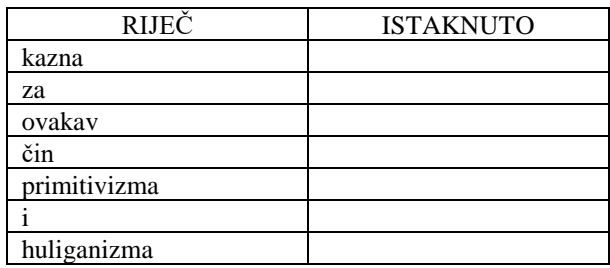

00:07:30,320 --> 00:08:00,320

**kojemu** je posljedica teška tjelesna ozljeda je

<speak><prosody pitch=+48.91%> kojemu </prosody> je pos%edica teška tjelesna oz%eda je </speak>

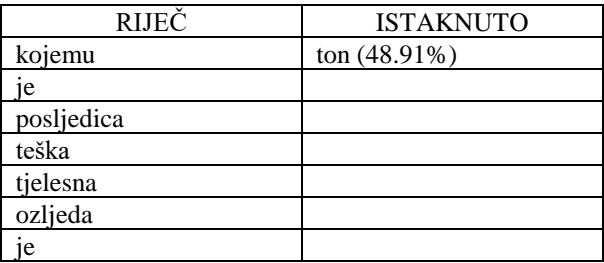

00:07:32,840 --> 00:08:02,840

zatvor od šest mjeseci do pet godina.

<speak>zatvor od šest mjeseci do pet godina </speak>

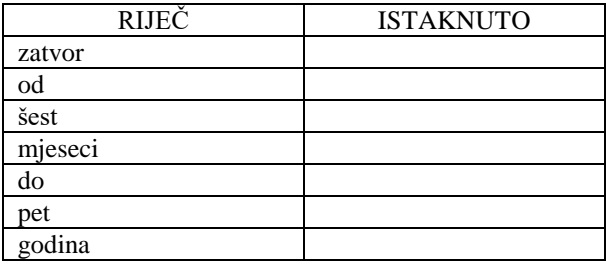

Ovdje je riječ "kojemu" ispravno detektirana kao naglašena. Iako slušanjem nije potpuno jasno je li ova riječ bila naglašena, riječ je dobro poravnata sa zvukom, a Praat na tom mjestu pokazuje skok u intonaciji koji se ispravno detektira kao naglašenost.

## **6.6.5 Ženski glas 2**

## Podnatpis:

00:10:13,080 --> 00:10:43,080

**Time niti** ćemo **zadržati** radnu snagu niti ćemo povećati plaće.

<speak><prosody pitch=+34.86%> time </prosody> <prosody pitch=+29.89%> niti </prosody> ćemo <prosody pitch=+34.97%> zadržati </prosody> radnu snagu niti ćemo povećati plaće </speak>

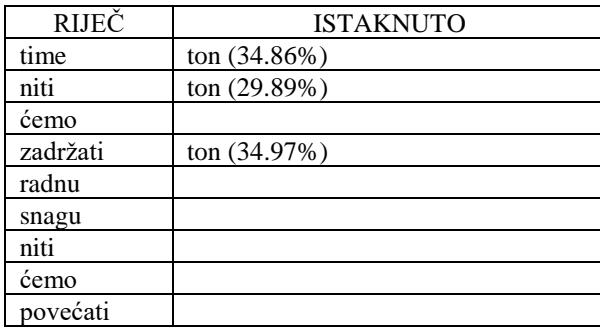

Ovdje su sve riječi ispravno detektirane kao naglašene, iako je poravnanje bilo manje precizno zbog sporog izgovora i produljenih vokala.

# **6.6.6 Ženski glas 3**

## Podnatpis:

00:12:00,000 --> 00:12:30,000

istaknuo je da će odgovarati za **svoje** riječi i djela

<speak>istaknuo je da će odgovarati za <prosody pitch=+27.52%> svoje </prosody> riječi i djela </speak>

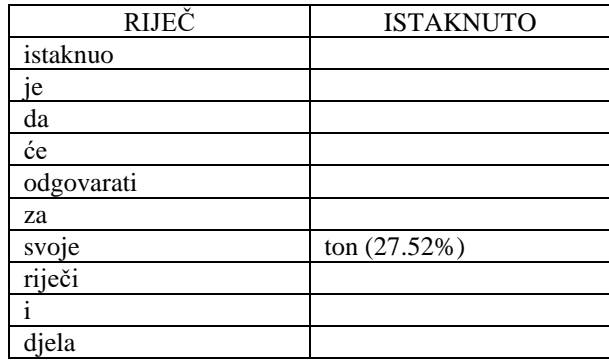

Ovdje je riječ "svoje" ispravno detektirana kao naglašena.

# **6.6.7 Ženski glas 4**

## Podnatpis:

00:11:42,360 --> 00:12:12,360

**Nakon** što su braniteljske udruge zatražile **tematsku** sjednicu Sabora

<speak><prosody pitch=+35.3%> nakon </prosody> što su braniteljske udruge zatražile <prosody pitch=+28.69%> temacku </prosody> sjednicu sabora </speak>

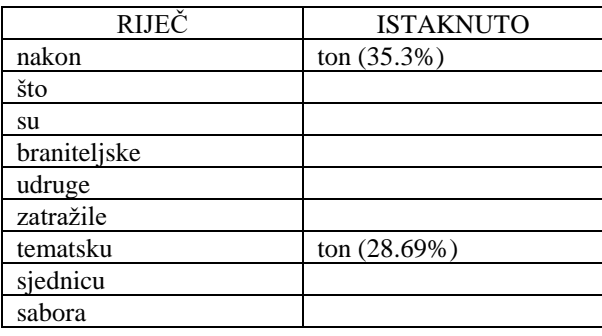

00:11:45,800 --> 00:12:15,800

o javnom djelovanju Vladina koalicijskog partnera i

<speak>o javnom djelovanju vladina koalicijskog partnera i </speak>

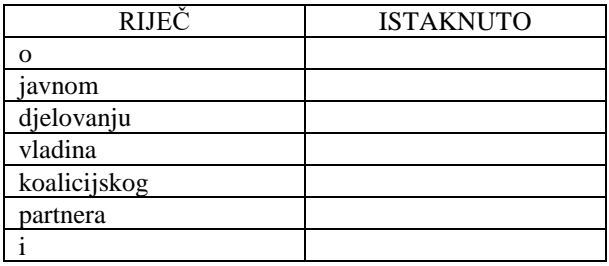

00:11:48,600 --> 00:12:18,600

čelnika es de es esa Milorada **Pupovca**, a predsjednik Sabora

<speak>čelnika es de es esa milorada <prosody pitch=+25.96%> pupovca </prosody> a precjednik sabora </speak>

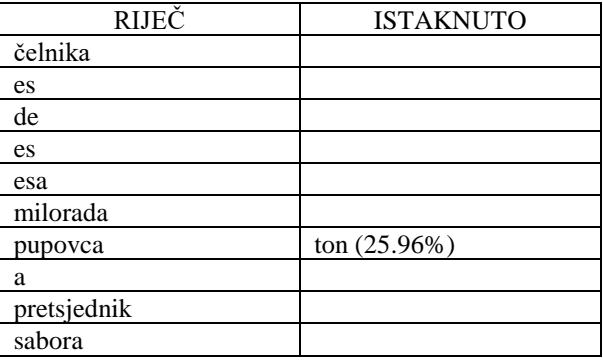

Ovdje su sve riječi ispravno detektirane kao naglašene, iako je riječ "Pupovca" na granici zadanog praga naglašenosti, pa je slušanjem manje jasno je li bila naglašena ili nije.

# **7. Zaključak**

Prozodijska obilježja jezika važan su element jezične komunikacije jer ona mijenjaju informativnost poruke i time doprinose njenom razumijevanju. S obzirom da se u tekstu prozodijska obilježja gube, cilj ovog rada bio je istražiti mogućnost vraćanja informacija o prozodiji, specifično o naglašenim riječima, iz govora u tekst. Za analizu naglašavanja uzeta su u obzir tri prozodijska obilježja:

- 1. Intonacija
- 2. Intenzitet
- 3. Tempo govora

Vraćanje ovih informacija u tekst dodaje informativnost zbog semantike izgovorenog teksta, dok istovremeno, s tehničke strane, takav tekst zahtijeva puno manje memorijskog kapaciteta od zvuka, pa u tom obliku može biti pogodan tamo gdje postoji potreba za spremanjem velikih količina podataka, kao što je arhiviranje. Isto tako, ovako obogaćeni tekst može biti koristan za osobe s oštećenim sluhom ili gluhonijeme osobe jer bi se njima na ovaj način olakšalo razumijevanje sadržaja time što bi im se približio izvorni oblik onoga što je i kako je bilo izgovoreno.

Glavna hipoteza od koje se krenulo u ovom radu bila je sljedeće:

• Informacija o naglašenim riječima iz jedne zvučne snimke govora s podnatpisima može se vratiti u tekst bez da se u potpunosti radi automatsko prepoznavanje govora.

Ova je hipoteza potvrđena time što je sustav za ukupno 115 riječi svih upotrebljenih uzoraka izdvojio 14 riječi kao naglašene, od kojih je 9 riječi bilo ispravno detektirano, dok u nekim slučajevima naglašenost nije bila jasno istaknuta (dvije riječi), a u tri riječi bila je pogrešno detektirana ili preskočena. Nadalje, u tri riječi naglašenost je uključivala prethodnu ili sljedeću riječ.

Iako je prepoznavanje govora bila važna komponenta ovog rada, ovdje se htjelo ustanoviti kako se prozodija može vratiti u tekst bez izgradnje kompletnog sustava za prepoznavanje govora (na hrvatskom jeziku) i upotrebom skromnih tehničkih resursa. Rezultati su pokazali da je uz vrlo mali uzorak govora moguće dobiti preciznost poravnanja s prosječnim odstupanjima manjim od tri glasa (zavisno od kvalitete snimke). Iako je ovo istraživanje uključivalo samo govor na hrvatskom jeziku, ovakvi rezultati mogu biti relevantni i za neke druge jezike za koje možda ne postoje komercijalni sustavi za anotaciju govora SSMLom, a za koje bi se na isti način mogao implementirati ovakav sustav za detekciju naglašenih riječi.

S vrlo malo segmentiranog govora bilo je moguće dobiti dobre rezultate poravnanja individualnih riječi s govorom, pod uvjetom da se za zadani tekst otprilike odredi gdje se nalazi na snimci, što je slučaj kod snimki s podnatpisima. Od šest ovdje prikazanih primjera samo je na jednom prosječno odstupanje bilo nešto veće od 3 glasa, dok je na ostalima bilo manje od 2 glasa (ako se uzme da je prosječno trajanje glasa oko 76 milisekundi). To jednim dijelom zavisi i od tehnologije upotrebljene za prepoznavanje govora. Kao što su rezultati pokazali, ta odstupanja u poravnanju pojedinačnih riječi nisu znatno utjecala na rezultate analize naglašenosti jer je samo u manjem broju riječi detekcija naglašenosti odredila riječ prije ili poslije one koja je slušanjem bila utvrđena kao naglašena. Nadalje, to je bilo moguće primjenom vrlo bazičnih tehnologija koje nemaju velike zahtjeve za resursima, kao što je feedforward neuralna mreža.

Originalni doprinosi ovog rada su

- 1. segmentirani govor na hrvatskom jeziku u trajanju od 150 sekundi na snimkama nekoliko muških govornika,
- 2. program za treniranje neuralne mreže s podacima generiranim programom Praat,
- 3. program za prepoznavanje govora upotrebom neuralne mreže,
- 4. algoritam za poravnanje teksta s klasificiranim glasovima, te njegova implementacija,
- 5. program za analizu naglašenosti pojedinačnih riječi.

Program za prepoznavanje govora upotrebom neuralne mreže može imati i primjenu u analizi varijacija u tempu govora, kako je pokazano u (Stojanović & Lazić, 2019) zbog toga što je brzina govora jedan aspekt naglašenosti riječi koji se ovdje analizira.

Algoritam za poravnavanje teksta s govorom nije upotrebljiv isključivo za tu svrhu jer njegova je općenita funkcija da za dva niza bilo kakvih elemenata (u ovom slučaju slova) nađe poravnanje jednog niza s nepotpunim ili "pogrešnim" elementima s drugim nizom koji sadrži samo ispravne elemente. Takav bi se algoritam, primjerice, mogao upotrijebiti za pretraživanje teksta u kojem neka slova nedostaju ili su pogrešna (ako se, recimo, traži neko ime ili prezime

u dokumentu u kojem je to ime i/ili prezime možda pogrešno napisano). Nadalje, ovaj bi se algoritam mogao primijeniti i za implementaciju jednog oblika podudaranja uzoraka, gdje jedan niz sadrži podatke, a drugi predstavlja uzorak koji može sadržavati i varijable i kojim se deklarativno definira ono što se traži u nizu podataka.

Budući rad iz ovog područja biti će usmjeren ka sljedećem:

- 1. poboljšati detekciju tako da se uzimaju u obzir i kratke pauze prije riječi kojima se ta riječ može istaknuti,
- 2. razviti sustav za analizu emocija u govoru metodom sličnom ovoj, ali koja bi se više temeljila na specifičnim analizama zvuka pojedinačnih riječi i glasova i načinu izgovora,
- 3. poboljšanje algoritma za poravnanje teksta s govorom,
- 4. poravnavanje teksta s govorom upotrebom klasifikatora umjesto egzaktnog algoritma.

Iako isticanje riječi kako je navedeno pod 1) nije često kao isticanje (naglašavanje) intenzitetom, tonom ili trajanjem, ovakvo proširenje detekcije naglašenih riječi dalo bi još cjelovitiju sliku o izvornom sadržaju. Sustav za analizu emocija pod 2) vjerojatno se ne bi morao temeljit na analizi pojedinačnih riječi nego više na kretanju relevantnih zvučnih indicija kroz veće govorne cjeline, kao što su rečenice. Točke 3) i 4) odnosile bi se više na tehnička poboljšanja postojećeg sustava.

# **Literatura**

- 1. Anguera, X., Luque, J., & Gracia, C. (2014). Audio-to-text alignment for speech recognition with very limited resources. *Interspeech 2014.*
- 2. Arons, B. (1994). Pitch-Based Emphasis Detection for Segmenting Speech Recordings. *International Conference on Spoken Language Processing*, (str. 1931 – 1934). Yokohama, Japan.
- 3. Atal, B. S., & Hanauer, S. L. (1971). Speech Analysis and Synthesis by Linear Prediction of the Speech Wave. *J. Acoust. Soc. Am., 50*(2), 637-655.
- 4. Babić, S., Brozović, D., Moguš, M., Pavešić, S., Škarić, I., & Težak, S. (1991). *Povijesni pregled, glasovi i oblici hrvatskoga književnog jezika.* Zagreb: Hrvatska akademija znanosti i umjetnosti, Globus, Nakladni zavod. Dohvaćeno iz www.scribd.com
- 5. Bakran, J. (1996). *Zvučna slika hrvatskoga govora.* Zagreb: IBIS grafika.
- 6. Barić, E., Lončarić, M., Malić, D., Pavešić, S., Peti, M., & Zečević, V. (1995). *Hrvatska gramatika.* Zagreb: Školska knjiga.
- 7. Baum, L. E. (1972). An Inequality and Associated Maximization Technique in Statistical Estimation for Probabilistic Functions of Markov Processes. *Inequalities,, 3*, 1-8.
- 8. Bordel, G., Nieto, S., Penagarikano, M., Rodriguez-Fuentes, L. J., & Varona, A. (2012). A simple and efficient method to align very long speech signals to acoustically imperfect transcriptions. *Interspeech 2012.*
- 9. Brenier, J. M., Cer, D. M., & Jurafsky, D. (2005). The Detection of Emphatic Words Using Acoustic and Lexical Features. *Interspeech*, (str. 3297-3300). Lisbon, Portugal.
- 10. Caseiro, D., Meinedo, H., Serralheiro, A., Trancoso, I., & Neto, J. (2002). Spoken book alignment using WFSTs. *HLT '02 Proceedings of the second international conference on Human Language Technology Research, Pages 194-196.* San Diego, California.
- 11. Cormen, T. H., Leiserson, C. E., Rivest, R. L., & Stein, C. (2009). *Introduction to Algorithms, 3rd ed.* The MIT Press.
- 12. Davis, K. H., Biddulph, R., & Balashek, S. (1952). Automatic Recognition of Spoken Digits. *J. Acoust. Soc. Am., Vol 24, No. 6*, 627-642.
- 13. Dhanashri, D., & Dhonde, S. (2015). Speech Recognition Using Neural Networks: A Review. *International Journal of Multidisciplinary Research and Development*, 226- 229.
- 14. F. A. Everest, & K. C. Pohlmann. (2009). *Master Handbook of Acoustics, 5th ed.* McGraw-Hill.
- 15. Ferguson, J. D. (1980). *Hidden Markov Analysis: An Introduction.* Princeton, NJ: Institute for Defense Analyses.
- 16. Fletcher, H. (1922). The Nature of Speech and its Interpretations. *Bell Syst. Tech. J., Vol 1*, 129-144.
- 17. Forgie, J. W., & Forgie, C. D. (1959). Results Obtained from a Vowel Recognition Computer Program. *J. Acoust. Soc. Am., 31*(11), 1480-1489.
- 18. Fry, D. B., & Denes, P. (1959). The Design and Operation of the Mechanical Speech Recognizer at University College London. *J. British Inst. Radio Engr., 19*(4), 211-229.
- 19. Geron, A. (2017). *Hands-On Machine Learning with Scikit-Learn & TensorFlow.* O'Reilly Media.
- 20. Hansen, C. H. (2016). *Fundamentals of Acoustics.* Dohvaćeno iz http://www.who.int/.
- 21. Hardcastle, W., & Hewlett, N. (2006). *Coarticulation: Theory, Data, and Techniques.* Cambridge University Press.
- 22. Hawkins, S. (2016). Dohvaćeno iz http://www.ling.cam.ac.uk/li9/ lab3\_m08\_speechandspectralanalysis.pdf
- 23. Hazen, T. J. (2006). Automatic alignment and error correction of human generated transcripts for long speech recordings. *INTERSPEECH 2006 - ICSLP, Ninth International Conference on Spoken Language Processing.* Pittsburgh, PA, USA, September 17-21, 2006.
- 24. Heldner, M., Strangert, E., & Deschamps, T. (1999). A focus detector using overall intensity and high frequency emphasis. *ICPhS'99.*
- 25. Hillenbrand, J. M. (2016). Dohvaćeno iz http://homepages.wmich.edu/ ~hillenbr/501.html
- 26. Hoffmann, S., & Pfister, B. (2013). Text-to-Speech Alignment of Long Recordings Using Universal Phone Models. *14th Annual Conference of the International SpeechCommunication Association (INTERSPEECH), pp. 1520–1524, Lyon (2013).*
- 27. Hopcroft, J. E., & Ullman, J. D. (1979). *Introduction to Automata Theory, Languages, and Computation.* Addison-Wesley.
- 28. Huang, C.-w. (2003). *Automatic closed caption alignment based on speech recognition transcripts.* Technical Report, University of Columbia, 2003.
- 29. Itakura, F. (1975). Minimum Prediction Residual Principle Applied to Speech Recognition. *IEEE Trans. Acoustics, Speech and Signal Proc., ASSP-23*, 57-72.
- 30. Itakura, F., & Saito, S. (1970). A Statistical Method for Estimation of Speech Spectral Density and Formant Frequencies. *Electronics and Communications in Japan, 53A*, 36- 43.
- 31. Jelinek, F. (1976). Continuous Speech Recognition by Statistical Methods. *Proc. IEEE, 64*, 532-536.
- 32. Jelinek, F., Bahl, L. R., & Mercer, R. L. (1975). Design of a Linguistic Statistical Decoder for the Recognition of Continuous Speech. *IEEE Trans. On Information Theory, IT-21*, 250-256.
- 33. Juang, B.-H., & Rabiner, L. R. (n.d.). *Automatic speech recognition – A brief history of the technology development.* Elsevier.
- 34. Klatt, D. H. (1977). Review of the DARPA Speech Understanding Project (1). *J. Acoust. Soc.Am., 62*, 1345-1366.
- 35. Kroul, M. (2009). Automatic Detection of Emphasized Words for Performance Enhancement of a Czech ASR System. *SPECOM'2009.* St. Petersburg.
- 36. Kuijk, D. B. (1999). Acoustic characteristics of lexical stress in continuous telephone speech. *Speech Communication 27*, 95-11.
- 37. Lee, K.-F. (1988). *Large-vocabulary speaker-independent continuous speech recognition: The Sphinx system, Ph.D. Thesis.* Carnegie Mellon University.
- 38. Levinson, S. E., Rabiner, L. R., & Sondhi, M. M. (1983). An Introduction to the Application of the Theory of Probabilistic Functions of a Markov Process to Automatic Speech Recognition. *Bell Syst. Tech. J., 62*(4), 1035-1074.
- 39. Liporace, L. A. (1982). Maximum Likelihood Estimation for Multivariate Observations of Markov Sources. *IEEE Trans. On Information Theory, IT-28*(5), 729-734.
- 40. Lippmann, R. P. (1990). Review of Neural Networks for Speech Recognition. *Readings in Speech Recognition, A. Waibel and K. F. Lee, Editors, Morgan Kaufmann Publishers*, 374-392.
- 41. Lowerre, B. (1990). The HARPY Speech Understanding System. U *Trends in Speech Recognition, W. Lea, Editor, Speech Science Publications* (str. 576-586). Morgan Kaufmann Publishers.
- 42. McCullough, W. S., & Pitts, W. H. (1943). A Logical Calculus of Ideas Immanent in Nervous Activity. *Bull. Math Biophysics, 5*, 115-133.
- 43. Minsky, M., & Papert, S. (1969). *Perceptrons: An Introduction to Computational Geometry.* The MIT Press.
- 44. Moreno, P. J., & Alberti, C. (2009). A Factor Automaton Approach for the Forced Alignment of Long Speech Recordings. *ICASSP 2009.*
- 45. Moreno, P. J., Joerg, C., Van Thong, J.-M., & Glickman, O. (1998). A Recursive Algorithm for the Forced Alignment of Very Long Audio Segments. *In 5th Int. Conf. on Spoken Language Processing (1998).*
- 46. Murveit, H., Cohen, M., Price, P., Baldwin, G., Weintraub, M., & Bernstein, J. (1989). SRI's DECIPHER System. *Speech and Natural Language Workshop.* Philadelphia, PA.
- 47. Nagata, K., Kato, Y., & Chiba, S. (1963). Spoken Digit Recognizer for Japanese Language. *NEC Res. Develop.*(6).
- 48. Navarro, G. (2001). A Guided Tour to Approximate String Matching. *ACM Computing Surveys, 33*(1), 31-88.
- 49. Olson, H. F., & Belar, H. (1956). Phonetic Typewriter. *J. Acoust. Soc. Am., 28*(6), 1072- 1081.
- 50. Poritz, A. (1982). Linear predictive hidden Markov models and the speech signal. *ICASSP-82.* Paris.
- 51. Rabiner, L. R., & Juang, B. H. (2004). *Statistical Methods for the Recognition and Understanding of Speech.* Encyclopedia of Language and Linguistics.
- 52. Rabiner, L. R., Levinson, S. E., Rosenberg, A. E., & Wilpon, J. G. (1979). Speaker Independent Recognition of Isolated Words Using Clustering Techniques. *IEEE Trans. Acoustics, Speech and Signal Proc., Assp-27*, 336-349.
- 53. Russel, S. J., & Norvig, P. (1995). *Artificial Intelligence: A Modern Approach.* Prentice Hall.
- 54. Sakai, J., & Doshita, S. (1962). The Phonetic Typewriter. *Information Processing 1962, Proc. IFIP Congress.* Munich.
- 55. Schwartz, R., Barry, C., Chow, Y.-L., Derr, A., Feng, M.-W., Kimball, O., . . . Vandegrift, J. (1989). The BBN BYBLOS Continuous Speech Recognition System. *Speech and Natural Language Workshop.* Philadelphia, PA.
- 56. Silipo, R., & Crestani, F. (2000). Prosodic stress and topic detection in spoken sentences. *String Processing and Information Retrieval, 2000. SPIRE 2000. Proceedings. Seventh International Symposium*, (str. 243-252).
- 57. Slujter, A. M., & Heuven, V. J. (1996). Acoustic Correlates of Linguistic Stress and Accent in Dutch and American English. *ICSLP96*, (str. 630–633). Philadelphia, PA.
- 58. Stan, A., Bell, P., & King, S. (2012). A Grapheme-Based Method for Automatic Alignment of Speech And Text Data. *Spoken Language Technology Workshop (SLT), 2012 IEEE.*
- 59. Stojanović, A., & Lazić, N. (2019). A Method for Estimating Variations in Speech Tempo from Recorded Speech. *MIPRO*.
- 60. Suzuki, J., & Nakata, K. (1961). Recognition of Japanese Vowels—Preliminary to the Recognition of Speech. *J. Radio Res. Lab, 37*(8), 193-212.
- 61. Vermeulen, P., Bernard, E., Yan, Y., Fanty, M., & Cole, R. (1996). Comparison of HMM and Neural Network Approaches to Real World. *Center for Spoken Language Understanding, Oregon Graduate Institute of Science and Technology*.
- 62. Wilpon, J. G., Rabiner, L. R., Lee, C. H., & Goldman, E. R. (1990). Automatic Recognition of Keywords in Unconstrained Speech Using Hidden Markov Models. *IEEE Trans. On Acoustics, Speech and Signal Processing, 38*(11), 1870-1878.
- 63. Winston, P. H. (1993). *Artificial Intelligence, 3rd ed.* Addison-Wesley.

# **Popis slika**

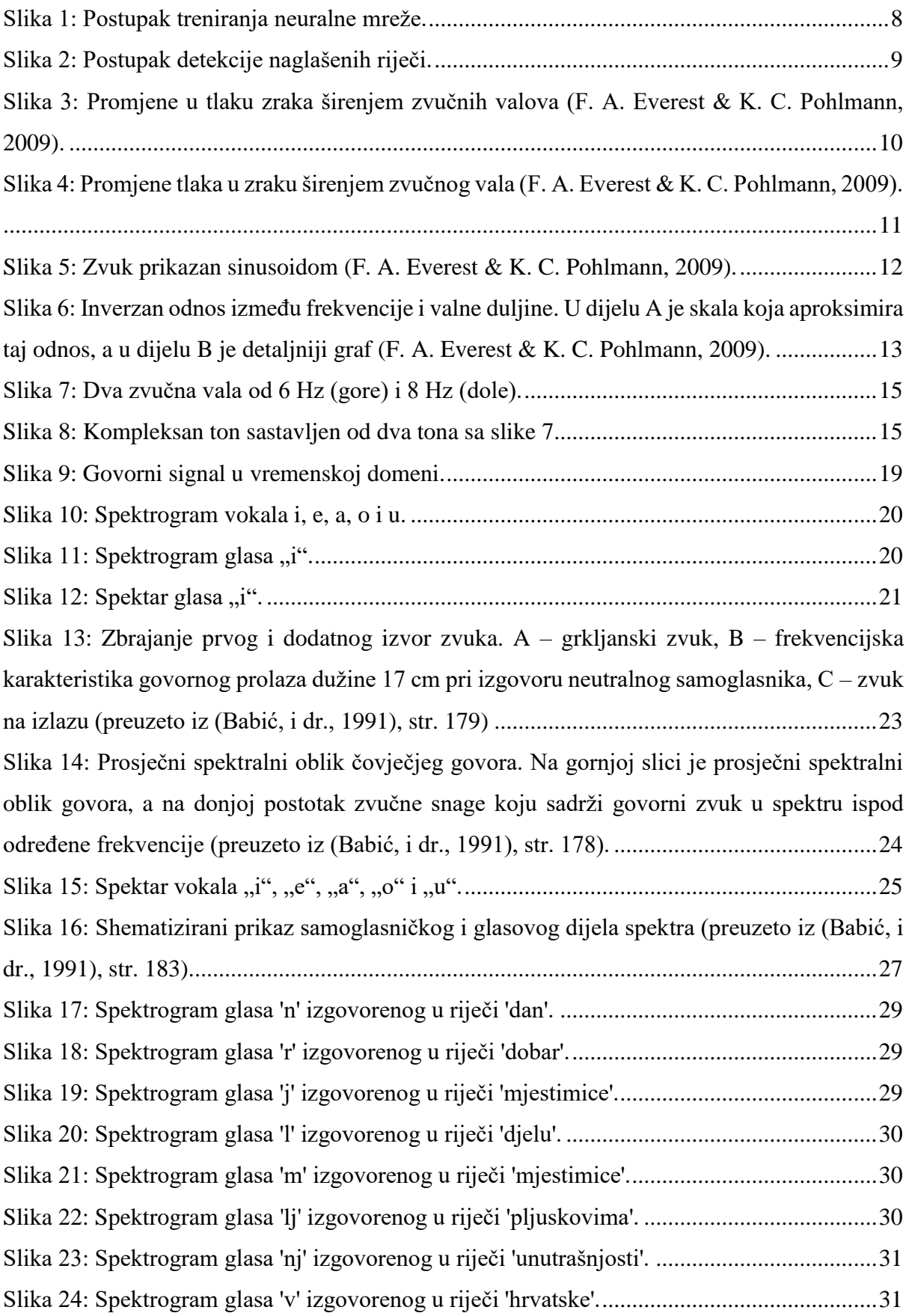

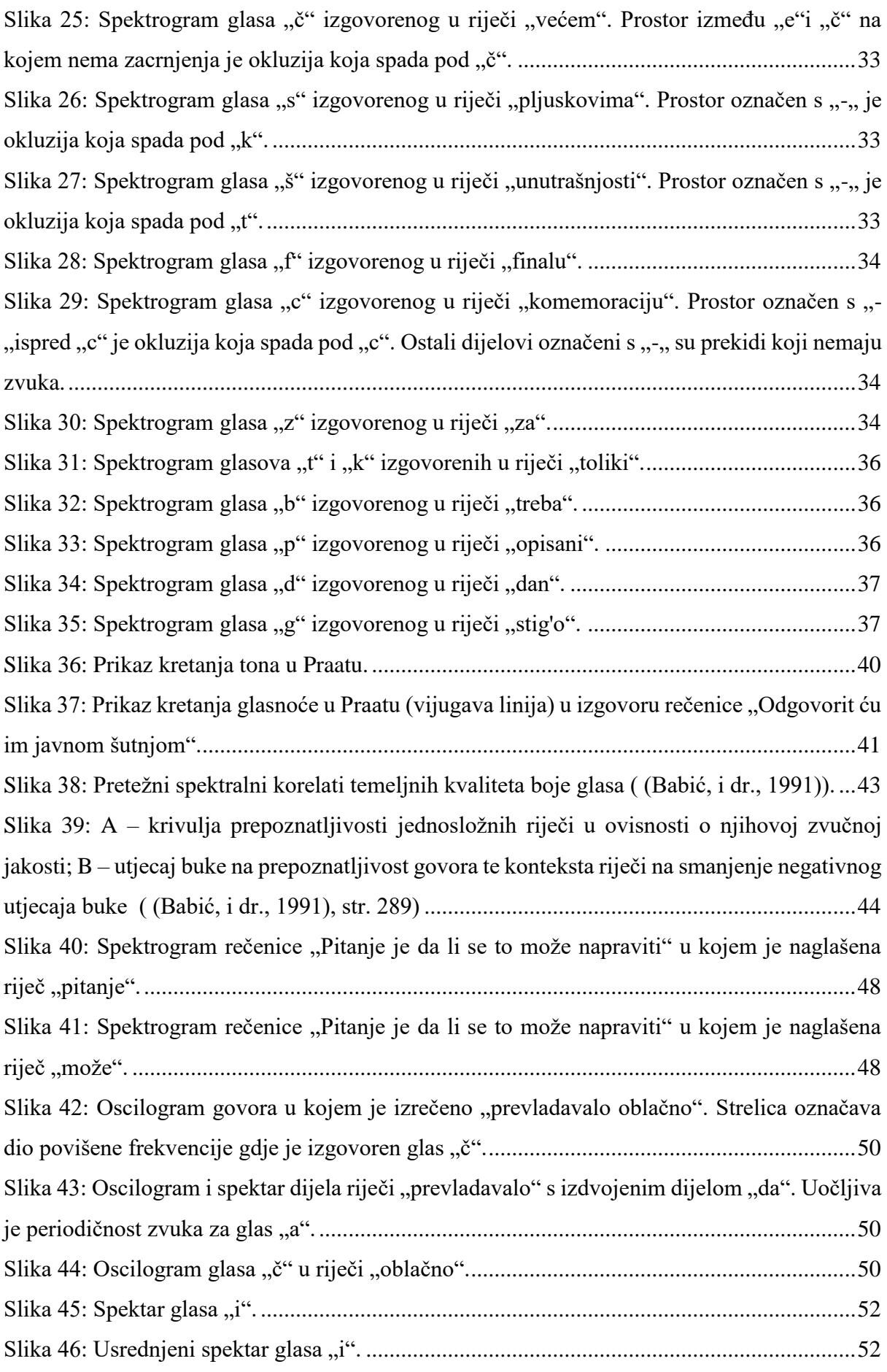

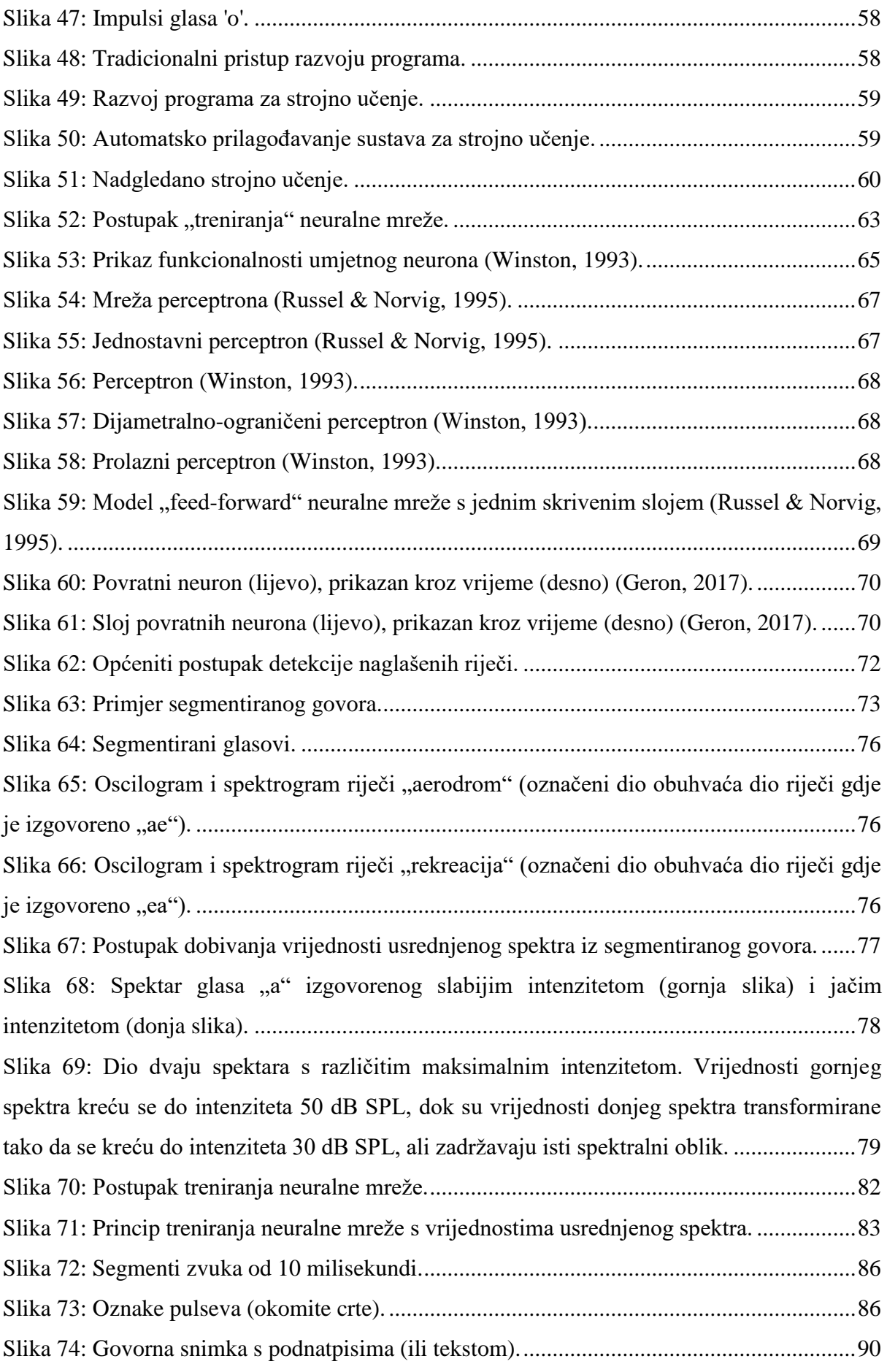

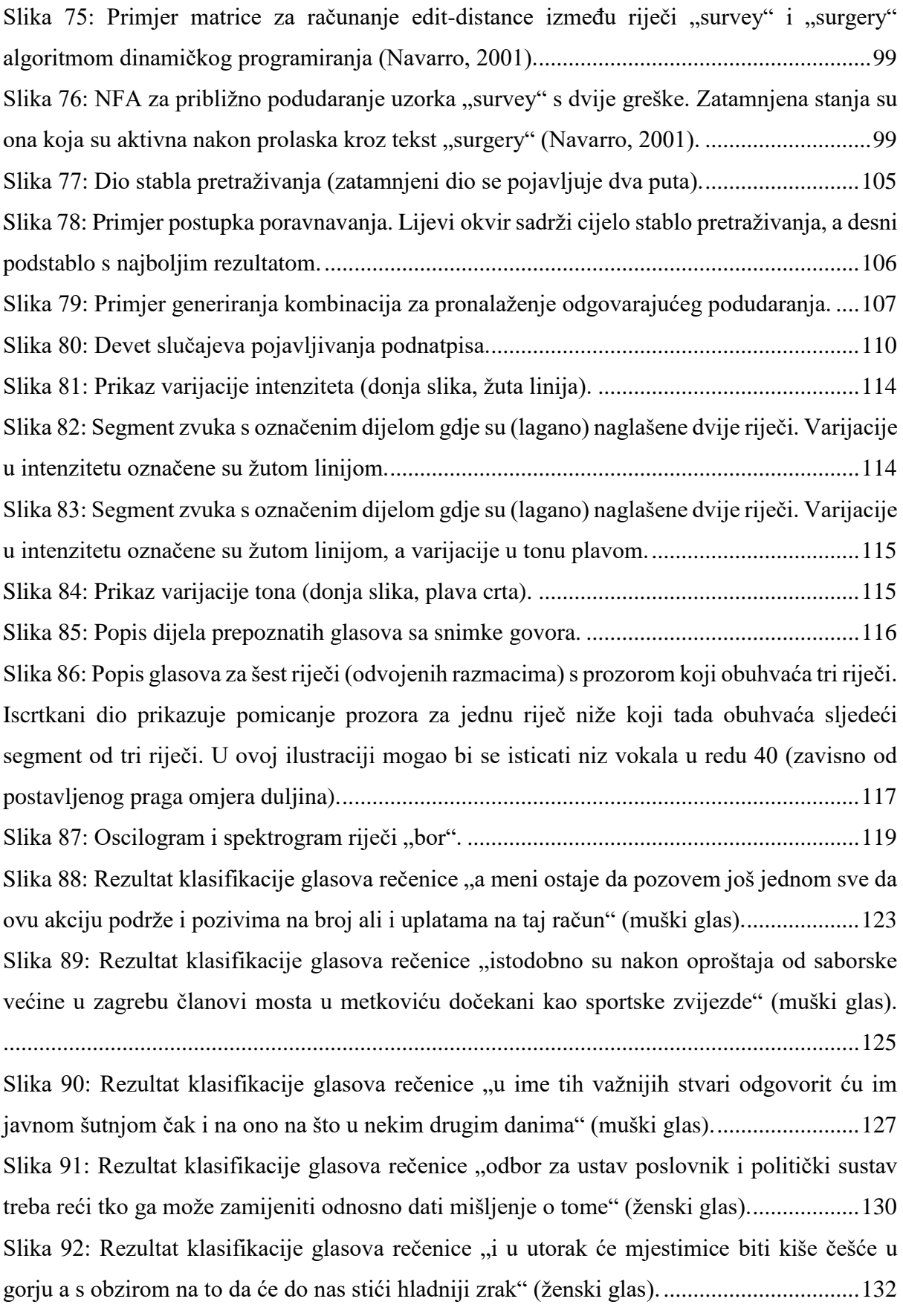

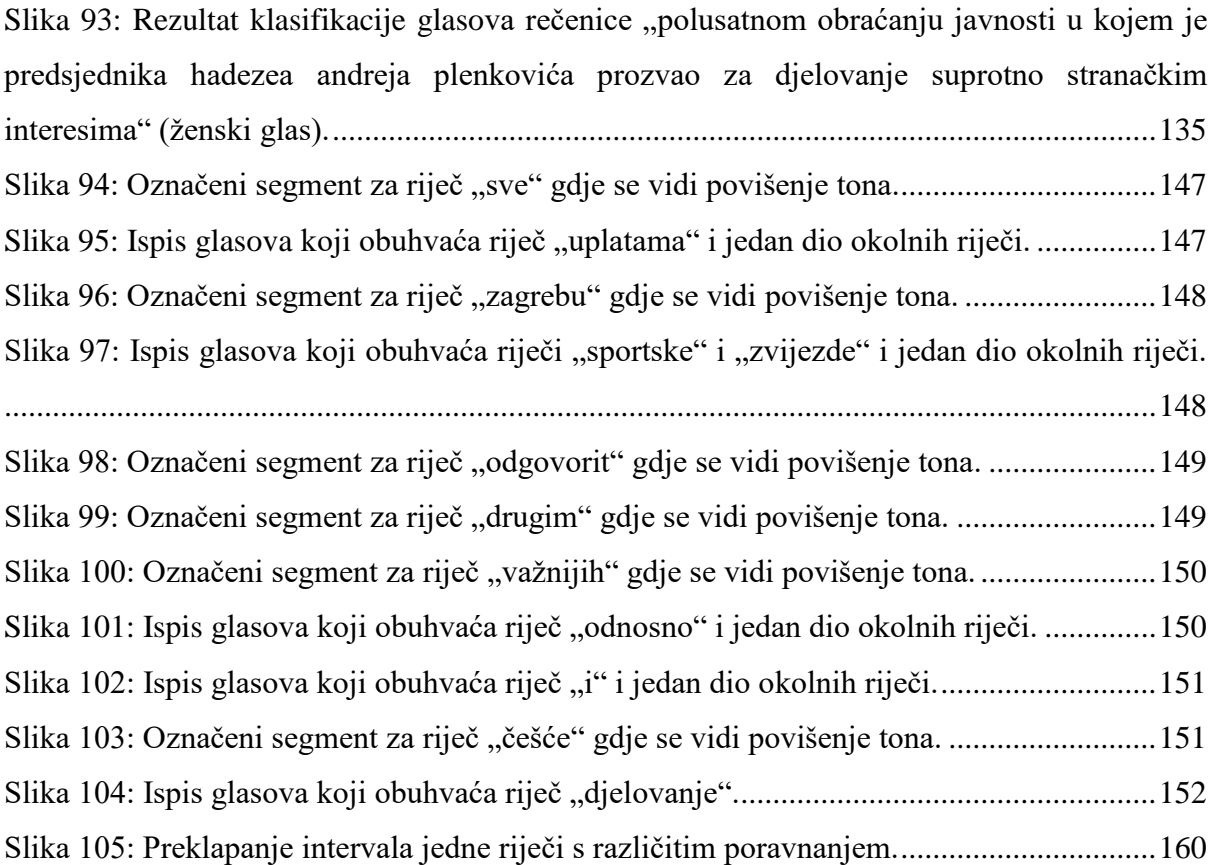

# **Popis tablica**

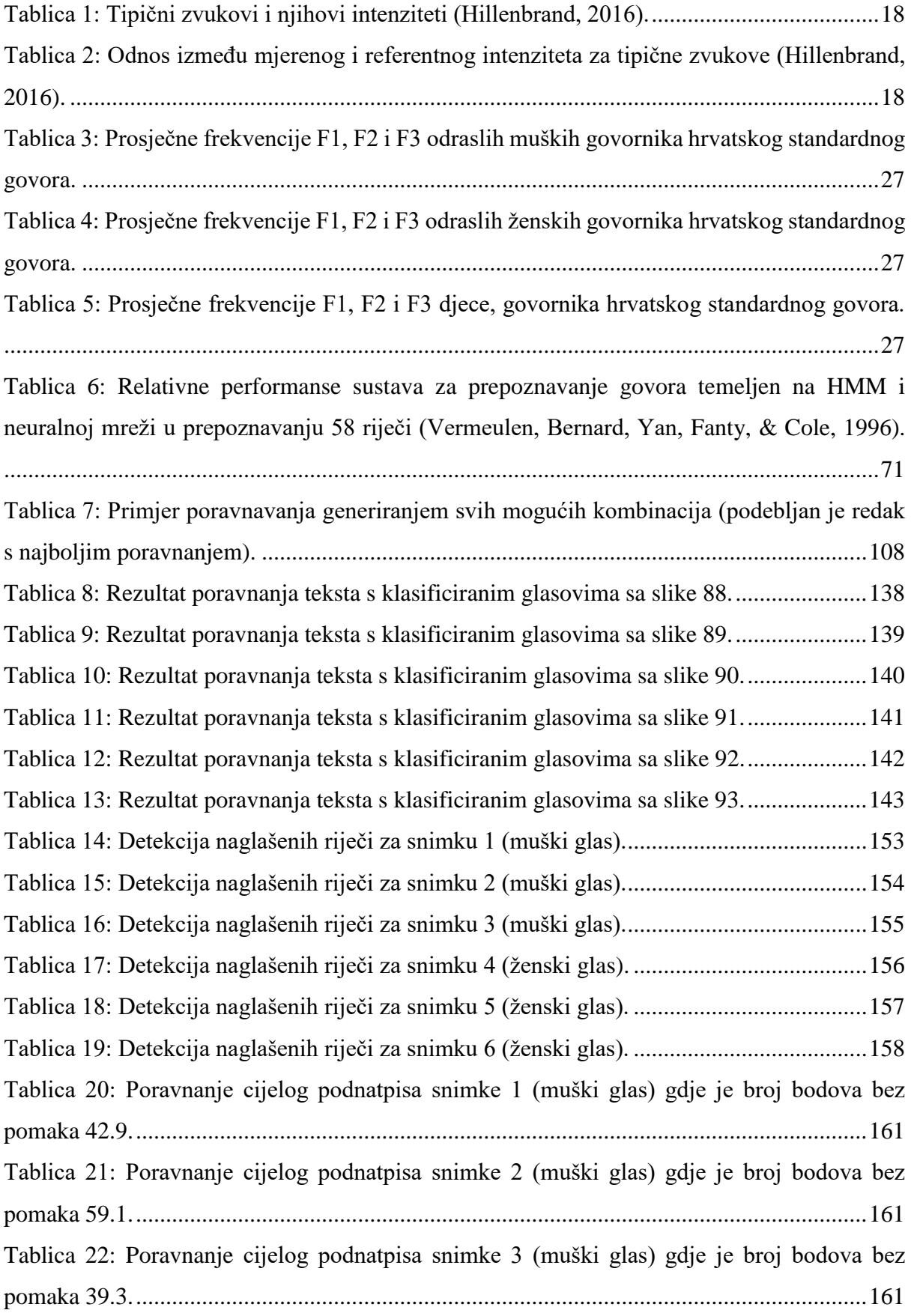

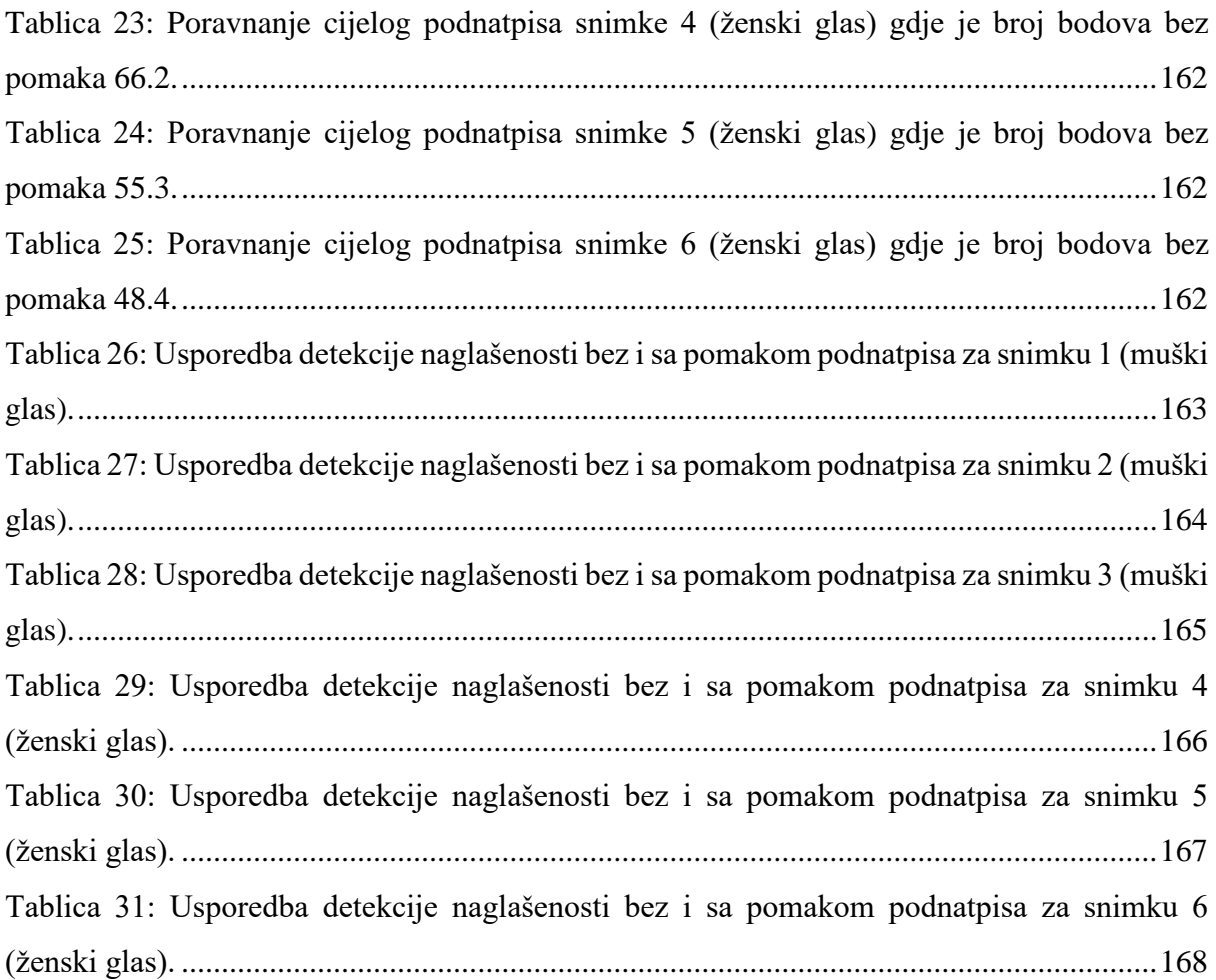

# **Prilozi**

U ovom dijelu nalaze se neki skriptovi upotrebljeni za ovo istraživanje. Ostali skriptovi nalaze se na CDu priloženom doktorskoj disertaciji.

#### **Prilog 1: Praat skript 1 – za klasifikaciju po 10 ms**

```
;;;
;;; NIJE POTREBNO UCITATI KOLEKCIJU U PRAAT!
;;; *** OBAVEZNI PARAMETRI ***
;;;
direktorij$ = 
"C:\Users\Alex\OneDrive\FFZG\doktorat\podaci\za_detekciju\detekcija\test\"
ime datoteke$ = "zvuk" ; ovo treba biti .wav datoteka
pocetak = 0kraj = 3.22;----------------------------
korak = 0.010 ; 10 ms
ltas raspon = 100 ; 100 Hz
ltas datoteka$ = direktorij$ + "ltas 10ms.txt"
int datoteka$ = direktorij$ + "int 10ms.txt"pitch datoteka$ = direktorij$ + "pitch 10ms.txt"
;====================================================
Read from file: direktorij$ + ime_datoteke$ + ".wav"
;;;writeFileLine: int datoteka$, "INTENZITET"
;;;writeFileLine: pitch_datoteka$, "TON"
selectObject: "Sound " + ime_datoteke$
To Intensity: 75, 0.001
Rename: "intensity"
selectObject: "Sound " + ime datoteke$
To Pitch: 0.001, 75, 300
Rename: "pitch"
selectObject: "Sound " + ime datoteke$
zvuk = selected("Sound")
Edit
a = pocetak
b = pocetak + korak
while a < kraj
      select zvuk
      editor: zvuk
      Select: a, b
      v = View spectral slice
      endeditor
      ltas = To Ltas: ltas_raspon
      vrijeme$ = fixed$(a, 4)ime$ = replace$(vrijeme$, ".", "_", 1)
      Rename: \text{ime}\ ;;; postavi ime za LTAS objekt
```

```
;;; --- informacije o intenzitetu
      selectObject: "Intensity intensity"
      intensity = Get value at time: a, "Cubic"
      appendFileLine: int datoteka$, string$(a) + ":" + string$(intensity)
      ;;; --- informacije o tonu
      selectObject: "Pitch pitch"
      pitch = Get value at time: a, "Hertz", "Linear"
      appendFileLine: pitch datoteka$, string$(a) + ":" + string$(pitch)
      a = a + korak
      b = b + korak
      removeObject: v
endwhile
;;; oznaci sve LTAS objekte
;;;
a = pocetak
b = pocket + korak
while a < kraj
      vrijeme\overline{\S} = fixed\zeta (a, 4)
      ime$ = replace$(vrijeme$, ".", " ", 1)
      plusObject: "Ltas " + ime$
      a = a + korak
     b = b + korak
endwhile
;;; spremi oznacene LTASove u datoteku
;;;
Save as text file: ltas datoteka$
;;; obrisi oznacene LTAS objekte
;;;
Remove
selectObject: "Intensity intensity"
Remove
```
## **Prilog 2: Praat skript 2 – za klasifikaciju po glotalnim pulsevima**

```
;;; NIJE POTREBNO UCITATI KOLEKCIJU U PRAAT!
;;; *** OBAVEZNI PARAMETRI ***
;;;
direktorij$ =
"C:\Users\Alex\OneDrive\FFZG\doktorat\podaci\za_detekciju\detekcija\test\"
ime datoteke$ = "zvuk" ; ovo treba biti .wav datoteka
;==========================================================================
ltas raspon = 100 ; 100 Hz
ltas datoteka$ = direktorij$ + "ltas puls.txt"
int datoteka$ = direktorij$ + "int puls.txt"
pitch datoteka$ = direktorij$ + "pitch puls.txt"
;==========================================================================
;;; *** ucitavanje pozicija pulseva ***
Read Strings from raw text file: direktorij$ + " pulsevi.txt"
broj_pulseva = Get number of strings
for redni broj from 1 to broj pulseva
      str\overline{\S} = Get string: redni broj
      v = number(strpulsevi[redni_broj] = v
endfor
Read from file: direktorij$ + ime datoteke$ + ".wav"
;;;writeFileLine: int datoteka$, "INTENZITET"
;;;writeFileLine: pitch datoteka$, "TON"
selectObject: "Sound " + ime datoteke$
To Intensity: 75, 0.001
Rename: "intensity"
selectObject: "Sound " + ime datoteke$
To Pitch: 0.001, 75, 300
Rename: "pitch"
selectObject: "Sound " + ime datoteke$
zvuk = selected("Sound")
Edit
for puls from 1 to broj_pulseva
      pozicija = pulsevi[puls]
      a = pozicija - 0.005b = pozicija + 0.005
      select zvuk
      editor: zvuk
      Select: a, b
      v = View spectral slice
      endeditor
      ltas = To Ltas: ltas raspon
      vrijeme$ = fixed$(pozicija, 4)
      imes $ = replace$(vrijeme$, ".", " ", 1)
```

```
Rename: ime$ ;;; postavi ime za LTAS objekt
      ;;; --- informacije o intenzitetu
      selectObject: "Intensity intensity"
      intensity = Get value at time: a, "Cubic"
      appendFileLine: int datoteka$, string$(a) + ":" + string$(intensity)
      ;;; --- informacije o tonu
      selectObject: "Pitch pitch"
      pitch = Get value at time: a, "Hertz", "Linear"
      appendFileLine: pitch datoteka$, string$(a) + ":" + string$(pitch)
      removeObject: v
endfor
;;; oznaci sve LTAS objekte
;;;
for puls from 1 to broj_pulseva
      pozicija = pulsevi[puls]
      vrijeme\frac{1}{2} = fixed$(pozicija, 4)
      imes \S = replace \S(vrijeme \S, "."", " "", 1)plusObject: "Ltas " + ime$
endfor
;;; spremi oznacene LTASove u datoteku
;;;
Save as text file: ltas datoteka$
selectObject: "Intensity intensity"
```
#### **Prilog 3: Programski kôd za modul** *neuralna mreža.py*

```
from sklearn.neural network import MLPClassifier
import pickle
import os
import re
import citac
import util
def skalirano 01(ltas: map):
     """
     * Skaliranje vrijednosti na interval [0, 1] (potrebno za neuralnu 
mrezu)
     * Podesavanje vrijednosti na odredjeni intenzitet (tako da ne ovisimo o
     razlikama u intenzitetu)
     :param ltas: mapa gdje je kljuc vrijeme, a vrijednost LTAS (LTAS je 
     lista koja se nalazi u drugoj listi)
     :return: Mapa gdje je kljuc naziv glasa, a vrijednost LTAS za taj glas.
     Vrijednost je u stvari lista koja sadrzi drugu listu (zbog treniranja
     i upita za mrezu, ali to je vjerojatno zbog toga sto se mrezi moze
     zadati niz vrijednosti koje treba klasificirati, ne samo jednu kako sad
     radim).
    "" ""
    def skalirano po intenzitetu(ltas vr):
        najveci = max(ltas vr)
         granica = 30
         promjena = (najveci - granica) / najveci
        rezultat = list(map(lambda v: v - v * promjena, ltas vr))
         return rezultat
    def skalirana vrijednost na 01(ltas vr):
         p = _skalirano_po_intenzitetu(ltas_vr)
        vr min = min(p)vr max = max(p) # algoritam "feature scaling"
        return list(map(lambda x: (x - vrmin) / (vr max - vrmin), p))
    def skaliran glas na 01(ltas liste: list):
         return list(
            map(lambda ltas glasa: skalirana vrijednost na 01(ltas glasa),
                ltas liste)\overline{)}skalirano = \{\} for naziv in ltas:
        skalirano[naziv] = skaliran qlas na 01(ltas[naziv])
     return skalirano
def treniraj():
    "" ""
     Korak 1: Formiraj sljedecu strukturu:
        ([LTAS-1, LTAS-2, ..., LTAS-n],[GLAS-1, GLAS-2, \ldots, GLAS-n])
```

```
 gdje je LTAS-k lista LTAS vrijednosti, a GLAS-k glas koji odgovara 
listi
    LTAS-k. Na primjer:
        ([0.3, 0.1, ...], [0.7, 0.2, ...], ... Prvi element para je lista drugih lista koje sadrze LTAS vrijednosti
     nekog glasa, a drugi element para je taj glas (na poziciji na kojoj se
     nalazi njegova LTAS lista).
     Svaka LTAS lista ce, pored ostalih vrijednosti, sadrzavati 1 kao 
najvecu
    vrijednost i 0 kao najmanju.
     Korak 2: Treniraj NM koristeci prethodno napravljene kategorije.
     :return: (vidi gore)
     """
   def serijaliziraj(obj):
        \overline{w}ith open(util.konfig('datoteka', 'kategorije'), 'wb') as f:
             pickle.dump(obj, f, pickle.HIGHEST_PROTOCOL)
    direktorij = util.konfig('datoteka', 'tset')
    ltas = [] nove_kategorije = []
     print(util.konfig('datoteka', 'tset'))
    oznacene ltas datoteke = list(os.walk(util.konfig('datoteka',
'tset')))[0] 2]
     for dat in oznacene_ltas_datoteke: # ucitavamo iz svih datoteka
         print('uzorak:', dat)
        tr set = citac.PraatLTASDatoteka(direktorij + dat)
        tr set.ucitaj()
        skalirano = skalirano 01(tr set.vrijednosti())
         for k in skalirano:
             ltas += skalirano[k]
            nove kategorije += [k] * len(
                 skalirano[k]) # jedan glas moze imati vise LTAS lista
    serijaliziraj ((ltas, nove kategorije))
    print('treniranje ...')
     treniraj_mrezu(util.konfig('datoteka', 'ann'), (ltas, nove_kategorije))
def treniraj mrezu(ime ann datoteke, ltas kategorije):
     """
     Ovo je format podataka za NM:
         ltas = ([23., 14., ...], [18., 72., ...]) vrijednosti (LTAS)
         kategorije = ['A', 'B'] kategorije za svaku podlistu u 
ltas
     :param ime_ann_datoteke
    :param ltas kategorije
     :return: mreza istrenirana sa zadanim LTAS datotekama
    "" ""
    mreza = MLPClassifier(
             solver='lbfgs', # preporucuje se za manju kolicinu podataka
             alpha=1e-5, # zadano (default) za korekciju
            hidden layer sizes=(120, 120, 160),
             random_state=1) # za generator slucajnih brojeva
```

```
 # izgleda da se mreza mora trenirati odjednom sa svim podacima
     # ltas, kategorije = kategorije_glasova(oznacene_ltas_datoteke)
    ltas, kategorije = ltas kategorije
     mreza.fit(ltas, kategorije) # treniranje
     # serijaliziraj treniranu mrezu
    with open(ime ann datoteke, 'wb') as f:
         pickle.dump(mreza, f, pickle.HIGHEST_PROTOCOL)
     return mreza
def klasificiraj(direktorij, ltas datoteka, int datoteka,
izlazna_datoteka):
     """
     Trazimo od trenirane NM da klasificira glasove. Klasificirani glasovi
     se spremaju u izlaznu datoteku. NM je serijalizirani objekt prethodno
     istrenirane mreze.
     :param direktorij: ...
     :param ltas_datoteka: LTAS datoteka neoznacene snimke govora
     :param int_datoteka:
     :param izlazna_datoteka: ...
     :return: Lista ntorki (slovo, vrijeme)
    "" ""
    ulaz = citac.PraatLTASDatoteka(rf'{direktorij}\{ltas datoteka}')
     ulaz.ucitaj()
     vrijednosti = skalirano_01(ulaz.vrijednosti())
     try:
        with open(util.konfig('datoteka', 'ann'), 'rb') as f:
             mreza = pickle.load(f)
         popis_glasova = []
        with open(rf'{direktorij}\{izlazna datoteka}', 'w',
                   encoding='utf8') as f:
             # vrijeme_glasa je u stvari naziv koji oznacava vrijeme kao 
5_23
             for vrijeme_glasa in vrijednosti:
                 vrijeme = round(
                     float(vrijeme glasa.replace(' ', '.')), 4)
                 # klasificiraj skalirani glas (rezultat je tipa 
numpy.ndarray)
                klasificiran qlas =
mreza.predict(vrijednosti[vrijeme_glasa])
                slovo = util.slovo qlasa(klasificiran qlas[0])
                 # ovdje je vrijeme u formatu x.yz
                 popis_glasova += [(slovo, vrijeme)]
                f.write(slovo + ' (' + vrijeme glasa + ')\n')
         return popis_glasova
     except Exception as e:
         print(e)
def frekv(niz):
    m = \{\} for e in niz:
```

```
 if e in m:
            m[e] += 1
         else:
            m[e] = 1 for e in m:
        m[e] = round(m[e] / len(niz) * 100, 2) return m
def glas pulsa(puls, a, b):
    "" ""
     Ovi glasovi su uzeti iz pulseva.
     :param puls:
     :param a:
     :param b:
     :return: string (ostalih) glasova iz pulseva
     """
    c glas = 0c vrijeme = 1
     g_ostali_glasovi = [(g[c_glas], g[c_vrijeme]) for g in puls if
                          g[c_glas] not in 'ieaoušđžčcsz']
    r = [] od = None
    for g in g ostali glasovi:
        if a < g[c \text{ vrijeme}] < b:
            r += [q] if od is None:
                 od = g[c_vrijeme]
    if len(r) > 0:
       do = r[-1] [c vrijeme]
     else:
         do = None
    popis glasova = list(map(lambda e: e[c glas], r))
     return ''.join(popis_glasova), od, do
def postotak glasova(niz: str):
     """
     Koliki je udio pojedinih glasova u grupi glasova (samo informativno).
     :param niz: Niz glasova.
     :return: Lista [(glas, postotak), ...]
     """
     return sorted(frekv(niz).items(), key=lambda x: x[1], reverse=True)
def izlazni podaci(ms10, puls):
     """
     Ovo je pocetna funkcija iz koje se dobija rezultat prepoznavanja 
glasova
     od strane neuralne mreze. Ova funkcija grupira glasove prema zadanim
     kategorijama tako da se glasovi iste kategorije nalaze u jednom nizu 
koji
     predstavlja tu grupu glasova.
     :param ms10: Lista parova (glas, vrijeme)
```

```
 :param puls: Lista parova (glas, vrijeme)
     :return: Lista ntorki. FORMAT: (od, do, niz_glasova, udio_glasova)
    "" ""
    # popis glasova = objedini popis glasova(ms10, puls)
     popis_glasova = util.objedini(ms10, puls, lambda p: p[1])
    vremena = [a[1] for a in popis glasova]
     slova = [a[0] for a in popis_glasova]
     popis = []
     prethodna_ntorka = None
    istaknuti qlasovi = re.finditer('([aeiou]+)|([šđžč]+)|([csz]+)',
                                        ''.join(slova))
     # dodaju se svi glasovi iz gornjeg RE (10 ms i pulsevi), a ostali 
glasovi
     # dolaze iz pulseva
    for glas in istaknuti glasovi:
        string glasova = \overline{g}las.group()
        if len(string glasova) < 3: # ne gledamo nizove s manje od 3 glasa
              continue
        a = vremena[qlas.span()[0]]
        b = vremena[glas.span()[1] - 1]
        udio glasova = postotak glasova(string glasova)
         ntorka = (a, b, string_glasova, udio_glasova)
          # umetni ostale glasove koji se nalaze u ovom intervalu (ako 
postoje)
        if prethodna ntorka is not None:
              pocetak_prethodni = prethodna_ntorka[0]
             pocetak tekuci = ntorka[0]ostali glasovi, od, do = glas pulsa(puls, pocetak prethodni,
                                                     pocetak_tekuci)
             if len(ostali glasovi) > 0:
                  udio_ostalih_glasova = postotak_glasova(ostali_glasovi)
                 popis += \begin{bmatrix} 0 & 0 \\ 0 & 0 \end{bmatrix}, do, \begin{bmatrix} 1 & 1 \\ 0 & 1 \end{bmatrix} estaliglasovi,
udio ostalih glasova)]
         popis += [ntorka]
         prethodna_ntorka = ntorka
     return popis
def klasificiraj glasove(direktorij):
     """
    Ovdje se klasificira cijela snimka.
     :return: Lista ntorki formata [(od, do, grupa glasova, statistika), 
...]
     kao [(0.0894, 0.0947, 'eee', [('e', 100.0)]),
           (0.1, 0.1634, 'zzzzzszzzzz', [('z', 90.91), ('s', 9.09)]),
          ...]
    "" "
    klasf ms10 = klasificiraj(util.konfig('datoteka', 'dir') + direktorij,
                                 'ltas 10ms.txt',
                                 'int 10ms.txt',
                                 'klasifikacija_10ms.txt')
    klasf puls = klasificiraj(util.konfig('datoteka', 'dir') + direktorij,
```
```
'ltas puls.txt',
                        'int_puls.txt',
                        'klasifikacija puls.txt')
   return izlazni_podaci(klasf_ms10, klasf_puls)
```

```
if name = " main ":
 treniraj()
```
#### **Prilog 4: Programski kôd za modul** *poravnanje.py*

import util

```
class Cvor:
    memo id = 0 # ovo je samo info za debugiranje
    def init (self, dubina, vrijednost, indeks):
         self.prethodnik = None
         self.sljedbenici = []
         self.vrijednost = vrijednost
         self.ukupno = vrijednost
         self.putanja = []
         self.indeks = indeks
         self.dubina = dubina
         self.id = Cvor.memo_id
         Cvor.memo_id += 1
    def repr (self): # info za debugiranje
         return '<Cvor>'
     def dodaj(self, cvor):
         cvor.prethodnik = self
         self.sljedbenici += [cvor]
         return cvor
     def sljedbenik(self, cvor):
         if len(self.sljedbenici) == 0:
             return self.dodaj(cvor)
         else:
             cvor.prethodnik = self
             self.sljedbenici[-1] = cvor
             return cvor
     @staticmethod
     def ispisi(cvor, oznaka, dubina=0):
         print(str(dubina) + oznaka, ' ' * (dubina * 2), cvor.indeks,
              '(' + str(cvor.vrijednost) + '/' + str(cvor.ukupno) + '),
               cvor.putanja, '#' + str(cvor.id) if cvor.id is not None else 
'')
         for e in cvor.sljedbenici:
             Cvor.ispisi(e, oznaka, dubina + 1)
def nadji poravnanje(c glasovi, c tekst, c maks razmak, fn procjena,
                      ispis=True):
    "" ""
     Ovaj je algoritam detaljno opisan u disertaciji.
     :param c_glasovi:
     :param c_tekst:
     :param c_maks_razmak:
     :param fn_procjena:
     :param ispis:
     :return: Lista parova (indeks grupe glasova, grupa glasova), kao
 [(0, ['z', 's', 'z']), (2, ['a', 'o']), (3, ['r', 'r', 'r']),
 (4, ['e', 'a', 'a', 'a'])]
     U ovom primjeru tekst je 'soba'. Indeks prvog para znaci da se grupa
     ['z', 's', 'z'] povezuje sa slovom 's', grupa ['a', 'o'] sa slovom 'o',
```

```
 grupa ['r', 'r', 'r'] sa slovom 'b' i grupa ['e', 'a', 'a', 'a'] sa 
slovom
     'a'. Indeks na kojem se nalazi cijeli par, kao sto je (2, ['a', 'o']) 
koji
     se nalazi na indeksu 1 (ne 2), oznacava indeks slova s kojim se doticna 
     grupa poravnava. U ovom primjeru, grupa ['a', 'o'] poravnava se sa 
slovom 
     na indeksu 1 ('o') jer se taj par nalazi na indeksu 1.
    "" ""
    memo = \{\}def izdvoji kombinaciju(cvor, popis):
        \overline{i} = cvor. indeks
        popis += [(i, c) glasovi[i])]
        if len(cvor.putanja) > 1:
              _izdvoji_kombinaciju(cvor.putanja[1], popis)
         return popis
     najbolji_cvor = None
    def trazi(
             dubina,
             indeks,
             indeks_roditelja,
             put,
             ukupno,
             cvor,
             c_maks_dubina,
             c_maks_indeks):
         nonlocal najbolji_cvor
         # memoizacija
         if 0 < dubina < c_maks_dubina:
            kljuc = str(dubina - 1) + \cdot: + str(indeks - 1)
              if kljuc in memo:
                 memo \text{cvor} = \text{memo}[\text{kljuc}] if ispis:
                      Cvor.ispisi(memo_cvor, 'M', dubina)
                  # Trenutni cvor nam ne treba pa memoizirano stablo dodajemo
                  # kao sljedbenik prethodnika.
                  cvor.prethodnik.sljedbenik(memo_cvor)
                  # Kljucna naredba - ovdje prekidamo nepotrebno ponavljanje
                  # kombinacija.
                  return memo_cvor
             else:
                  # Dodaj novi memo (samo inicijalni podkorijen - sljedbenici 
ce
                  # se nadovezati kasnije).
                 memo[k] = covor# ispisi cvor(cvor, dubina)
         if ispis:
             Cvor.ispisi(cvor, ':', dubina)
         if dubina >= c_maks_dubina:
             cvor.putanja += [cvor.indeks]
             return cvor
```

```
for i in range(indeks, c maks indeks + 1):
             # dubina pocinje od -1
             # preskacemo razmake vece od maks_razmak
            if dubina >= 0 and i > indeks roditelja + c maks razmak:
                 return cvor
             # ovaj cvor ide na sljedecu razinu
            procjena = fn procjena (c tekst, c glasovi, indeks, dubina + 1)
            sljedbenik = \overline{\text{cvor.doda}} (\overline{\text{Cvor(dubina}} + 1, procjena, i))
            zadnji cvor = trazi(dubina + 1, indeks + 1, i, put + [i],
                                   ukupno + sljedbenik.vrijednost,
                                  sljedbenik, c maks dubina, c maks indeks)
             # Nastavljamo od indeksa koji je za 1 veci od trenutnog indeksa 
na
             # ovoj dubini.
             indeks += 1
             if cvor.vrijednost + zadnji_cvor.ukupno > cvor.ukupno:
                 cvor.ukupno = cvor.vrijednost + zadnji_cvor.ukupno
                cvor.putanja = [zadnji cvor.id, zadnji cvor] if dubina == 0:
                if najbolji cvor is None:
                    najbolji cvor = (cvor.id, round(cvor.ukupno, 2), cvor)
                elif najbolji cvor[1] < cvor.ukupno:
                    najbolji \bar{c}vor = (cvor.id, round(cvor.ukupno, 2), cvor)
         return cvor
    korijen = Cvor(-1, 0, -1) # korijen je na dubini -1
    if len(c qlasovi) < len(c tekst):
        trazi(korijen.dubina, 0, 0, [], 0, korijen, len(c glasovi) - 1,
               len(c tekst) - 1)
     else:
        trazi(korijen.dubina, 0, 0, [], 0, korijen, len(c tekst) - 1,
                len(c_glasovi) - 1)
     if ispis:
         print('\n*** NAJBOLJI CVOR')
         Cvor.ispisi(najbolji_cvor[2], '>')
     # print('najbolji cvor:', najbolji_cvor)
    kombinacija = izdvoji kombinaciju(najbolji cvor[2], [])
    return kombinacija, najbolji cvor[1] # kombinacija i bodovi
def poravnaj slova s glasovima (uredjen tekst, tabela glasova):
    def procjena(tekst, glasovi, indeks, dubina):
         try:
             dodatni_bodovi = {
                 'ieaou': 0.3,
                  'čš': 3.5,
                  'cs': 3.5,
                  'đžz': 3.5,
 }
             slovo = tekst[dubina]
```

```
 # Ovo baca iznimku ako je indeks veci od broja glasova, sto se
             # desava kada glas ili grupa glasova nije mogla biti poravnata 
sa
             # slovom.
             gl = glasovi[indeks]
            r = 0 if slovo in gl:
                r = 0.5 # glasovima ide 0.5 boda jer se ne zna jesu li
ispravni
             # ako je glas jedan od onih koje mreza bolje prepoznaje dodaj 
bodove
            for grupa glasova in dodatni bodovi.keys():
                  # jesu li i slovo i glas u istom skupu?
                if slovo in grupa glasova and \
                         (len(set(gl) & set(grupa glasova)) > 0):
                     r += dodatni bodovi[grupa glasova]
                    break
             return r
         except:
             return 0 # glas nije povezan s tekstom
     # Izdvoji samo glasove (t.j. skupove glasova za svaki element u 
izlaznom
     # popisu).
    grupe glasova = list(map(lambda redak: set(redak['grupa glasova']),
                               tabela_glasova))
     vremena = list(map(lambda redak: (redak['od'], redak['do']),
                         tabela_glasova))
     pozicije, bodovi = nadji_poravnanje(
             grupe_glasova,
             uredjen_tekst,
             2,
              _procjena,
             ispis=False)
     # ovdje se radi konacni popis poravnatih slova s glasovima u formatu
     # [[slovo, (od, do)], ...]
     popis = []
    for i in range(len(uredjen tekst)):
         # ako su iscrpljene sve grupe glasova, prekidamo
         if i >= len(pozicije):
             break
         popis += [(uredjen_tekst[i], vremena[pozicije[i][0]])]
     return popis, bodovi
def napravi_tabelu_glasova(
         glasovi,
         pocetak_zvuka,
         zavrsetak_zvuka):
    "" ""
    Daje popis glasova organiziranih u tabelu <od, do, grupa glasova>.
     :param glasovi: Direktorij s podacima generiranih od strane Praata.
```

```
 :param pocetak_zvuka: Pocetak segmenta zvuka.
     :param zavrsetak_zvuka: Zavrsetak segmenta zvuka.
     :return: Lista mapa s informacijama o grupi glasova.
    """
    table1a = [] gr_gl = [] # izdvojena statistika iz grupe glasova
     vremena = []
     for e in glasovi:
        od = e[0] if pocetak_zvuka is not None \
                and od != 0 \
                 and od < pocetak_zvuka:
             continue
        do = e[1] grupa_glasova = e[2] # ovo je u tekstualnom obliku (niz slova)
        gr gl^{-} += [e[3]]vremena += \lceil (od, do) \rceil # svaki redak je mapa s poljima koji odgovaraju stupcima tablice
        tabela += [ 'od': od,
             'do': do,
            'grupa glasova': grupa glasova,
             # 'statistika': e[3],
         }]
         if (zavrsetak_zvuka is not None
                and do != 0and do > zavrsetak zvuka):
             break
     return tabela
def intervali rijeci(priprema teksta obj, poravnanje):
"""""
     Razdvaja popis glasova prema granicama rijeci (oznacenim s ' ').
     :return: 
     """
     # niz prvo mora imati sva slova iz titla (bez konverzije)
     izvorni_niz = priprema_teksta_obj.izvorni_niz(poravnanje)
    intervali rijeci = []jedan interval = []
    for e<sup>in</sup> izvorni niz:
        if e == "': # zavrsava rijec?
            intervali rijeci += [jedan interval]
            jedan interval = [] else:
             jedan_interval += [e]
    \mathbf{r} Ovo daje niz s informacijama o poziciji glasova; svaka podlista je 
jedna 
     rijec. Primjer rijeci 'su':
        [...,[('s', (21.9523, 22.06)), ('u', (22.07, 22.086))], ...]'''
     intervali_rijeci += [jedan_interval] # dodaj ostatak
    rezulat = \{\}for elementi rijeci in intervali rijeci:
```

```
 try:
             interval = (round(elementi rijeci[0][1][0], 2),
                           round(elementir_{\text{rigic}}[-1][1][0], 2))
              rijec = ''
             for e in elementi rijeci:
                  rijec += e[0]
               obradjena_rijec = util.PripremaTeksta(rijec).obradjen_tekst()
              rezulat[obradjena_rijec] = interval
          except:
               # print('*** GRESKA:', elementi_rijeci)
              pass
     return rezulat
# 
===========================================================================
===
if __name__ == '__main__':def g procjena(c tekst, c glasovi, indeks, dubina):
         def dodatni bodovi(s, g):
             for k in dodatni bodovi.keys():
                   # jesu li i slovo i glas u istom skupu?
                  if s in k and (len(set(g) & set(k)) > 0):
                        return dodatni_bodovi[k]
              return 0
         dodatni bodovi = {
              'ieaou': 0.3,
               'čš': 3.5,
               'cs': 3.5,
               'đžz': 3.5,
          }
         slovo = c tekst[dubina]
         glassovi = c glasovi[indeks]
         r = 0 if slovo in glasovi:
             r = 0.5 # glasovima ide 0.5 boda jer se ne zna jesu li
ispravni
          # Ako je glas jedan od onih koje mreza bolje prepoznaje dodaju se
          # dodatni bodovi.
         r += dodatni bodovi(slovo, glasovi)
          return r
     def test_podudaranje():
          grupe = [
               ['z', 's', 'z'],
              \begin{bmatrix} 'm' & 'n' \end{bmatrix},
              \begin{bmatrix} 1 & 1 \\ 2 & 3 \end{bmatrix}, \begin{bmatrix} 0 & 1 \\ 0 & 1 \end{bmatrix},
               ['r', 'r', 'r'],
 ['e', 'a', 'a', 'a'],
[\begin{array}{ccc} \n\cdot & \cdot & \cdot \\ \n\cdot & \cdot & \cdot \n\end{array} ['e', 'a', 'e'],
```

```
 ]
       tekst = 'soba'
 k, b = nadji_poravnanje(grupe, tekst, 2, g_procjena, True)
print(k, '\nBODOVI:', b)
```
test\_podudaranje()

## **Prilog 5: Programski kôd za modul** *detektor\_rucni.py*

```
import statistics
import podjela_na_slogove
def izdvoji_rijeci(
         ispravni_intervali,
         tabela_glasova,
        tg poravnanje,
         intenzitet,
         ton,
         obrada_teksta):
    "" ""
     :param tabela_glasova:
     :param ton:
     :param intenzitet:
     :param ispravni_intervali: Intervali rijeci utvrdjeni slusanjem.
    :param tg poravnanje: Poravnanje teksta s glasovima (vidi funkciju).
     :param obrada_teksta: Objekt tipa PripremaTeksta.
     :return: Niz mapa gdje svaka mapa predstavlja informacije o jednoj
     rijeci, formata [{'rijec':..., 'od':..., 'do':..., ...}, {...}, ...].
     """
    def intervali rijeci():
        <del>"</del>" "
         Razdvaja popis glasova prema granicama rijeci (oznacenim s ' ').
         :return: Niz s informacijama o poziciji glasova; svaka podlista je
         jedna rijec. Primjer rijeci 'su':
            [\ldots, [\;('s', \; (21.9523, \; 22.06))], \;('u', \; (22.07, \; 22.086))], \ldots]"" ""
         izvorni_niz = obrada_teksta.izvorni_niz(tg_poravnanje)
         intervali_rijeci = []
         jedan_interval = []
        for e in izvorni niz:
            if e == "': # zavrsava rijec? intervali_rijeci += [jedan_interval]
                jedan interval = []
             else:
                  jedan_interval += [e]
         intervali_rijeci += [jedan_interval] # dodaj ostatak
        return intervali rijeci
def popis rijeci(intervali rijeci):
 """
         Daje listu rijeci s informacijom o vremenskoj poziciji.
        :param intervali rijeci: (gornja funkcija)
         :return: Niz formata [(rijec, od, do), ...].
        "" ""
         popis_rijeci = []
        for interval in intervali rijeci:
             pocetno_vrijeme, zavrsno_vrijeme = None, None
            right =^{\sim} for e in interval:
                  if isinstance(e, tuple):
```

```
 if pocetno_vrijeme is None:
                          pocetno vrijeme = e[1][0]zavrsno vrijeme = e[1][1]
                     rijec + = e[0]
                  else:
                      rijec += e
              if rijec != '':
                 popis rijeci += [(rijec, pocetno vrijeme, zavrsno vrijeme)]
         return popis_rijeci
    def tabela(popis rijeci):
        \overline{''}""
         Formira tabelu koja sadrzi sve potrebne podatke.
         :param popis_rijeci: (vidi poziv)
        :return: Niz mapa.
        "" "
        table1a = [] for i in range(len(popis_rijeci)):
             if i > = len(ispravni intervali):
                  break
             rijec = popis_rijeci[i][0]
             od = popis_rijeci[i][1]
             do = popis_rijeci[i][2]
             ispravno_0\bar{d} = ispravni_intervali[i][1]ispravno_do = ispravni<sup>-</sup>intervali[i][2]odst od = (popis rijeci[i][1] - ispravni intervali[i][1]) *
1000
            odst do = (popis rijeci[i][2] - ispravni intervali[i][2]) *
1000
             slogovi = podjela_na_slogove.Slogovi(rijec).podjela()
             br_slogova = len(slogovi)
              # intenzitet
             int segment = list(filter(lambda v: od \leq v[0] \leq do,
intenzitet))
            int min = -1int maks = -1int prosjek = -1if len(int segment) > 0:
                 int min = round(min([v[1] for v in int segment]), 2)
                 int maks = round(max([v[1] for v in int segment]), 2)
                 int prosjek = round(statistics.mean([v[\overline{1}])
                                                          for v in 
int segment]), 2)
              # ton
            ton segment = list(filter(lambda v: od \leq v[0] \leq do, ton))
            ton min = -1\tan \text{ maks} = -1\overline{\text{ton}} prosjek = -1if len(ton segment) > 0:
                 ton min = round(min([v[1] for v in ton segment]), 2)
                 ton maks = round(max([v[1] for v in ton segment]), 2)
                 ton prosjek = round(statistics.mean([v_1])
                                                          for v in 
ton segment]), 2)
              # trajanje: za svaku rijec izdvajamo najdulji niz vokala
              interval_rijeci = od, do
```

```
segment glasova = list(
                     filter(lambda g: g['od'] >= interval rijeci[0]
                                       and q['do'] \leq interval frijeci[1]and g['grupa glasova'][0] in 'ieaou',
                             tabela_glasova))
            if len(segment glasova) > 0:
                sortirani segment glasova = \setminussorted(segment glasova,
                             key=lambda e: len(e['grupa_glasova']))
                duljina vokala = \setminuslen(sortirani segment glasova[-1]['grupa glasova'])
             else:
                duljina vokala = 0redak = \{ 'rijec': rijec,
                  'od': od,
                  'do': do,
                  'ispravno_od': ispravno_od,
                 'ispravno<sup>do'</sup>: ispravnodo,
                 'odstupanje od': odst od,
                 'odstupanje_do': odst_do,
                'broj slogova': br slogova,
                  'slogovi': slogovi,
                  'intenzitet': (int_min, int_maks, int_prosjek),
                  'ton': (ton_min, ton_maks, ton_prosjek),
                 'trajanje': duljina vokala,
                  # ovo se postavlja kasnije kod analize prozodije
                 'istaknut intenzitet': None,
                 'istaknut ton': None,
                 'istaknuto trajanje': None,
 }
             tabela += [redak]
         return tabela
    intervali = intervali trieci()rijeci = popis rijeci(intervali)return \overline{t}abela(\overline{r}ijeci)
def analiza tempa(tabela, min br slogova):
    "" "
     Iz popisa rijeci izdvaja rijeci u grupe od minimalno min_br_slogova.
     :param min_br_slogova: Minimalni broj slogova po grupi.
     :param tabela: Tabela s rijecima.
     :return: Lista redova tabele (mapa) grupiranih tako da sadrze najmanje
    min br slogova. FORMAT: [[{redak}, {redak}], ..., ], [...]," """
    qrupe = []grupa redova = [ ]br slogova = 0 for redak in tabela:
         grupa_redova += [redak]
         br_slogova += redak['broj_slogova']
        if br slogova >= min br slogova: # pripremi za novu grupu
             grupe += [grupa_redova]
```

```
 grupa_redova = []
            br s\overline{log}ova = 0
    if len(qrupa redova) > 0:
         grupe += [grupa_redova] # dodaj ostatak
     return grupe
def analiziraj_prozodiju(
         tabela_rijeci,
         tabela_glasova,
        odstupanje ton,
         odstupanje_int,
        odstupanje trajanje,
         velicina_prozora):
    "" ""
     Ova funkcija postavlja informacije o intenzitetu, tonu i trajanju u 
tabelu
     rijeci.
     :param tabela_glasova:
     :param velicina_prozora: Koliko rijeci uzimamo kao kontekst za 
detekciju
                               trajanja.
     :param tabela_rijeci: Popis rijeci sa svim informacijama.
     :param odstupanje_ton: Postotak odstupanja od okolnih vrijednosti koji 
se
                              smatra isticanjem.
    :param odstupanje int: Isto kao za ton.
    :param odstupanje trajanje: Isto kao za ton.
     :return: None
     """
    def istaknut ton():
        for i in range(len(tabela rijeci)):
            redak = tabela rijeci[i]ton maks = redak['ton'][1]
            if 0 < i < 1en(tabela rijeci) - 1:
                ton prethodni = tabela rijeci[i - 1]['ton'][1]
                ton iduci = tabela rijeci[i + 1]['ton'][1]
                if ton maks >= ton prethodni + ton prethodni *
odstupanje_ton \
                         and ton maks >= ton iduci + ton iduci *
odstupanje_ton:
                     tabela rijeci[i]['istaknut ton'] = True
    def istaknut intenzitet():
        \overline{f}or i in range(len(tabela rijeci)):
            redak = tabela rijeci[i]int maks = redak['interzitet'][1]
            if 0 < i < len(tabela rijeci) - 1:
                int prethodni = tabela rijeci[i - 1]['intenzitet'][1]
                int_iduci = table1a_1ri\overline{e}ci[i + 1]['intenzitet'][1]
                 if int maks >= int prethodni + int prethodni *
odstupanje_int \
                         and int maks >= int iduci + int iduci *
odstupanje_int:
                      tabela_rijeci[i]['istaknut_intenzitet'] = True
    def najduzi segment vokala(od, do):
```

```
"" ""
         Vraca segment vokala za zadani interval glasova.
         :param od:
         :param do:
         :return: Lista grupa vokala zadanog segmenta, npr.
                 ['aaaaea', 'iieieeaa', ...].
 """
         vokali_rijeci = []
         for redak in tabela_glasova:
            if redak['od'] \geq od \
                     and redak['do'] \leq do \
                     and redak['grupa glasova'][0] in 'ieaou':
                 vokali rijeci += [redak['grupa glasova']]
        if len(vokali rijeci) > 0:
             return max(vokali_rijeci, key=len)
         else:
             return ''
    def iznad praga(prozor, rijec od, rijec do, indeks rijeci):
        najduzi trenutni = najduzi segment vokala(rijec od, rijec do)
        segment_prozora = tabela rijeci[prozor[0]:indeks_rijeci] \
                            + tabela_rijeci[indeks_rijeci + 1:prozor[1] + 1]
         ostali = []
        for rijec in segment prozora:
             od = rijec['od']
            do = rijec['do'] ostali += [_najduzi_segment_vokala(od, do)]
        najduzi od ostalih = max(ostali, key=len)
        if len(najduzi trenutni) > 0:
            if len(najduzi od ostalih) / len(najduzi trenutni) \setminus < odstupanje_trajanje:
                 return True
             else:
                 return False
         else:
             return False
    def istaknuto trajanje():
        \overline{u} w \overline{u}Za svaku rijec odredi je li istaknuto trajanje.
         :return: None
         """
         prozor = 0, velicina_prozora - 1
         # sve unutar prozora uzimamo kao kontekst za analizu trenutne 
rijeci
         for i, redak in enumerate(tabela_rijeci):
            if i > proxor[1]: # dosli smo do kraja prozora, pocni ga
spustati
                prozor = \text{prozor}[0] + 1, \text{prozor}[1] + 1 # Prvo uzmemo najdulji segment vokala trenutne rijeci, a zatim
             # najdulji segment ostalih rijeci unutar prozora.
             if _iznad_praga(prozor, redak['od'], redak['do'], i):
                  tabela_rijeci[i]['istaknuto_trajanje'] = True
    istaknut ton()
```

```
 _istaknut_intenzitet()
 _istaknuto_trajanje()
```
# **Prilog 6: Programski kôd za modul** *detektor\_automatski.py*

```
from collections import namedtuple
from enum import Enum
import pickle
import string_util
import os
import util
import citac
import neuralna_mreza as nm
import poravnavanje
RijecInfo = namedtuple('RijecInfo',
                         ['rijec',
                            'glasovi',
                           'interval1',
                           'interval2',
                          'int_maks_1',
                          'ton_maks_1',
                          'int\_maks_2',
                          'tonmaxs<sup>-2'</sup>])
Rezultat = namedtuple('Rezultat',
                         ['rijec',
                          'interval1',
                         'int_maks_1',
                         'odst int<sup>maks</sup> 1',
                         'int_oznaka_1',
                         'ton<sup>-maks</sup> 1^7,
                         'odst ton<sup>-</sup>maks 1',
                         'ton oznaka 1',
                         'interval2',
                         'int_maks_2',
                         'odst int maks 2',
                         'int_oznaka_2',
                         'ton maks 2',
                         'odst ton maks 2',
                         'ton_oznaka_2',
                         'trajanje',
                         'trajanje_oznaka'])
class Detektor:
    def init (
              self,
              direktorij,
              pocetno_vrijeme_titla,
              pomak,
              odstupanje_int,
              odstupanje_ton,
              odstupanje_trajanje):
         "" ""
         :param direktorij: Direktorij s podacima za analizu segmenta.
          :param pocetno_vrijeme_titla: Pozicija titla na cijeloj snimci 
(kako je
              dobiveno iz transkripta).
          :param pomak: Gdje se izdvojeni segment nalazi na cijeloj snimci 
(sec).
```

```
 Ovaj parametar je vazan jer su titlovi oznaceni u odnosu na 
cijelu
             snimku.
        :param odstupanje int: Prag odstupanja intenziteta.
        :param odstupanje ton: Prag odstupanja tona.
 """
         self._direktorij = direktorij
        self. datoteka intenziteta = 'int 10ms.txt'
         self._datoteka_tona = 'pitch_10ms.txt'
        self. pocetno \overline{v}rijeme titla = pocetno vrijeme titla
        self. pomak = pomak
         self.poravnanje = None
        self. odstupanje int = odstupanje int
        self.__odstupanje__ton = odstupanje__tonself. odstupanje trajanje = odstupanje trajanje
        self. rezultat analize = []
    def inicijalizacija(self, tekst titla, interval titla):
        "" ""
        Inicijalizacija pocetnih vrijednosti.
        : param tekst titla:
        : param interval titla:
         :return: Lista RijecInfo objekata.
        "" ""
        table1a = []pauze = self. intervali pauza()
        rijeci = tekst titla.split(' ')
        tekst = tekst_titla.replace(' ', '').lower()
        interval zvuka = interval titla[1] - interval titla[0]nastavak = interval title[0]for interval rijeci in rijeci:
            rijec = util. PripremaTeksta (interval rijeci) \setminus .obradjen_tekst().lower()
            postotak teksta = len(rijec) / len(tekst) * 100
            utroseni dio zvuka = interval zvuka * postotak teksta / 100
             od, do = round(nastavak, 2), round(nastavak + 
utroseni_dio_zvuka, 2)
             info = (rijec, od, do)
            interval rijeci = Detektor. uklopi pauze(pauze, info)
            if interval rijeci != info:
                nastavak = interval rijeci[2] else:
                 nastavak += utroseni_dio_zvuka
             tabela += [RijecInfo(rijec=interval_rijeci[0],
                                    glasovi=[],
                                   interval1=interval rijeci[1:],
                                   interval2=None,
                                   int_maks 1=0,
                                   ton maks 1=0,
                                   intmaks<sup>-2=0</sup>,
                                   \frac{1}{\text{ton} \text{ maks}} 2=0)]
         return tabela
     def __interval_titla(
             self,
             pozicija_pocetnog_titla,
```
 pozicija\_segmenta, vrijeme\_od, vrijeme\_do): """ S obzirom da je segment zvuka za analizu izvucen iz vece snimke ova funkcija izracunava poziciju titla na izdvojenom segmentu na osnovu njegove pozicije na cijeloj (vecoj) snimci. Podatke o poziciji titla koji dolaze preko teleteksta NE modificiramo u izvornoj (TS) datoteci! :param pozicija pocetnog titla: Pozicija titla na cijeloj snimci. :param pozicija segmenta: Pozicija izdvojenog segmenta zvuka na cijeloj snimci (pomak). :param vrijeme\_od: Pocetno vrijeme titla (iz TS datoteke). :param vrijeme do: Zavrsno vrijeme titla (iz TS datoteke). :return: Preracunati interval titla u odnosu na segment snimke. "" "" def pomak titla(pozicija titla: tuple):  $interziteti = citac.\nvrijeme vrijednost dat($  self.\_direktorij, self. datoteka intenziteta) iznad praga =  $[p$  for p in intenziteti if  $p[1] > 60$ ] pocetak zvuka = iznad\_praga $[0][0]$ return (pozicija titla[0] \* 60 + pozicija titla[1] - pozicija segmenta - pocetak zvuka) pomak = pomak\_titla(pozicija\_pocetnog\_titla) pocetak = (util.sekunde(vrijeme od[0], vrijeme od[1]) - pomak - pozicija\_segmenta) zavrsetak = (util.sekunde(vrijeme\_do[0], vrijeme\_do[1]) - pomak - pozicija\_segmenta) # pozicija = (round(pocetak, 2), round(zavrsetak, 2)) return round(pocetak, 2), round(zavrsetak, 2) def \_\_ intervali\_pauza(self):  $\overline{...}$  Daje pozicije zvuka s intenzitetom ispod zadanog praga (tisina). :return: Lista parova (od, do). """  $interziteti = citac.vrijeme vrijednost dat($ self. direktorij, self. datoteka intenziteta) ispod praga =  $[p \text{ for } p \text{ in } \text{interziteti if } p[1] < 60]$  # <60 dB  $pauge = []$  $interval = []$ prethodno vrijeme = round(ispod praga $[0][0]$ , 2) for i in range(1, len(ispod praga)): vrijeme = round(ispod praga[i][0], 2) if round(abs(vrijeme - prethodno vrijeme), 2)  $\leq 0.01$ : interval += [vrijeme] prethodno vrijeme = round(ispod praga[i][0], 2) else: if len(interval) > 1  $\backslash$ and interval $[-1]$  - interval $[0]$  >= 0.077: pauze += [(interval[0], interval[-1])] interval = []

```
prethodno vrijeme = round(ispod praga[i][0], 2)
         return pauze
     @staticmethod
    def uklopi pauze(pauze, rijec info: tuple):
 """
         Dodavanje vremena pauze u trajanje rijeci (zbog preciznijeg 
poravnanja).
         :param pauze: Podaci o pozicijama pauza.
         :param rijec_info: Podaci o rijeci za koju treba uklopiti pauze.
         :return: ntorka (rijec, od, do)
         """
         def izmedju(n, interval):
             return interval[0] <= n <= interval[1]
        def unutar(interval 1, interval 2):
            return izmedju(interval 1[0], interval 2) \
                   and izmedju(interval 1[1], interval 2)
         for p in pauze:
             if unutar(p, rijec_info[1:]):
                 return (rijec_info[0],
                          rijec_info[1],
                         round(rijec info[2] + (p[1] - p[0]), 2))
         return rijec_info
    def postavi zvucne podatke(self, rijeci):
 """
         Postavljanje podataka o tonu i intenzitetu za segmente zvuka kojima
         odgovaraju rijeci.
         :param rijeci: Popis objekata RijecInfo.
         :return: Popis objekata RijecInfo.
        "" ""
         popis = []
        for rijec info in rijeci:
            intenziteti 1 = [n for (v, n) in citac.vrijeme vrijednost dat(
                     sel\overline{f}. direktorij,
                     'int <sup>10ms</sup>.txt',
                    interval=rijec_info.interval1)]
            tonovi 1 = [n for (v, n) in citac.vrijeme vrijednost dat(
                    self. direktorij,
                     'pitch 10ms.txt',
                      interval=rijec_info.interval1)]
            intenziteti 2 = [n for (v, n) in citac.vrijeme vrijednost dat(
                     self. direktorij,
                     'int loms.txt',
                     interval=rijec_info.interval2)]
            tonovi 2 = [n for (v, n) in citac.vrijeme vrijednost dat(
                    self. direktorij,
                     'pitch_10ms.txt',
                     interval=rijec_info.interval2)]
             int_maks_1 = max(intenziteti_1) \
                if intenziteti 1 not in (None, []) \
                 else None
```

```
ton maks 1 = max(tonovi 1)if tonovi 1 not in (None, []) else None
             int\_maks_2 = max(intenziteti_2) \setminus ...if intenziteti 2 not in (None, []) else None
            ton maks 2 = \max(\overline{tonovi} 2)if tonovi 2 not in (None, []) else None
             popis += [RijecInfo(
                      rijec=rijec_info.rijec,
                      glasovi=rijec_info.glasovi,
                      interval1=rijec_info.interval1,
                     interval2=rijec_info.interval2,
                     int maks 1=int maks 1,
                     ton_maks_1=ton_maks_1,
                     int\_maks_2=int\_maks_2,
                     ton maks 2=ton maks 2)]
         return popis
     @staticmethod
    def __izdvoji_glasove_rijeci(tabela_glasova, poravnanje):
 """
         Za intervale poravnanja izdvaja klasificirane glasove (da se moze
         mjeriti trajanje).
         :param tabela_glasova:
         :param poravnanje:
        :return: Lista mapa {od, do, grupa glasova}.
         """
         class Stanje(Enum):
             PRESKOCI = 0
            DODAJ = 1 glasovi_rijeci = []
         for rijec_info in poravnanje:
             stanje = Stanje.PRESKOCI
             glasovi = []
            for glas info in tabela glasova:
                  if stanje == Stanje.DODAJ:
                      if glas_info['do'] <= rijec_info.interval1[1]:
                         glasovi += [glas info['grupa glasova']]
                      else:
                          glasovi_rijeci += [glasovi]
                         # prekidamo dodavanje glasova i idemo na iducu 
rijec
                          break
                  else:
                     if glas info['od'] >= rijec info.interval1[0]:
                         stanie = Stanje.DODAJglasovi += [glas_info['grupa_glasova']]
         return glasovi_rijeci
     def __poravnanje(
             self,
             titl,
             vrijeme_titla_od,
             vrijeme_titla_do):
        "" ""
         Postavljanje poravnanja na osnovu klasificiranih glasova.
```

```
 :param titl: Tekst transkripta.
        :param vrijeme titla od: Pocetak titla.
        :param vrijeme titla do: Zavrsetak titla.
         :return: Lista RijecInfo objekata.
         """
         pozicija_titla = self.__interval_titla(
                self. pocetno vrijeme titla,
                self. pomak,
                vrijeme titla od,
                 vrijeme_titla_do)
         print('INTERVAL TITLA: ', pozicija_titla)
        glasovi = klasifikacija(self. direktorij)
         tabela_glasova = poravnavanje.napravi_tabelu_glasova(
                 glasovi,
                 pozicija_titla[0] - 0.2,
                 pozicija_titla[1] + 0.2)
         # print('=> Glasovi:', tabela_glasova)
         priprema_teksta_obj = util.PripremaTeksta(titl)
        uredjen tekst = priprema teksta obj.obradjen tekst()
        self.poravnanje, = poravnavanje.poravnaj slova s glasovima(
                uredjen tekst.lower(),
                 tabela_glasova)
         intervali_rijeci = poravnavanje.intervali_rijeci(
                 priprema_teksta_obj,
                 self.poravnanje)
        glasovi rijeci = Detektor. izdvoji glasove rijeci(tabela glasova,
                                                              self.poravnanje)
         # postavi intervale rijeci
        rijeci = [] for i, info in enumerate(self.poravnanje):
             rijeci += [RijecInfo(
                     rijec=info.rijec,
                     glasovi=glasovi_rijeci[i]
                    if i < len(qlasovi rijeci) else [],
                    interval1=info.interval1,
                    interval2=(intervali_rijeci[info.rijec]
                                if info.rijec in intervali rijeci else (0,
                    int_maks_1=0,
                    ton maks 1=0,
                    int_maks_2=0,
                    ton \text{maks} 2=0)]
        return self. postavi zvucne podatke(rijeci)
def prosjek intenziteta i tona(self, interval):
 """
         Daje podatke o prosjecnom intenzitetu i tonu za zadani interval 
zvuka.
         :param interval: Interval zvuka.
         :return: Par (prosjecni intenzitet, prosjecni ton)
        "" "
         intz = citac.vrijeme_vrijednost_dat(
                self. direktorij,
                 self._datoteka_intenziteta)
         ton = citac.vrijeme_vrijednost_dat(
                 self._direktorij,
                self. datoteka tona)
```
0)),

```
vr int = [n for (v, n) in intz if interval[0] \leq v \leq interval[1]]
        vr ton = [n for (v, n) in ton if interval[0] \leq v \leq interval[1]]
        pr int = sum(vr_int) / len(vr_int) if len(vr_int) > 0 else 0
        pr ton = sum(vr_ton) / len(vr_ton) if len(vr_ton) > 0 else 0
        return round(print, 2), round(pr ton, 2)
     @staticmethod
    def trajanja(rijeci):
 """
         Izdvoji najduzi niz vokala i izracunaj odstupanje njegove duljine 
od
         ostalih nizova vokala unutar titla ili prozora.
         :param rijeci:
         :return:
        "" "
        duljine niza vokala = []
         for r in rijeci:
             duljine_vokala_za_rijec = []
            for grupa glasova in r.glasovi:
                 if grupa glasova[0] in 'ieaou':
                     duljine vokala za rijec += [len(grupa glasova)]
            duljine niza vokala.append(duljine vokala za rijec)
        prosjek trajanja rijeci = [sum(v) / len(v) if len(v) > 0 else -1
                                     for v in duljine niza vokala]
         prosjek_trajanja_za_titl = sum(prosjek_trajanja_rijeci) / 
len(rijeci)
        return prosjek trajanja za titl, prosjek trajanja rijeci
    def analiza(self, titl, od, do):
 """
         Analiza zvuka za svaku rijec gdje je interval rijeci dobiven 
prethodnim
         poravnanjem.
         :param titl: Tekst transkripta.
         :param od: Pocetak titla.
         :param do: Zavrsetak titla.
         :return: self
         """
         rijeci = self.__poravnanje(titl, od, do) # lista RijecInfo 
objekata
         # print('==> Tabela:', rijeci)
         # odredi prosjek intenziteta i tona za cijeli titl
        pr_int, pr_ton = self. prosjek_intenziteta_i_tona(
                 (\overline{\text{rij}}).interval1[0], rijeci[-1].interval1[1]))
         # odredi prosjek trajanja
        pr_trajanja_titl, pr_trajanja_rijeci = Detektor. trajanja(rijeci)
        print(f'PROSJEK INT.: {pr_int:<10}PROSJEK TON: {pr_ton:<10}'
                f'PROSJEK TRAJANJE: {str(round(pr_trajanja_titl, 2)):<10}')
        self. rezultat analize = []for \overline{i} in range(len(rijeci)):
            int maks 1 = \text{rijeci}[i]. int maks 1ton maks 1 = \text{rijeci}[i].ton maks 1int maks 2 = rijeci[i].int maks 2ton maks 2 = \text{ri}[\text{ic}][i].ton maks 2
```

```
if int maks 1 is None or ton maks 1 is None:
             odst int maks 1 = 0odst ton maks 1 = 0 else:
             odst\_int\_maks_1 = round((int\_maks_1 / pr\_int - 1) * 100, 2)odst ton maks 1 = round((ton maks 1 / pr ton - 1) * 100, 2)
        if int maks 2 is None or ton maks 2 is None:
             odst int maks 2 = 0odst ton maks 2 = 0 else:
             odst int maks 2 = round((int maks 2 / pr int - 1) * 100, 2)
             odst_ton_maks_2 = round((ton_maks_2 / pr_ton - 1) * 100, 2)
        int oznaka 1 = '' if odst_int_maks_1 > self._odstupanje_int:
             int_{\text{oxnaka}} 1 = '*'
        int oznaka 2 = \cdot'
        if \overline{odst} int maks 2 > \text{self.} odstupanje int:
             \overline{\text{int}} oznaka 2 = 1*'
        ton oznaka 1 = ''if odst ton maks 1 > \text{self.} odstupanje ton:
             ton_oznaka 1 = ' *'ton oznaka 2 = \cdot'
        if odst ton maks 2 > self._odstupanje_ton:
             ton_oznaka 2^- = '*'
         trajanje = round((pr_trajanja_rijeci[i] - pr_trajanja_titl)
                           / pr trajanja titl * 100, 2)
        trajanje_oznaka = (\cdot \cdot \cdot) if trajanje > self._odstupanje_trajanje else 
        rezultat = Rezultat (
                  rijec=rijeci[i].rijec,
                 interval1=rijeci[i].interval1,
                 int maks 1=int maks 1,
                 odst int maks \overline{1}=odst int maks 1,
                 int \overline{o}znaka 1=int oznaka 1,
                 ton maks 1=ton maks 1,
                 odst ton maks 1=odst ton maks 1,
                 ton \overline{o}znaka 1=ton oznaka 1,
                 interval2=rijeci[i].interval2,
                 int maks 2=int maks 2,
                 odst int maks 2=odst int maks 2,
                 int \overline{o}znaka 2=int oznaka 2,
                 ton_maks_2=ton_maks_2,
                 odst ton maks 2=odst ton maks 2,
                  ton_oznaka_2=ton_oznaka_2,
                 trajanje=trajanje,
                 trajanje_oznaka=trajanje_oznaka)
        self. rezultat analize += [rezultat]
     return self
def formatiraj rezultat(self):
    \overline{...}""
     Prikaz rezultata tabularno i SSML.
```
'')

```
 :return: None
    "" "
    ssml = \text{ '<}speak>'
     print(f'{"RIJEC":15}'
           f'{"INTERVAL":15}'
           f'{"MI (dB)":13}'
           f'{"Odst. MI":12}'
           f'{"Ist. int.":12}'
           f'{"MT (Hz)":13}'
           f'{"Odst. MT":12}'
           f'{"Ist. ton":12}'
           f'{"Ist. trajanje":12}')
    for rijec info in self. rezultat analize:
        print(f'{rijec info.rijec:15}'
               f'{str(rijec_info.interval1):15}'
              f'{str(rijec_info.int_maks_1):13}'
              f'{str(rijec_info.odst_int_maks_1) + " %":12}'
              f'{str(rijec_info.int_oznaka_1):^12}'
              f'{str(rijec_info.ton_maks_1):13}'
              f'{str(rijec_info.odst_ton_maks 1) + " %":12}'
              f'{str(rijec_info.ton_oznaka_1):^12}'
              f'{str(rijec_info.trajanje_oznaka):^12}')
         dodaj_prozodiju = False
         prozodija = '<prosody '
        if rijec info.int oznaka 1 == '*':
             # 6 je maksimum (prema pravilima SSMLa)
            db = round(6 * (rijec info.odst int maks 1 / 100), 2)
            prozodija += 'volume=+' + str(db) + 'dB '
             dodaj_prozodiju = True
        if rijec info.ton oznaka 1 == 1*:
             prozodija += 'pitch=+' + str(rijec_info.odst_ton_maks_1) + 
             dodaj_prozodiju = True
         prozodija += '> ' + rijec_info.rijec + ' </prosody> '
         if dodaj_prozodiju:
             ssml += prozodija
         else:
            ssml += rijec info.rijec + ' '
    ssml += \langle /speak>'
    print('\nSSML:', ssml, '\n')
 def prikazi(self):
    <del>"</del>""
     Glavna metoda za prikaz rezultata automatske detekcije naglasenih
     rijeci.
     :return: None
    "" ""
     titlovi = citac.Titlovi(self._direktorij)
     popis_titlova = titlovi.ucitaj()
    for titl in popis titlova:
         rezultat = self.__analiza(titl.titl, titl.vrijeme_od,
                                     titl.vrijeme_do)
        rezultat. formatiraj rezultat()
```
 $\mathbf{1} \otimes \mathbf{1}$ 

```
===========================================================================
-def klasifikacija(putanja):
     """
     Ovo se koristi samo ako treba nanovo klasificirati glasove. Ako 
datoteka
     s klasificiranim glasovima vec postoji onda ova funkcija vraca popis
     tih glasova, inace se glasovi nanovo klasificiraju i taj se popis 
glasova
     vraca.
     :param putanja: Putanja gdje treba smjestiti datoteku s klasificiranim
                      glasovima.
     :return: Klasificirane glasove
     """
     datoteka = util.konfig('datoteka', 'dir') + putanja + '/glasovi.pyobj'
     if os.path.exists(datoteka):
        with open(datoteka, 'rb') as f:
            glasovi = pickle.load(f) return glasovi
     else:
         glasovi = nm.klasificiraj_glasove(putanja)
         with open(datoteka, 'wb') as f:
             pickle.dump(glasovi, f, pickle.HIGHEST_PROTOCOL)
         return glasovi
def proba():
     odst_int = 20 # odstupanje intenziteta vece od ovog postotka je nagl. 
rijec
     odst_ton = 25 # odstupanje tona vece od ovog postotka je nagl. rijec
     odst_trajanje = 250 # odstupanje trajanja od ovog postotka je nagl. 
rijec
     info = [
         # ('/detekcija/test', (0, 0), 0),
         ('/detekcija/proba_1_m1', (7, 39.44), 459),
         # ('/detekcija/proba_2_m1', (7, 48.44), 467.7),
         # ('/detekcija/proba_5_m2', (36, 7.68), 2166.85),
         # ('/detekcija/proba_12_m4', (40, 20.04), 2418.56),
         # ('/detekcija/proba_3_z1', (7, 27.32), 446.7),
        # ('/detekcija/proba<sup>-8</sup>z4', (10, 13.08), 612.5),
         # ('/detekcija/proba_10_z5', (12, 0), 719.2),
        # ('/detekcija/proba<sup>-11-</sup>z5', (11, 42.36), 701.56),
     ]
     for p in info:
        print('=' * 120, '\n***** DIREKTORIJ:', p[0])
        Detektor(*p, odst int, odst ton, odst trajanje).prikazi()
if __name__ == '__main__': proba()
```
#

# **Životopis**

Aleksandar Stojanović rođen je 1969. godine u Zagrebu. Godine 1996. diplomirao je Informacijske znanosti i fonetiku na Filozofskom fakultetu Sveučilišta u Zagrebu, a 1999. godine magistrirao iz računarskih znanosti u SADu na sveučilištu Midwestern State University. Nakon završetka školovanja radio je kao programski inženjer na razvoju financijskih aplikacija te aplikacija za telekomunikacijsku i energetsku industriju.

Godine 2015. izabran je u zvanje asistenta na Tehničkom veleučilištu u Zagrebu, gdje sudjeluje u nastavi iz predmeta "Objektno-orijentirano programiranje I", "Objektno-orijentirano programiranje II", "Napredno programiranje u jeziku Python", "Programsko inženjerstvo i informacijski sustavi" i "Programsko inženjerstvo u otvorenim sustavima". Na svojoj matičnoj ustanovi preuzima rad na sustavu za prijavu upisa na specijalističke stručne studije, gdje radi na razvoju web-aplikacije i baze podataka. Prethodno sudjeluje na projektu HKO na razvoju informacijskog sustava za praćenje, pretraživanje i analizu kompetencija i stručnih kvalifikacija, te na projektu za razvoj informacijskog sustava za Zavod za hitnu medicinu grada Zagreba.

## **Popis objavljenih radova**

- Stojanović, A., & Lazić, N. A Method for Estimating Variations in Speech Tempo from Recorded Speech. MIPRO 2019 (prihvaćeno za objavu).
- Aleksandar Stojanović, Nikolaj Lazić, Željko Kovačević Tehnologije integracije informacijskih sustava, MIPRO 2016, 39th international convention on information and communication technology, electronics and microelectronics, 783 – 787, ISSN 1847- 3946.
- Željko Kovačević, Miroslav Slamić, Aleksandar Stojanović Razvoj mobilnih aplikacija u Embarcadero alatima, CASE 28 konferencija (2016), 65 – 70, ISSN 1334- 448X.
- Aleksandar Stojanović Osvrt na NoSQL baze podataka četiri osnovne tehnologije, Polytechnic & Design (1849-1995) 4 (2016), 1; 44-53, ISSN 1849-1995.
- Nikolaj Lazić, Aleksandar Stojanović Grafički prikaz formanata, Istraživanja govora: Knjiga sažetaka / Speech Research: Book of Abstracts / Lazić, Nikolaj; Pletikos Olof,

Elenmari (ur.). - Zagreb: Hrvatsko filološko društvo, 2016. 63-63, ISBN 9789532961256.

• Aleksandar Stojanović - Elementi računalnih programa s primjerima u Pythonu i Scali, Element 2012, ISBN 978-953-197-616-9.